# UNIVERSIDAD DE LAS CIENCIAS INFORMÁTICAS **DIRECCIÓN DE INFORMATIZACIÓN**

# TRABAJO DE DIPLOMA PARA OPTAR POR EL TÍTULO DE INGENIERÍA INFORMÁTICA

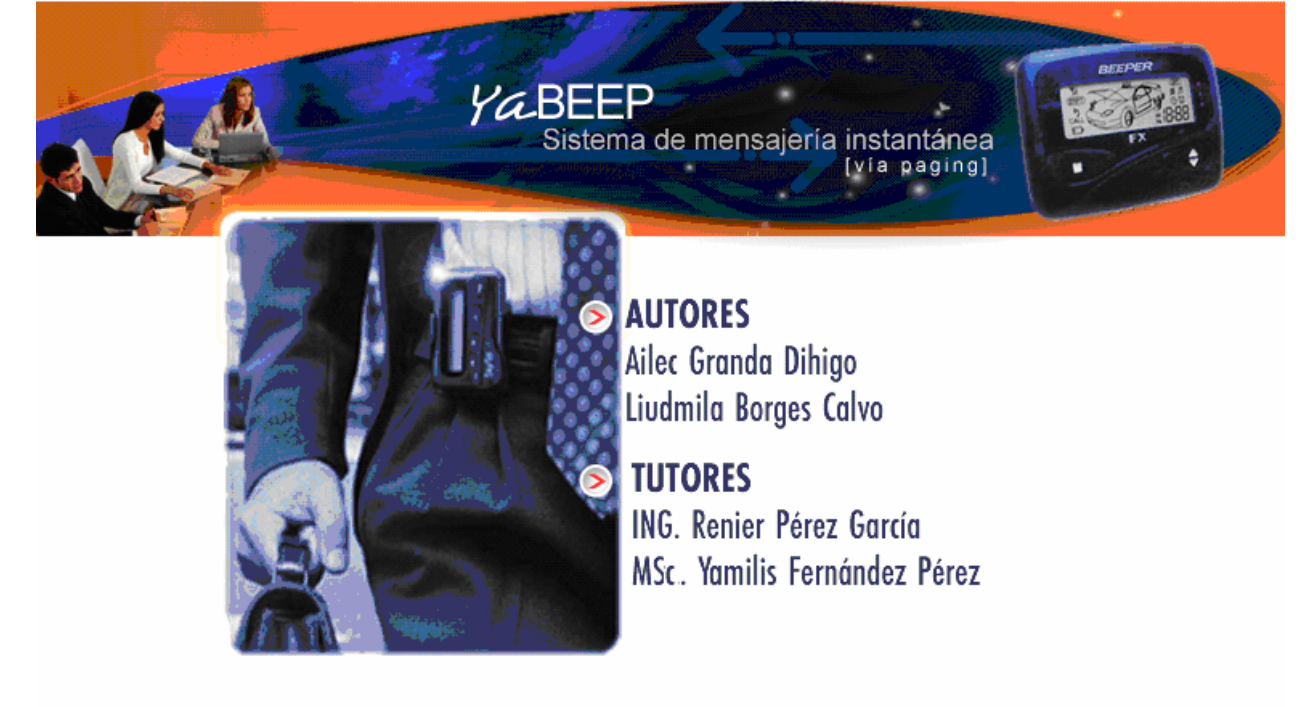

Ciudad de la Habana, Abril del 2006 Año de la Revolución Energética en Cuba

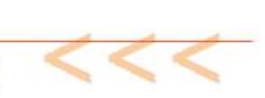

# **DECLARACIÓN DE AUTORÍA**

Por este medio declaramos que Ailec Granda Dihigo y Liudmila Borges Calvo somos las únicas autoras de este trabajo y autorizamos a la Universidad de las Ciencias Informáticas (UCI) para que haga el uso que estime pertinente con este trabajo.

Para que así conste firmamos la presente a los 6 días del mes de Abril del 2006.

\_\_\_\_\_\_\_\_\_\_\_\_\_\_ \_\_\_\_\_\_\_\_\_\_\_\_\_\_ \_\_\_\_\_\_\_\_\_\_\_\_\_\_

Firma del Autor Firma del Autor Firma del Tutor

# **OPINIÓN DEL USUARIO DEL TRABAJO DE DIPLOMA.**

El Trabajo de Diploma titulado "Sistema de mensajería instantánea vía paging", fue desarrollado en la Universidad de las Ciencias Informáticas. Esta entidad considera que, en correspondencia con los objetivos trazados, el trabajo realizado le satisface:

Totalmente \_\_\_\_ Parcialmente en un \_\_\_\_ %

Los resultados de este Trabajo de Diploma le reportan a esta entidad los beneficios siguientes: \_\_\_\_\_\_\_\_\_\_\_\_\_\_\_\_\_\_\_\_\_\_\_\_\_\_\_\_\_\_\_\_\_\_\_\_\_\_\_\_\_\_\_\_\_\_\_\_\_\_\_\_\_\_\_\_\_\_\_\_\_\_\_\_\_\_\_\_\_\_\_\_\_\_\_\_

\_\_\_\_\_\_\_\_\_\_\_\_\_\_\_\_\_\_\_\_\_\_\_\_\_\_\_\_\_\_\_\_\_\_\_\_\_\_\_\_\_\_\_\_\_\_\_\_\_\_\_\_\_\_\_\_\_\_\_\_\_\_\_\_\_\_\_\_\_\_\_\_\_\_\_\_

\_\_\_\_\_\_\_\_\_\_\_\_\_\_\_\_\_\_\_\_\_\_\_\_\_\_\_\_\_\_\_\_\_\_\_\_\_\_\_\_\_\_\_\_\_\_\_\_\_\_\_\_\_\_\_\_\_\_\_\_\_\_\_\_\_\_\_\_\_\_\_\_\_\_\_\_

\_\_\_\_\_\_\_\_\_\_\_\_\_\_\_\_\_\_\_\_\_\_\_\_\_\_\_\_\_\_\_\_\_\_\_\_\_\_\_\_\_\_\_\_\_\_\_\_\_\_\_\_\_\_\_\_\_\_\_\_\_\_\_\_\_\_\_\_\_\_\_\_\_\_\_\_

\_\_\_\_\_\_\_\_\_\_\_\_\_\_\_\_\_\_\_\_\_\_\_\_\_\_\_\_\_\_\_\_\_\_\_\_\_\_\_\_\_\_\_\_\_\_\_\_\_\_\_\_\_\_\_\_\_\_\_\_\_\_\_\_\_\_\_\_\_\_\_\_\_\_\_\_

\_\_\_\_\_\_\_\_\_\_\_\_\_\_\_\_\_\_\_\_\_\_\_\_\_\_\_\_\_\_\_\_\_\_\_\_\_\_\_\_\_\_\_\_\_\_\_\_\_\_\_\_\_\_\_\_\_\_\_\_\_\_\_\_\_\_\_\_\_\_\_\_\_\_\_\_

\_\_\_\_\_\_\_\_\_\_\_\_\_\_\_\_\_\_\_\_\_\_\_\_\_\_\_\_\_\_\_\_\_\_\_\_\_\_\_\_\_\_\_\_\_\_\_\_\_\_\_\_\_\_\_\_\_\_\_\_\_\_\_\_\_\_\_\_\_\_\_\_\_\_\_\_

\_\_\_\_\_\_\_\_\_\_\_\_\_\_\_\_\_\_\_\_\_\_\_\_\_\_\_\_\_\_\_\_\_\_\_\_\_\_\_\_\_\_\_\_\_\_\_\_\_\_\_\_\_\_\_\_\_\_\_\_\_\_\_\_\_\_\_\_\_\_\_\_\_\_\_\_

Y para que así conste, se firma la presente a los \_\_\_ días del mes de \_\_\_\_\_\_ del año \_\_\_\_\_\_

Representante de la entidad Cargo

Firma Cuño

\_\_\_\_\_\_\_\_\_\_\_ \_\_\_\_\_\_\_\_\_\_\_

\_\_\_\_\_\_\_\_\_\_\_\_\_\_\_\_\_\_\_\_\_\_\_ \_\_\_\_\_\_\_\_\_\_\_\_\_\_\_

# **OPINIÓN DEL TUTOR DEL TRABAJO DE DIPLOMA**

**Título:** Sistema de mensajería instantánea vía paging. **Autores:** Ailec Granda Dihigo y Liudmila Borges Calvo.

El tutor del presente Trabajo de Diploma considera que durante su ejecución el estudiante mostró las cualidades que a continuación se detallan.

<Aquí el tutor debe expresar cualitativamente su opinión y medir (usando la escala: muy alta, alta, adecuada) entre otras las cualidades siguientes:

- Independencia

- Originalidad
- Creatividad
- Laboriosidad
- Responsabilidad >

< Además, debe evaluar la calidad científico-técnica del trabajo realizado (resultados y documento) y expresar su opinión sobre el valor de los resultados obtenidos (aplicación y beneficios) >

Por todo lo anteriormente expresado considero que el estudiante está apto para ejercer como Ingeniero Informático; y propongo que se le otorgue al Trabajo de Diploma la calificación de <nota>. <Además, si considera que los resultados poseen valor para ser publicados, debe expresarlo también>

 $\overline{\phantom{a}}$  , and the contract of the contract of the contract of the contract of the contract of the contract of the contract of the contract of the contract of the contract of the contract of the contract of the contrac

Firma **Firma Fecha** 

*La mayoría de las ideas fundamentales de la ciencia son esencialmente sencillas y por regla general pueden ser expresadas en un lenguaje comprensible para todos.* 

*Albert Einstein* 

#### **AGRADECIMIENTOS**

A la Revolución, a Fidel y a la UCI, por dejarnos formar parte de este proyecto futuro.

A nuestros tutores: Yamilis, por dedicar tantas noches a nuestra tesis y habernos impulsado desde el inicio, y Renier, por habernos tendido la mano cuando lo necesitamos y ayudarnos desde la distancia.

A Jordenys, por ser parte de nuestro equipo y habernos ayudado tanto.

A Dara, Molina, Yandy, Yadiel, Susel, Diana, Sasha, Fals y a todos nuestros compañeros de aula que de una forma u otra influyeron en que pudiéramos llegar a este día.

A Jorge Gil, por haber sido tan amable y ayudarnos a probar el sistema.

A Fabio y Perdomo, gracias a ellos hoy estamos en 5to año y discutiendo nuestra tesis.

A mis padres, por quererme tanto, confiar en mí y guiarme durante toda mi vida. A Joel, por ser el mejor hermano del mundo y porque lo quiero con la vida.

A Ariel, por darme su amor y cariño, por estar siempre a mi lado en los buenos y los malos momentos.

A Victor, Elga y Pedro, por ser mis abuelos queridos.

A mi Tía Hilda y Gilbertico, por ser tan buenos conmigo y preocuparse por mí. A mis primos, a Elguita, a Cristóbal, a Yeni, a todos mis familiares, ellos también han influido mucho en que haya llegado hasta aquí.

A Victor, Yordany, Idalmis, a todos mis amigos de la UCI, su amistad me ayudó mucho a lograr mis objetivos.

A mis amigos de Matanzas, porque los quiero mucho.

A Ángela y Gilberto, por sus consejos. A todos, muchas gracias.

A mi tata por tener siempre una respuesta para mí, por sacarme las lágrimas tantas veces cuando siento que me falta algo, por llevar la luz que siempre he tratado de seguir. Por ser mi único tata.

 A mis padres, por enseñarme a pensar, por demostrarme que en la vida solo se trata de ponerse metas para poder alcanzar lo que se quiere. Por confiar en mí.

A mi abuela Alvarina, por su empeño de encaminar a todos sus nietos por la senda correcta.

 A mi abuelo Gladiolo por sus consejos de sabio desde la distancia

A Edgar por la magia que lo hace divino, por quererme tanto

A Aranay no faltaba más, por ser más que una amiga, una hermana. *Liudmila* 

*Ailec* 

## **DEDICATORIA**

A Gaby por traer tanta felicidad a mi familia.

A mi primita Jessica para que siga el ejemplo de su prima.

A mis padres para darles otro motivo que los haga sentirse orgullosos de sus hijos

A mi tata… ¿a dónde iría sin ti?

*Liudmila*

…A mis padres

… A mi hermano

…A mi abuela, que aunque ya no se encuentra entre nosotros, siempre soñó con verme aquí este día.

*Ailec*

#### **RESUMEN**

El uso eficiente de la Tecnología de la Información es un reto en la Sociedad Cubana Actual. La localización del personal que posee beeper en la Universidad de las Ciencias Informáticas, es uno de los servicios a los cuales se le ha concedido mayor importancia. Tanto directivos, como líderes de proyectos, necesitan estar localizables en cualquier momento por el dinamismo de su trabajo. Actualmente existe un sistema para el envío de mensajes a beepers, pero este no satisface todas las necesidades de los usuarios, careciendo de muchas funcionalidades que mejorarían el proceso de localización de personas en la UCI.

Por tanto el **objetivo concreto** de este trabajo consiste en desarrollar una aplicación Web, segura y de interfaz amigable, que garantice el envío de mensajes a beepers y gestione otro grupo de funcionalidades que logren la plena satisfacción del cliente. En conjunto con otros sistemas, puede ayudar a lograr el objetivo de informatizar todos los procesos que se llevan a cabo en la universidad.

Este documento recoge los resultados de todo el trabajo realizado. Se estudian las características esenciales de los sistemas de mensajería instantánea y se realiza un análisis de las tendencias y tecnologías existentes seleccionándose las más apropiadas para desarrollar la aplicación. Además, se muestran los resultados del análisis y diseño de la propuesta del sistema, y al final se concluyen y se recomiendan algunos aspectos para el mejoramiento futuro del mismo.

# ÍNDICE

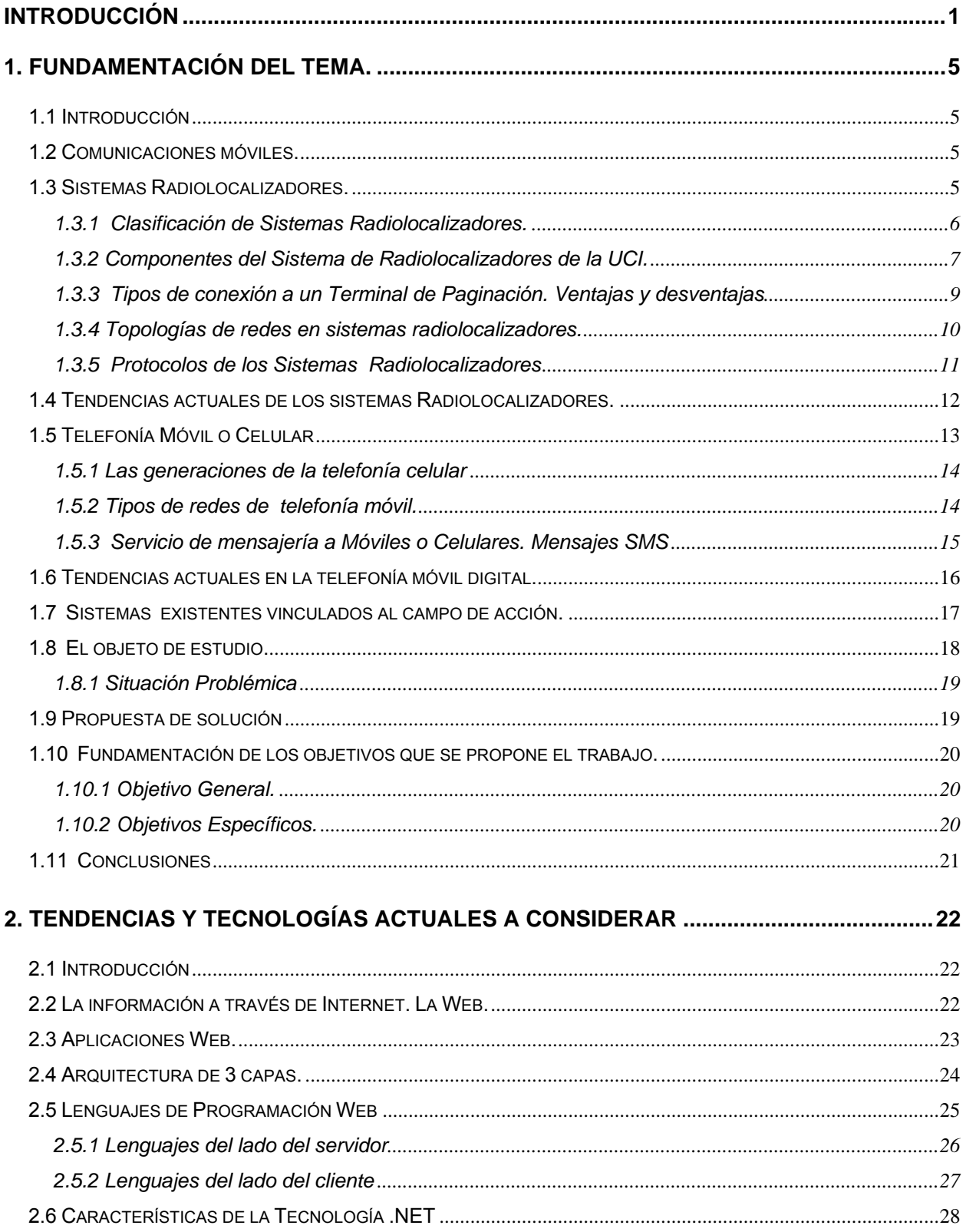

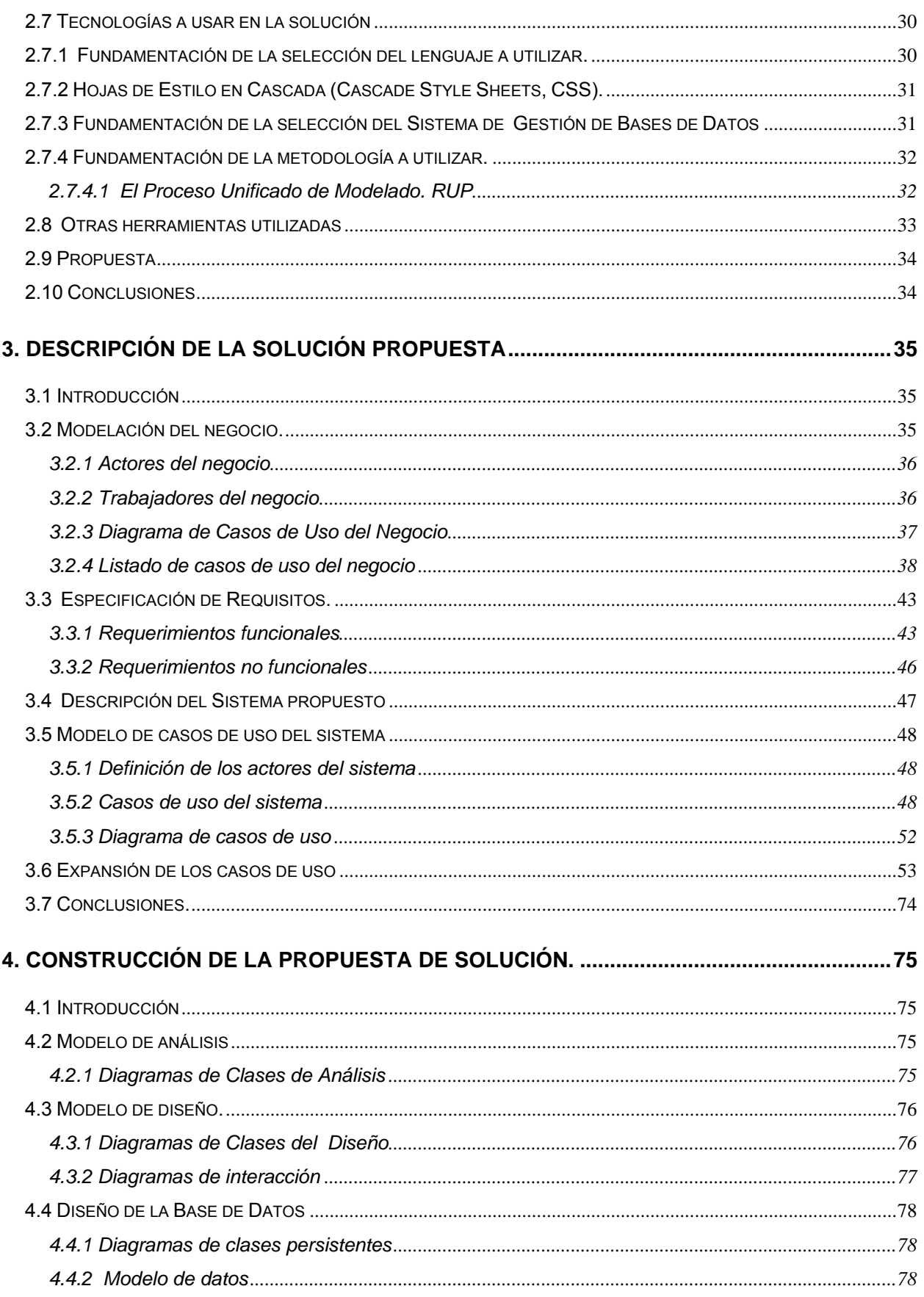

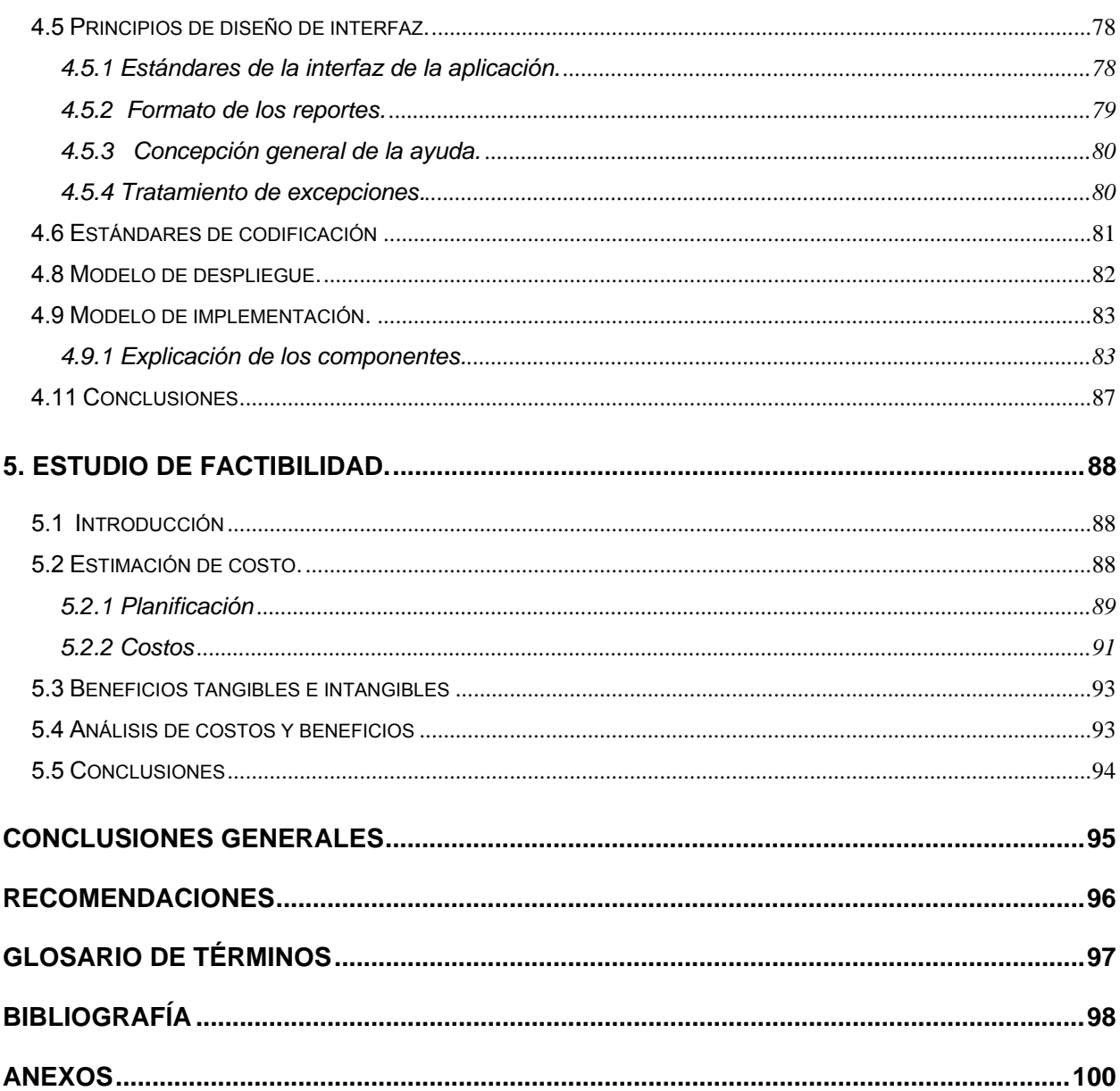

## **FIGURAS**

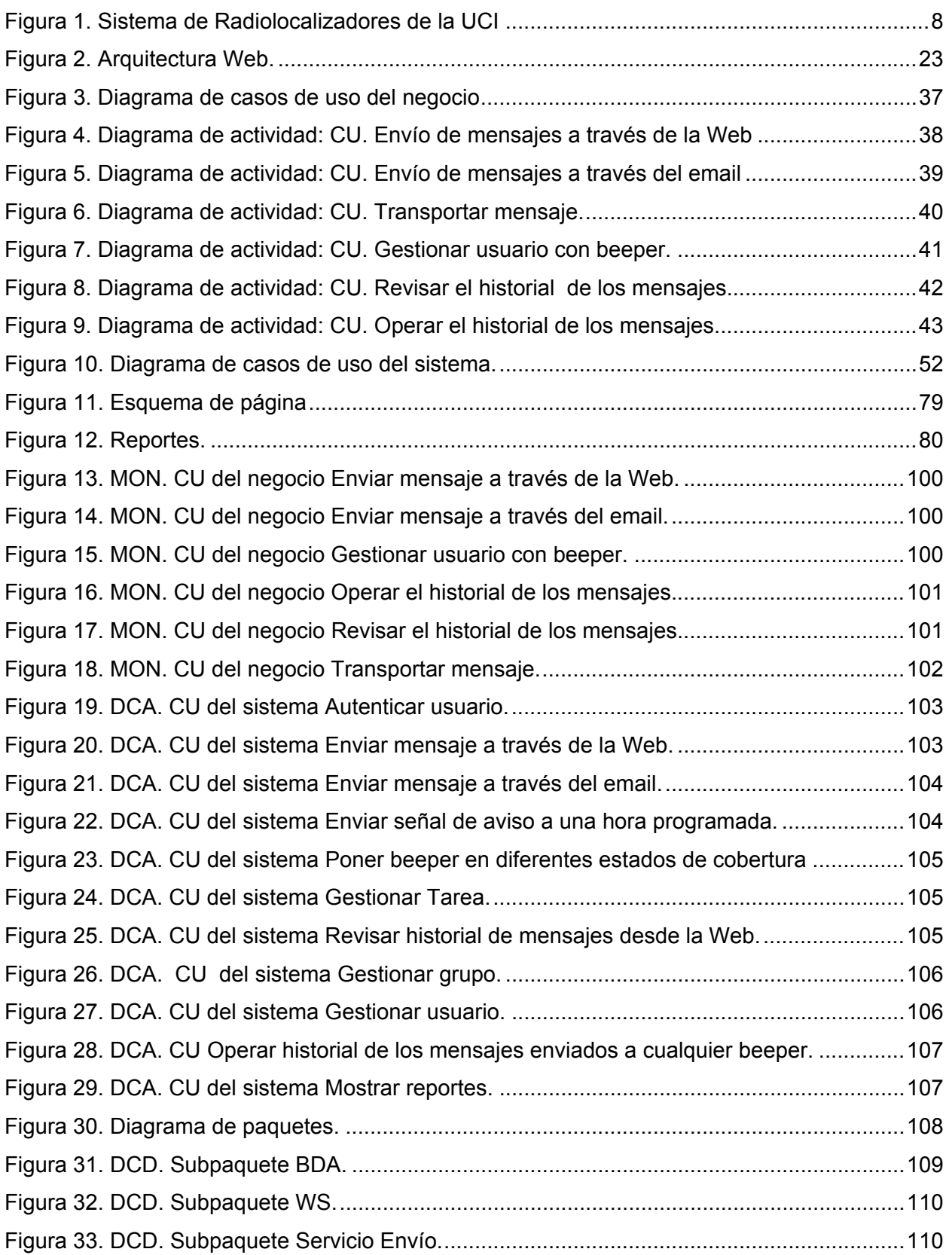

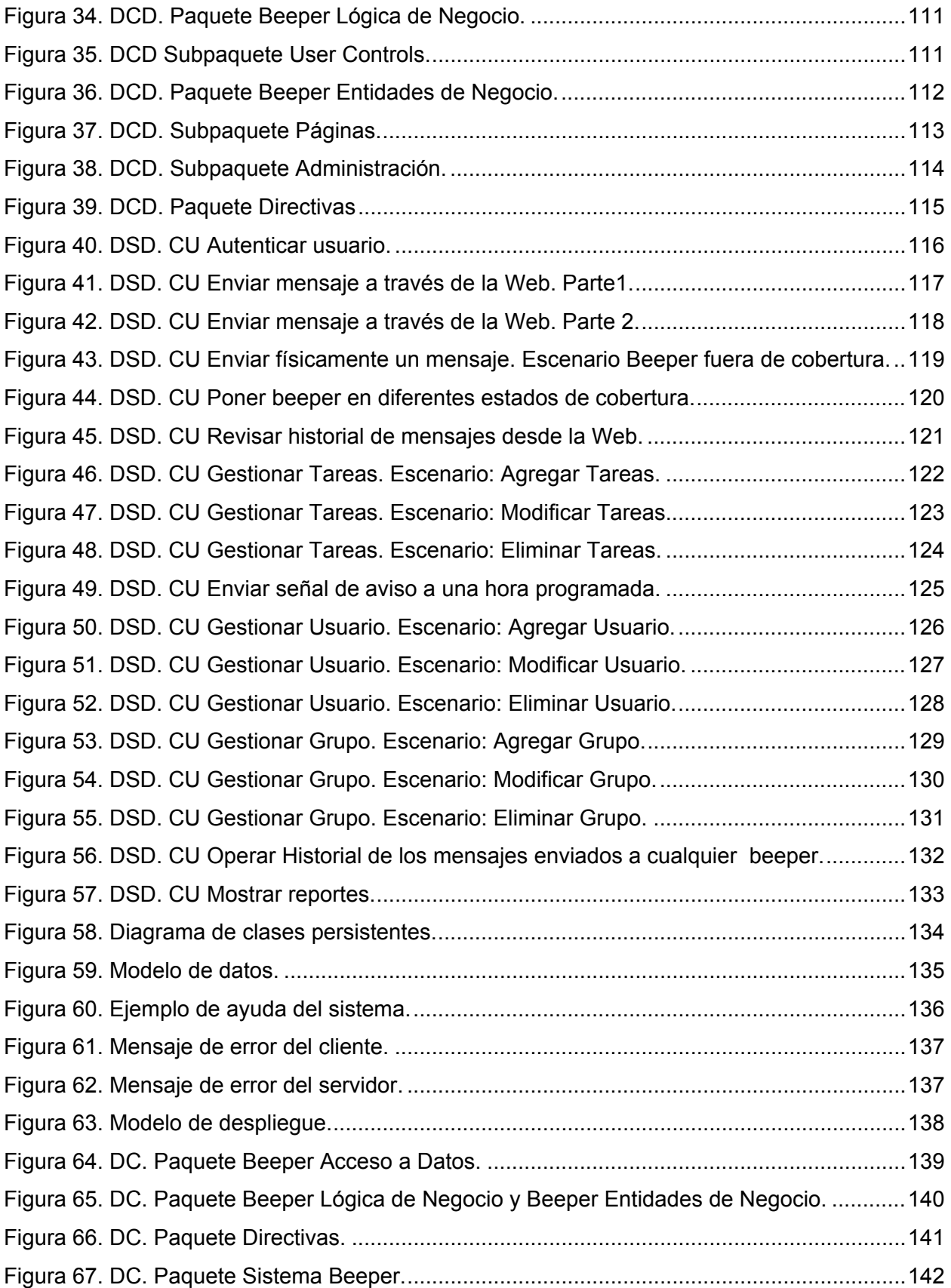

## **TABLAS**

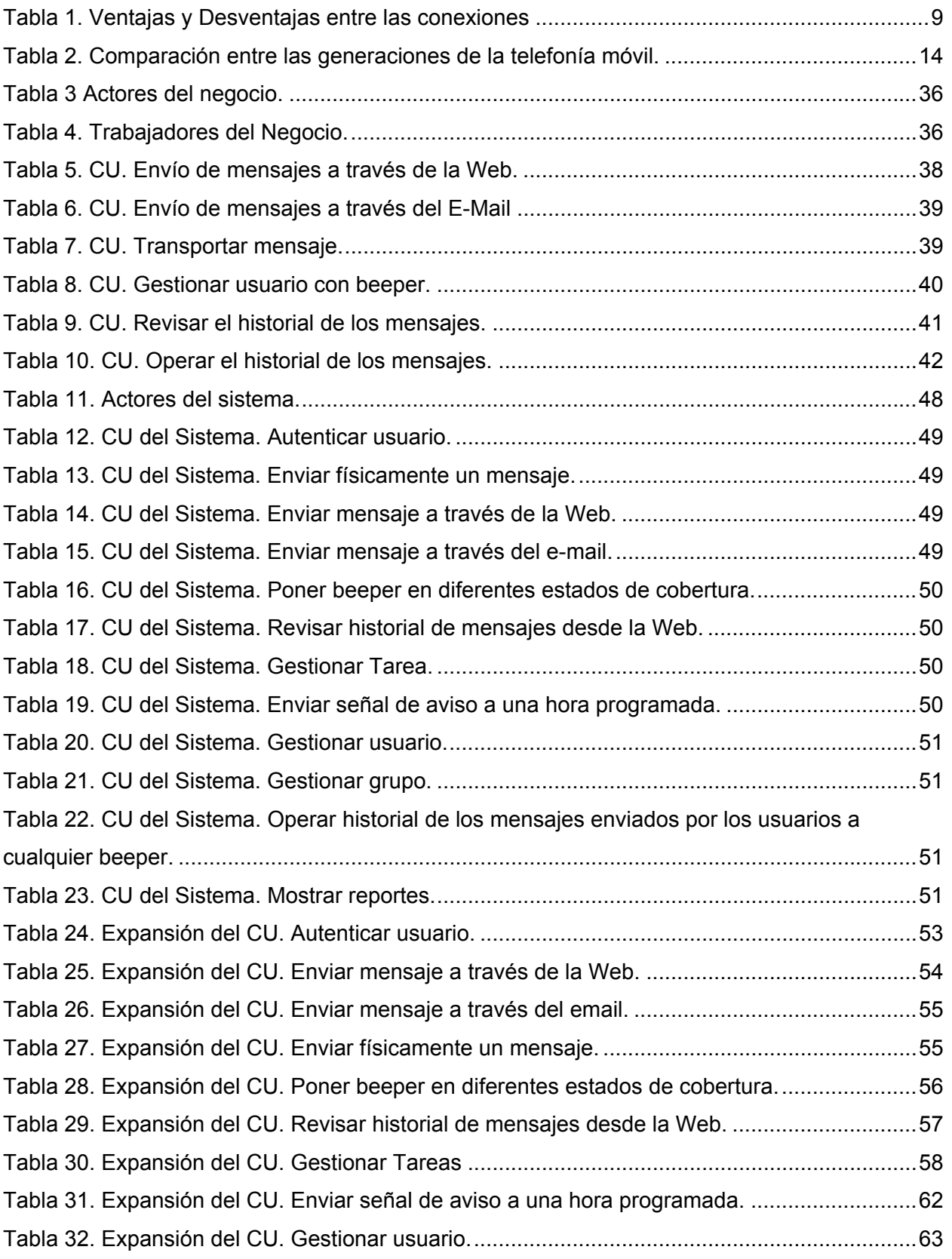

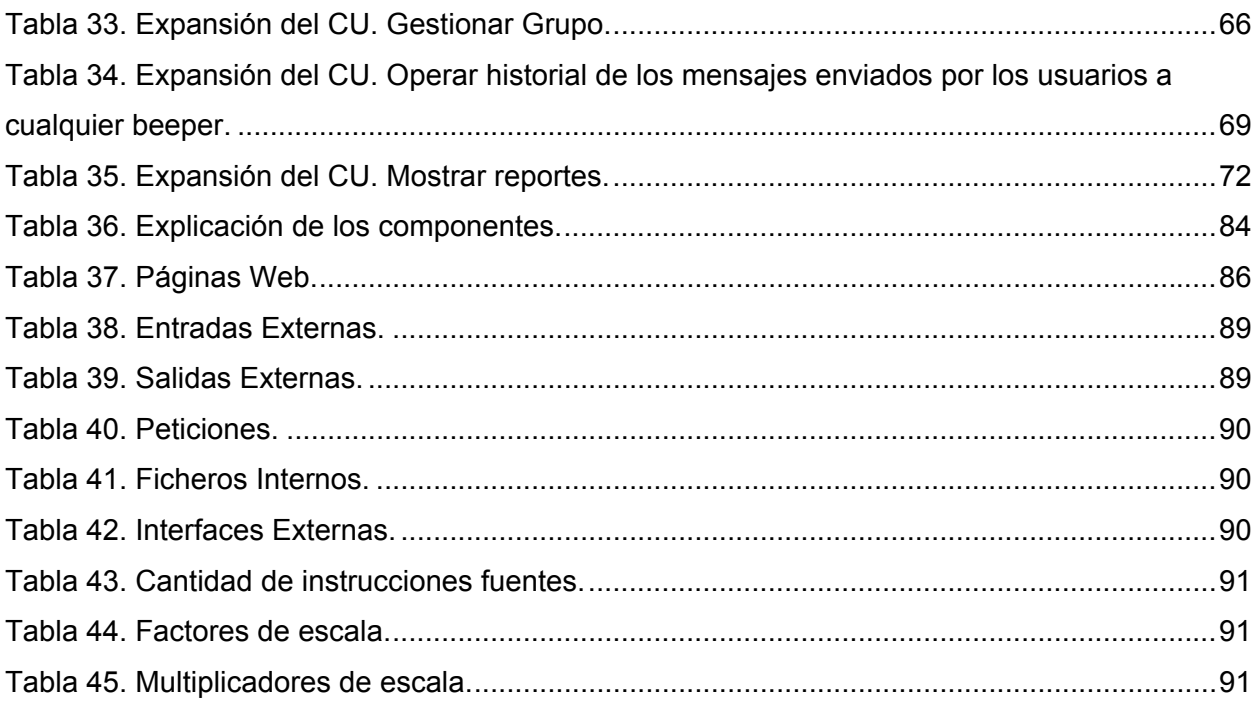

## **INTRODUCCIÓN**

<span id="page-15-0"></span>Con el desarrollo de la civilización y de las lenguas escritas surgió también la necesidad de comunicarse a distancia de forma regular, con el fin de facilitar el comercio entre las diferentes naciones e imperios. Los primeros sistemas telegráficos y telefónicos utilizaban el cable como soporte físico para la transmisión de los mensajes, pero las investigaciones científicas indicaban que podían existir otras posibilidades. Durante la primera década del siglo veinte, empezaron a transformar la comunicación inalámbrica primitiva de la era de los puntos y rayas, en la comunicación del mundo contemporáneo.

En la "Era del Conocimiento"; época que tiene su base en la infraestructura creada por el desarrollo de la electrónica, la tecnología digital, los microprocesadores y la informática, los sistemas inalámbricos cobran gran importancia a tal punto que intervienen en casi todas las vías actuales de la comunicación.

Ligada al creciente avance en la rama de la Informática y las Telecomunicaciones, la Universidad de las Ciencias Informáticas trabaja cada vez más en vísperas de lograr una total automatización de todos los servicios que brinda la institución.

En la universidad, existen un grupo de personas que debido al cargo que ocupan o trabajo que desempeñan, necesitan estar localizables en todo momento. Para darle una solución a tal situación se les asignó un beeper (equipo receptor de mensajes), que mediante una aplicación Web se hace posible la localización inmediata en caso que fuera necesario. Esta aplicación es la encargada de la localización del personal antes mencionado y aunque se encuentra funcionando, no le brinda al usuario más funcionalidades que las de enviar mensajes y revisar su historial. Estos inconvenientes se ven estimulados debido al ineficiente uso de las tecnologías actuales, además de estar implementado de forma robusta y pertenecer a una empresa ajena a la institución.

Por tanto el **problema** a resolver queda formulado a modo de interrogante de la siguiente forma: ¿Cómo implementar una aplicación Web que contribuya a brindar la máxima funcionalidad a los usuarios del sistema de beeper en la UCI y facilite la manipulación de los datos correspondientes a los clientes desde cualquier PC de la institución, de forma eficiente y segura?

Por todo esto, se hizo necesario desarrollar un sistema que diera solución a todas las restricciones de los clientes, satisfaciendo así sus principales necesidades. Para la implementación del mismo se escogió el desarrollo de una aplicación con interfaz Web, bastante amigable, de forma que a las personas que accedan a ella no les sea necesario tener muchos conocimientos informáticos.

El **objeto de estudio** lo constituye todo el proceso de envío de mensajes desde la aplicación Paging UCI, la manipulación de la información referente a los datos personales de los clientes de la aplicación y la implementación de un nuevo sistema que proporcione al cliente la calidad requerida de un sistema de mensajería.

 De aquí se deriva que el **campo de acción** abarque todas las mejoras posibles en un sistema de mensajería en la UCI, como parte de los servicios automatizados que brinda la institución.

Como **Hipótesis** partimos de la idea de que si se implementa una aplicación Web para el envío de mensajes a beeper, con más funcionalidades que el sistema actual y se logra un alto nivel de seguridad en cuanto al almacenamiento de los datos correspondientes a los usuarios con beeper, se mejorará potencialmente el servicio de localización de personas en la UCI.

El **objetivo general** del trabajo es: desarrollar una propuesta de aplicación Web que permita el envío de mensajes a beepers, agregando nuevas funcionalidades que no tiene el sistema actual, y logrando que los datos correspondientes a los usuarios con beeper sean almacenados con un alto nivel de seguridad.

De acuerdo a esta propuesta se derivan los siguientes **objetivos específicos**:

- Realizar un estudio del software existente en la UCI para el envío de mensajes a beeper.
- Realizar un estudio sobre las especificaciones de los servicios esenciales de beeper y celulares para implementarlos en un software.
- Realizar un estudio sobre las tecnologías necesarias y factibles para implementar una aplicación Web.
- Diseñar e implementar una aplicación Web que permita:
	- Enviar mensajes a beepers.
- Guardar historial de los mensajes enviados.
- Gestionar usuarios con beepers.
- Gestionar grupos de usuarios.
- Operar historial de los mensajes enviados.
- Mostrar reportes.
- Gestionar tareas de los usuarios con beeper.
- Cambiar de estado el beeper.

Para cumplir con los objetivos y resolver la situación problémica planteada, se proponen las siguientes **acciones**:

- 1. Investigación sobre antecedentes del tema.
- 2. Estudio y descripción del Sistema de mensajería vía paging existente actualmente en la universidad.
- 3. Análisis de las tecnologías que se utilizan para desarrollar Aplicaciones Web.
- 4. Selección de la metodología de desarrollo de software que garantice la calidad del sistema, analizando las herramientas y plataforma en la que se desarrollará la aplicación.
- 5. Aplicación de la metodología, con todos sus flujos de trabajo en el proceso de desarrollo del sistema.
- 6. Diseño de una base de datos que soporte las funcionalidades del sistema.
- 7. Implementación de una aplicación Web que gestione el envío de mensajes a beepers y brinde las funcionalidades mencionadas.

Este documento está estructurado en 5 capítulos:

**Capítulo 1:** Se realiza un estudio de los principales conceptos referentes a las comunicaciones instantáneas, haciéndose referencia a los sistemas que existen en la universidad y que están vinculados con este trabajo. Se mencionan los principales problemas que generaron la necesidad del cambio; y como conclusión, se obtienen los objetivos generales y específicos a cumplir por el trabajo.

**Capítulo 2:** Se realiza un análisis de las tecnologías a utilizar en el desarrollo del sistema, realizando la selección de las más adecuadas para el desarrollo del trabajo.

**Capítulo 3:** Se hace una descripción del negocio a través de un Modelo de Negocio, realizándose también el análisis del sistema a desarrollar. Se definen las principales funcionalidades describiéndolas detalladamente mediante herramientas de modelación.

**Capítulo 4:** Aborda aspectos relacionados con la construcción de la solución propuesta, se modelan los diagramas de clases de análisis y de diseño, se plantea el modelo de datos, y se especifican los principios para el diseño gráfico y la implementación.

**Capítulo 5:** Se estudia la factibilidad de la construcción del sistema, enumerándose los beneficios tangibles e intangibles.

# 1

# **CAPÍTULO**

## <span id="page-19-0"></span>**FUNDAMENTACIÓN DEL TEMA.**

#### **1.1 Introducción**

En este capítulo se brinda una visión general de los servicios de mensajería, que brindan los Sistemas de Comunicaciones Móviles, a radiolocalizadores y celulares. De estos se presentan sus conceptos y características. Además se identifica la situación problémica que motiva a esta investigación, se plantea la propuesta de solución y finalmente, se fundamentan los objetivos propuestos.

#### **1.2 Comunicaciones móviles.**

Desde el inicio de las telecomunicaciones dos han sido las opciones principales para llevar a cabo una comunicación: con o sin hilos, por cable o por el aire. En realidad ambas pueden participar en un mismo proceso comunicativo. La comunicación móvil, consiste en que emisores o receptores están en movimiento. La movilidad de los extremos de la comunicación excluye casi por completo la utilización de cables para alcanzar dichos extremos, por tanto, utiliza básicamente la comunicación vía radio. Los más extendidos en la actualidad son la telefonía móvil o celular, la comunicación móvil por satélite, las redes móviles privadas, la radiomensajería, la radiolocalización GPS (del inglés *Global Positioning System*), las comunicaciones inalámbricas y el acceso a Internet móvil.[1] De ellos se centrará fundamentalmente este capítulo, en los servicios de radiolocalizadores y en los servicios de mensajería que brinda la telefonía celular.

#### **1.3 Sistemas Radiolocalizadores.**

Los sistemas radiolocalizadores, también denominados radio búsqueda, buscapersonas o paging, permiten la localización y el envío de mensajes a un determinado usuario que disponga <span id="page-20-0"></span>del terminal adecuado, que debido al tono *beep* (pitido) que estos emiten es conocido popularmente como "beeper". En estos sistemas al igual que en la telefonía móvil, cada zona está cubierta por una estación terrestre, que da servicio a los usuarios ubicados dentro de su zona de cobertura. Se puede decir que el beneficio de este método radica, en que se puede localizar a una persona en cualquier parte que tuviera cobertura la señal de radio.

Esta tecnología, tiene aproximadamente 50 años de historia, siendo utilizada inicialmente por médicos, los cuales eran alertados en casos de emergencia por este medio.

El objetivo fundamental de estos sistemas de comunicación personal es el envío de todo tipo de mensajes de forma sencilla a un receptor, utilizando la topología local de una red de radiolocalizadores. Además, brindan seguridad en la transmisión de los datos al terminal de paginación y poseen herramientas de administración de los usuarios del sistema, en donde se encuentre depositada todos los datos pertinentes, tanto técnicos como administrativos. Estos sistemas poseen una conexión externa, la cual permite que los usuarios puedan enviar mensajes sin tener que pasar a través de un operador que conteste una llamada telefónica, verificando también la seguridad de la transmisión.

Los radiolocalizadores se convirtieron en una solución ideal y relativamente económica, para resolver los problemas de comunicación que enfrentaban un creciente número de personas cuya actividad económica exigía movilidad, pero al mismo tiempo requerían permanecer en contacto con su centro de trabajo o con su clientela. Estos sistemas continúan creciendo, adoptando tecnologías digitales, las cuales hacen más ágil y barato el servicio; por consiguiente se hace más accesible para toda clase de personas e instituciones.

#### **1.3.1 Clasificación de Sistemas Radiolocalizadores.**

Los Sistemas Radiolocalizadores se pueden clasificar según la forma como se comunican:[2]

#### • **Únicamente Tono.**

Es preciso aclarar que este equipo no es sólo un dispositivo de tonos. Este es el nombre común que se utiliza en la industria. El radiolocalizador de "Únicamente Tono" se puede comunicar de seis formas con el usuario portador pues cuenta con 4 tonos diferentes, una luz intermitente y una vibración.

#### <span id="page-21-0"></span>• **Tono y Voz**

Este tipo de radiolocalizador se comunica de tres formas con los suscriptores pues tiene una luz intermitente, una vibración y un tono acompañado de un mensaje de voz. Aunque en ocasiones resulta ventajoso, porque la voz indica emoción. (Urgencia, Sinceridad, etc.), tiene sus desventajas, pues si no se utiliza un radiolocalizador de Voz Almacenada, el mensaje se escucha y se pierde la información. Además la capacidad del canal es muy limitada y cualquiera cerca del radiolocalizador escuchará el mensaje.

#### • **Despliegue Numérico**

Un despliegue numérico solamente muestra un número, que por lo general responde a un número telefónico. Si el suscriptor no reconoce el número, no sabrá quién le está llamando, qué asunto puede ser, o si es o no urgente. El uso de este tipo de radiolocalizador, no es aconsejable pues la información nunca se recibe no es lo suficientemente exacta.

#### • **Despliegue Alfanumérico**

Un mensaje alfanumérico enviado apropiadamente le dice al suscriptor en forma de texto: quién llamó, por qué, dónde debe ir, cuándo, la dirección, la hora, etc. Es importante observar que no se requiere contestar una llamada con un radiolocalizador alfanumérico. Esta característica de los alfanuméricos, ofrece una gran ventaja sobre los otros tipos de radiolocalizadores, pues le ahorra al suscriptor mucho tiempo y esfuerzo. El contenido de la información es el más alto de todos los dispositivos, la señalización es rápida y la capacidad de canal de radio es más grande[3].

Este tipo de radiolocalizador es el utilizado por el sistema de mensajería de la universidad, a través del cual se logra la comunicación interna entre los usuarios y los directivos que poseen el equipo receptor.

#### **1.3.2 Componentes del Sistema de Radiolocalizadores de la UCI.**

Un sistema de radiolocalizadores está formado por varios componentes tales como servidores, computadores clientes, equipos de transmisión, equipos de codificación y en algunos casos teléfonos. El uso de estos y su calidad determinan el rango de acceso de los usuarios, la capacidad y la velocidad de transmisión.

<span id="page-22-0"></span>La universidad cuenta con un sistema de radiolocalizadores estructurado como se muestra en la Figura 1.

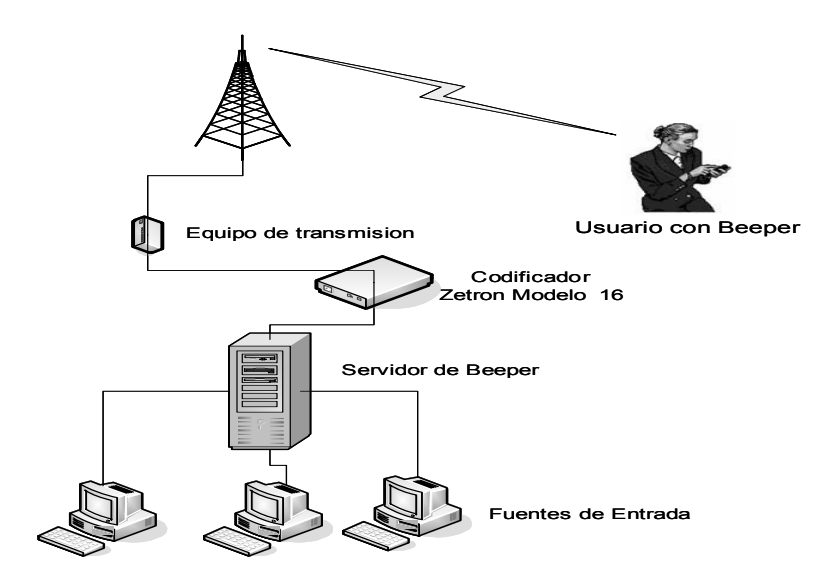

**Figura 1. Sistema de Radiolocalizadores de la UCI** 

Las **Fuentes de Entrada**, que en este caso son una serie de computadoras personales que juegan el papel de cliente en la red de los radiolocalizadores.

El **Servidor de Beeper** que es el encargado de enrutar los mensajes, y enviarlos al codificador (Terminal de paginación).

El **Codificador** es el responsable de recibir, procesar y guardar la información de la persona a quien llaman. Además valida los tipos de llamadas, determina la autenticidad del suscriptor y transmite la señal codificada a los equipos de transmisión. El equipo codificador que en este caso es el Zetron Modelo 16, está conectado directamente al servidor de beeper por el puerto serie COM1.

El **Equipo de Transmisión**, o equipos de enlace en radio frecuencia (RF), generalmente son operados por grandes instituciones posibilitando la conexión directa con terminales de paginación sin necesidad de efectuar ningún tipo de ajuste de niveles, con alta confiabilidad y <span id="page-23-0"></span>ahorro de tiempo de instalación. Estos utilizan técnicas de banda ancha, osciladores compensados en temperatura y una construcción robusta.

#### **1.3.3 Tipos de conexión a un Terminal de Paginación. Ventajas y desventajas**

La conexión a los equipos de paginación puede realizarse de diversas formas y la diferencia radica en las necesidades especificas del operador del servicio y los servicios que este brinde a los usuarios. En la universidad la conexión que existe es: Directa con cliente externo. Este tipo de conexión no depende de la existencia de un operador, pues se emplea la arquitectura cliente/servidor para gestionar el proceso de envío de mensajes. Para su implementación se necesita un software que se encargue de la interacción con el cliente externo. En la tabla 1 se detallan las ventajas y desventajas que presentan cada tipo de conexión. [3]

| Forma de conexión           | Ventajas                                                                                                    | <b>Desventajas</b>                                                                                                    |  |
|-----------------------------|----------------------------------------------------------------------------------------------------|----------------------------------------------------------------------------------------------------|--|
| Directa                     | De bajo costo por la<br>cantidad de equipos.                                                                                                    | • Pocas posibilidades de<br>expansión.<br>Solo permite la<br>$\bullet$<br>conexión de un<br>usuario, el cual envía<br>los mensajes.                                         |  |
| Línea telefónica            | • Perfecta en caso de un<br>bajo volumen de tráfico<br>de mensajes.<br>Bajo costo.<br>Gran flexibilidad,<br>debido a que solo se<br>necesita una línea<br>telefónica para la<br>conexión. | • Muy poco conveniente<br>si el flujo de mensajes<br>es alto.<br>Dependencia con el<br>$\bullet$<br>proveedor del servicio<br>telefónico.<br>• Poca seguridad en la<br>red. |  |
| Directa con cliente externo | De bajo costo.<br>Brinda mayor<br>privacidad en cuanto a                                                                                                    | Poca posibilidad de<br>expansión<br>• Se debe contar con el                                                                                                    |  |

**Tabla 1. Ventajas y Desventajas entre las conexiones.** 

<span id="page-24-0"></span>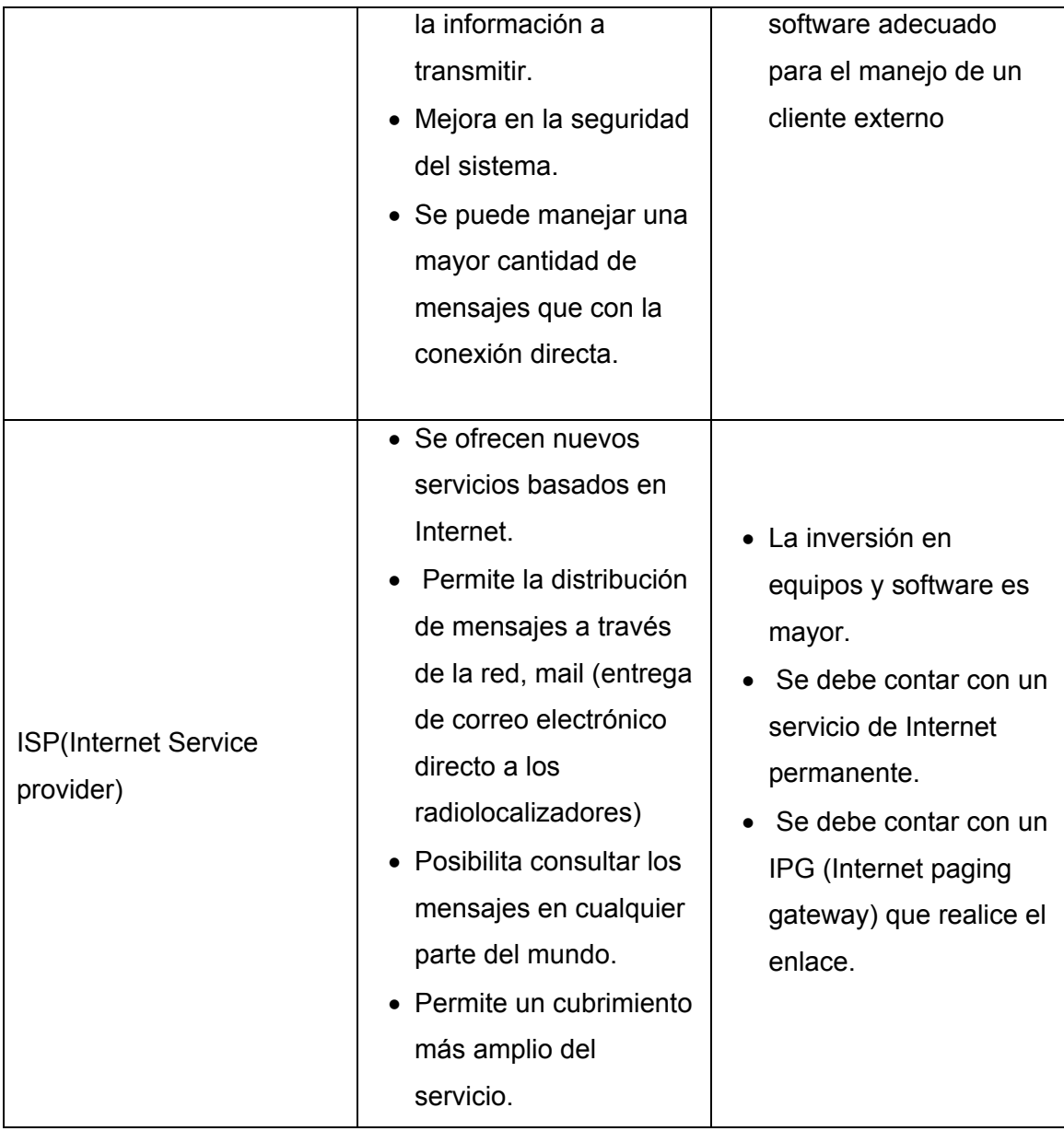

#### **1.3.4 Topologías de redes en sistemas radiolocalizadores.**

Existen básicamente dos tipos de redes en los sistemas de radiolocalizadores, local y regional; esta última, dependiendo de su cubrimiento puede llegar a convertirse en nacional, e incluso de cubrimiento internacional.

La topología de redes locales es utilizada para la transmisión de mensajes dentro de un área geográfica limitada y tiene como inconveniente la imposibilidad de comunicación entre varios <span id="page-25-0"></span>terminales de paginación. Para este tipo de topología es muy empleado el protocolo TAP (del inglés *Telocator Alphanumeric Protocol*).

La topología regional, nacional e internacional abarca un área mayor, extendiéndose a niveles nacionales o internacionales. Permite la comunicación entre dos o más terminales de paginación, lo cual indica que un mensaje pueda ser iniciado por un Terminal y enviado por cualquiera de los demás. A través de esta topología es posible mantener conectadas varias ciudades entre sí, utilizando para ello el protocolo TNPP (del inglés *Telocator Network Paging Protocol*).[2]

En la UCI existen los dos tipos de redes de los Sistemas Radiolocalizadores: el sistema Paging UCI, que funciona con una topología de red local, y el sistema Paging Movitel, el cual utiliza una topología de red nacional, extendiendo su cobertura a todo lo largo del país.

#### **1.3.5 Protocolos de los Sistemas Radiolocalizadores**

Los protocolos de los Sistemas de Radiolocalizadores constituyen un lenguaje o un conjunto de reglas, las cuales permiten el flujo de información sobre una red telefónica, radio, red de computadora, etc y finalmente a los radiolocalizadores. Estas reglas decretan la capacidad, velocidad de señalización, tiempo de vida de la batería e integridad de los datos, todas características críticas a los ojos del proveedor del servicio y por supuesto al usuario final. El protocolo de paginación es el sistema nervioso que controla el envío de mensajes.[2]

Los siguientes son algunos de los protocolos más conocidos de estos equipos:

Protocolo **GOLAY:** Está diseñado para transmitir diferentes tipos de mensajes ya sean por un solo tono, numéricos, alfanuméricos, o mensajes de voz. Los datos son transmitidos utilizando códigos de corrección de errores.

Protocolo **POCSAG:** Se consideró un protocolo de alta velocidad cuando se desarrolló. Puede manejar más de dos millones de direcciones y soporta mensajes de tipo numérico, alfanumérico y de tono. Hoy POCSAG opera a 512, 1200 y 2400 bps (BIT por segundo), y es el protocolo de radiolocalizadores más extensamente difundido. Posee un sistema robusto de detección y corrección de errores.

<span id="page-26-0"></span>La sincronización se efectúa mediante códigos de datos llamados claves, y cada radiolocalizador podrá tener una clave diferente, así se pueden dividir en grupos de radiolocalizadores en el momento de la sincronización y mejorar la vida de la batería.

Protocolo **ERMES:** Los principales logros de este protocolo son haber incrementado la capacidad de subscriptores de todos los servicios y mejora la ejecución del envío de mensajes, permitiendo de este modo un gran ahorro en el consumo de la batería. La velocidad de transmisión es de 6250 bps.

Protocolo **TAP:** Es un protocolo de comunicación digital, el cual opera a través de conexiones telefónicas con módems o en comunicaciones seriales dedicadas. Constituye uno de los protocolos más utilizados en sistemas locales de mensajería. Un gran porcentaje de los sistemas de radiolocalización que existen, proveen acceso público a través de conexiones TAP.

El proceso de enviar un mensaje utilizando el protocolo TAP, requiere primeramente de una identificación del sistema, que a través del comando estándar ATI, es posible que las aplicaciones encuesten los puertos serie en busca de la existencia del equipo codificador, luego, establecer la conexión, que se realiza mediante el envío de un comando determinado al equipo codificador cada 2 segundos hasta que el codificador confirme la conexión, una vez establecida la conexión, se realizan las transacciones de los mensajes formateados según el mismo protocolo y finalmente se cierra la conexión que sería cerrar la sesión previamente establecida con el codificador.

El formato de los mensajes, según el protocolo TAP, contiene la Suma de Chequeo (CheckSum) realizada al mensaje con el propósito de garantizar la integridad de la información que se manipula, protegiéndola de los posibles errores que se pueden desencadenar durante el proceso de comunicación con el codificador a través del puerto serie.[4]

El protocolo TAP es el utilizado en la UCI, el cual permite la transferencia de datos y hace posible la entrada de estos desde la aplicación hasta el equipo codificador (Zetron Modelo16).

#### **1.4 Tendencias actuales de los sistemas Radiolocalizadores.**

En la actualidad, las empresas de radiolocalización ofrecen una variedad adicional de servicios de valor agregado, dependiendo de la plataforma tecnológica con que cuentan, tales como

<span id="page-27-0"></span>correo de voz, consulta de mensajes, retransmisión de mensajes, informativos, envío de mensajes a grupos, servicio de noticias, mensajes diferidos (agenda electrónica), mensajería vía Internet, etc. Además, las técnicas de *simulcast* son ya un requisito indispensable en toda operación de radiolocalizadores de gran envergadura. Esta característica de simulcast se refiere a la ecualización de fase de todos los transmisores de modo que la transmisión simultánea de las señales en un territorio dado no conlleve a áreas de cancelación de señales donde convergen varias transmisiones a la vez. De esta manera, las empresas de radiolocalizadores modernas se están convirtiendo en verdaderos proveedores de servicios de información y no simplemente de envío de mensajes.[5]

Actualmente existen los sistemas avanzados de mensajería de dos vías, los cuales ofrecen ventajas respecto a los sistemas tradicionales de una vía en cuanto a lo siguiente:

- Permiten que las unidades envíen una confirmación de recepción de mensajes.
- Se pueden originar mensajes desde la unidad misma hacia otras unidades.
- Integración completa con Internet para envío y recepción de correo electrónico.
- Distribución "celular" de las estaciones para recepción optima de mensajes.
- Envío de voz y datos a través de la red.
- Sistemas basados en un protocolo confiable como lo es ReFlex, el cual garantiza una mayor velocidad de transmisión y capacidad de usuarios en un canal.

#### **1.5 Telefonía Móvil o Celular**

La telefonía móvil o celular es un sistema que no requiere de un enlace fijo, por ejemplo vía cable telefónico, para la transmisión y recepción. Utiliza la radiotransmisión de forma similar a la radio convencional, por lo que el terminal emitirá y recibirá las señales con una antena hacia y desde el repetidor más próximo (antenas repetidoras de telefonía móvil) o vía satélite.

El empleo de la palabra celular referido a la telefonía móvil, deriva del hecho de que las estaciones base, que enlazan vía radio los teléfonos móviles con los controladores de estaciones base, están dispuestas en forma de una malla, formando células o celdas (teóricamente como un panal de abejas). Así, cada estación base está situada en un nudo de estas células y tiene asignado un grupo de frecuencias de transmisión y recepción propio. Como el número de frecuencias es limitado, con esta disposición es posible reutilizar las <span id="page-28-0"></span>mismas frecuencias en otras células, siempre que no sean adyacentes, para evitar interferencia entre ellas.[6]

Antes de la implementación del sistema celular como se conoce actualmente, existieron sistemas de comunicación móvil previos, los cuales intentaron cubrir la necesidad de la comunicación en movimiento. Los primeros eran con fines militares o institucionales.

Una de las aplicaciones más fuertes que ha tenido el teléfono celular, además de la comunicación móvil, es el acceso a Internet móvil como si se estuviera frente a una computadora. Actualmente, el término móvil se utiliza para describir terminales de radio que están adheridas a plataformas con movimientos rápidos como el teléfono celular que puede estar en un vehículo a gran velocidad.

#### **1.5.1 Las generaciones de la telefonía celular**

Los servicios móviles han evolucionado en generaciones, en cada una de ellas resulta plenamente reconocible un conjunto de características que las definen. La primera generación fue la de los servicios analógicos, la segunda, la de los servicios digitales, y la tercera, la de los servicios multimedia. En la Tabla 2 se establece una comparación entre ellas. [7]

|                          | <b>Primera</b> | Segunda               | Tercera     |
|--------------------------|----------------|-----------------------|-------------|
| <b>Criterios</b>         | Generación     | Generación            | Generación  |
| <b>Servicios</b>         | Voz            | Voz y mensajes cortos | Voz y Datos |
| Calidad del Servicio     | Baja           | Alta                  | Alta        |
| Nivel de estandarización | Baja           | Fuerte                | Fuerte      |
| Velocidad de Transmisión | Baja           | Baja                  | Alta        |
| Tipo de Conmutación      | Circuitos      | <b>Circuitos</b>      | Paquetes    |

**Tabla 2. Comparación entre las generaciones de la telefonía móvil.** 

#### **1.5.2 Tipos de redes de telefonía móvil.**

La red de telefonía móvil o celular consiste en un sistema telefónico en el que mediante la combinación de una red de estaciones transmisoras-receptoras de radio (estaciones base) y una serie de centrales telefónicas de conmutación, se posibilita la comunicación entre <span id="page-29-0"></span>terminales telefónicos portátiles (teléfonos móviles) o entre terminales portátiles y teléfonos de la red fija tradicional.[8]

Básicamente existen dos tipos de redes de telefonía móvil:

- Red TMA (del inglés *Telephony Mobile Analogical*). Como su propio nombre indica (telefonía móvil analógica), en esta red la comunicación se realiza mediante señales vocales analógicas tanto en el tramo radioeléctrico como en el terrestre. En su primera versión funcionó en la banda radioeléctrica de los 450 MHz, trabajando posteriormente en la banda de los 900 MHz.
- Red de telefonía móvil digital. En esta red la comunicación se realiza mediante señales digitales, lo que permite optimizar tanto el aprovechamiento de las bandas de radiofrecuencia como la calidad de transmisión. Su exponente más significativo es el estándar GSM del (del inglés *Global System Mobile*) y su tercera generación, UMTS(del inglés *Universal Mobile Telecommunications System*). Funciona en las bandas de 850/900 y 1800/1900 MHz.[6]

#### **1.5.3 Servicio de mensajería a Móviles o Celulares. Mensajes SMS**

Con la aparición de los sistemas digitales (telefonía de segunda generación, 2G), los terminales disponen de la capacidad de enviar y recibir mensajes cortos de texto SMS (del inglés *Short Messages Service*). Los servicios EMS (del inglés *Enhanced Messaging Service*) y MMS (del inglés *Multimedia Message Service*), implantados una vez aparecida la 2,5G y 3G, ofrecen mejoras en el servicio SMS básico sobre texto; así, admiten texto de dimensiones ilimitadas, inclusión de imágenes, melodías y animaciones. En el caso del MMS, posibilitan el envío y recepción de todo tipo de elementos multimedia, incluidos videos. Para utilizar EMS y MMS se requiere, respectivamente, de terminales de telefonía móvil GPRS (del inglés *General Packet Radio Service*), y UMTS u otro 3G.[9]

SMS fue diseñado originariamente como parte del estándar de telefonía móvil digital GSM pero en la actualidad está disponible en una amplia variedad de redes. Todas las compañías celulares proveen este servicio, permitiendo el envío de mensajes de hasta 160 caracteres.

Se dice que los SMS son herederos directos de los mensajes de los equipos radiolocalizadores, pero extendiendo su funcionalidad para permitir que desde cualquier <span id="page-30-0"></span>dispositivo GSM se pueda realizar un envío a otro equipo sin necesidad de un sistema computarizado ni un teleoperador. Además, este tipo de servicio puede transmitir en ambas direcciones, o sea, receptor-transmisor y como utiliza canales de señalización le es posible realizar sus acciones en cualquier momento incluso durante una llamada. En caso de que por cualquier causa no pudiera alcanzar la estación móvil, entonces la red lo almacena y lo envía cuando este disponible, SMS permite el "acuse de recibo" bajo petición, para garantizar la recepción del mensaje.

Una de las características que lo diferencian de las comunicaciones por voz es el costo fijo por cada mensaje. Otra de las ventajas en los mensajes de texto es su privacidad, pues aunque haya muchas personas, solamente el emisor y el receptor del mensaje están al tanto de la información que intercambian. Los SMS comparten varias de las ventajas del e-mail y de las comunicaciones escritas, por ejemplo, la posibilidad de ser enviados, leídos y respondidos en el momento que se quiera. El éxito de este servicio esta dado por la sencillez y facilidad de su manejo.

#### **1.6 Tendencias actuales en la telefonía móvil digital.**

Actualmente los sistemas de telefonía celular de segunda generación son los más usados. Las tecnologías predominantes son: GSM (del inglés *Global System for Mobile Communications*), IS-136 (conocido también como TIA/EIA-136 o ANSI-136) y CDMA (del inglés *Code Division Multiple Access*). Más adelante surge una generación que se conoce como generación 2.5G la cual brinda características extendidas para ofrecer capacidades adicionales a los sistemas 2G, como ejemplo de estas nuevas tecnologías se puede mencionar: GPRS (del inglés *General Packet Radio System*), HSCSD (del inglés *High Speed Circuit Switched Data*), EDGE (del ingés *Enhanced Data Rates for Global Evolution*), IS-136B, IS-95B, entre otros.

La tercera generación (3G) es tipificada por la convergencia de la voz y datos con acceso inalámbrico a Internet, aplicaciones multimedia y altas transmisiones de datos. Los protocolos empleados en los sistemas 3G soportan velocidades más altas de información enfocados para aplicaciones mas allá de la voz tales como audio (MP3), video en movimiento, video conferencia y acceso rápido a Internet. Entre las tecnologías más utilizadas en esta generación se encuentran UMTS, CDMA2000, IMT-2000(del inglés *International Mobile Telecommunications-2000*), entre otras.

<span id="page-31-0"></span>Teniendo en cuentan los avances cada vez más apresurados de la telefonía celular se espera una cuarta generación predominando el acceso inalámbrico mediante ondas de radio. En este sentido en Japón se han hecho pruebas de algunos servicios, y se han visto resultados muy buenos. Ésta ha sido testeada con transferencias de 1 Gbps (GigaBits Por Segundo) a 20km/h. Una cuarta generación no sólo define un estándar, sino que proporcionará un ambiente donde las conexiones podrán operar entre sí, para proporcionar la sensación de interacción en tiempo real con los distintos servicios multimedia como video de alta calidad y videoconferencia. Esperada para el 2010, esta generación cambiará radicalmente la forma acostumbrada a conectarse, aumentado 10 veces las conexiones con base de la tercera generación.[6]

#### **1.7 Sistemas existentes vinculados al campo de acción.**

La Universidad de las Ciencias Informáticas, la cual está insertada en medio de los grandes avances de las tecnologías de la información y las comunicaciones recibe los servicios de radiolocalización por medio de los sistemas Paging UCI y Movitel como se había mencionado en el epígrafe 1.3.4. En el caso del tema de la mensajería a celulares la institución aún se encuentra en una fase inicial del desarrollo, dedicada a la instalación de equipamiento.

#### • **Paging UCI**

Paging UCI es una aplicación Web de la universidad que brinda el servicio de radiolocalizadores. El sistema surge por la necesidad de mantener localizado a directivos de la institución que aunque su trabajo requiere de movilidad deben mantenerse en contacto con sus superiores o con sus trabajadores.

La aplicación forma parte de los servicios que se brindan en la intranet dando la posibilidad de enviar mensajes y permitiendo revisar el historial de los usuarios que cuenten con el equipo receptor. Esta aplicación cuenta con dos módulos fundamentales, el primero encargado de la transmisión de mensajes el cual manipula la información de señalización mediante el protocolo TAP, explicado anteriormente y el otro es el responsable de la administración del sistema. Este último, consta de un sistema de ficheros en donde se tiene almacenado todos los datos referentes a los clientes. Además permite a sus administradores operar con los mensajes de todos los usuarios con beeper, así como agregar, modificar y eliminar los datos de estos.

<span id="page-32-0"></span>Esta aplicación fue implementada por AntSys, un equipo de trabajo de COPEXTEL lo que la convierte en una aplicación propietaria, constituyendo una de las razones que impide hacerle modificaciones a la misma e incorporarles nuevas funcionalidades.

#### • **Empresa de Telecomunicaciones Móviles. Movitel**

Movitel es una empresa cubana que brinda los servicios de radiolocalizadores a sus clientes, dándole cobertura en todo el territorio nacional. Los usuarios de la universidad que desean enviar mensajes a un beeper Movitel deben acceder a esta página a través de internet. Este sistema cuenta con un servicio de operadora, donde se le informa los datos del mensaje y ella realiza el envío a través de la Web. La aplicación permite: enviar mensaje desde internet, enviar mensajes a través de su dirección de correo, revisar mensajes recibidos por los usuarios del sistema y el envío de mensajes a trunking.

#### • **Mensajería a celulares**

A pesar de contar con los servicios de radiolocalización, la universidad se encuentra aún en una fase inicial de desarrollo del tema de la radiomensajería a celulares. A finales del año pasados la institución no contaba con una radio base lo suficientemente fuerte, que fuera capaz de conectarse a través de Internet a un servidor de ETECSA (Empresa de Telecomunicaciones S.A). Esta empresa cuenta con una unidad de negocios (CUBACEL) encargada de prestar los servicios de telefonía móvil o celular en nuestro país. Por tal inconveniente se hacía muy difícil implementar una aplicación que ofreciera estos servicios; pues se necesitaba hacer estudios de sus potencialidades y pruebas de su funcionamiento. No obstante, aunque fuera posible utilizar otras variantes para la conexión con los servidores sin tener en cuenta el nuevo equipamiento, las pruebas al sistema resultarían muy engorrosas, pues los usuarios no tendrían cobertura en los alrededores de la UCI, lo cual le restaría utilidad a la aplicación.

#### **1.8 El objeto de estudio.**

Con el marcado avance de las Tecnologías de la Información y las Comunicaciones, los Sistemas de Comunicaciones Móviles se convierten no solo en una revolución en las comunicaciones, sino más bien, una evolución en los medios que puede utilizar la humanidad para trabajar en forma más eficiente y eficaz. El desarrollo socioeconómico depende de estar comunicado. Las empresas necesitan buenos enlaces con sus proveedores, clientes,

<span id="page-33-0"></span>empleados, gobiernos y organismos reguladores. De igual modo, la sociedad, en general, no puede progresar sin el nivel adecuado de comunicación entre sus miembros y organismos que la integran.

La Universidad de las Ciencias Informáticas, tiene la importante misión de informatizar toda su infraestructura y lograr desarrollar la Industria Cubana del Software. Con este fin, atendiendo a las necesidades de la institución y teniendo en cuenta las razones que limitan implementar un sistema de mensajería a celulares en la UCI, este trabajo se basará en resolver los problemas que existen en cuanto al servicio de mensajería a través de un Sistema de radiolocalizadores.

#### **1.8.1 Situación Problémica**

Actualmente en la universidad existe una aplicación que brinda el servicio de radiolocalización, que aunque se encuentra funcionando, no satisface todas las necesidades de los usuarios. El sistema posee una rígida implementación, la cual no permite agregarle mayor funcionalidad, además posee poca seguridad en cuanto al almacenamiento de los datos correspondientes a los usuarios, poniendo en riesgo la integridad de la información y la confiabilidad del sistema, haciendo también un uso ineficiente de las tecnologías para el desarrollo de aplicaciones sobre Web.

## **1.9 Propuesta de solución**

Después de realizar un análisis y determinar claramente cual es la situación actual sobre el objeto de estudio que tiene este trabajo, se concluyó en que se hace necesario implementar una aplicación Web robusta, segura y flexible, que sea capaz de localizar de forma sencilla a todo el personal portador de un receptor del sistema de radiolocalizadores. Esta aplicación incluirá fundamentalmente las siguientes funcionalidades:

- Enviar mensaje a través de la Web a uno o varios usuarios.
- Enviar mensajes a Paging Movitel.
- Permitir que los usuarios con beeper modifiquen el estado de cobertura de su beeper.
- Enviar mensaje al e-mail del usuario cuando su beeper esté fuera de cobertura.
- Enviar mensaje desde el e-mail al beeper de un usuario.
- Revisar historial de mensajes desde la Web por parte del usuario de un beeper determinado.
- <span id="page-34-0"></span>• Programar las tareas para ser avisados desde el sistema a una hora indicada.
- Administrar Sistema.

Esta última incluye una serie de funcionalidades de administración, que permitan gestionar toda la información con la que trabaja el sistema tales como: adicionar, modificar y eliminar los datos de los usuarios y los grupos a los que estos pertenecen, operar con el historial de los mensajes de los usuarios de la aplicación. Además, se encarga de garantizar los permisos según los roles del sistema y muestra de forma fácil una serie de reportes que resultarían de interés a los administradores y directivos de la institución. Esta aplicación se conecta en todo momento a la base de datos donde están almacenados todo los datos referentes a sus usuarios de forma segura y confiable.

#### **1.10 Fundamentación de los objetivos que se propone el trabajo.**

De acuerdo con la aparición de nuevas tecnologías que hacen más flexible el tratamiento de la información y para darle respuesta a la situación problémica planteada, se propone para este trabajo un conjunto de objetivos para cumplimentar la propuesta de solución planteada en la sección anterior.

#### **1.10.1 Objetivo General**.

El objetivo general del trabajo es: desarrollar una propuesta de aplicación Web que permita el envío de mensajes a beepers, agregando nuevas funcionalidades que no tiene el sistema actual, y logrando que los datos correspondientes a los usuarios con beeper sean almacenados con un alto nivel de seguridad.

#### **1.10.2 Objetivos Específicos.**

- Realizar un estudio del software existente en la UCI para el envío de mensajes a beeper.
- Realizar un estudio sobre las especificaciones de los servicios esenciales de beeper y celulares para implementarlos en un software.
- Realizar un estudio sobre las tecnologías necesarias y factibles para implementar una aplicación Web.
- <span id="page-35-0"></span>• Diseñar e implementar una aplicación Web que permita:
	- Enviar mensajes a beepers.
	- Guardar historial de los mensajes enviados.
	- Gestionar usuarios con beepers.
	- Gestionar grupos de usuarios.
	- Operar historial de los mensajes enviados.
	- Mostrar reportes.
	- Gestionar tareas de los usuarios con beeper.
	- Cambiar de estado el beeper.

#### **1.11 Conclusiones**

En este capítulo se analizaron los conceptos fundamentales relacionados a la transmisión de mensajes a través de comunicaciones móviles usando beeper y celulares. Se detallaron las condiciones y problemas que rodean el objeto de estudio; concluyéndose en la necesidad de implementar un sistema de envío de mensajes a radiolocalizadores que sea capaz de satisfacer las necesidades de todas las personas de la UCI. Estas ideas constituyen la base del desarrollo del trabajo, en el cual se propone además que se continúe investigando acerca de los servicios de mensajería en los Sistemas de Comunicación Móvil o celular, de manera que sea posible implementarlos, cuando la UCI tenga las condiciones técnicas necesarias.
# 2

# **CAPÍTULO**

# **TENDENCIAS Y TECNOLOGÍAS ACTUALES A CONSIDERAR**

## **2.1 Introducción**

En este capítulo, se realiza un análisis de cómo se hallan en el mundo las tecnologías que pueden ser adecuadas para la construcción del sistema que se va desarrollar, por lo se realizan algunas comparaciones que explican el por qué de la propuesta final.

Como elemento necesario se aborda el tema de los principales lenguajes de programación para la Web. Además se analiza la metodología a utilizar para el análisis y diseño del sistema, y se propone la tecnología y herramientas a utilizar para el desarrollo de la aplicación.

#### **2.2 La información a través de Internet. La Web.**

La World Wide Web (WWW) o simplemente la Web, es actualmente el punto más visible de Internet y hoy en día el más usado junto con el correo electrónico. Gracias a su crecimiento a un ritmo vertiginoso, ha convertido el acceso a Internet en algo sencillo para el público en general.

La Web, se puede definir como páginas que utilizan un lenguaje especial llamado Html (del inglés *Hyper Text Markup Language*), que permite presentar en pantalla, texto y gráficos en el formato deseado. Estas páginas contienen referencias o enlaces que permiten acceder a otras páginas con gran cantidad de información sobre todo tipo de temas. Muchas empresas ofrecen información y hasta soporte técnico utilizando este servicio.[10]

El protocolo que se utiliza para la comunicación es el http (del inglés *Hypertext Transfer Protocol*) y el formato que se utiliza para la transferencia es el HTML.

# **2.3 Aplicaciones Web.**

La plataforma Web posee una arquitectura Cliente/Servidor. Un usuario, usando un navegador, hace una petición de una página al servidor Web; todo esto a través de la red. El servidor recepciona dicha petición, la procesa y envía la respuesta al navegador o cliente (en formato HTML), el cual la recepciona y se desconecta. En la Figura 2 se muestra la arquitectura Web básica.[11]

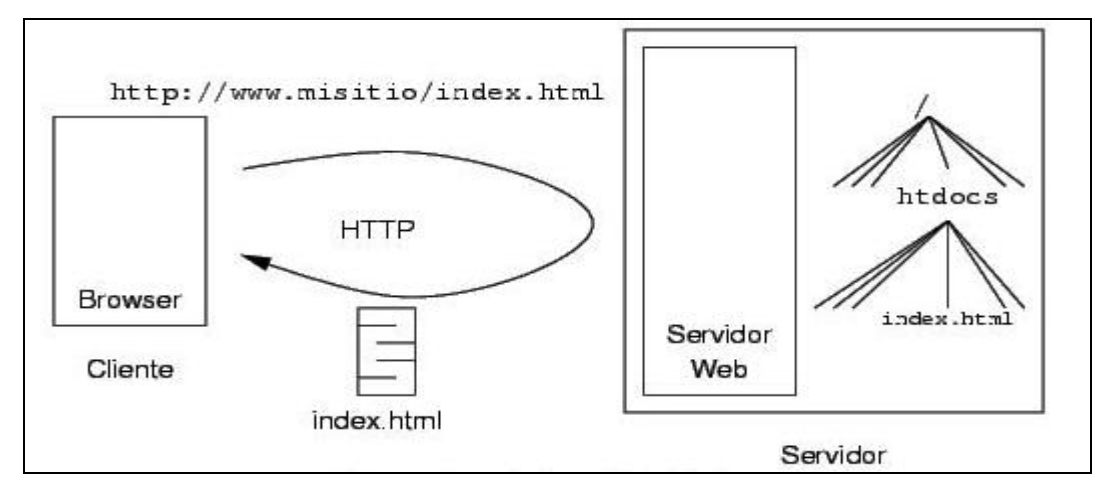

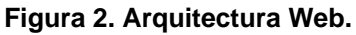

Como se puede ver, la plataforma Web está compuesta por: el servidor Web, la red física y un navegador o cliente.

Con la introducción de Internet, se han abierto múltiples posibilidades en cuanto al acceso a la información desde casi cualquier sitio. Este avance constituye un desafío para los desarrolladores de aplicaciones, pues la continua evolución de las tecnologías demanda cada vez aplicaciones más rápidas, ligeras y robustas que permitan utilizar la Web.

Las aplicaciones Web constituyen un caso más complejo de esta arquitectura, permitiendo manejar lógica de negocio. Éstas se ejecutan en el servidor, encargándose de controlar el estado de dicho negocio y de gestionar los datos almacenados con ayuda de algún Sistema Gestor de Bases de Datos.

En la actualidad se ha generalizado el uso de aplicaciones Web dado que brindan grandes posibilidades, los clientes sólo necesitan un navegador, que interpreta el código con formato HTML. Todo esto evita tener que instalar componentes de software adicionales para hacer uso de ellas. Además, permiten el aprovechamiento de todas las características de Internet. Son fáciles de usar, pues no requieren conocimientos avanzados de computación y su disponibilidad es alta ya que puede realizar consultas en cualquier parte del mundo donde tenga acceso a Internet. Por tanto se propone que el sistema a desarrollar sea una aplicación Web.

## **2.4 Arquitectura de 3 capas.**

Las aplicaciones Web se pueden desarrollar utilizando una arquitectura de 3 capas. Este modelo propone un ambiente para la construcción y ejecución de aplicaciones de avanzada. Asegura que las aplicaciones puedan correr en ambientes pequeños o grandes, y puedan acompañar el crecimiento de las entidades que las utilizan. En las aplicaciones diseñadas usando un modelo de tres capas, el sistema es dividido en datos, negocio y presentación.[12] La idea de esta arquitectura está basada principalmente en la capacidad de estabilidad que nos ofrece.

**Datos:**La capa de datos tiene como misión la administración de la información que maneja el sistema. Esto incluye el almacenamiento, la actualización y la consulta de todos los datos contenidos en el sistema, es por esto que contiene a la base de datos y las clases de acceso a la misma.

**Negocio:**El comportamiento de la aplicación es definido por los componentes que modelan la lógica de negocio. Estos componentes reciben las acciones a realizar a través de la capa de presentación, y llevan a cabo las tareas necesarias utilizando la capa de datos para manipular la información del sistema. Los servicios de esta capa son encapsulados en 2 paquetes, las Entidades del Negocio, que representan objetos que van a ser manejados o consumidos por toda la aplicación, y Lógica del Negocio que contienen las clases principales relacionadas con dicho negocio

**Presentación:** La capa de presentación representa la parte del sistema con la que interactúa el usuario. En una aplicación Web, generalmente la capa de presentación se divide en dos: el lado servidor y el lado cliente. En el lado servidor ocurre toda la interacción con la lógica de

negocio. En el lado cliente se presenta la interfaz generada en el servidor al usuario, de forma tal que éste pueda trabajar con ella.

Como se puede ver esta arquitectura permite que tanto la interfaz de usuario, las reglas de negocios y el motor de datos se conviertan en entidades separadas unas de otras, manteniendo bien definidas las interfaces que cada una de estas exponen para comunicarse con la otra. Los componentes y servicios creados según este modelo pueden compartirse y reutilizarse, por lo que las aplicaciones que lo usan, alcanzan una mayor capacidad de crecimiento.

## **2.5 Lenguajes de Programación Web**

Entre los distintos lenguajes de programación para la Web que existen en la actualidad, se destacan dos grupos fundamentales, que se diferencian entre sí por el lugar que ocupan en la arquitectura Cliente / Servidor, característica de los sistemas Web. Estos dos grupos lo constituyen los lenguajes del lado del Servidor y los lenguajes del lado del Cliente.

Un lenguaje del lado del servidor es aquel que se ejecuta en el servidor Web, justo antes de que se envíe la página a través de Internet al cliente. Las páginas que se ejecutan en el servidor pueden realizar accesos a bases de datos, conexiones en red, y otras tareas para crear la página final que verá el cliente. Como ventaja podemos señalar que el cliente no puede ver los scripts, ya que se ejecutan y transforman en HTML antes de enviarlos. Además son independientes del navegador del usuario, ya que el código que reciben es HTML fácilmente interpretable. Por su parte, los lenguajes que se ejecutan en el cliente son los encargados de aportar dinamismo a la aplicación en los navegadores y se utilizan fundamentalmente para comprobar la autenticidad de los datos antes de ser procesados por el servidor.[13]

Cada uno de estos tipos de lenguajes tiene por supuesto sus ventajas y sus inconvenientes. Un lenguaje del lado del cliente es totalmente independiente del servidor, lo cual permite que la página pueda ser albergada en cualquier sitio sin necesidad de pagar más, ya que, por regla general, los servidores que aceptan páginas con scripts del lado del servidor son en su mayoría de pago o sus prestaciones son muy limitadas. Inversamente, un lenguaje de lado servidor es independiente del cliente por lo que es mucho menos rígido respecto al cambio de un navegador a otro o respecto a las versiones del mismo. Por otra parte, como ya se mencionó, los scripts son almacenados en el servidor quien los ejecuta y traduce a HTML por lo que permanecen ocultos para el cliente. Este hecho puede resultar una forma legítima de proteger el trabajo intelectual realizado.

Por la importancia que requiere la selección del lenguaje a utilizar se hace a continuación un breve análisis de los lenguajes de uso más común en la actualidad, con vistas a hacer una apropiada selección.

#### **2.5.1 Lenguajes del lado del servidor**

Entre los lenguajes del lado del servidor más sobresalientes por el auge que estos han tenido podemos encontrar: PERL, ASP (del inglés *Active Server Pages*), PHP (del inglés *Hypertext Preprocessor*), JSP (del inglés *Java Server Pages*), los módulos CGI (del inglés *Common Gateway Interface*), etc. Estos se caracterizan por desarrollar la lógica de negocio dentro del servidor, además de ser los encargados del acceso a Bases de Datos y el tratamiento de la Información.

#### PERL

Es un lenguaje de programación muy utilizado para construir aplicaciones CGI para la Web. Es libre de uso, antes estaba muy asociado a la plataforma Unix, pero en la actualidad está disponible en otros sistemas operativos como Windows. Es un lenguaje de programación interpretado y extensible a partir de otros lenguajes.

#### PHP

Es un lenguaje para programar scripts del lado del servidor, que se incrustan dentro del código HTML. Este lenguaje es gratuito y multiplataforma, está preparado para realizar muchos tipos de aplicaciones Web. Cualquier sistema pueda ser compatible con el lenguaje, ya que permite portar el sitio desarrollado en PHP de un sistema a otro sin prácticamente ningún trabajo.

#### JSP

Es una tecnología orientada a crear páginas Web con programación en Java. Se pueden crear aplicaciones Web que se ejecuten en variados servidores Web, de múltiples plataformas. Las páginas JSP están compuestas de código HTML / XML mezclado con etiquetas especiales para programar scripts de servidor en sintaxis Java.

## CGI

Es el sistema más antiguo que existe para la programación de las páginas dinámicas de servidor. Se escriben habitualmente en el lenguaje Perl, sin embargo, otros lenguajes como C, C++ o Visual Basic pueden ser también empleados para construirlos. El programa CGI va escribiendo en la salida estándar el resultado de la ejecución del CGI, que incluye etiquetas HTML, ya que lo que se escribe es una página Web.

#### ASP

Es el lenguaje de scripting del lado del servidor creado por Microsoft, para la creación de páginas dinámicas del servidor. ASP se escribe en la misma página Web, utilizando el lenguaje Visual Basic Script o Jscript (Javascript de Microsoft).

Los tipos de servidores que emplean este lenguaje son todos aquellos que funcionan con sistema Windows NT, aunque también se puede utilizar en una computadora con Windows 98 con un servidor Personal Web Server.

Con las ASP podemos realizar muchos tipos de aplicaciones distintas. Nos permite acceso a bases de datos, al sistema de archivos del servidor y en general a todos los recursos que tenga el propio servidor. También tenemos la posibilidad de comprar componentes ActiveX fabricados por distintas empresas de desarrollo de software que sirven para realizar múltiples usos, como el envío de correo y generar gráficas dinámicamente.

Entre las ventajas que tiene ASP se puede mencionar la facilidad para conectarse a bases de datos, de la cual se habla anteriormente. Además, es muy fácil de aprender para el que es familiar con cualquier lenguaje de programación, por ejemplo, gracias a que usa principalmente VBScript, cualquiera que conoce como programar en Visual Basic, le resulta relativamente fácil tratar con él. El soporte de ASP también se encuentra habilitado por defecto en el servidor IIS (del inglés *Internet Information Server*), facilitando su instalación y ejecución.

#### **2.5.2 Lenguajes del lado del cliente**

Entre los lenguajes del lado del cliente se encuentran principalmente el JavaScript y el Visual Basic Script. Estos son los encargados de realizar funciones como: validaciones y operaciones sencillas, evitando peticiones constantes al servidor.

#### **JavaScript**

Lenguaje de programación del lado del cliente mas utilizado por ser el navegador el que soporta la carga de procesamiento y además por ser compatible con la mayoría de los navegadores modernos. Es un lenguaje con muchas posibilidades, pues permite la programación de pequeños scripts y programas más grandes, orientados a objetos, con funciones, estructuras de datos complejas, etc. Además, pone a disposición del programador todos los elementos que forman la página Web, para que éste pueda acceder a ellos y modificarlos dinámicamente.

Con este lenguaje se pueden realizar efectos especiales sobre páginas Web, para crear contenidos dinámicos y elementos de la página que tengan movimiento, cambien de color o cualquier otro dinamismo. Además permite ejecutar instrucciones como respuesta a las acciones del usuario, con lo que se puede crear páginas interactivas con programas como calculadoras, agendas, o tablas de cálculo.

#### Visual BasicScript

Es un lenguaje de programación de scripts del lado del cliente, pero sólo compatible con Internet Explorer. Está basado en Visual Basic. Su modo de funcionamiento para construir efectos especiales en páginas web es muy similar al utilizado en Javascript y los recursos a los que se puede acceder también son los mismos: el navegador.

## **2.6 Características de la Tecnología .NET**

Microsoft .NET permite conectar información, personas, sistemas y dispositivos. Habilita nuevos niveles de integración de software a través de los servicios Web XML vía Internet. Entre las características más significativas que posee la tecnología .NET se encuentran:

- Modelo de programación consistente y sencillo, completamente orientado a objetos.
- Eliminación del problema de compatibilidad entre DLLs (Librerías de enlace Dinámico).
- Ejecución multiplataforma.
- Ejecución multilenguaje, lo cual permite, por ejemplo, capturar en un programa escrito en C# una excepción escrita en Visual Basic.NET, que a su vez hereda de un tipo de excepción escrita en Cobol.NET.
- Presenta un sistema recolector de basura.
- Soporte multihilo.
- Gestión del acceso a objetos remotos que permite el desarrollo de aplicaciones distribuidas de manera transparente a la ubicación real de cada uno de los objetos utilizados en las mismas.
- Seguridad avanzada, hasta el punto de que es posible limitar los permisos de ejecución del código en función de su procedencia (Internet, red local, CD-ROM, etc.), el usuario que lo ejecuta o la empresa que lo creó.
- Adapta, de manera automática, la eficiencia de las aplicaciones que se desarrollan, a las características concretas de cada máquina donde se vaya a ejecutar.

.NET no se limita a un único lenguaje. De esta manera acoge en su seno tecnológico a diferentes masas de desarrolladores con perfiles tecnológicos distintos.

Esta tecnología facilita el desarrollo de aplicaciones distribuidas para lo cual se utilizan arquitecturas lógicas en tres capas con un diseño adecuado.

## **2.6.1 ASP.NET**

La segunda versión de ASP, el ASP.NET es un marco de trabajo de programación generado en CLR (del inglés *Common Language Runtime*) que puede utilizarse en un servidor para generar eficaces aplicaciones Web. Comprende algunas mejoras en cuanto a posibilidades del lenguaje y rapidez con la que funciona. Una de las diferencias que presenta con respecto al ASP, es la sintaxis por lo que se debe tratar de distinta manera uno de otro.

ASP.NET, constituye una de las formas más rápidas y escalables de implementar y ejecutar aplicaciones Web en cualquier navegador, ésta es una de las razones por las cuales la productividad de los programadores ha aumentado considerablemente. Además, se ha convertido en una de las primeras opciones que eligen estos programadores, para desarrollar aplicaciones Web.

Esta plataforma permite dotar de funciones adicionales a una aplicación Web y escribir una menor cantidad de código.[14] Es independiente de la herramienta de desarrollo y lleva incorporada una rica biblioteca de clases. Además, brinda la posibilidad de elección del lenguaje de programación, por defecto lleva integrado C#, VB.NET y J#, aunque se pueden usar otros lenguajes.

Ofrece varias ventajas importantes acerca de los modelos de programación Web anteriores:

- Mejor rendimiento.
- Compatibilidad con herramientas de primer nivel.
- Eficacia y flexibilidad.
- Simplicidad.
- Facilidad de uso.
- Escalabilidad y disponibilidad.
- Posibilidad de personalización y extensibilidad.
- Seguridad.

## **2.7 Tecnologías a usar en la solución**

Para la construcción de la solución propuesta, se necesita hacer una selección de las tecnologías más novedosas y que más se ajusten a la arquitectura del sistema. En este epígrafe se fundamenta la selección de cada una de ellas.

## **2.7.1 Fundamentación de la selección del lenguaje a utilizar.**

Después de haber analizado las características fundamentales de los lenguajes candidatos para la implementación de la propuesta de este trabajo, se seleccionó el ASP como lenguaje del lado del servidor, específicamente en su segunda versión ASP.NET, esta selección se basó en su facilidad de desarrollo, alto rendimiento, escalabilidad y en ser uno de los lenguajes con el que más se familiarizan los programadores.

El lenguaje de programación que se utilizará particularmente es el C#, lenguaje estrella de .NET, construido especialmente para adaptarse de manera natural al framework y aprovechar al máximo todas sus características. C# es un lenguaje orientado a objetos simple, elegante y con seguridad en el tratamiento de tipos, que implementó Microsoft para generar una gran variedad de aplicaciones. Además, permite programar fácilmente a bajo nivel, acceder a las

características avanzadas de la plataforma sobre la que se trabaja, crear código muy eficiente en aquellos puntos de la aplicación que son críticos y acceder a las interfaces de programación de aplicaciones (APIs) existentes. Otra de sus características fundamentales es su gran capacidad de control de versiones para facilitar la administración y la implementación.[15]

Como lenguaje del lado del cliente se propone el uso de JavaScript, ya que es un lenguaje orientado a eventos e interpretado, es decir, no requiere compilación. El navegador del usuario se encarga de interpretar las sentencias JavaScript contenidas en una página HTML y ejecutarlas adecuadamente.

#### **2.7.2 Hojas de Estilo en Cascada (Cascade Style Sheets, CSS).**

Las hojas de estilo en cascada son un lenguaje formal usado para definir la presentación de un documento estructurado escrito en HTML o XML. La finalidad de ellas es crear unos estilos físicos, separados de las etiquetas HTML, y aplicarlos en los bloques de texto que se deseen. Estos estilos podrán ser modificados en algunas ocasiones desde JavaScript, lo que brinda mayor interactividad. Además la sintaxis CSS permite aplicar al documento formato de modo mucho más exacto, y puede definir atributos en las páginas utilizando unidades como: pixels, porcentaje, pulgadas, puntos y centímetros[16].

En resumen, las hojas de estilo permiten separar el formato visual de las páginas de contenido. Después de analizar la ventaja que representan, se propone su utilización en la propuesta de solución.

#### **2.7.3 Fundamentación de la selección del Sistema de Gestión de Bases de Datos**

Un Sistema de Gestión de Base de Datos (SBGD) se puede definir como el "conjunto de herramientas que suministra a todos (administrador, analistas, programadores, usuarios) los medios necesarios para describir, recuperar y manipular los datos almacenados en la BD, manteniendo la seguridad, integridad y confidencialidad de los mismos".[17]

Entre los SGBD más utilizados en el mundo tenemos Oracle, Microsoft SQL Server, MySQL, PostgreSQL, Interbase, entre otros. Todos estos presentan basamento matemático centrado en el Álgebra y Cálculo Relacional.

Como SGBD a utilizar se seleccionó el Microsoft SQL Server 2000 ya que tiene capacidad para consultar la base de datos mediante un explorador y es compatible con el lenguaje de marcado extensible XML (del inglés *Extensible Markup Language*). Es un gestor de bases de datos totalmente habilitado para Web, exhibiendo sellos de referencia en cuanto a escalabilidad y confiabilidad. Se puede decir que este gestor permite lograr una gran velocidad en el procesamiento de transacciones, y agilidad en todas sus operaciones. Permite gran seguridad de los datos y es utilizado por la mayoría de aplicaciones en la Universidad.

#### **2.7.4 Fundamentación de la metodología a utilizar.**

El software es un componente esencial de toda actividad basado en el uso de la informática, es por ello que la calidad en su desarrollo y mantenimiento resulta hoy en día uno de los principales objetivos estratégicos de las organizaciones. En los últimos años se han publicado diversos estudios en los que se presentan los principios que se deben seguir para mejorar los procesos de software, y de esta forma evitar las grandes catástrofes que conllevan al fracaso de un gran número de proyectos.

La metodología para el desarrollo del software surgió de la construcción del marco conceptual que integra el enfoque Constructivista, el Pensamiento Sistémico junto con la Dinámica de Sistemas. Ésta constituye un conjunto de procedimientos, reglas, herramientas y aspectos de formación para los desarrolladores de aplicaciones Informáticas.[19]

Para controlar, y concebir la propuesta de este sistema, se decide utilizar como metodología el Proceso Unificado de Modelado (RUP), por todas las ventajas de organización que brinda y debido a que goza de un grupo de características y facilidades, que hacen mas dinámico el desarrollo del trabajo.

## **2.7.4.1 El Proceso Unificado de Modelado. RUP**

Es una de las metodologías más generales y más usadas de las que existen en la actualidad, pues está pensada para adaptarse a cualquier proyecto. Constituye además, una propuesta de proceso para el desarrollo de software orientado a objeto, utilizando UML (del inglés *Unified Model Language*), para describir todo el proceso, basándose en componentes. Este lenguaje es estándar, con él se puede visualizar, especificar, construir y documentar los artefactos de un sistema.

Las principales características de esta metodología son:[20]

- Centrado en los Modelos: Los diagramas son un vehículo de comunicación más expresivo que las descripciones en lenguaje natural. Se trata de minimizar el uso de descripciones y especificaciones textuales del sistema.
- Guiado por los casos de uso: Los casos de uso son el instrumento para validar la arquitectura del software y extraer los casos de prueba.
- Centrado en la arquitectura: Los modelos son proyecciones del análisis y el diseño constituye la arquitectura del producto a desarrollar.
- Iterativo e incremental: Durante todo el proceso de desarrollo se producen versiones incrementales (que se acercan al producto terminado) del producto en desarrollo.

El RUP incluye cuatro etapas importantes que son: Inicio, Elaboración, Construcción y Transición, cada una de ellas compuesta de una o varias iteraciones. Estas etapas revelan que para producir una versión del producto en desarrollo se emplean todas las actividades de ingeniería pero con diferente énfasis; en las primeras versiones se hace más énfasis en el modelado del negocio, requisitos, análisis y diseño; mientras en las posteriores el énfasis recae sobre las actividades de implementación, pruebas y despliegue. Además contempla flujos de trabajo de soporte que involucran actividades de planificación de recursos humanos tecnológicos y financieros.

Esta metodología también tiene la ventaja de venir acompañada de una potente herramienta que soporta todos los procesos básicos de RUP: Suite del Rational.

## **2.8 Otras herramientas utilizadas**

Para confeccionar la propuesta de este trabajo, se utilizó como editor de páginas Web el Macromedia Dreamweaver MX 2004, por ser la herramienta de creación de sitios Web más utilizada en la actualidad y poseer un amplio soporte para la creación y utilización de CSS, logrando un diseño sencillo y óptimo.

Como herramienta de programación, se escogió el Visual Studio .NET, por constituir la más ponderosa y completa de todas en la actualidad. Para modelar la aplicación se utilizó Rational Rose Enterprise Edition 2003, herramienta líder para este propósito, la cual facilita el desarrollo de un proceso cooperativo en el que todos los agentes tienen sus propias vistas de información (vista de Casos de Uso, vista Lógica, vista de Componentes y vista de Despliegue). Se utilizó

además, Embarcadero ER Studio para realizar la modelación de la Base de Datos, herramienta CASE que ayuda a diseñar bases de datos de alto desempeño para Cliente / Servidor y web/intranet.

## **2.9 Propuesta**

Tomando como base los argumentos antes expuestos se puede plantear una propuesta que consiste en desarrollar una aplicación Web, utilizando ASP.NET como lenguaje de programación del lado del servidor, producto de su rapidez de funcionamiento y posibilidades de lenguaje. Se propone el Visual Studio .NET para desarrollar la aplicación, aprovechando al máximo las ventajas de la plataforma .NET.

Como lenguaje del lado del cliente se utilizará JavaScript para lograr una interactividad con el usuario en el navegador.

Además, se propone utilizar como gestor de base de datos el SQL Server, dado su gran escalabilidad, confiabilidad y por estar disponible en los servidores de la universidad.

Aunque todas estas herramientas no son libres, no se puede negar su calidad de funcionamiento, y facilidades que les brindan a los programadores. No obstante, este sistema puede ser migrado al software libre ya que no se han utilizado ninguna característica no estándar de la tecnología.NET. Como metodología de desarrollo se utilizará RUP.

# **2.10 Conclusiones**

En este capítulo se realizó un análisis de las tecnologías a utilizar a lo largo del desarrollo del sistema propuesto, así como algunos conceptos relacionados con el tema. Se fundamentó la elección del lenguaje de programación, el sistema gestor de bases de datos, la metodología de desarrollo del software a utilizar y además el uso de otras tecnologías. Finalmente se planteó la propuesta que incluye dichos aspectos.

# 3

# **CAPÍTULO**

# **DESCRIPCIÓN DE LA SOLUCIÓN PROPUESTA**

## **3.1 Introducción**

En este capítulo se hace la descripción de la propuesta de solución de este trabajo. Se describen los procesos del negocio que tiene que ver con el objeto de estudio. Para poder entender mejor el contexto en que se ubica el sistema se definen conceptos que se agrupan en un Modelo de Negocio.

Además se enumeran los requisitos funcionales y no funcionales que debe tener el sistema que se propone, lo que permite hacer una concepción general del sistema, e identificar mediante un Diagrama de Casos de Uso, las relaciones de los actores que interactúan con el sistema, y las secuencias de acciones que se realizan.

## **3.2 Modelación del negocio.**

La UCI cuenta con un grupo amplio de cuadros de diferentes organizaciones dentro de la Universidad, estas personas necesitan estar localizables para cualquier situación. La universidad ha asignado un gran número de beepers para lograr una comunicación rápida entre ellos.

Actualmente en la institución existe una aplicación que brinda el servicio de mensajería vía Paging; aunque se encuentra funcionando correctamente, cuenta con algunos inconvenientes, debido a que se desea lograr que los sistemas que brindan servicio logren un alto nivel de integración de la información que manipulan. El sistema actual, posee una rígida implementación, la cual no permite agregarle mayor funcionalidad, además posee un bajo nivel de seguridad en cuanto al almacenamiento de la información correspondiente a los clientes, lo cual pone en riesgo la integridad de los datos que se manipulan, así como la confiabilidad del propio sistema.

Por otra parte, si el administrador desea realizar alguna operación de modificación de los datos de los clientes, o simplemente ver algún reporte, solo podrá hacerlo desde la computadora donde se encuentra ubicado el sistema, por lo que se hace un uso ineficiente de las tecnologías para el desarrollo de aplicaciones sobre Web.

## **3.2.1 Actores del negocio**

Un actor del negocio es cualquier individuo, grupo, entidad, organización, máquina o sistema de información externos; con los que el negocio interactúa. Lo que se modela como actor es el rol que se juega cuando se interatúa con el negocio para beneficiarse de sus resultados.

#### **Tabla 3 Actores del negocio.**

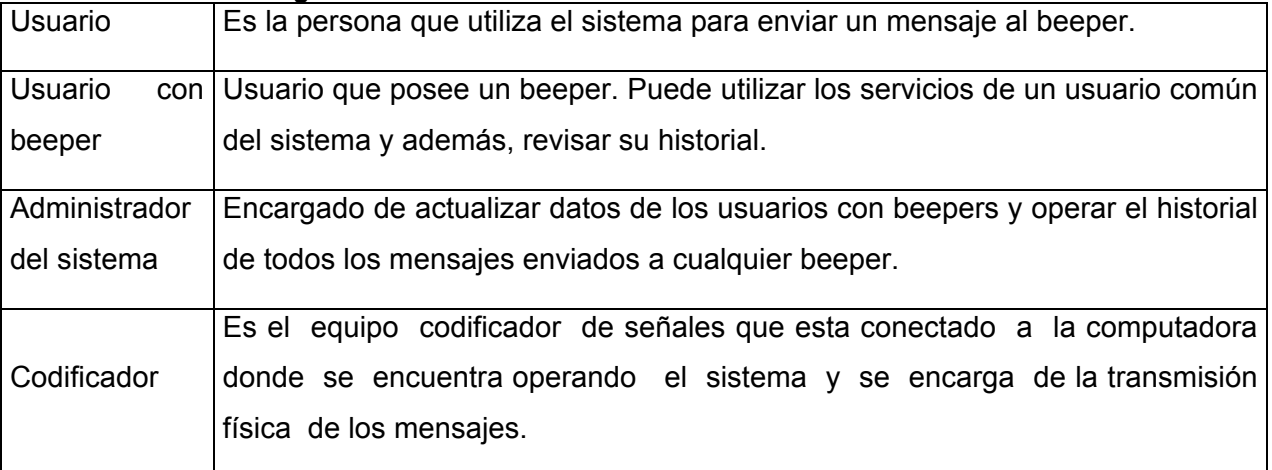

#### **3.2.2 Trabajadores del negocio**

Un trabajador del negocio es una abstracción de una persona (o grupo de personas), una máquina o un sistema automatizado; que actúa en el negocio realizando una o varias actividades, interactuando con otros trabajadores del negocio y manipulando entidades del negocio. Representa un rol.

#### **Tabla 4. Trabajadores del Negocio.**

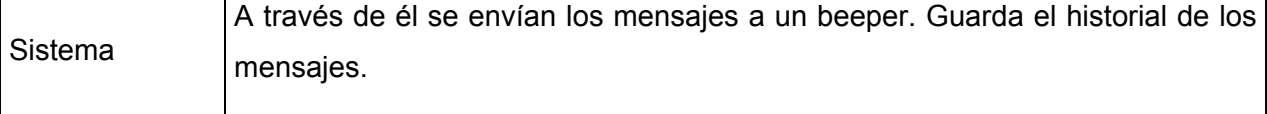

## **3.2.3 Diagrama de Casos de Uso del Negocio**

Un diagrama de casos de uso del negocio representa gráficamente los procesos del negocio y su interacción con los actores del negocio.

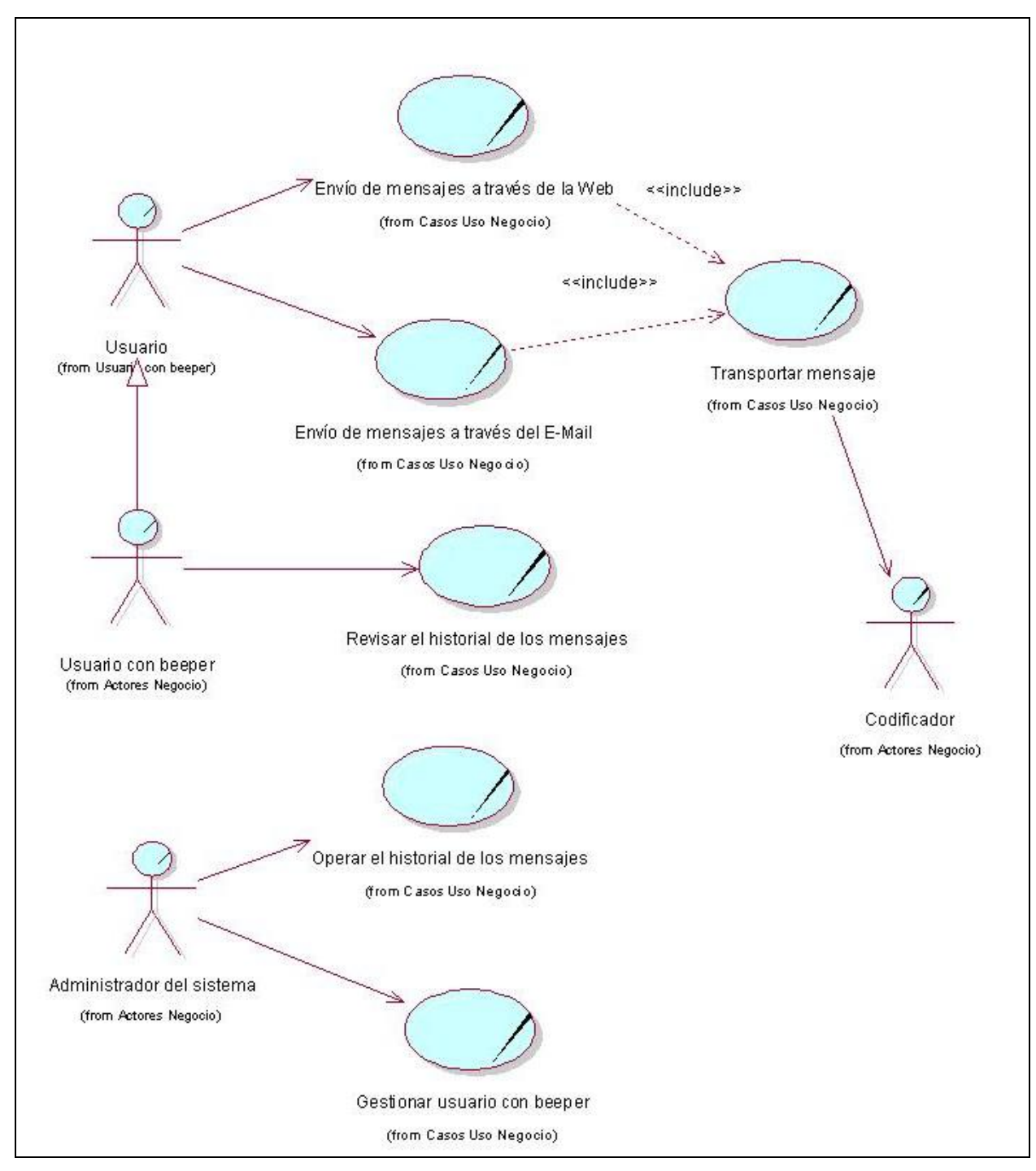

**Figura 3. Diagrama de casos de uso del negocio** 

#### **3.2.4 Listado de casos de uso del negocio**

Los casos de uso le proporcionan a los analistas del sistema y clientes, llegar a un acuerdo sobre los requerimientos del mismo. A continuación se muestra una lista de los casos de uso acompañados del diagrama de actividad correspondiente. Se destacaron en un color más oscuro las actividades que se van a automatizar.

#### **Tabla 5. CU. Envío de mensajes a través de la Web.**

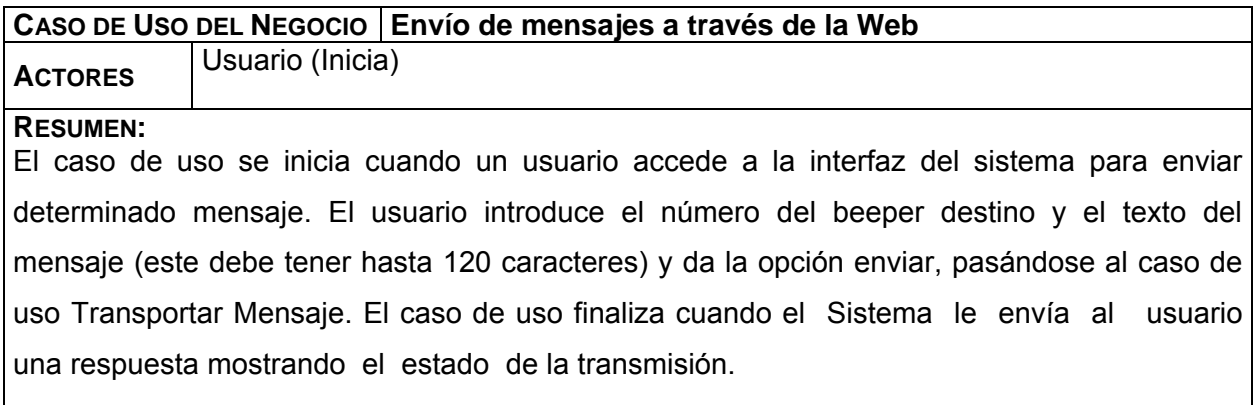

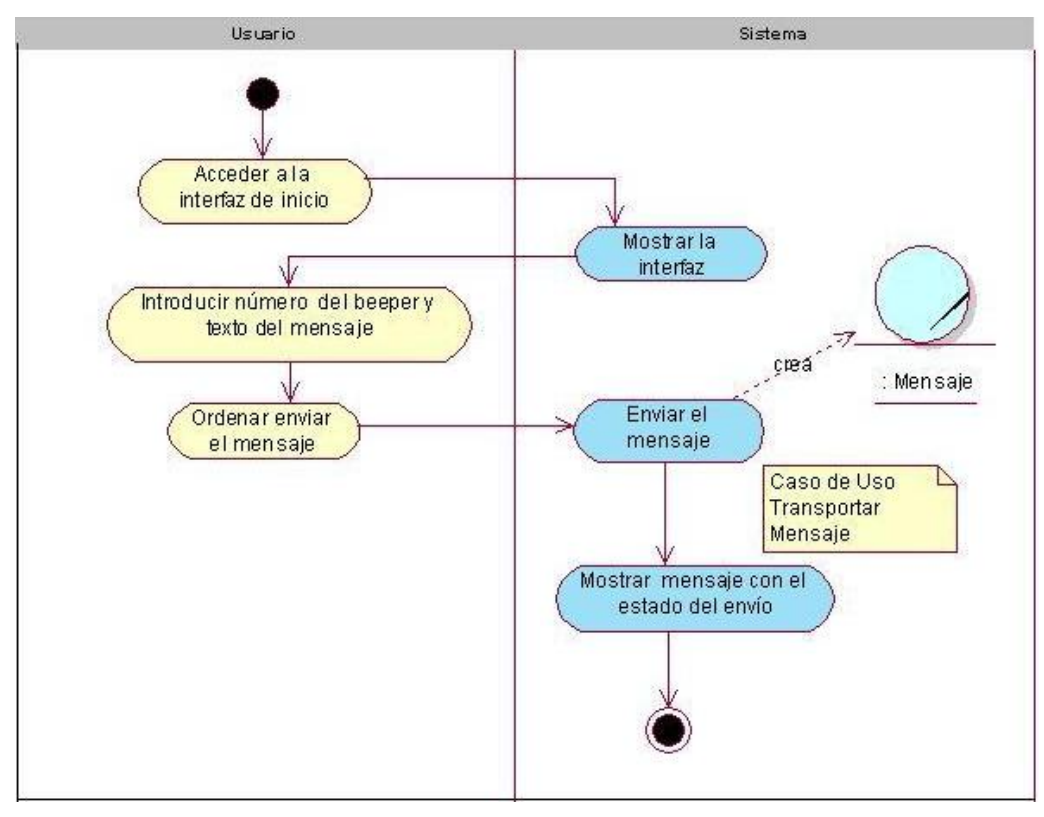

**Figura 4. Diagrama de actividad: CU. Envío de mensajes a través de la Web** 

# **Tabla 6. CU. Envío de mensajes a través del E-Mail**

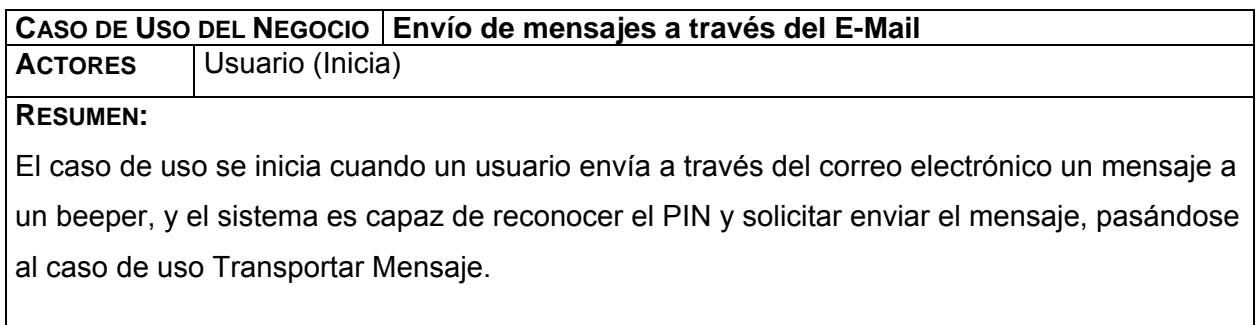

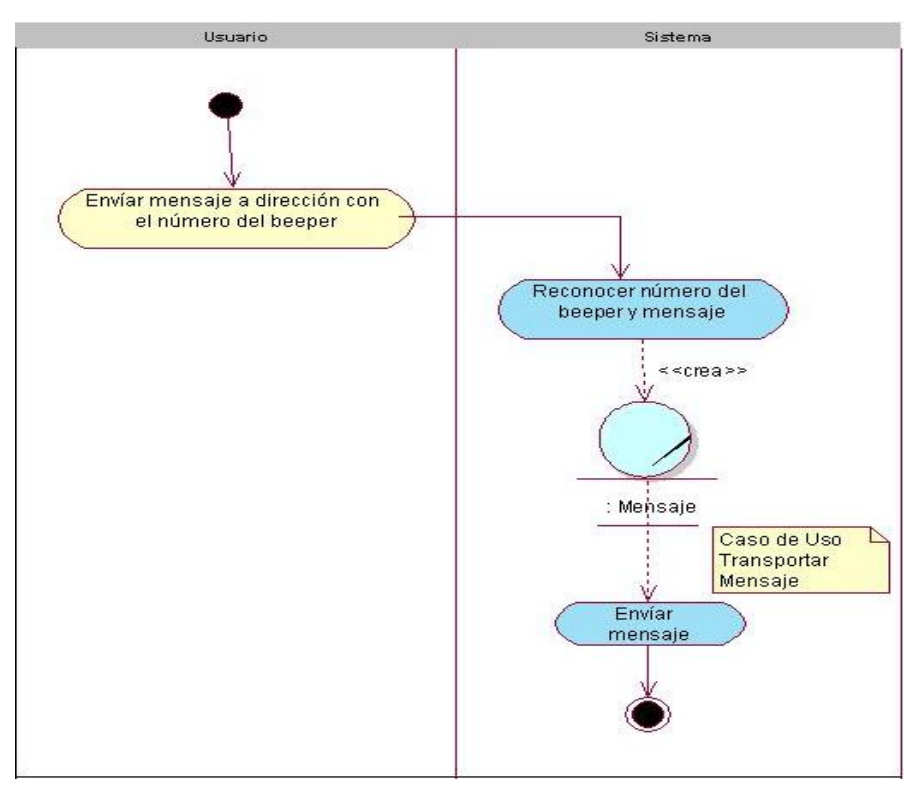

## **Figura 5. Diagrama de actividad: CU. Envío de mensajes a través del email**

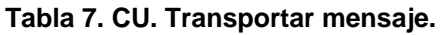

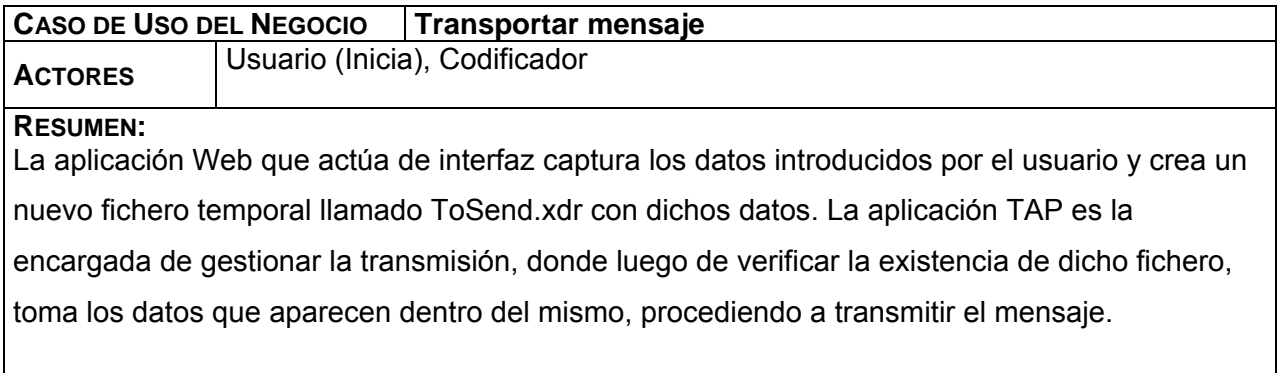

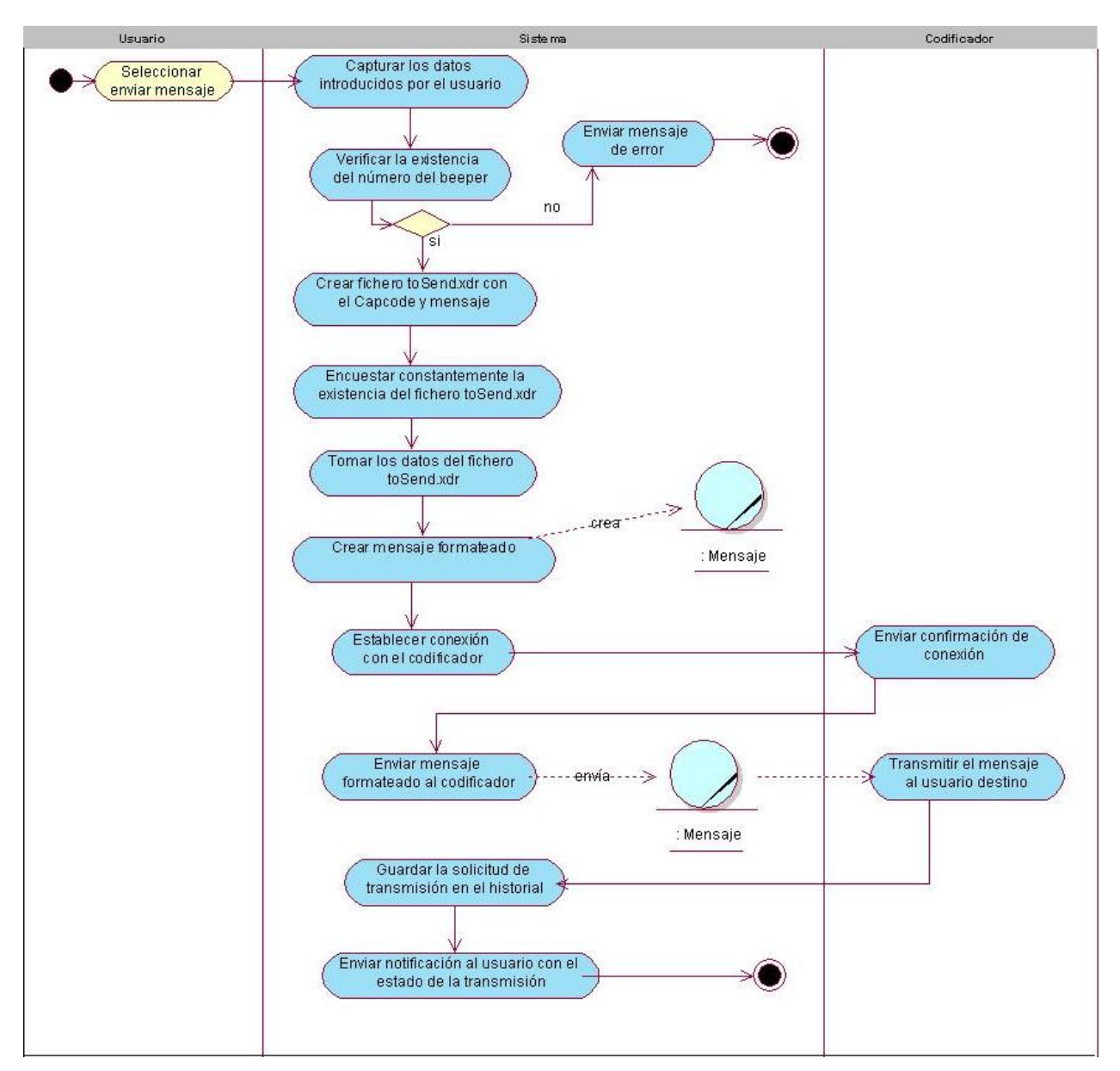

**Figura 6. Diagrama de actividad: CU. Transportar mensaje.** 

#### **Tabla 8. CU. Gestionar usuario con beeper.**

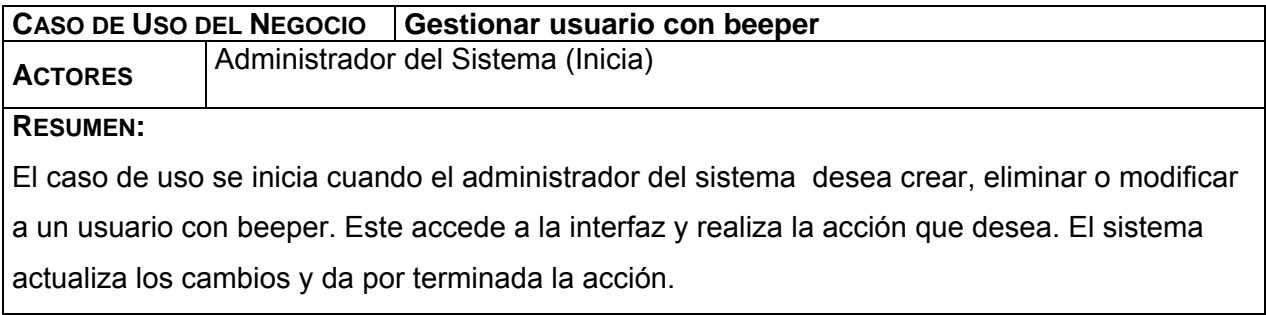

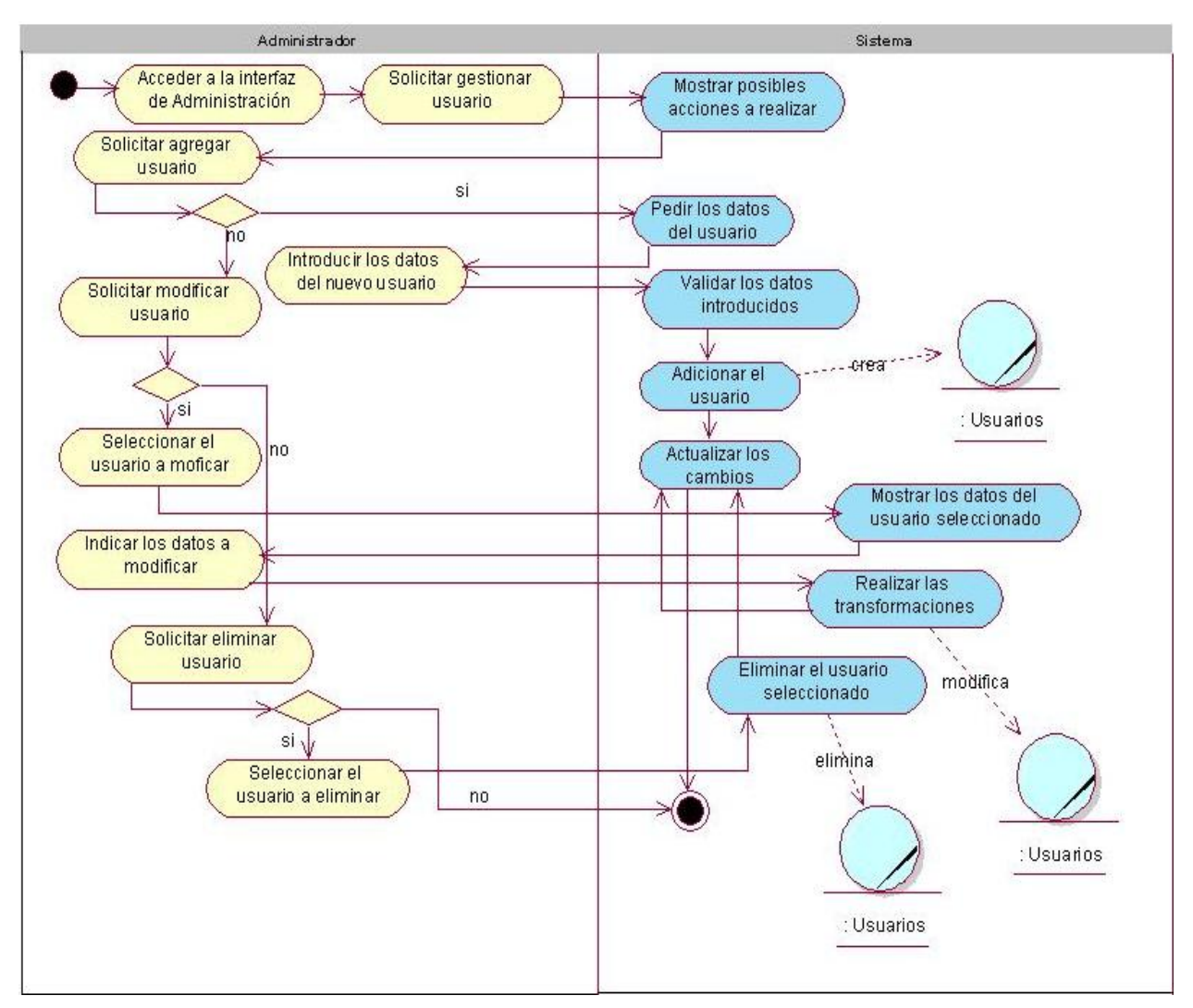

**Figura 7. Diagrama de actividad: CU. Gestionar usuario con beeper.** 

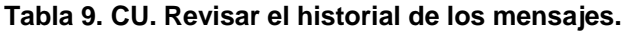

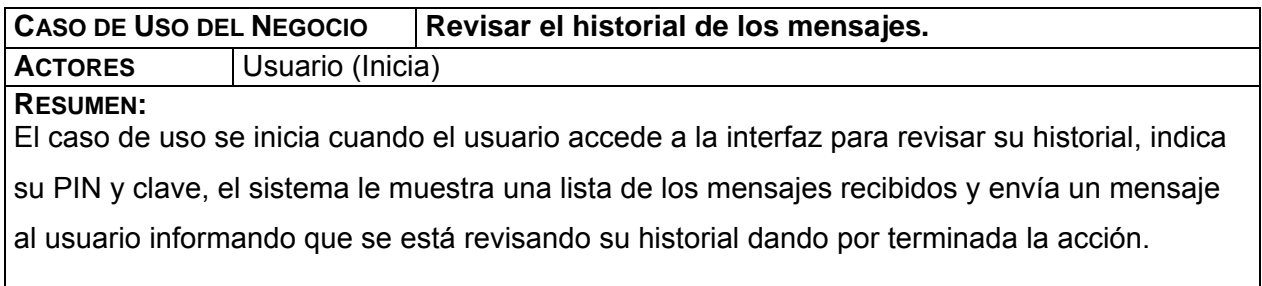

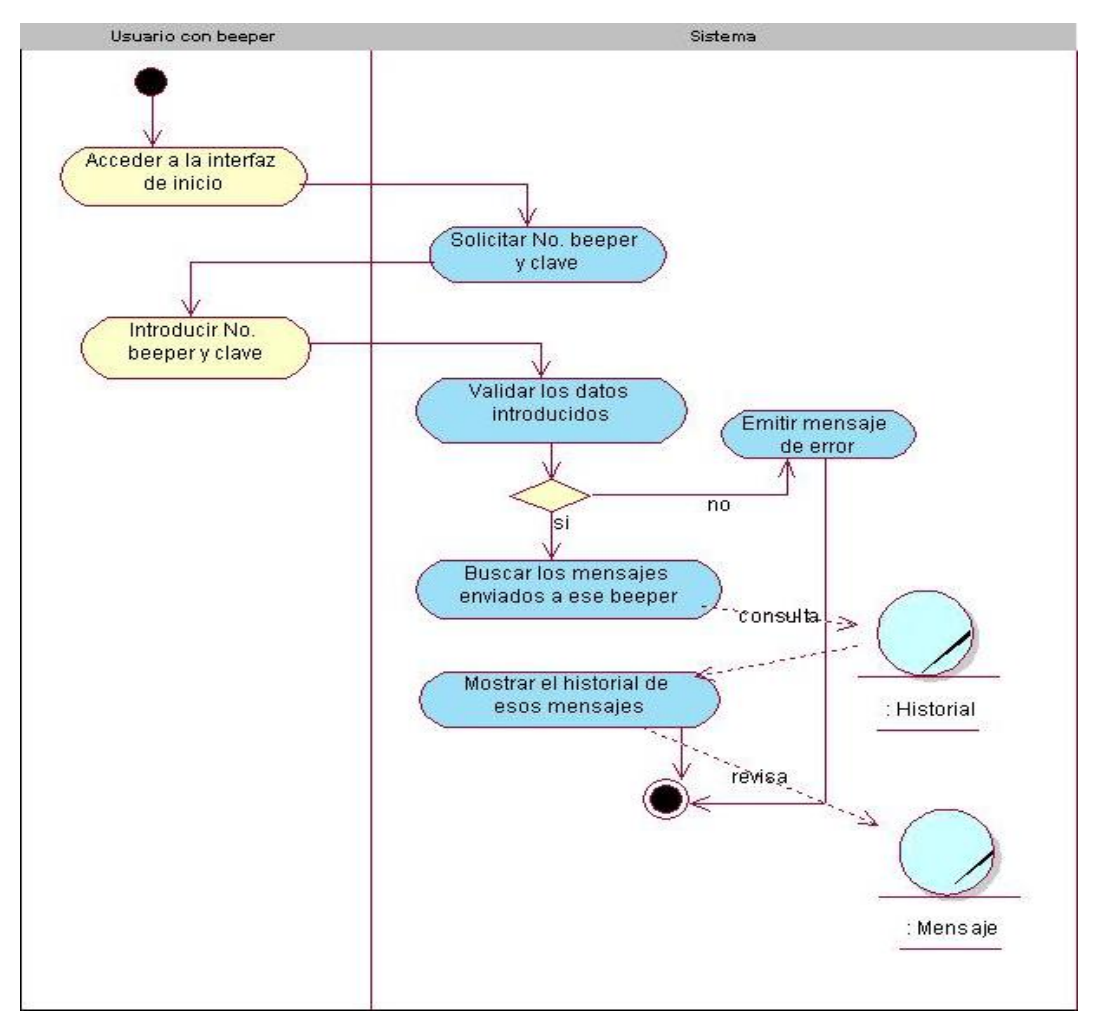

**Figura 8. Diagrama de actividad: CU. Revisar el historial de los mensajes.** 

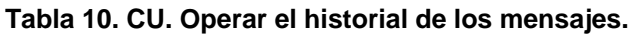

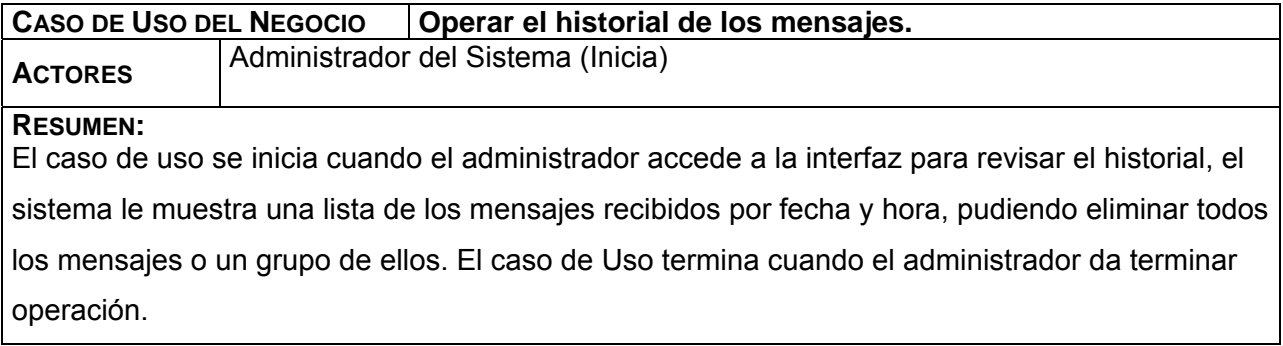

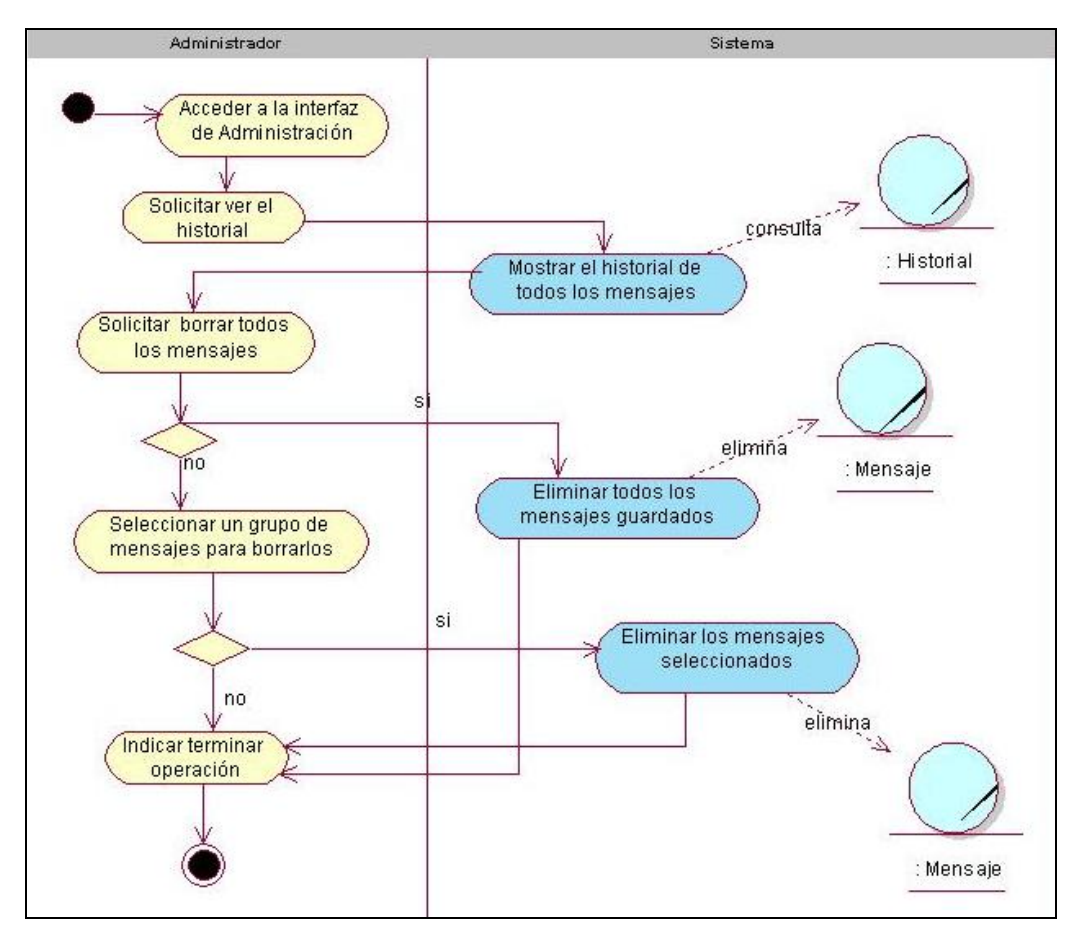

**Figura 9. Diagrama de actividad: CU. Operar el historial de los mensajes.** 

Considerando que estos son los principales casos de uso para entender el funcionamiento del negocio, se dejan los diagramas de modelo de objetos de cada caso de uso, como anexos de este trabajo. (Anexo I)

# **3.3 Especificación de Requisitos.**

A continuación se enumeran los requisitos funcionales y no funcionales del sistema, para una mejor comprensión del mismo.

# **3.3.1 Requerimientos funcionales**

## **R1. Enviar mensaje a través de la Web**

**1.1.** Mostrar opciones para enviar mensaje a Paging UCI o Paging Movitel. Seleccionar la opción deseada.

- **1.1.1.** Paging UCI.
	- Enviar mensaje a uno o varios usuarios.
		- a. Para enviar mensaje a un usuario se necesitan: el número del beeper y el texto del mensaje.
		- b. Para enviar mensaje a varios usuarios se necesitan: la lista de distribución conformada por el número de beeper de cada usuario destino y el texto del mensaje.
- **1.1.2.** Paging Movitel.
	- Para enviar un mensaje se necesita: el número del beeper, el texto del mensaje y la dirección de la página de Movitel.
- **1.2.** Enviar mensaje al beeper.
- **1.3.** Guardar en el historial fecha, hora, origen (IP de la PC desde donde fue enviado el mensaje) y texto del mensaje, si el mensaje fue enviado correctamente.

## **R2. Enviar mensaje a través del e-mail**

- **2.1.** Revisar el buzón a donde llegan los mensajes del correo y conformar el mensaje al beeper.
- **2.2** Enviar el mensaje conformado al sistema.

## **R3. Permitir que el usuario con beeper coloque el beeper fuera de cobertura.**

- **3.1**. Se deben validar los datos del usuario que desea colocar fuera de cobertura su beeper.
- **3.2**. Almacenar número del beeper y el tiempo que va a estar fuera de cobertura.

## **R4. Revisar historial de mensajes desde la Web.**

- **4.1.** Se deben validar los datos del usuario que desea revisar su historial.
- **4.2.** Buscar los mensajes que conforman el historial.
- **4.3.** Mostrar el historial.

## **R5. Programar el beeper para una hora determinada**

 **5.1**. El sistema debe ser capaz de enviar señal de alarma para una hora programada.

- Para enviar mensaje de aviso al beeper del usuario se necesitan : el número del beepers, la hora, y la tarea a realizar.
- Validar los datos del usuario que desea programar sus tareas.
- **5.2**. Gestionar tarea
	- **5.2.1** Agregar nueva Tarea
		- Para agregar un a nueva tarea se necesitan: descripción, fecha y hora de aviso.
	- **5.2.2** Modificar tarea
		- Para modificar una tarea se necesita: descripción.
	- **5.2.3** Eliminar Tarea
		- Para eliminar una tarea se necesita: id de la tarea.

#### **R6. Administrar sistema.**

- **6.1.** Gestionar usuario.
	- **6.1.1.** Adicionar nuevo usuario
		- Para adicionar un nuevo usuario con beeper se necesitan: CapCode, número del beeper, id de usuario, su dirección de correo, grupo al que pertenece, usuario y contraseña.
	- **6.1.2**. Modificar datos de un usuario.
		- Para modificar los datos de un usuario se necesitan: usuario.
	- **6.1.3.** Eliminar un usuario.
		- Para eliminar un usuario con beeper se necesitan: id de usuario.
- **6.2.** Gestionar grupo.
	- **6.2.1.** Adicionar un nuevo grupo.
		- Para adicionar un nuevo grupo se necesita: nombre del grupo.
	- **6.2.2.** Modificar un grupo.
		- Para modificar un grupo se necesita: nombre del grupo.
	- **6.2.3**. Eliminar un grupo.
		- Para eliminar un grupo se necesita: nombre del grupo.
- **6.3.** Operar historial de los mensajes enviados a cualquier beeper.
	- **6.3.1**. Revisar historial
		- El sistema debe mostrar el historial de todos los beepers
	- **6.3.2.** Eliminar todos los mensajes del historial.
	- **6.3.3.** Eliminar un grupo de mensajes del historial
		- Para eliminar un grupo de mensajes el sistema necesita la selección de los mensajes que desea borrar.

#### **6.3.4.** Eliminar los mensajes de un usuario determinado.

- **6.4.** Devolver reporte con los datos de los usuarios con beeper.
	- **6.4.1.** Mostrar datos de todos los usuarios con beeper.
		- Se deben mostrar el nombre, el número del beeper y el usuario, de todos los usuarios con beeper.
	- **6.4.2.** Mostrar datos de los usuarios que pertenecen a un grupo determinado.
		- Se debe mostrar el nombre, número del beeper y usuario de los usuarios con beeper que pertenecen al grupo seleccionado.

#### **3.3.2 Requerimientos no funcionales**

#### Interfaz externa

- 1. El sistema interactúa con el usuario mediante una interfaz Web muy fácil de utilizar.
- 2. Diseño sencillo, con pocas entradas, permitiendo que no sea necesario mucho entrenamiento para utilizar el sistema.

#### Portabilidad

3. El sistema deberá funcionar sobre plataforma Windows, se estudia la posibilidad que sea multiplataforma.

#### Hardware

4. Requiere estar instalada en una PC Pentium, 256 Mb de RAM y una tarjeta de red de 100Mbps pues todos los accesos al sistema se realizaran a través de la red y es necesario que este se desempeñe con un mejor rendimiento y eficiencia.

#### **Software**

- 5. Se debe disponer en el servidor con Windows XP, Windows 2000 Server o 2000 Advanced Server. Se utilizará como lenguaje de programación: C# y como gestor de Base de Datos: SQL Server.
- 6. Navegador compatible o superior con Internet Explorer 4, o NetsCape Navegator.

#### Confidencialidad

7. La información manejada por el sistema deberá estar protegida de acceso no autorizado.

#### Seguridad

8. Garantizar que la información sea vista únicamente por quien tiene derecho a verla.

9. Protección contra acciones no autorizadas o que puedan afectar la integridad de los datos.

## Funcionalidad

10. Mínima cantidad de páginas para ejecutar todas las funciones posibles (preferentemente que estén relacionadas).

## Confiabilidad

11. Garantía de un tratamiento adecuado de las excepciones y validación de las entradas del usuario.

# **3.4 Descripción del Sistema propuesto**

Para cumplimentar los objetivos propuestos al inicio de este trabajo, y teniendo en cuenta todos los requerimientos planteados, el sistema que se propone debe tener dos módulos principales: el módulo de transmisión, y el de administración del sistema.

Para utilizar todas las funcionalidades del sistema, se considera la existencia de 3 roles; o sea, un usuario que puede enviar mensajes a cualquier beeper, un usuario con beeper, que además de enviar mensajes puede revisar su historial, cambiar el estado de cobertura de su beeper y programar sus tareas más importantes y el administrador que puede realizar todo tipo de acciones sobre el sistema. En el SGBD que se va a utilizar se controlarán los datos y el rol de cada persona que quiera entrar al sistema.

El módulo de transmisión puede ser utilizado por todos los roles, y está compuesto por un Servicio Web, posibilitando así la utilización de sus funcionalidades por otros sistemas externos, independientemente del lenguaje de programación en que hayan sido construidos. Finalmente el módulo de administración permite la interacción con la Base de Datos a través de la red, controlando a todos los usuarios. A este puede acceder solo el administrador, el cual puede cumplir las funciones de los demás roles, sin ningún tipo de limitante.

En resumen, con este sistema podemos enviar mensajes a cualquier beeper, tanto UCI como Movitel. De esta forma desde una misma aplicación podremos localizar a la persona deseada, siempre que esta posea dicho equipo y se encuentre en cualquier lugar de la UCI.

# **3.5 Modelo de casos de uso del sistema**

En este epígrafe se enumeran los actores del sistema, y se da una breve descripción de sus principales casos de uso.

## **3.5.1 Definición de los actores del sistema**

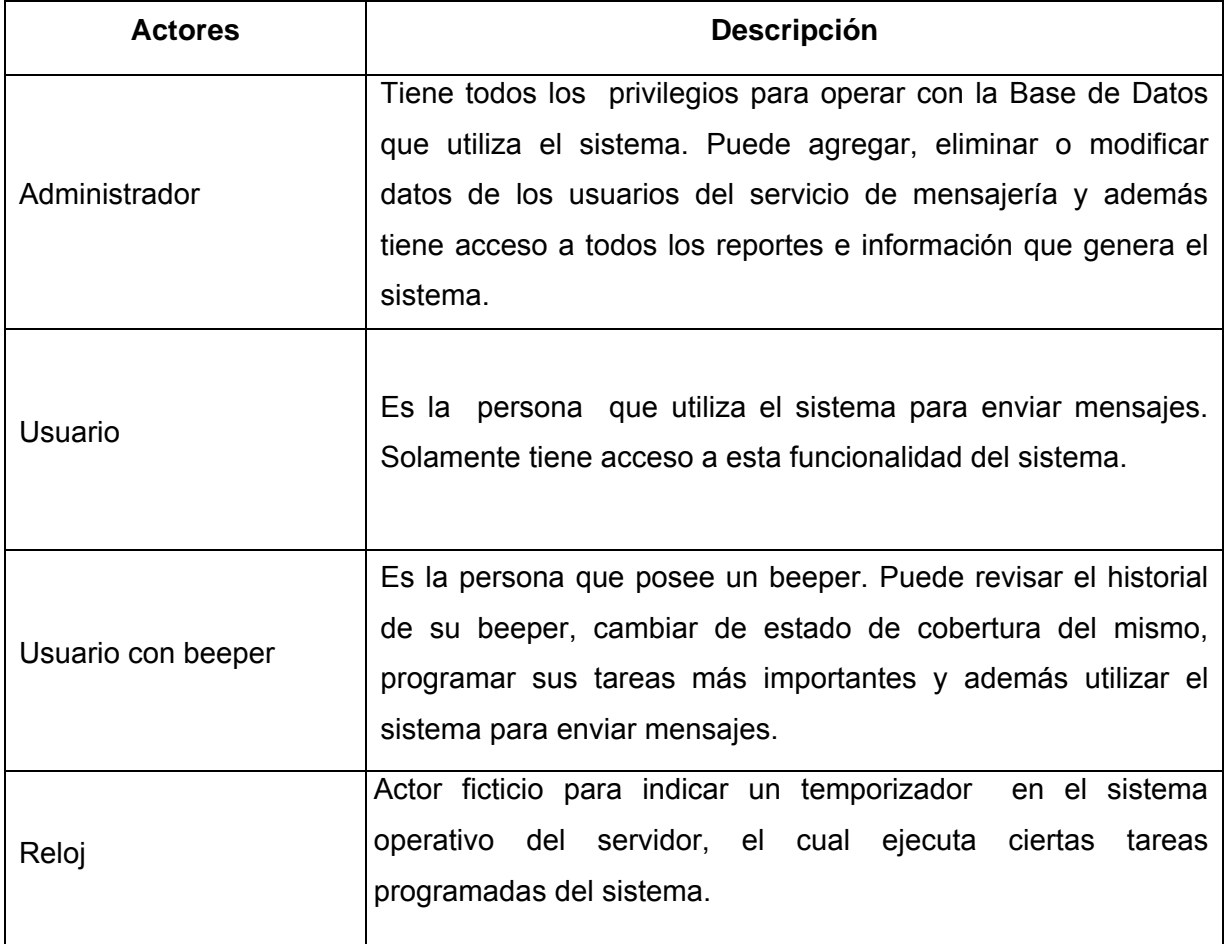

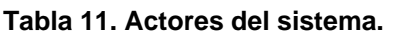

## **3.5.2 Casos de uso del sistema**

A continuación se presentan los casos de uso determinados para satisfacer los requerimientos funcionales de sistema:

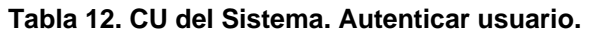

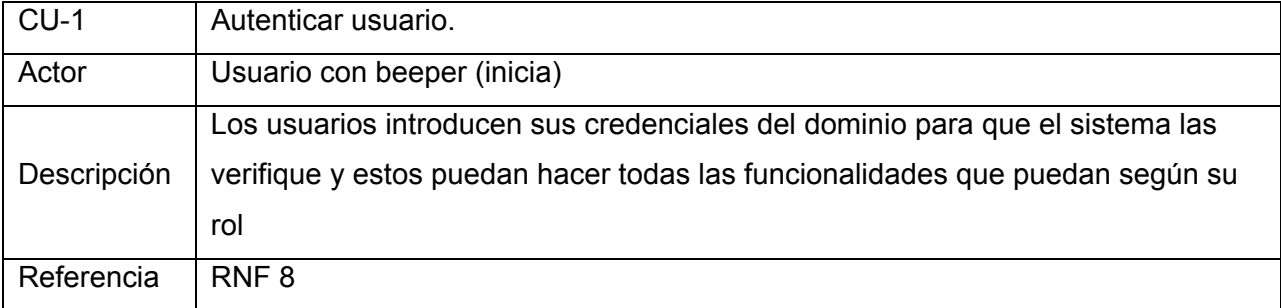

#### **Tabla 13. CU del Sistema. Enviar físicamente un mensaje.**

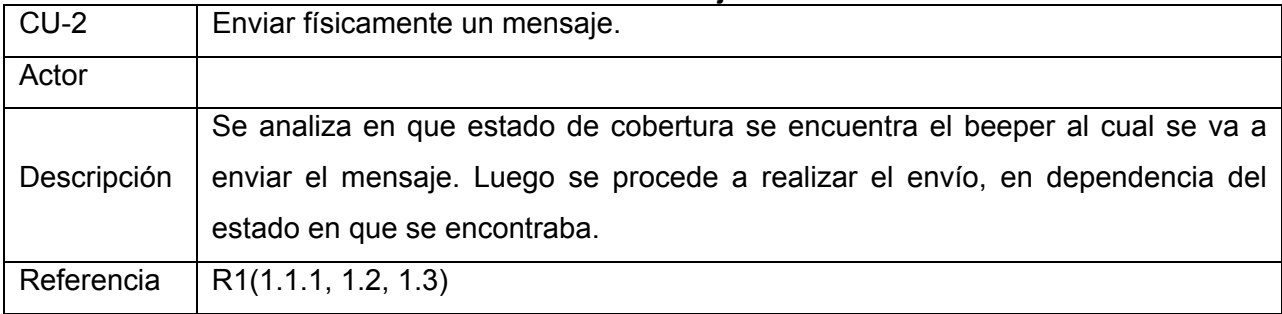

#### **Tabla 14. CU del Sistema. Enviar mensaje a través de la Web.**

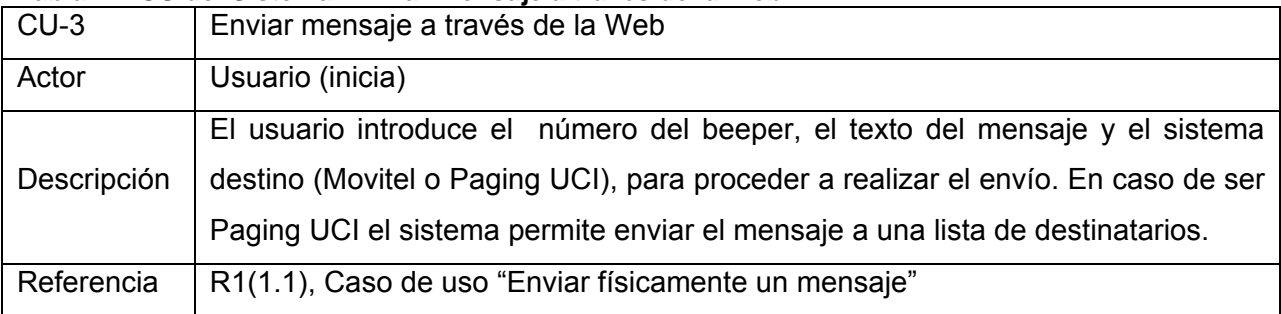

## **Tabla 15. CU del Sistema. Enviar mensaje a través del e-mail.**

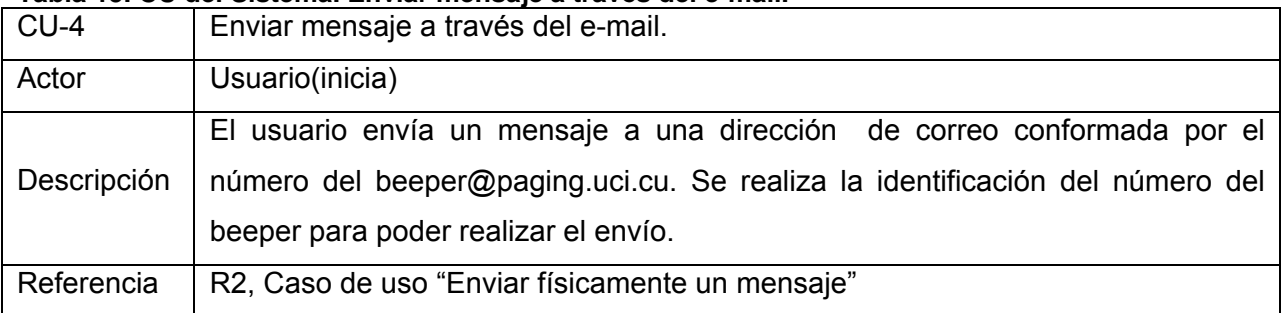

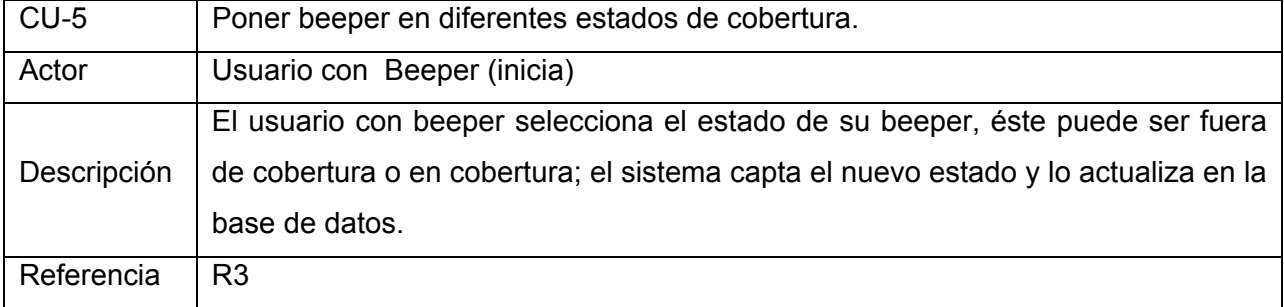

## **Tabla 16. CU del Sistema. Poner beeper en diferentes estados de cobertura.**

#### **Tabla 17. CU del Sistema. Revisar historial de mensajes desde la Web.**

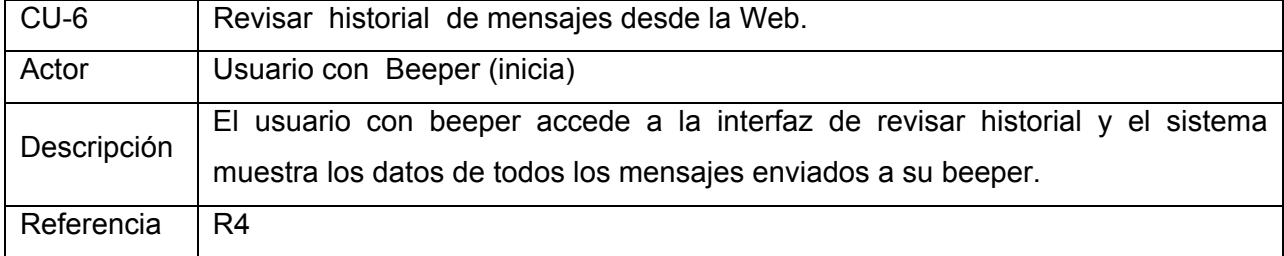

## **Tabla 18. CU del Sistema. Gestionar Tarea.**

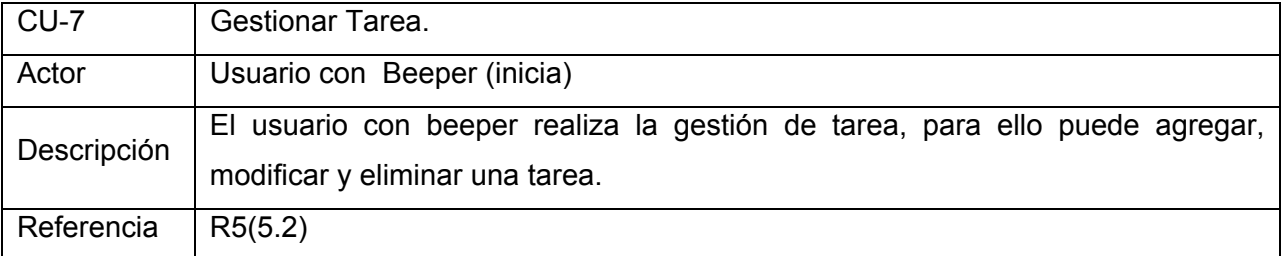

#### **Tabla 19. CU del Sistema. Enviar señal de aviso a una hora programada.**

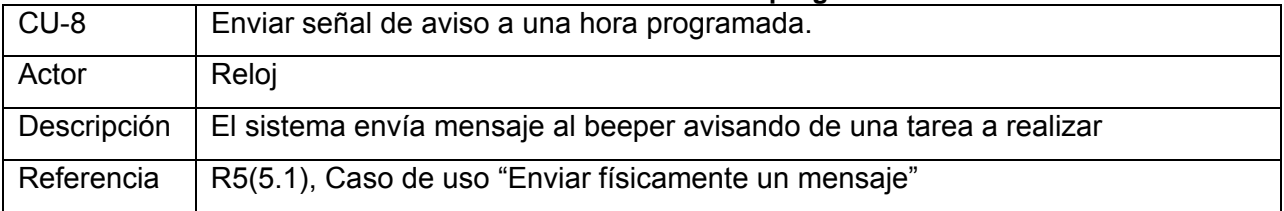

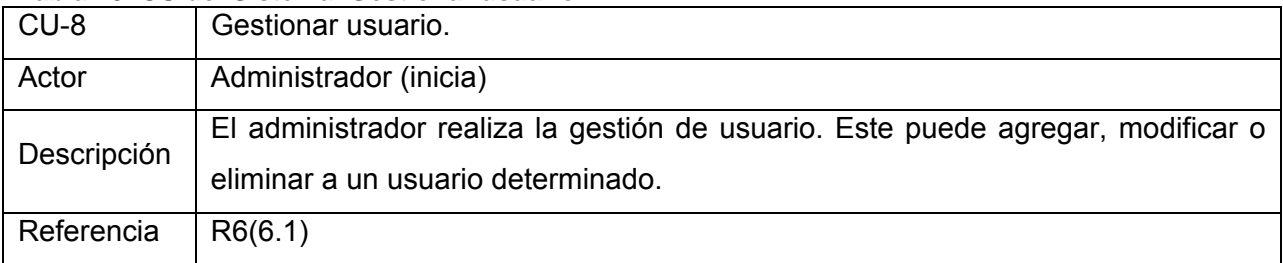

#### **Tabla 20. CU del Sistema. Gestionar usuario.**

## **Tabla 21. CU del Sistema. Gestionar grupo.**

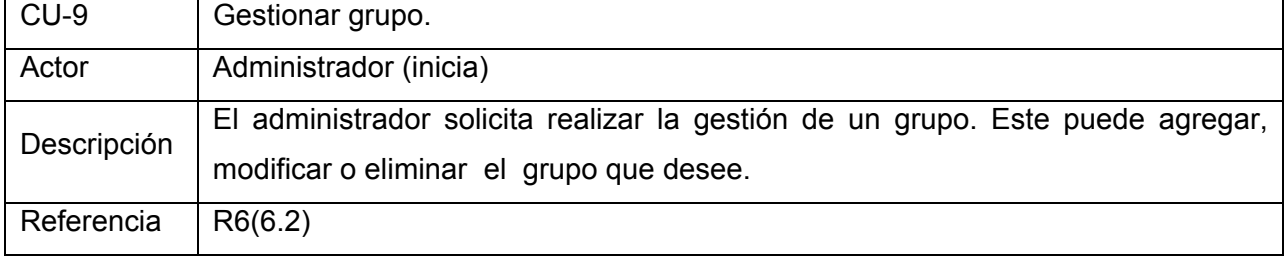

#### **Tabla 22. CU del Sistema. Operar historial de los mensajes enviados por los usuarios a cualquier beeper.**

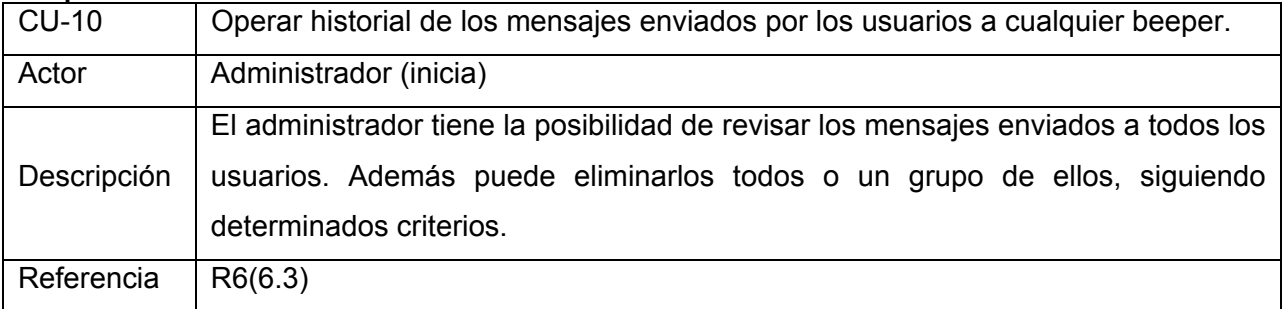

#### **Tabla 23. CU del Sistema. Mostrar reportes.**

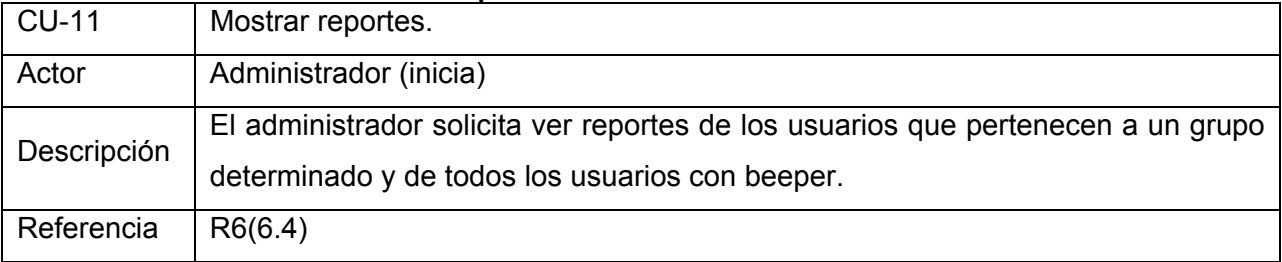

#### **3.5.3 Diagrama de casos de uso**

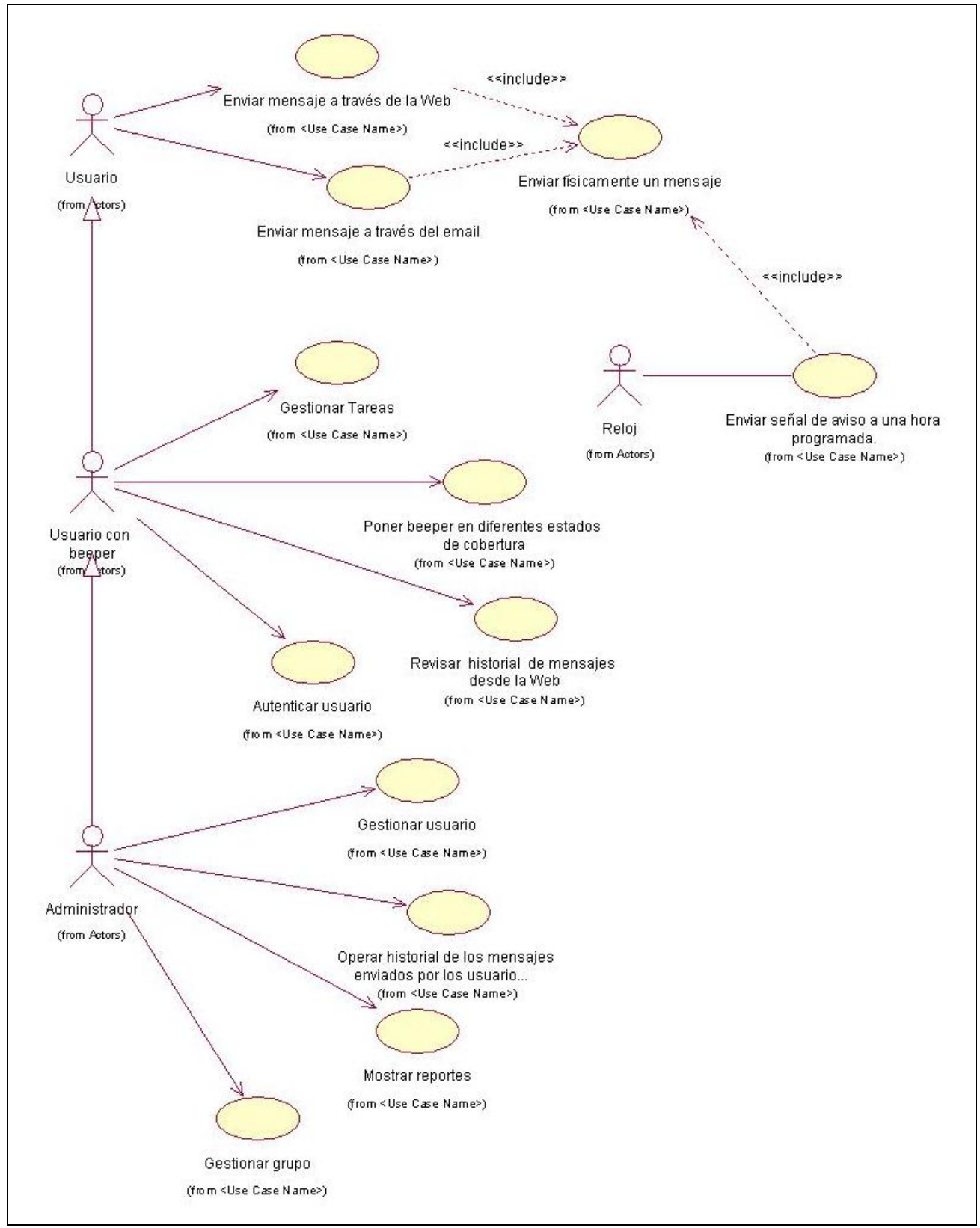

**Figura 10. Diagrama de casos de uso del sistema.** 

# **3.6 Expansión de los casos de uso**

| Caso de Uso:                                            | <b>Autenticar usuario</b>                                                        |                                                   |
|---------------------------------------------------------|----------------------------------------------------------------------------------|---------------------------------------------------|
| Actor(es):                                              | Usuario con beeper (inicia).                                                     |                                                   |
| Propósito:                                              | Posibilitar a los usuarios con beeper y al administrador identificarse contra    |                                                   |
|                                                         | el sistema para acceder a las opciones disponibles para su nivel de              |                                                   |
|                                                         | acceso.                                                                          |                                                   |
| Resumen:                                                | El caso de uso permite que los usuarios con beeper y los administradores         |                                                   |
|                                                         | introduzcan sus credenciales (usuario y contraseña) locales para que el          |                                                   |
|                                                         | sistema las verifique y ejecuten las funcionalidades que puedan según su<br>rol. |                                                   |
|                                                         |                                                                                  |                                                   |
| Referencias:                                            | RNF <sub>8</sub>                                                                 |                                                   |
| Precondiciones:                                         |                                                                                  |                                                   |
|                                                         | <b>Acción del Actor</b>                                                          | Respuesta del Sistema                             |
| 1. El usuario introduce sus datos y elige la            |                                                                                  | 2. Valida la identidad del usuario.               |
| opción de autenticarse(A).                              |                                                                                  |                                                   |
|                                                         |                                                                                  | 3. Informa al usuario que ya está autenticado. En |
|                                                         |                                                                                  | caso de que los datos no sean correctos, ver CA1. |
| Interfaz                                                |                                                                                  |                                                   |
|                                                         |                                                                                  |                                                   |
|                                                         |                                                                                  |                                                   |
|                                                         |                                                                                  |                                                   |
|                                                         | AUTENTICATE<br>Intranet Inter-nos<br>Usuario                                     |                                                   |
|                                                         | Elija a que tipo de beeper desa enviar su mensaje<br>Contraseña                  |                                                   |
|                                                         | O Paging Movitel<br><b>O</b> Paging UCI<br>ENTRAR                                |                                                   |
|                                                         | Estado de Cobertura<br><b>Número</b><br><b>Revisar Historial</b>                 |                                                   |
|                                                         | <b>Tareas Programadas</b><br>Administrar Sistema                                 |                                                   |
|                                                         | Texto (120 caracteres como máximo)<br><b>ENVIAR</b><br>Caracteres: 120           |                                                   |
|                                                         |                                                                                  |                                                   |
|                                                         |                                                                                  |                                                   |
|                                                         |                                                                                  |                                                   |
|                                                         |                                                                                  |                                                   |
| ©Universidad de las Ciencias Informáticas, 200          |                                                                                  |                                                   |
| <b>Cursos Alternativos:</b>                             |                                                                                  |                                                   |
| CA1: Muestra mensaje de error y termina el caso de uso. |                                                                                  |                                                   |

**Tabla 24. Expansión del CU. Autenticar usuario.** 

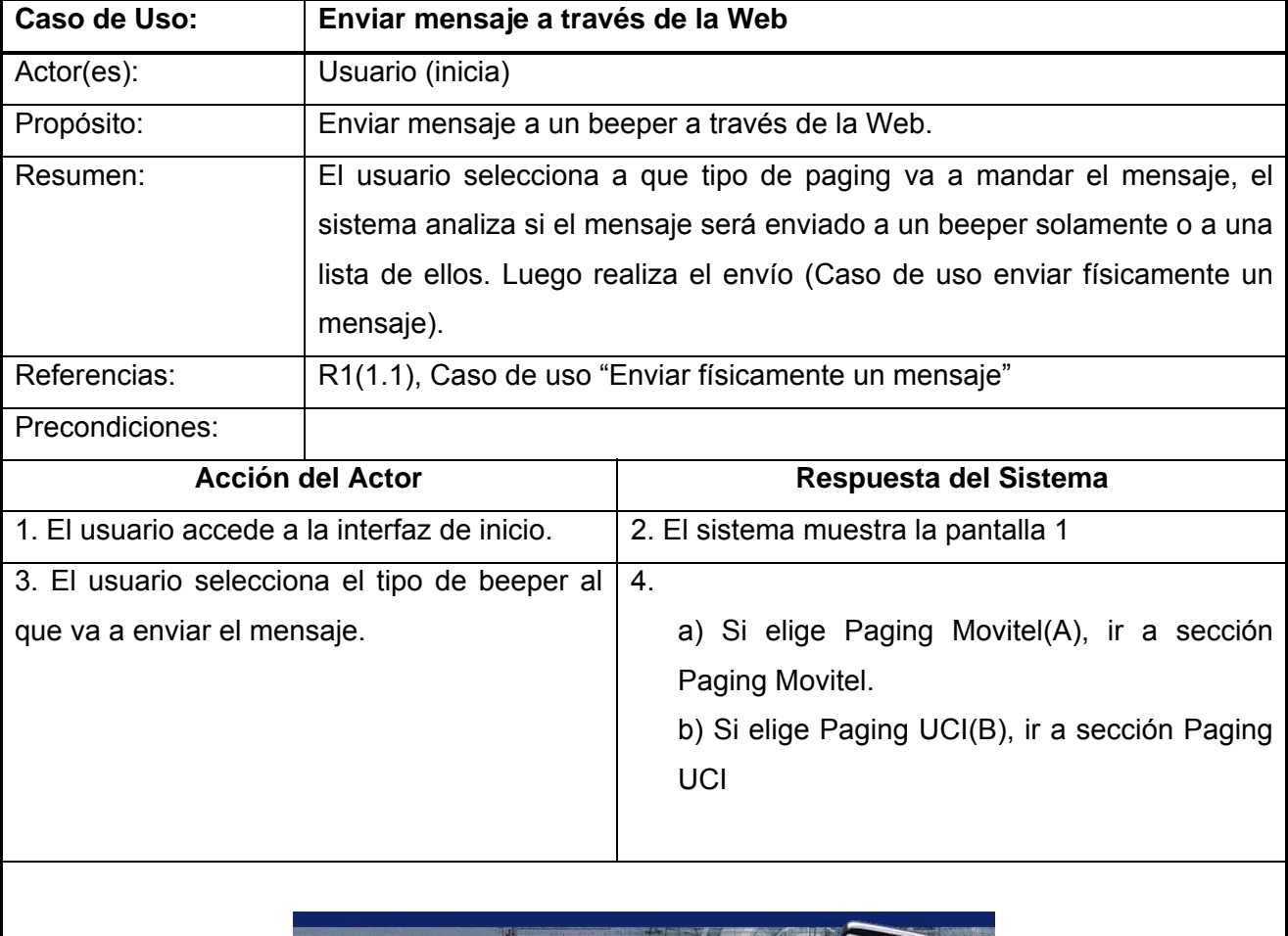

**Tabla 25. Expansión del CU. Enviar mensaje a través de la Web.** 

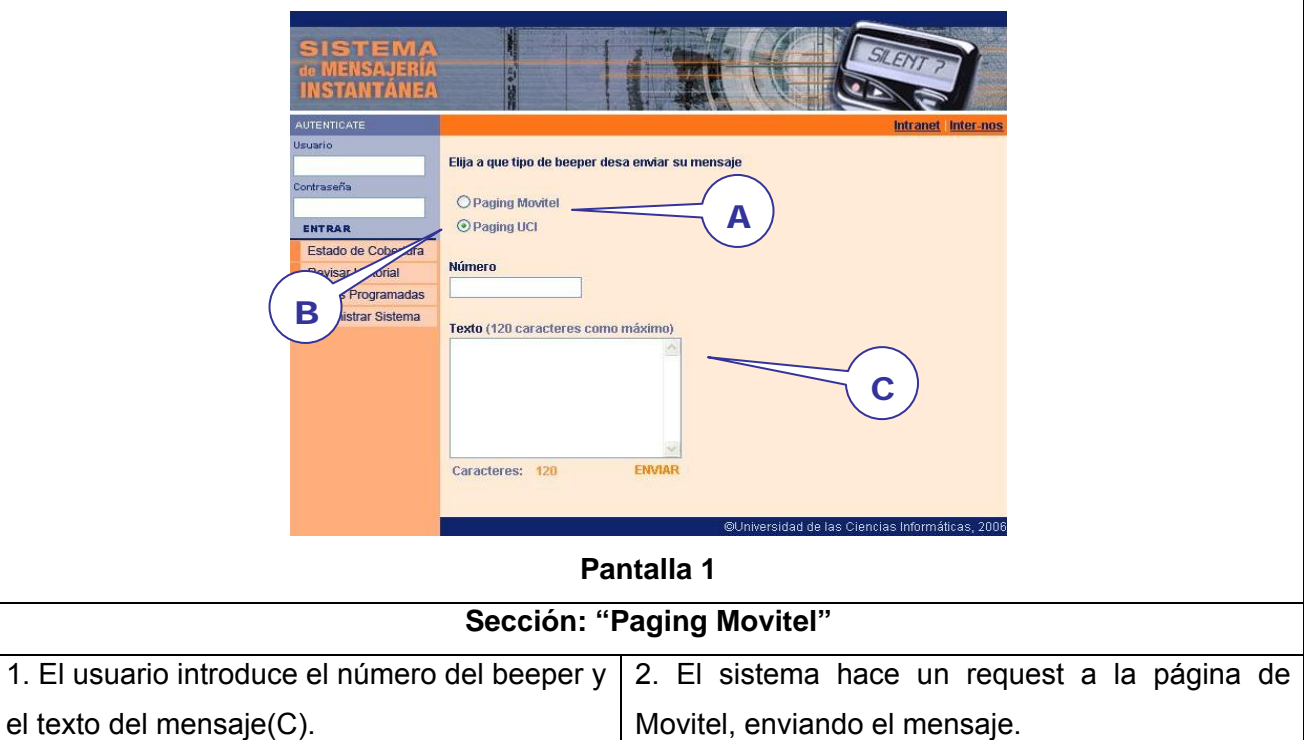

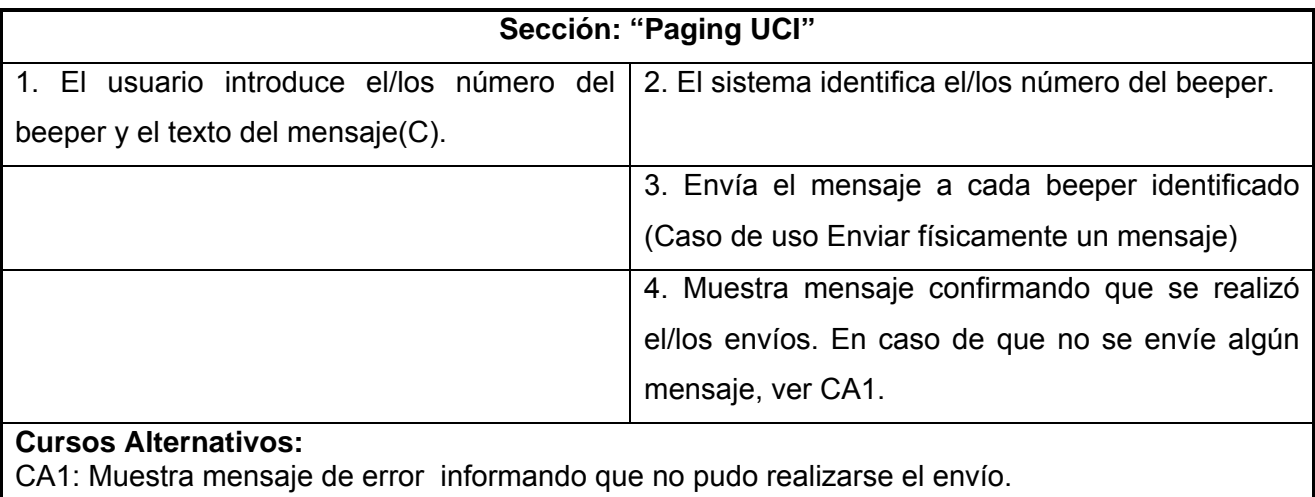

### **Tabla 26. Expansión del CU. Enviar mensaje a través del email.**

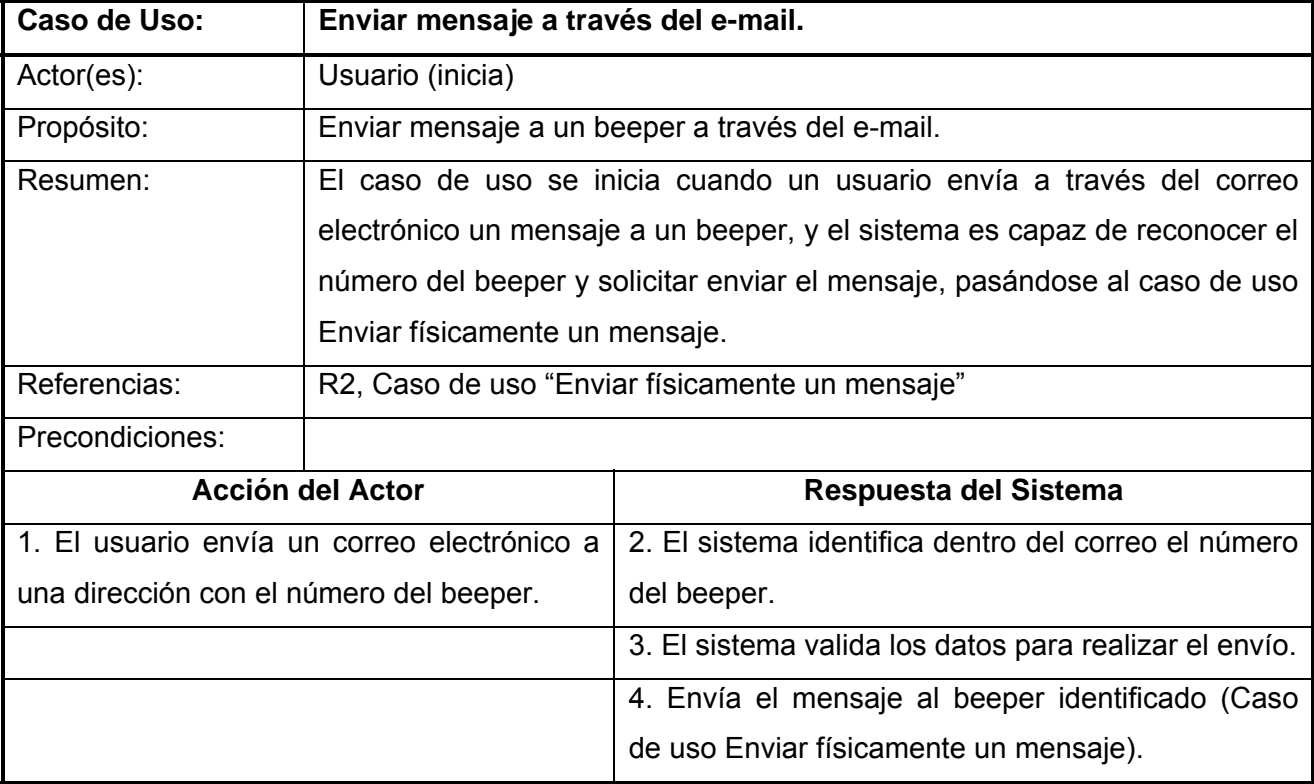

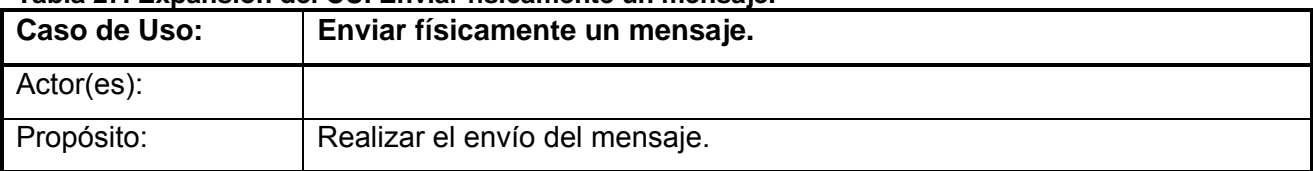

#### **Tabla 27. Expansión del CU. Enviar físicamente un mensaje.**

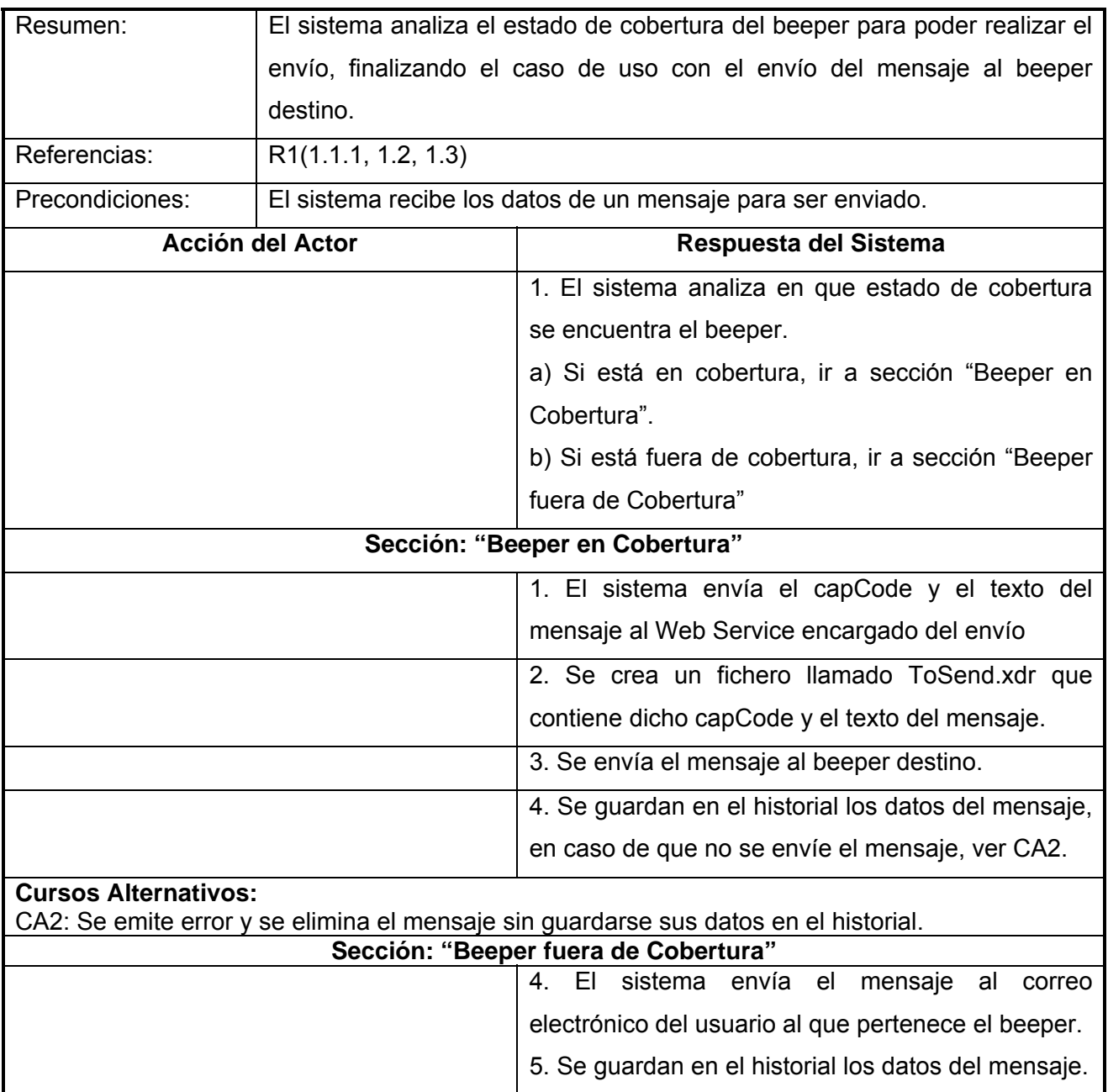

## **Tabla 28. Expansión del CU. Poner beeper en diferentes estados de cobertura.**

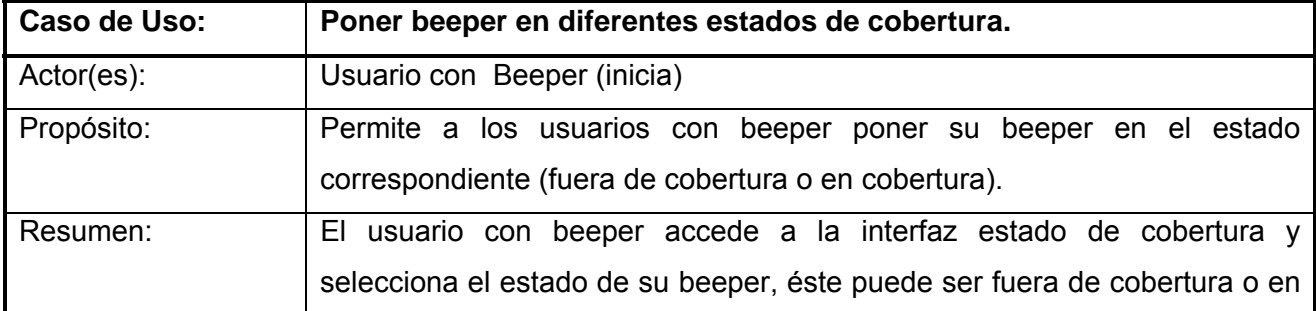

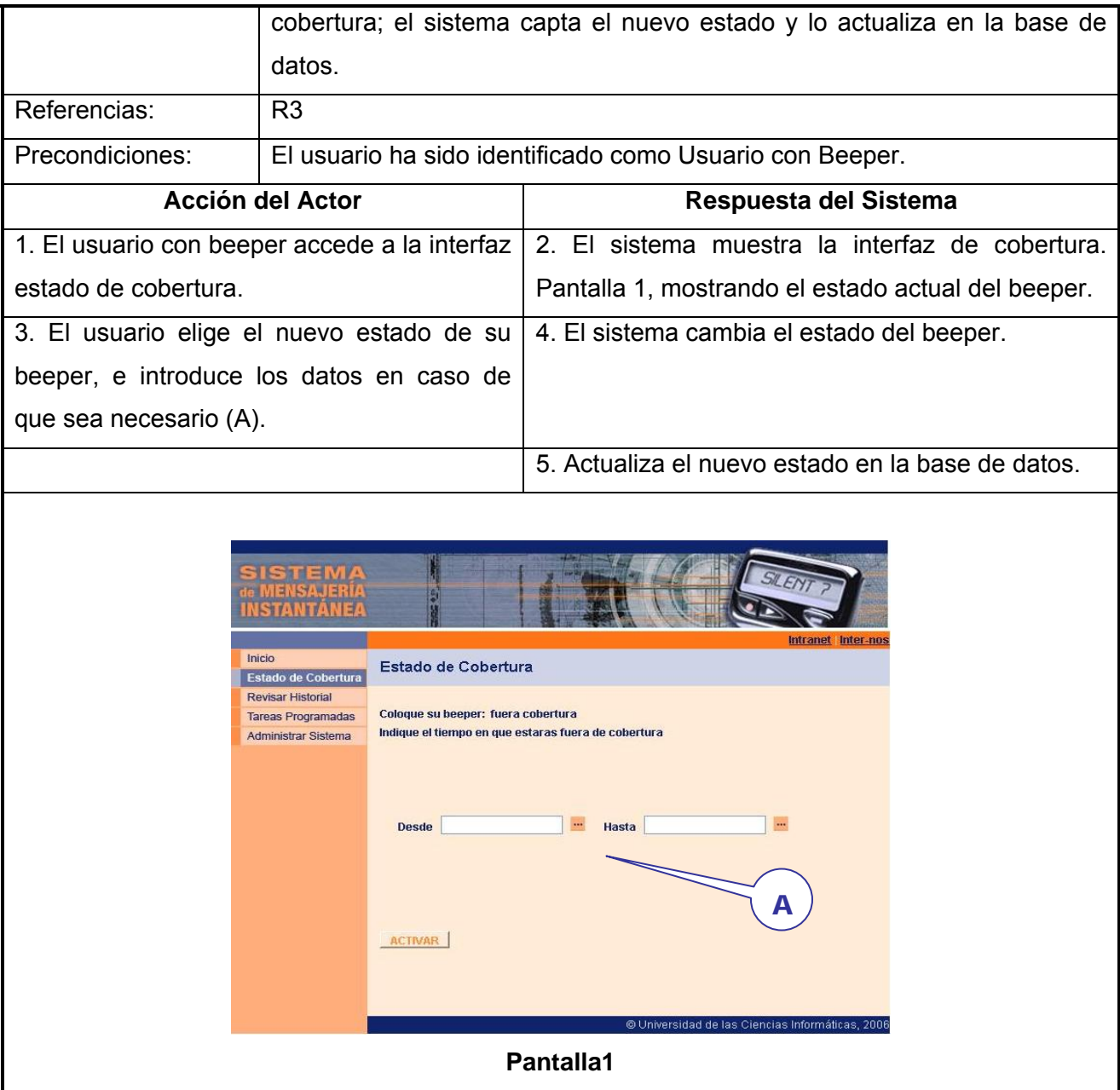

## **Tabla 29. Expansión del CU. Revisar historial de mensajes desde la Web.**

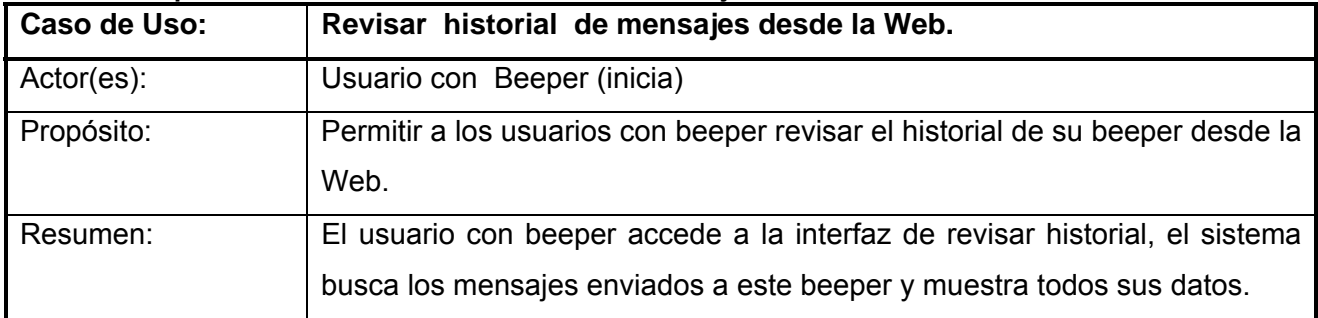
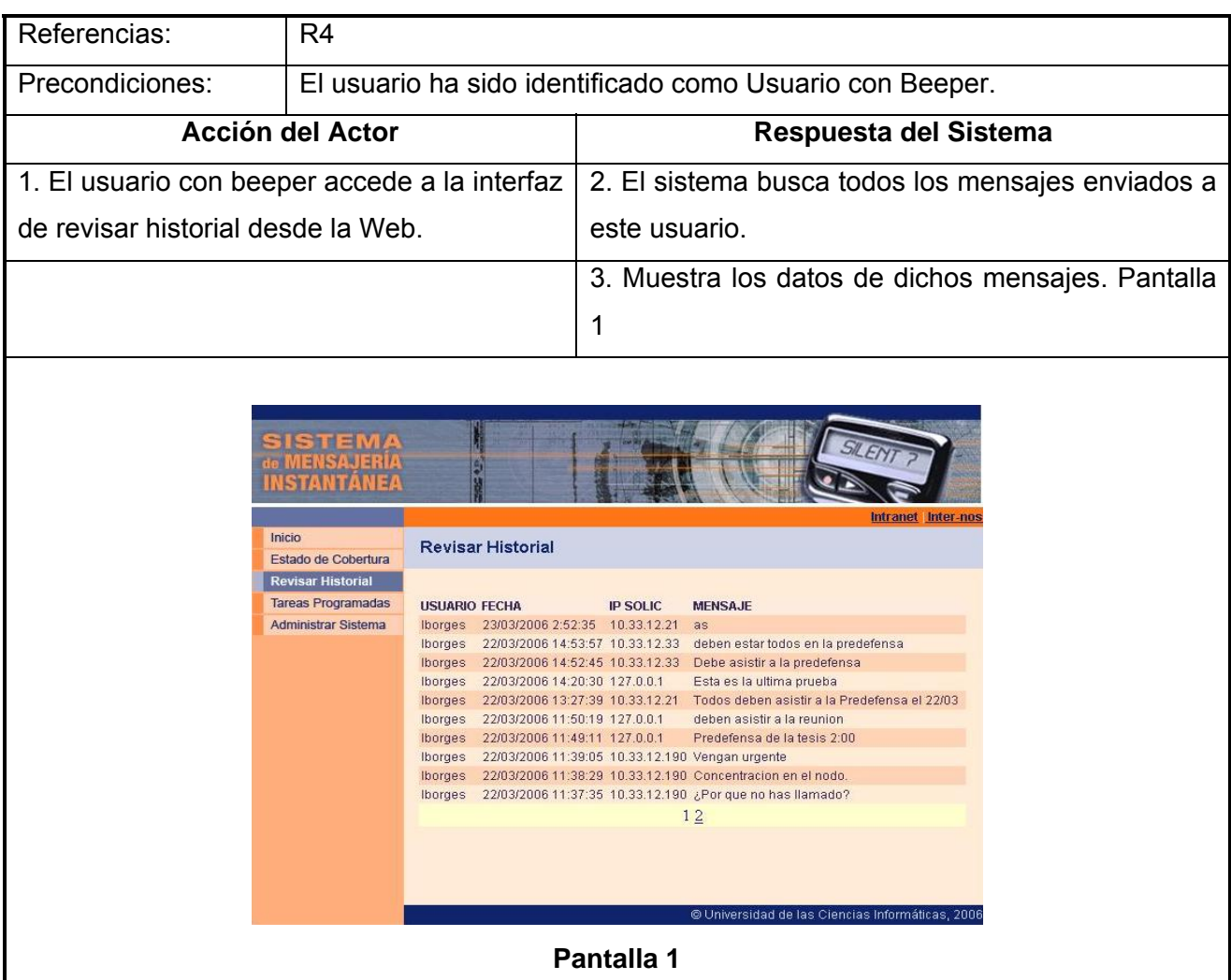

# **Tabla 30. Expansión del CU. Gestionar Tareas**

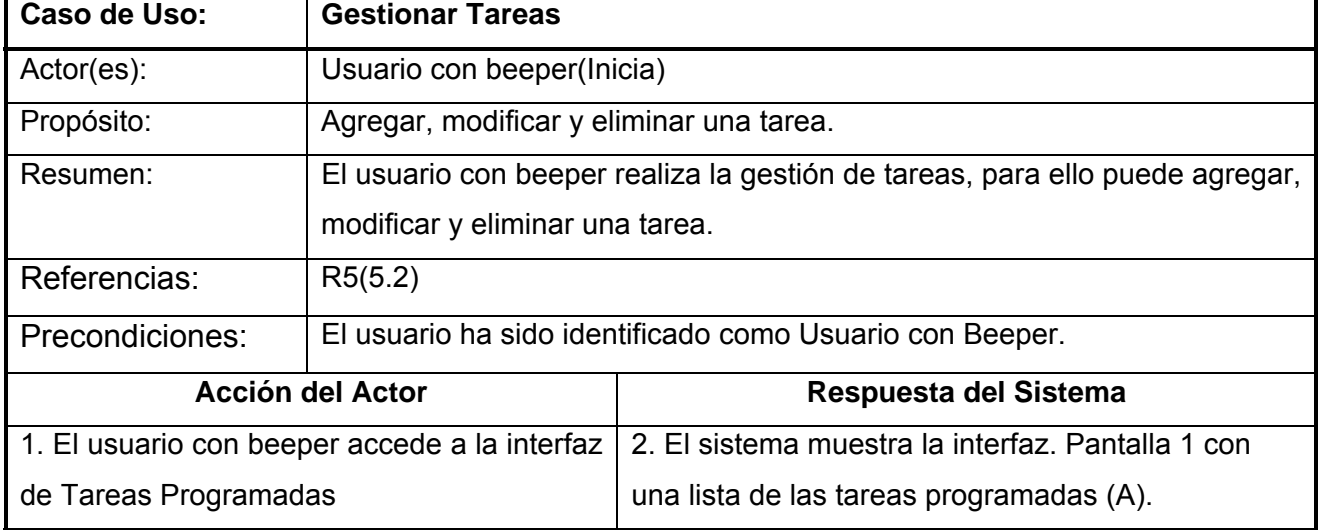

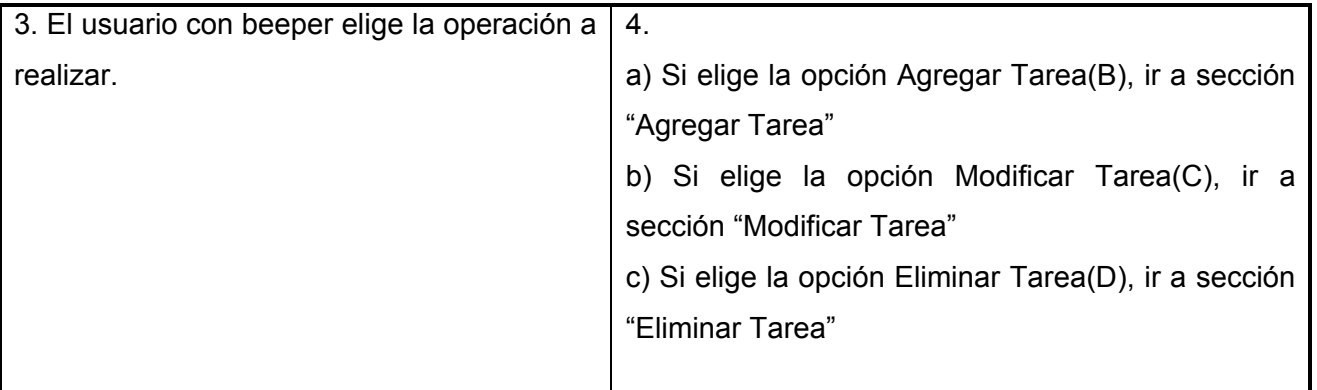

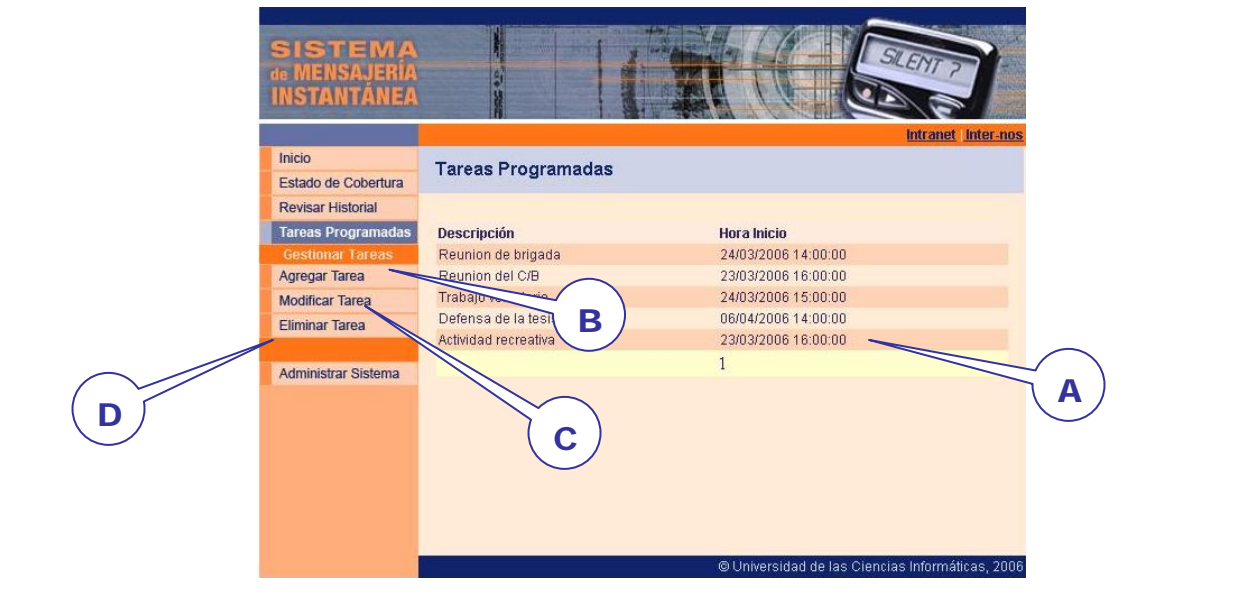

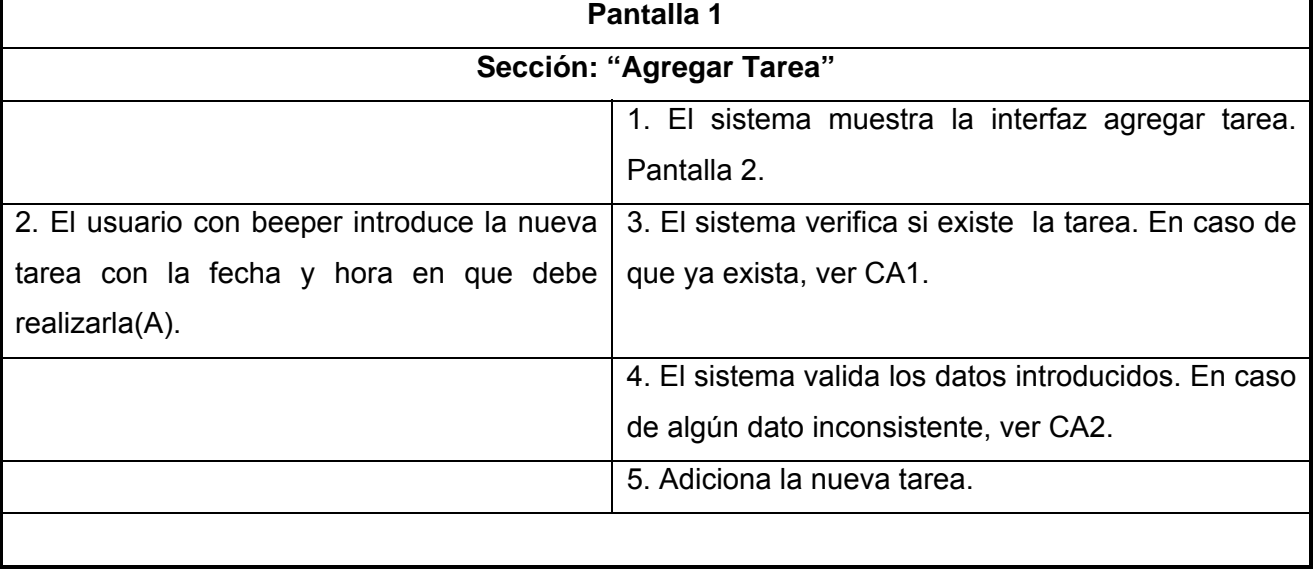

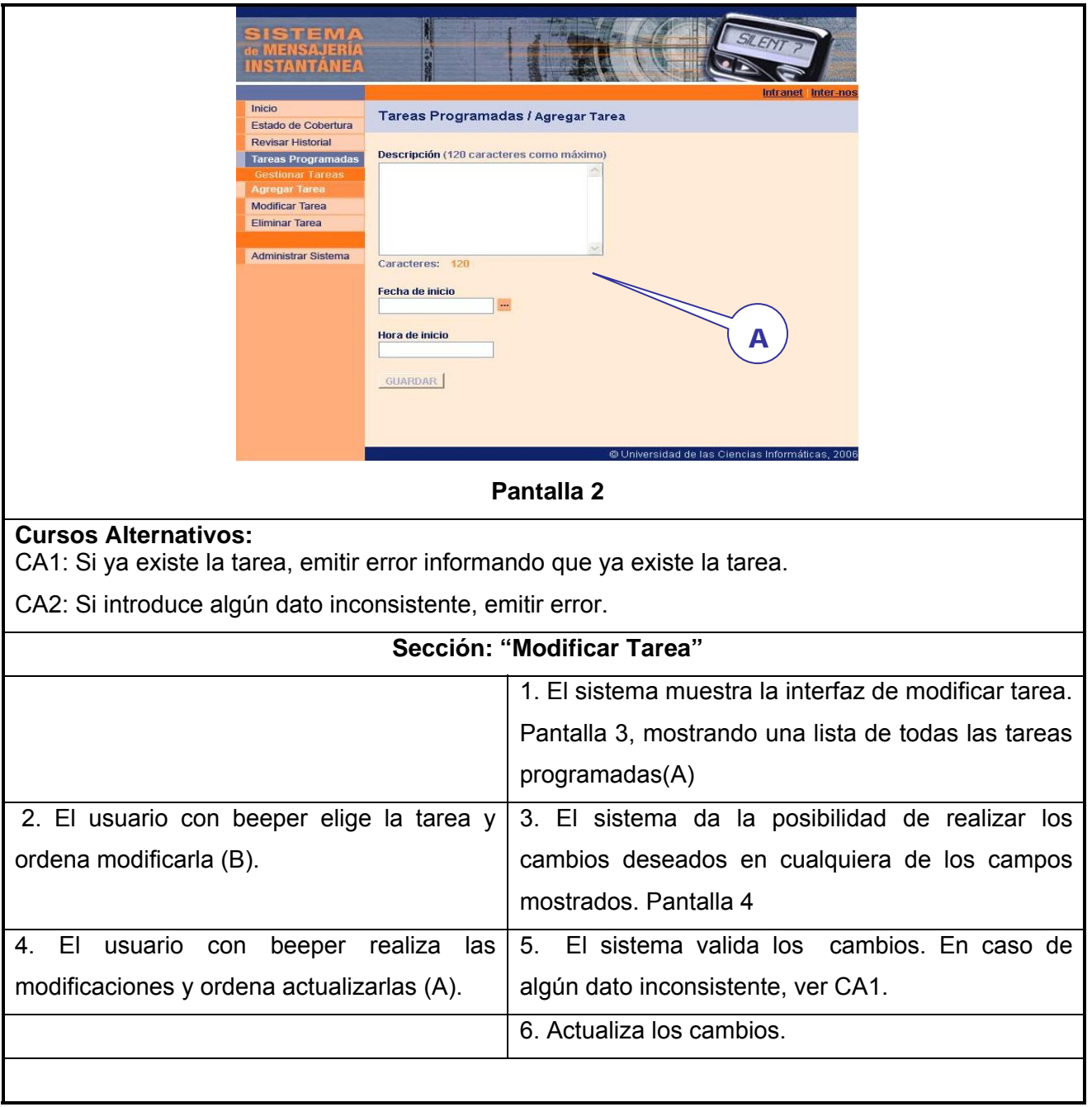

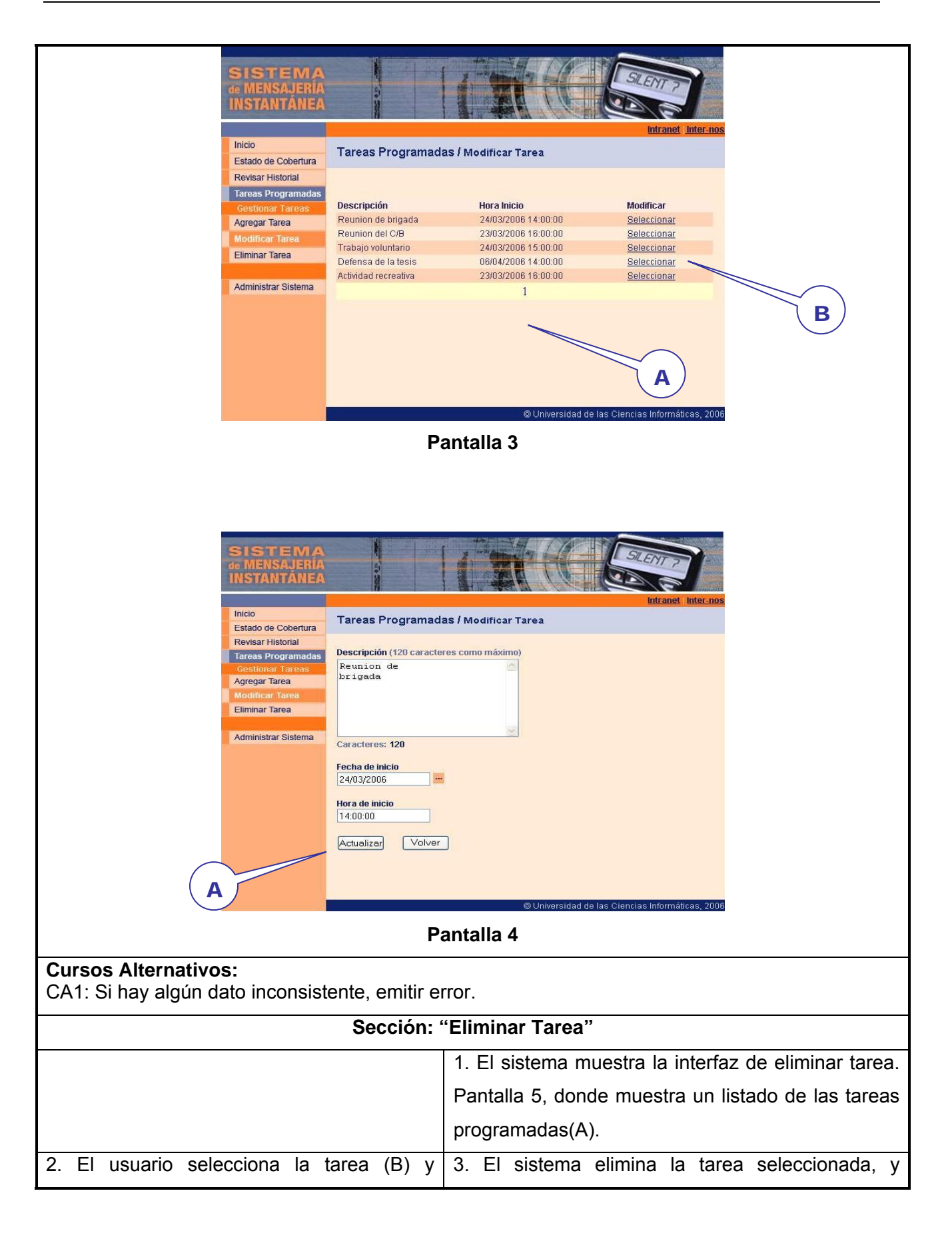

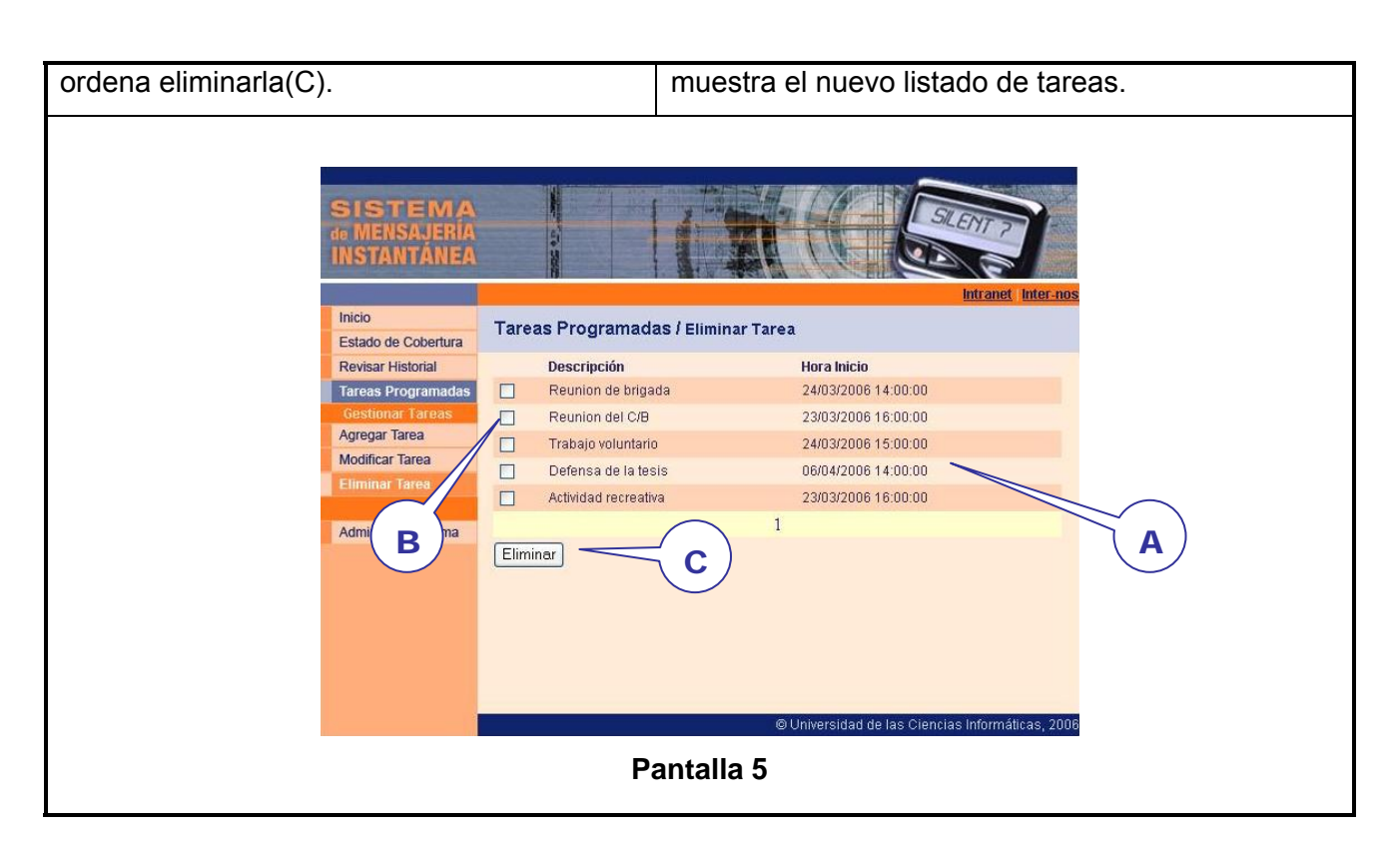

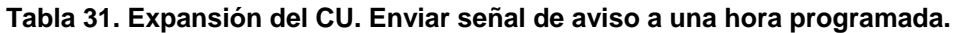

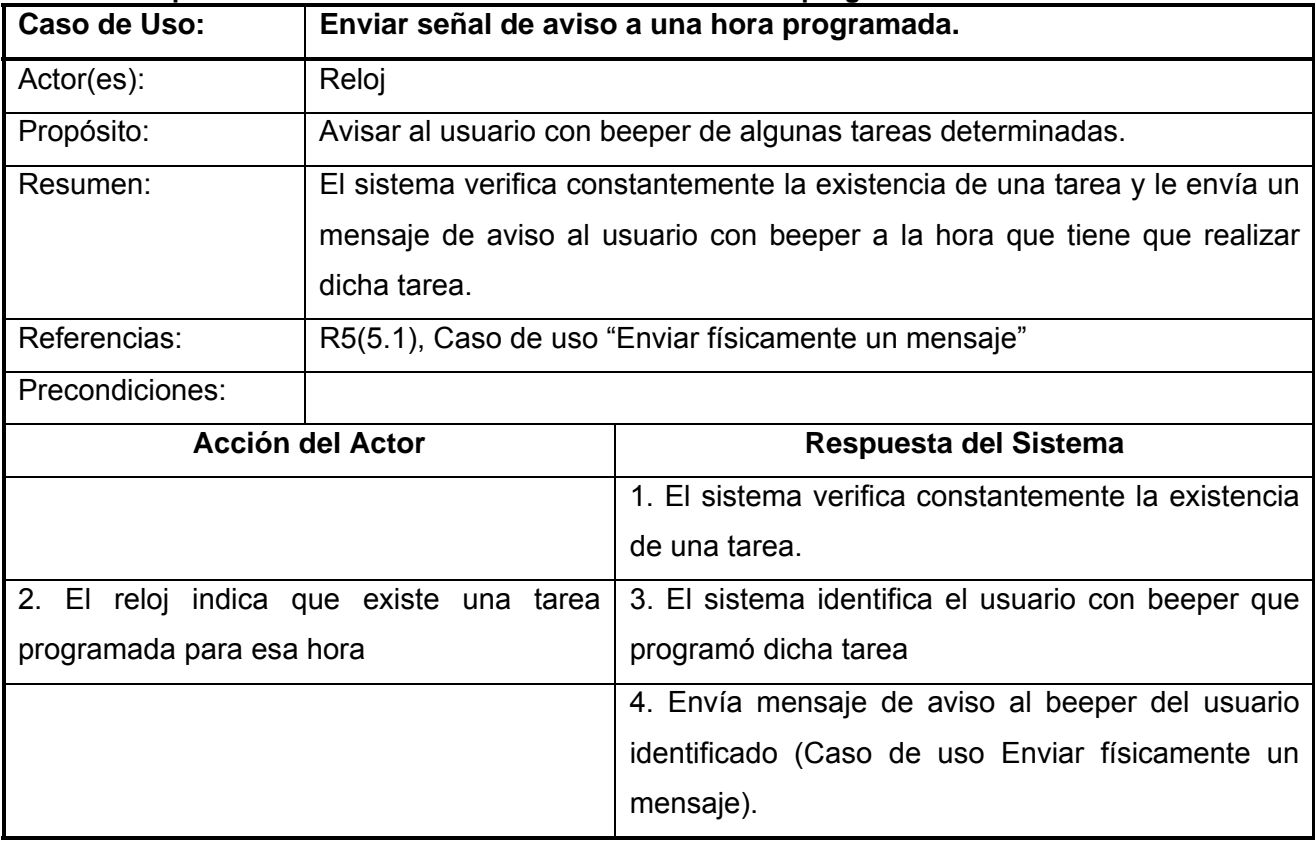

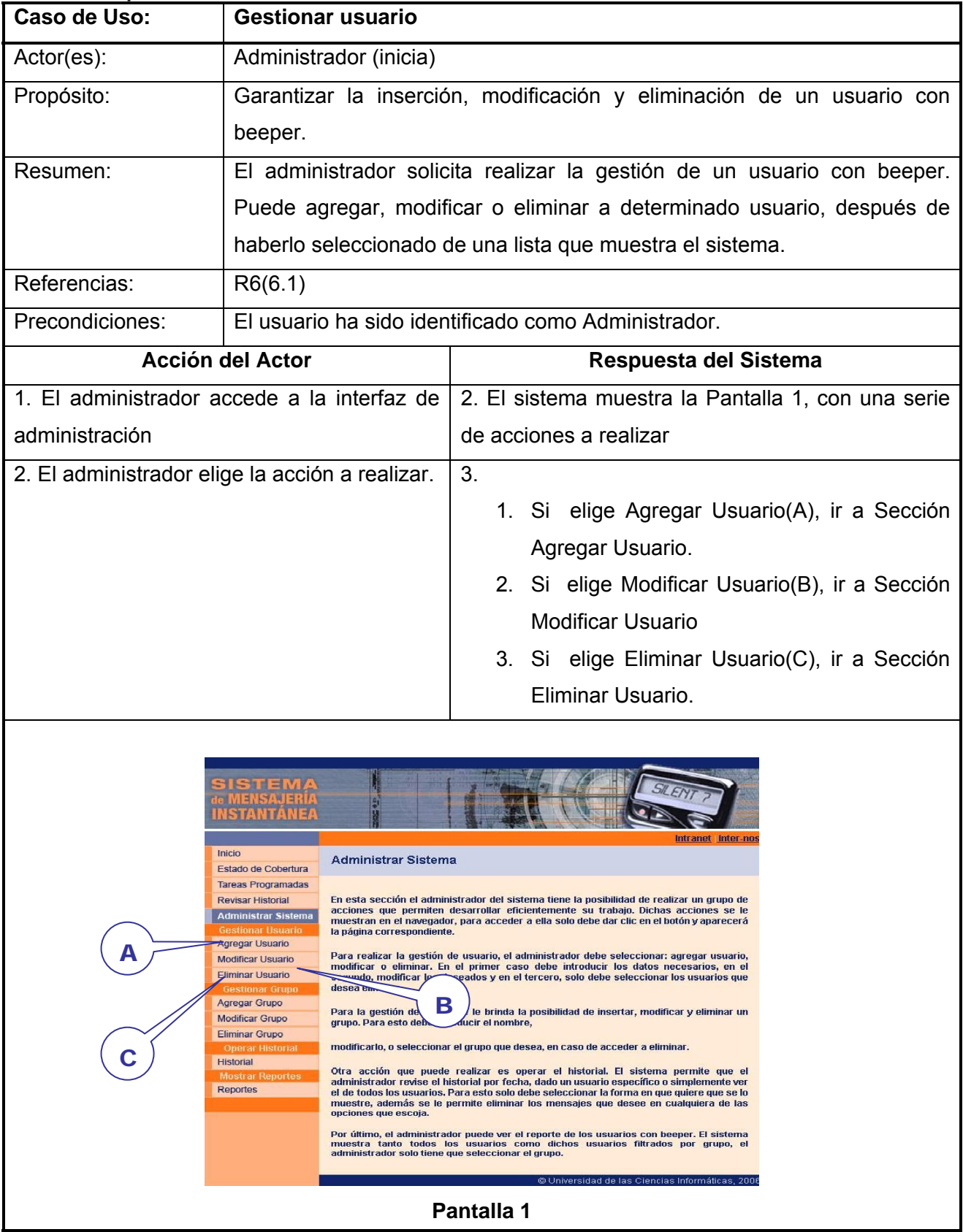

#### **Tabla 32. Expansión del CU. Gestionar usuario.**

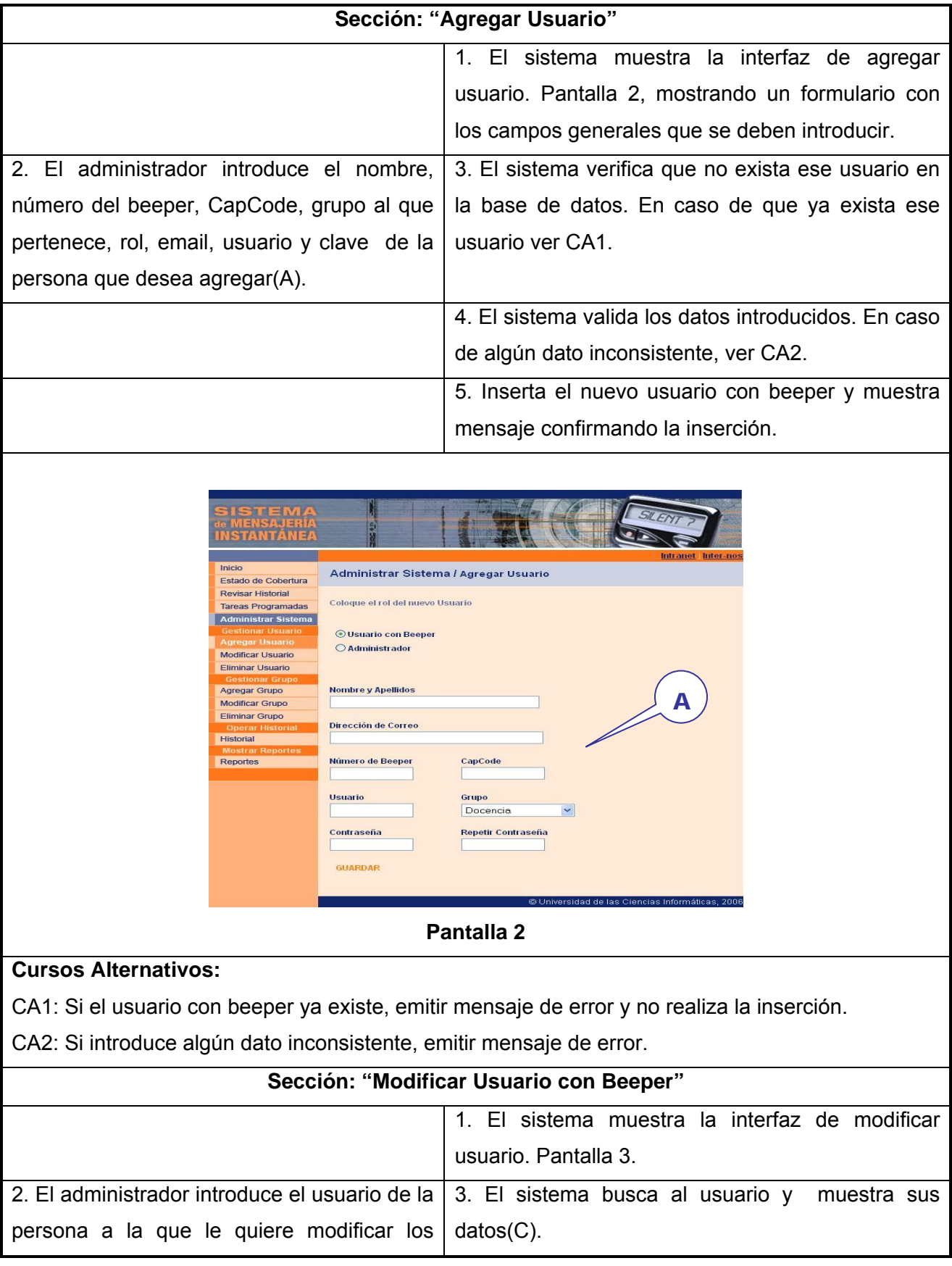

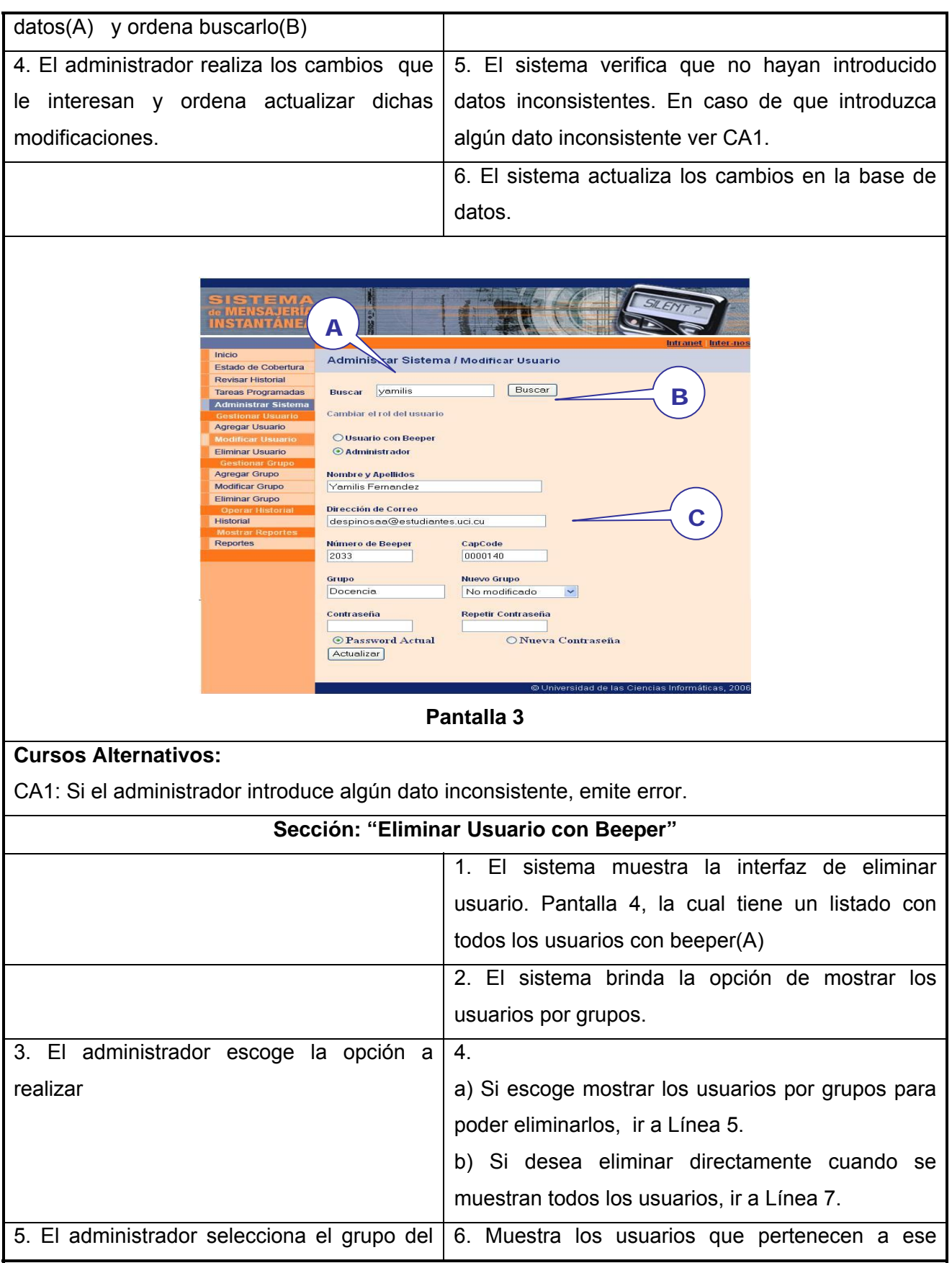

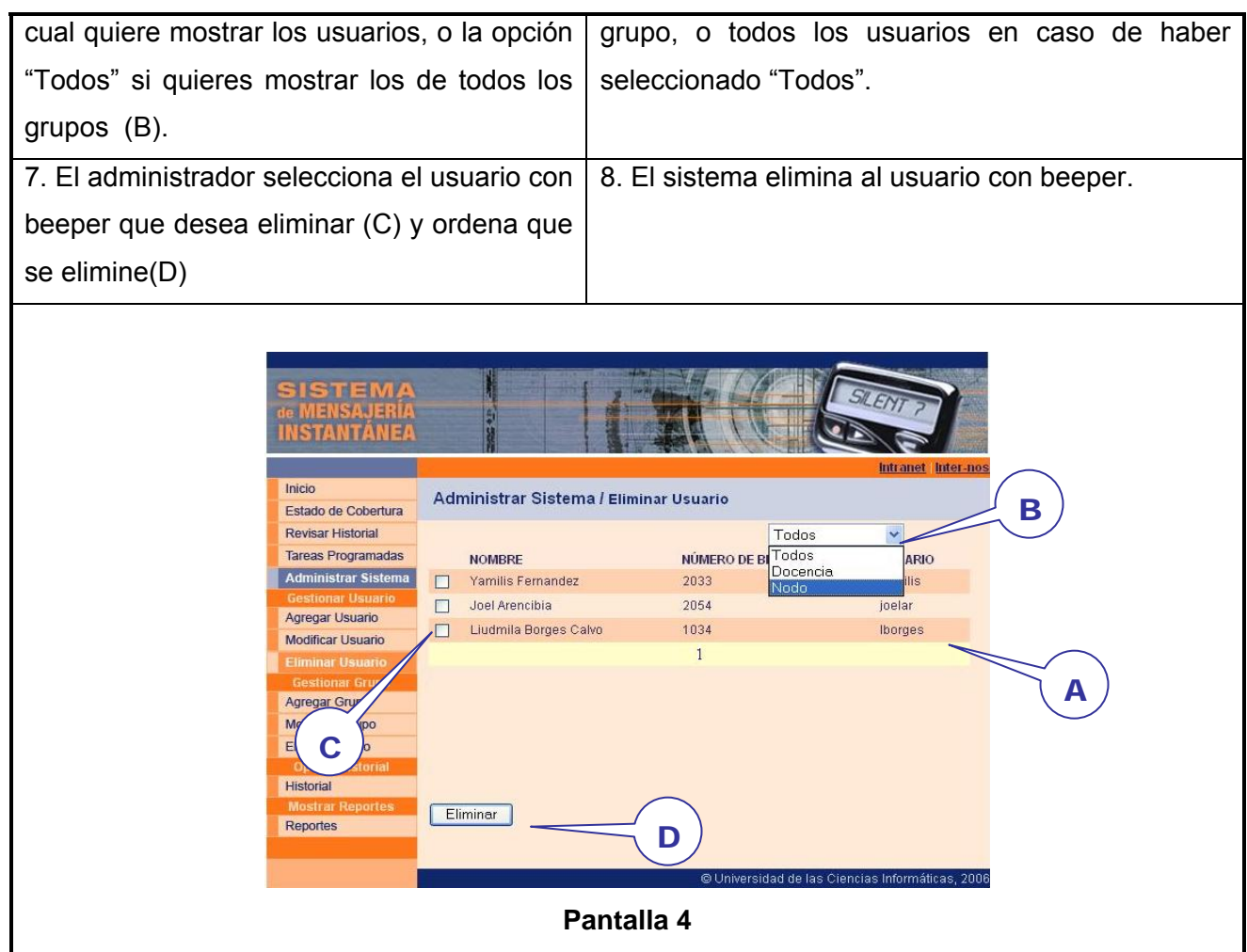

# **Tabla 33. Expansión del CU. Gestionar Grupo.**

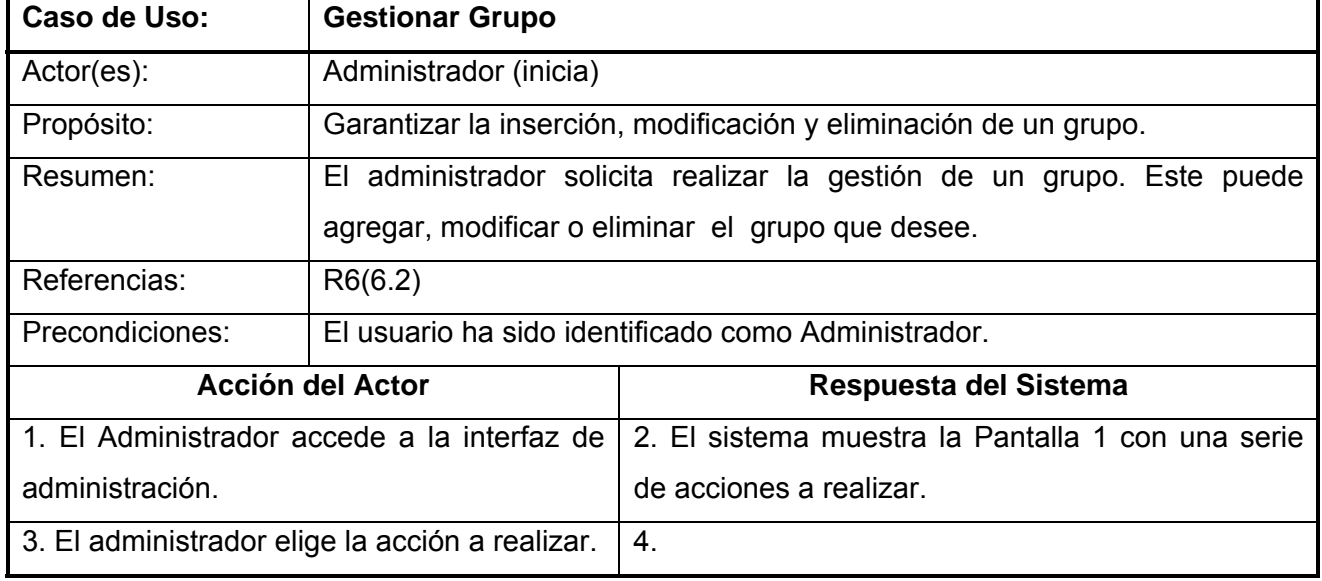

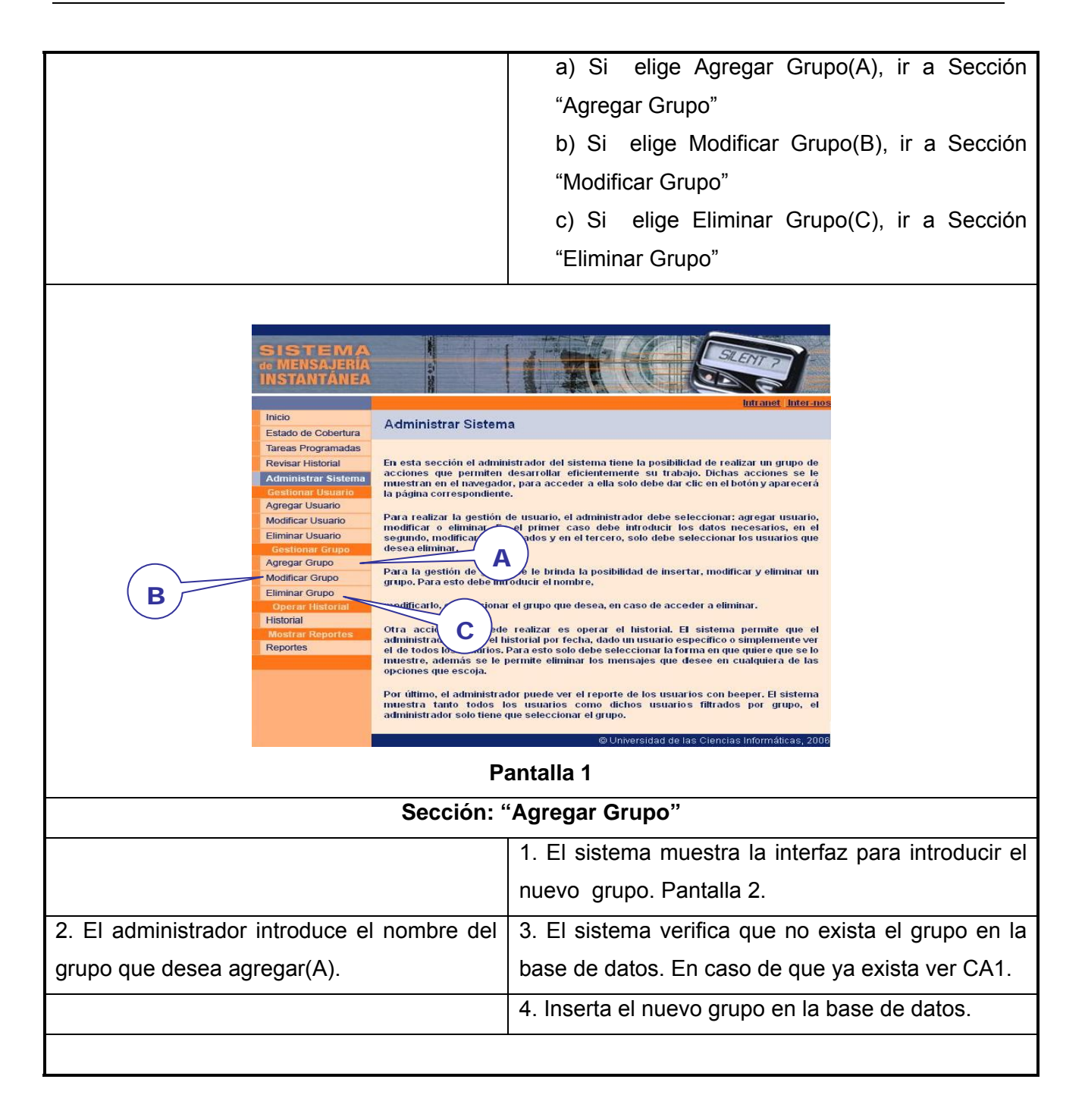

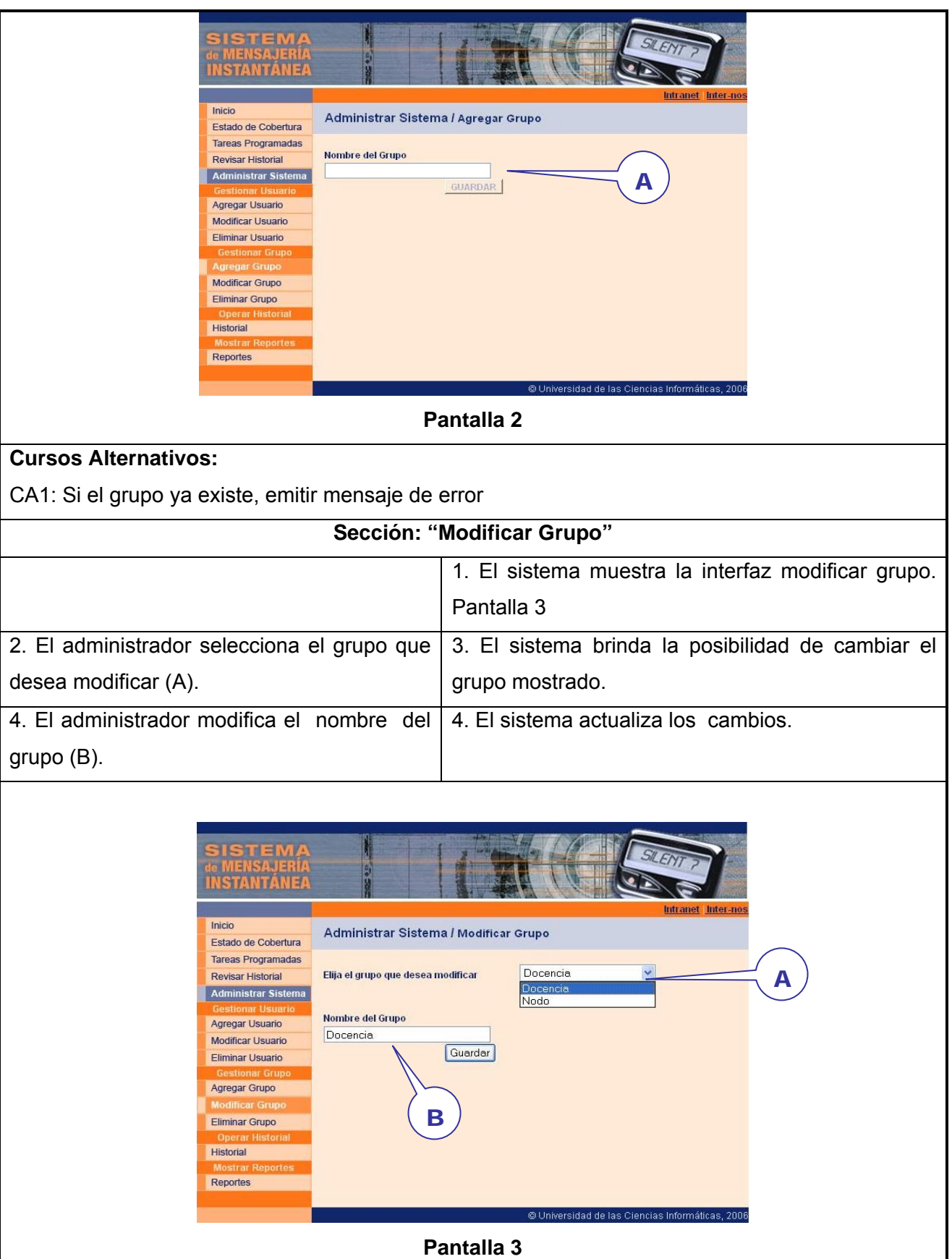

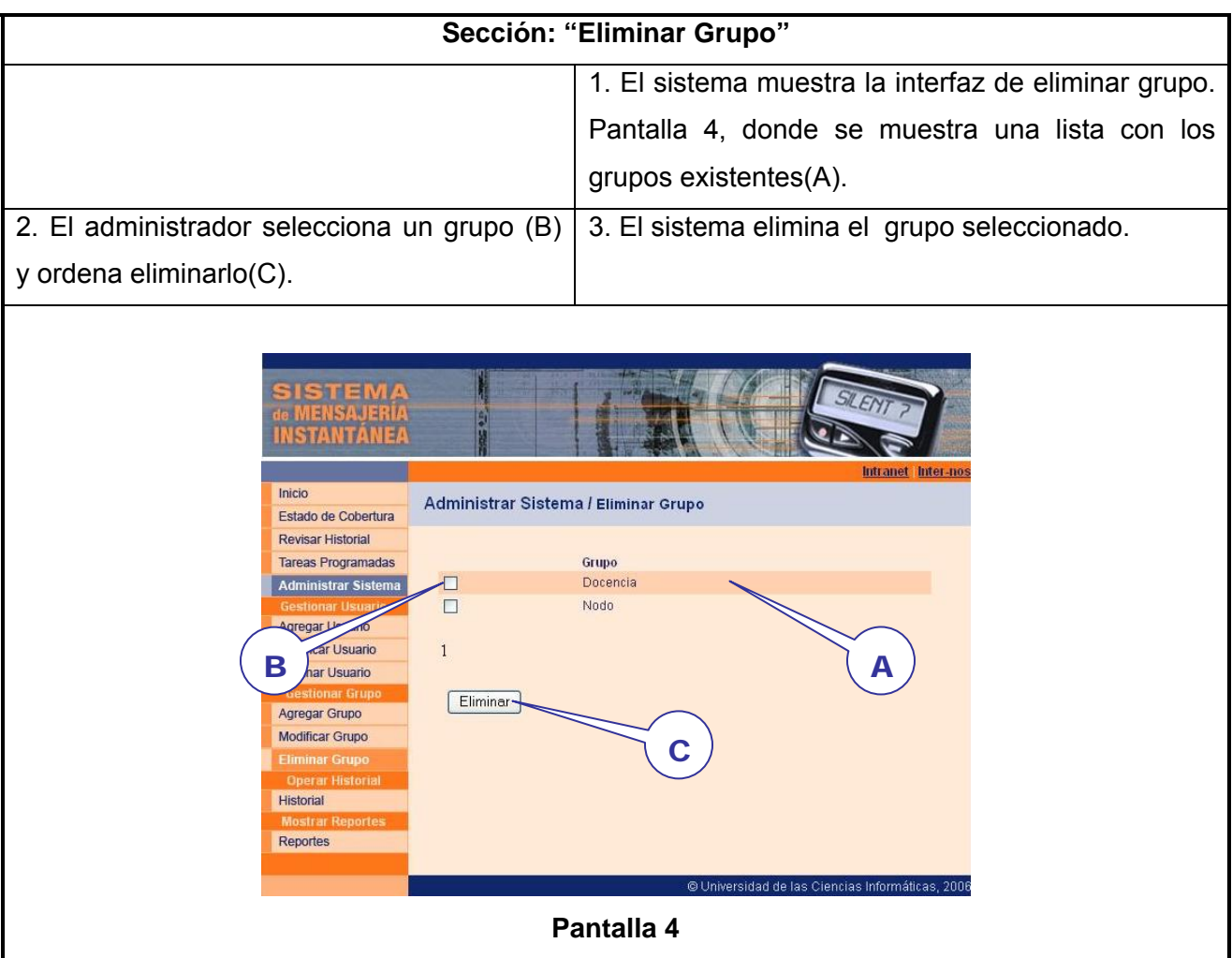

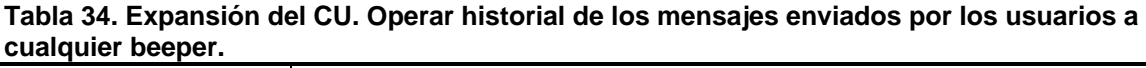

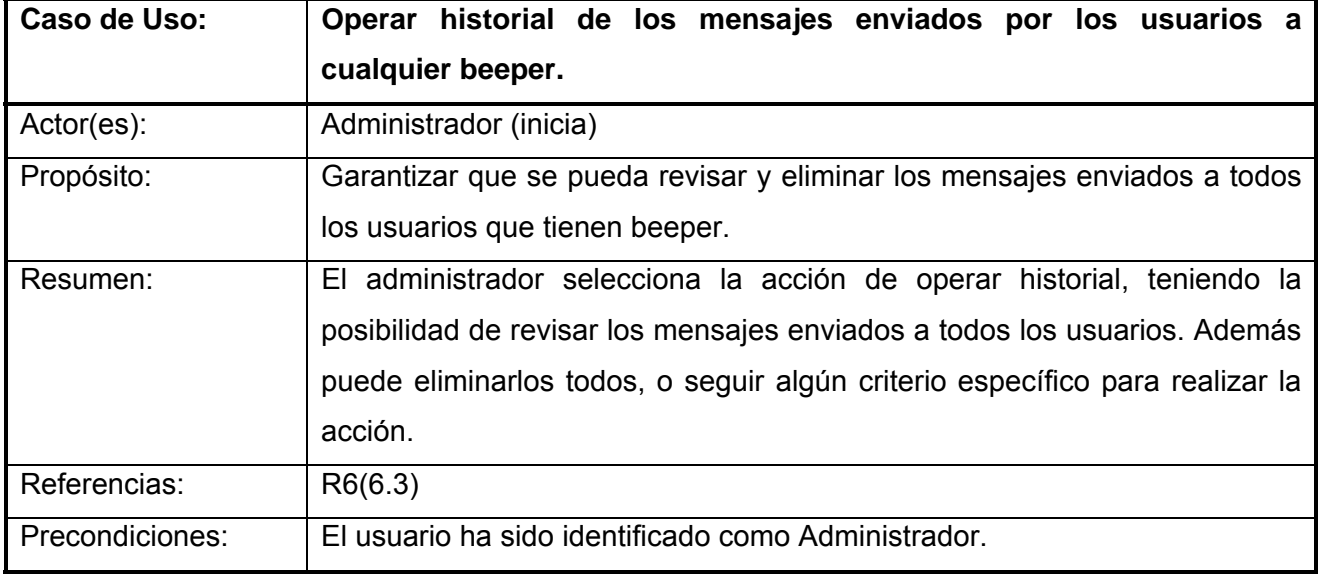

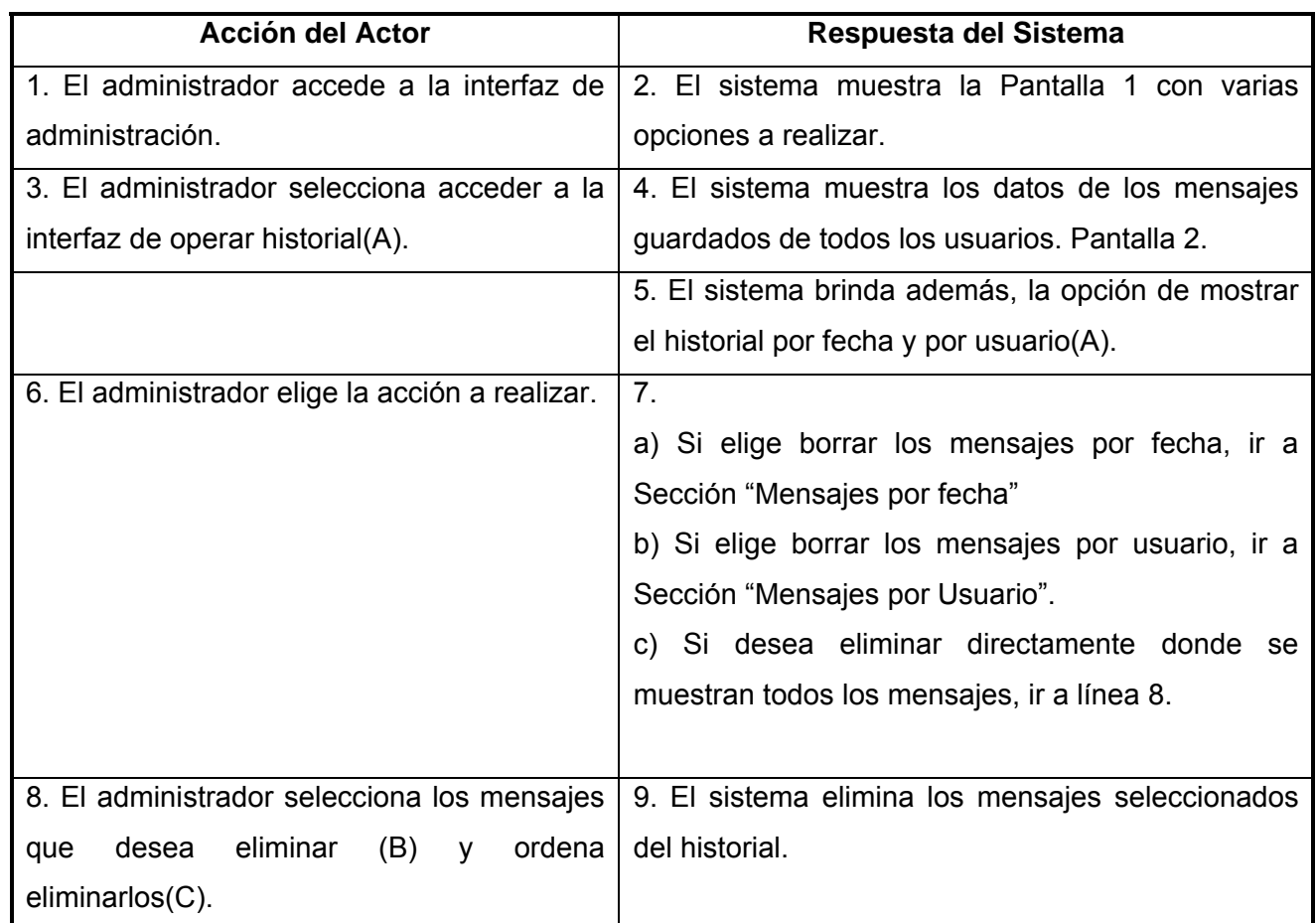

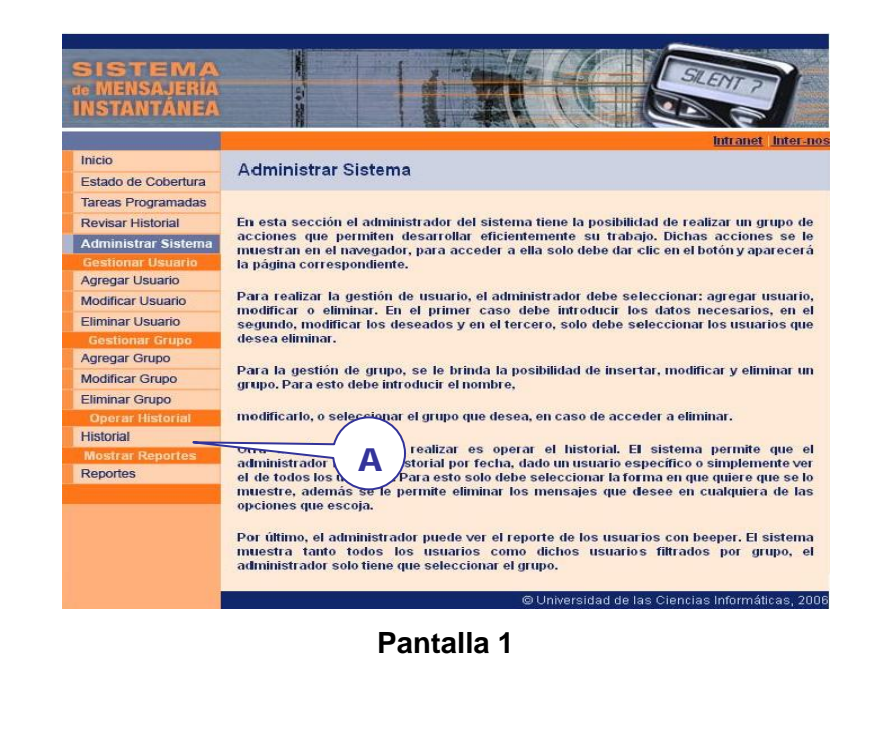

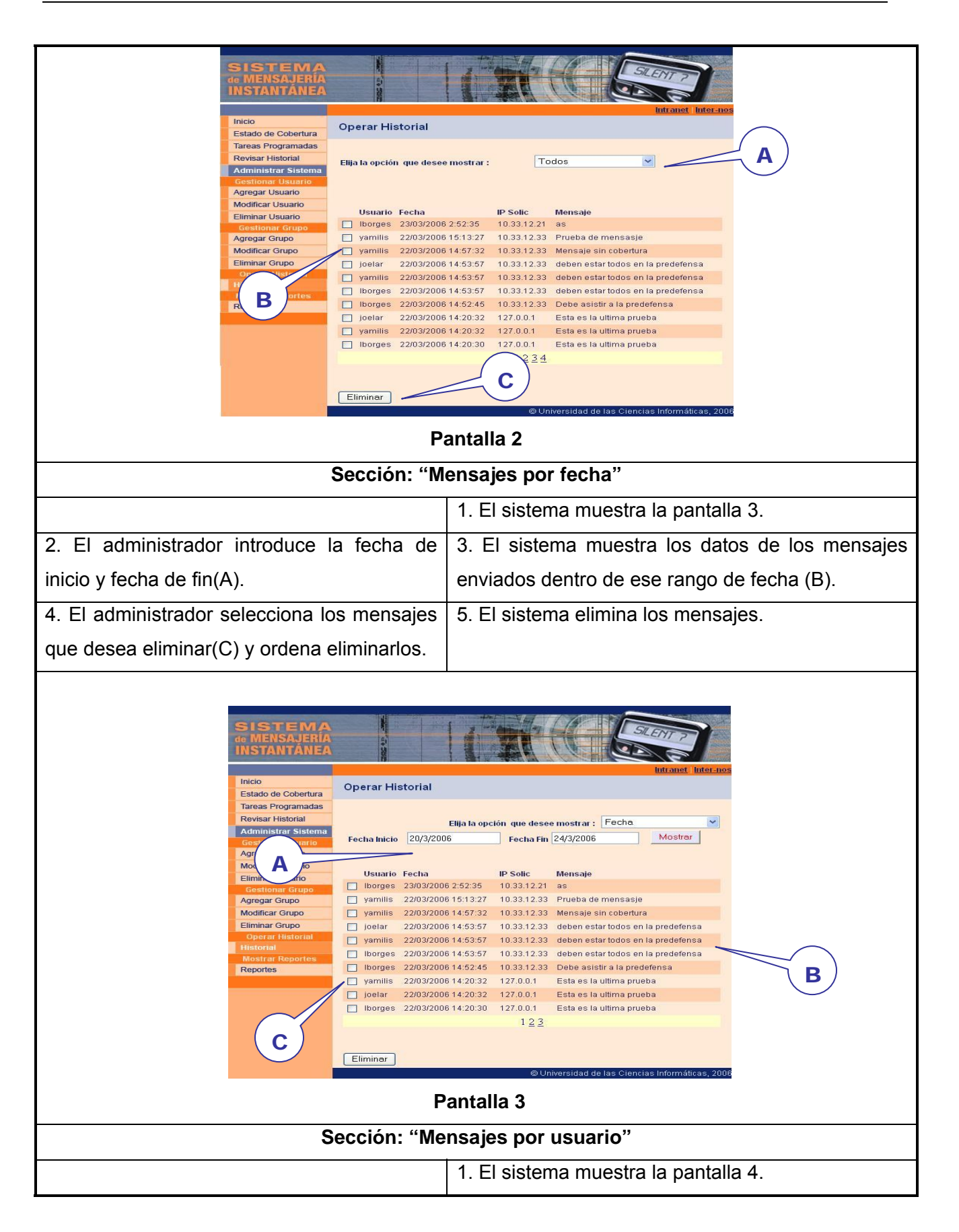

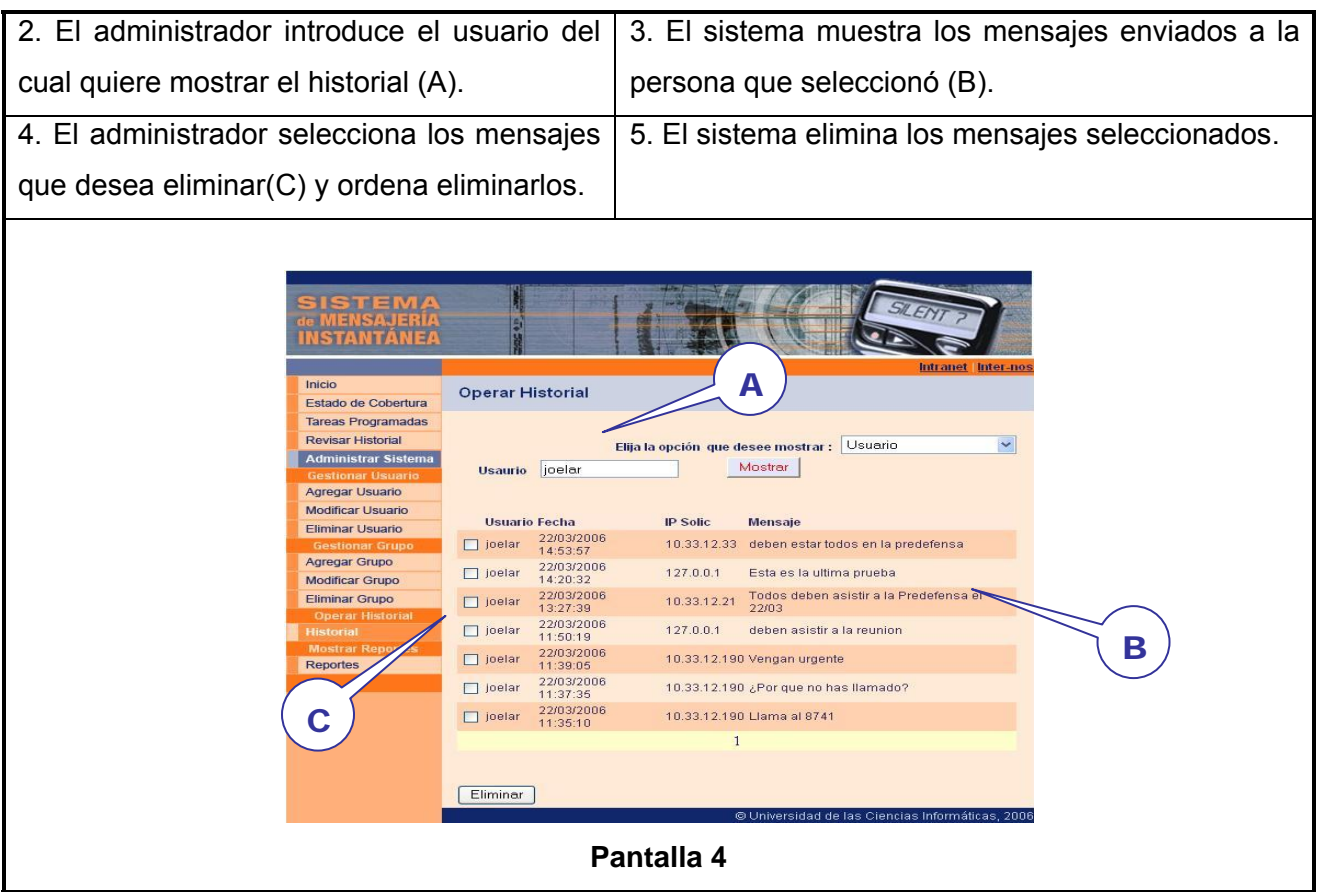

# **Tabla 35. Expansión del CU. Mostrar reportes.**

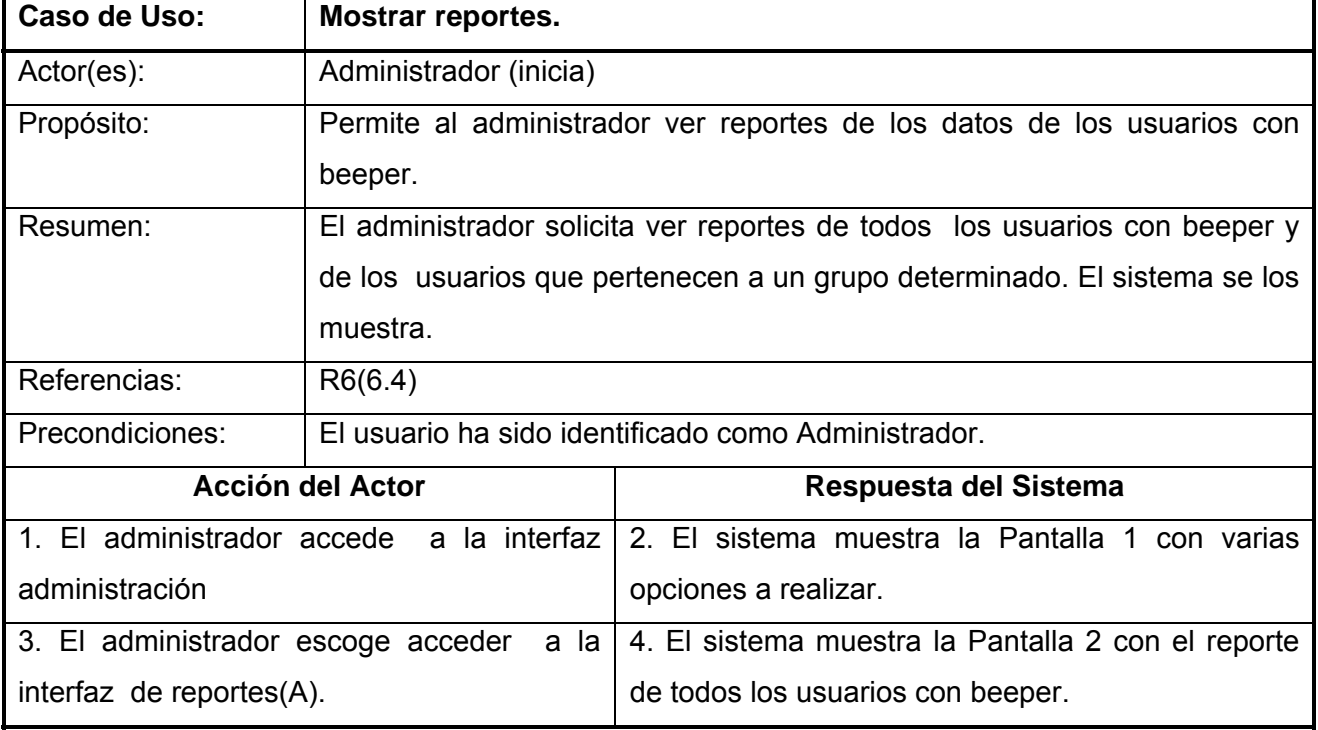

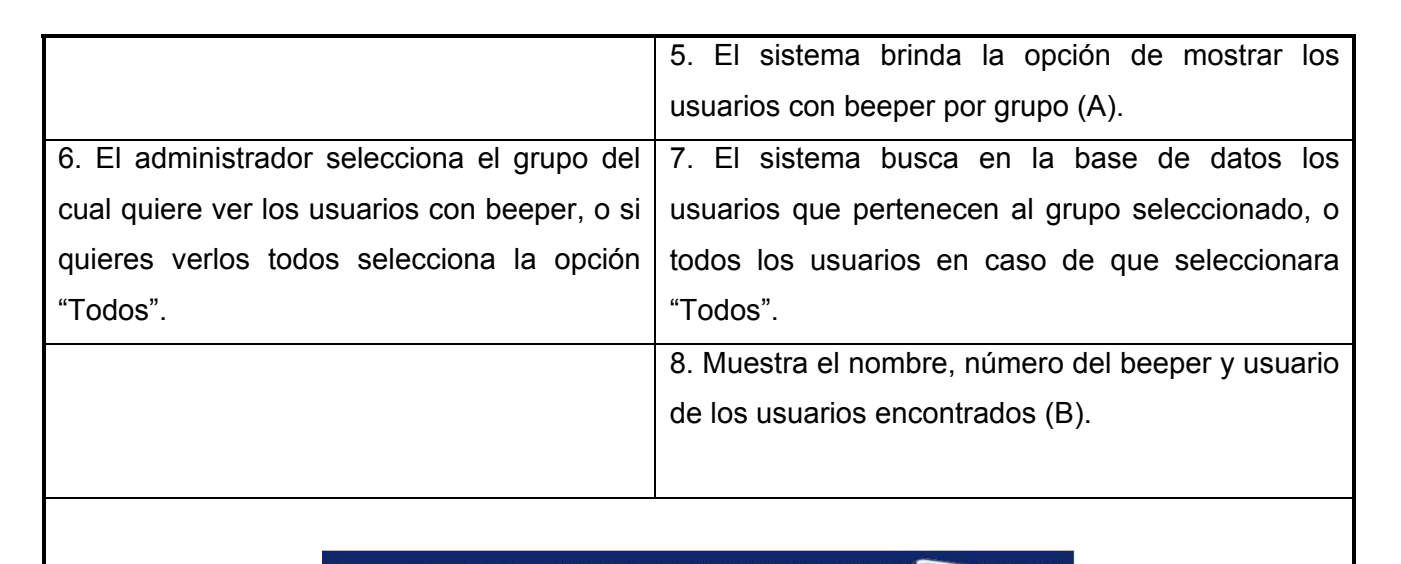

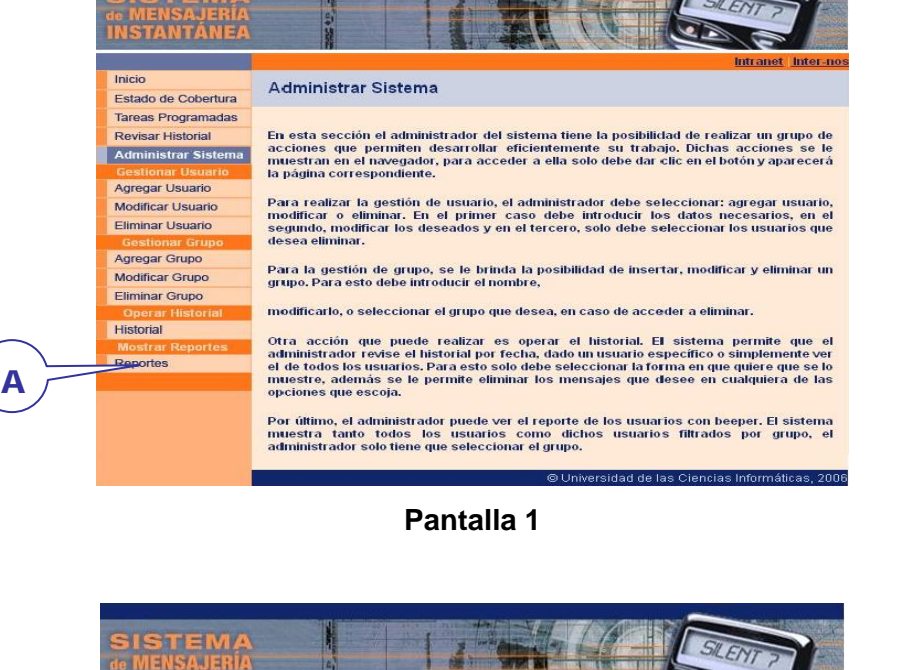

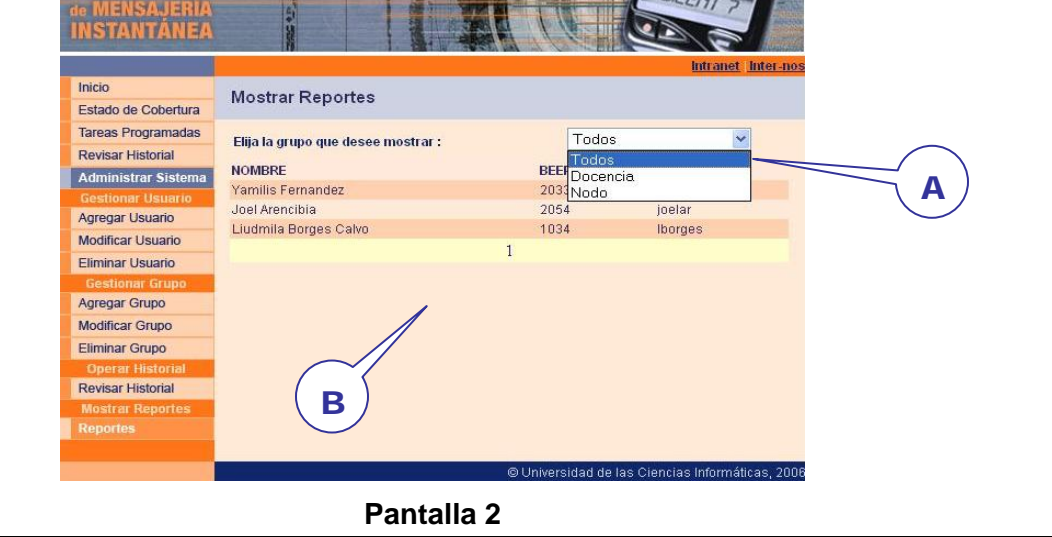

# **3.7 Conclusiones.**

En este capítulo se comenzó a profundizar en el desarrollo de la propuesta de solución, obteniéndose una lista de las funcionalidades que debe tener el sistema, las mismas fueron representadas mediante un Diagrama de Casos de Uso, y finalmente fueron descritas todas las acciones que realizan los actores y el sistema en general. A partir de aquí se puede comenzar a construir el sistema, cumpliendo con todos los requerimientos y las funcionalidades que se consideraron en este capítulo.

# $\bigodot$

# **CAPÍTULO**

# **CONSTRUCCIÓN DE LA PROPUESTA DE SOLUCIÓN.**

#### **4.1 Introducción**

En este capítulo se realiza el diseño de la propuesta de solución, modelándose los artefactos que contribuyen al manejo de las complicaciones que pueden implicar la construcción de aplicaciones Web. Se presenta el modelo de datos, se especifican los principios de diseño gráfico, los estándares de la interfaz de aplicación, así como una concepción general de la ayuda y el tratamiento de excepciones. Se plantean los estándares de codificación que se van a utilizar y finalmente, se realiza el modelo de despliegue y el modelo de implementación para una mejor descripción de la solución.

#### **4.2 Modelo de análisis**

En el modelo del análisis hay un refinamiento de los requisitos del software, teniendo como objetivo comprender perfectamente los mismos. Esta estructura (basada en clases de análisis y paquetes) es independiente de la estructura que se dio a los requisitos (basada en casos de uso)[21]. En este flujo se refinan y estructuran los requisitos obtenidos con anterioridad, profundizándose en el dominio de la aplicación. Todo esto permite una mayor comprensión del problema para modelar la solución. Además, ofrece un mayor poder expresivo y una mayor formalización.

#### **4.2.1 Diagramas de Clases de Análisis**

Las clases de análisis se centran en los requisitos funcionales y son evidentes en el dominio del problema porque representan conceptos y relaciones del dominio. Tienen atributos y entre ellas se establecen relaciones de asociación, agregación / composición, generalización / especialización y tipos asociativos. RUP clasifica a las clases en:

- Entidad: Modelan información que posee larga vida y que es a menudo persistente.
- Interfaz: Modelan la interacción entre el sistema y sus actores.
- Control: Coordinan la realización de uno o unos pocos casos de uso coordinando las actividades de los objetos que implementan la funcionalidad del caso de uso.

El diagrama de clases del análisis es un artefacto en el que se representan los conceptos en un dominio del problema. Representa las cosas del mundo real, no de la implementación automatizada de estas cosas (Anexo II).

# **4.3 Modelo de diseño.**

En la fase de diseño se modela el sistema de manera que soporte todos los requisitos, tanto funcionales como no funcionales. Uno de sus propósitos fundamentales es: "Crear una entrada apropiada y un punto de partida para actividades de implementación subsiguientes capturando los requisitos o subsistemas individuales, interfaces y clases"[21]

La esencia de esta fase es la elaboración de diagramas de interacción, que muestran gráficamente como los objetos se comunican entre ellos a fin de cumplir con los requerimientos. Estos diagramas permiten la realización de los diagramas de clases del diseño, los cuales resumen la definición de las clases que se pueden implementar en el software.

# **4.3.1 Diagramas de Clases del Diseño**

Esta aplicación ha sido diseñada usando una arquitectura de 3 capas, la cual se explicó en capítulos anteriores. Obedeciendo a dicha arquitectura dividida por capas y atendiendo a las funcionalidades del sistema, se han separado las clases en 5 paquetes y estos a su vez en otros subpaquetes para una mayor organización y legibilidad de los diagramas. (Anexo III)

El paquete de **Beepers Acceso a Datos** contiene las clases para hacer posible la persistencia y recuperación de objetos. Está dividido en 3 subpaquetes. **BDA**: abarca las clases encargadas de acceder a la base de datos para manipular la persistencia de las entidades, permitiendo a la aplicación abstraerse del origen de los datos y de la lógica de su persistencia. **Servicios**: se encuentra separado en 2 subpaquetes, **WS**, que abarca la clase necesaria para acceder al Servicio Web encargado de transmitir el mensaje al beeper y **Servicio Envío**, el cual es el encargado de enviar las tareas programadas y correo electrónico. El paquete **BD**, es el que contiene a la Base de Datos.

El paquete **Beeper Lógica de Negocio** contiene las clases relacionadas con la lógica de negocio de la aplicación.

El paquete **Beeper Entidades de Negocio** contiene clases que representan entidades reales del dominio, la mayoría son clases persistentes que son accedidas por las clases de los paquetes Beeper Lógica del Negocio y Beepers Acceso Datos.

El paquete **Sistema Beeper** contiene las clases de presentación del sistema, en este caso, una interfaz Web. Este paquete está dividido en 2 subpaquetes: **Páginas** que contiene las páginas para la gestión de usuario con beeper y de usuario. Este subpaquete contiene a su vez otro subpaquete **Administración**, formado por las páginas relacionadas con la administración de la aplicación. El subpaquete **UserControls** contiene el control de usuario encargado del envío de mensajes.

El paquete **Directivas** contiene el subpaquete de **Seguridad**, el cual está compuesto por las clases encargadas de la administración de perfiles y otras necesarias para la configuración de determinadas funcionalidades del sistema. El subpaquete **HTTP Module** contiene la clase encargada de la autenticación.

Se confeccionó un diagrama de clases para cada subpaquete, con el objetivo de lograr un mayor desacoplamiento, reutilización y legibilidad de dichos diagramas, aunque en el caso del paquete Directivas se realizó un solo diagrama que contiene las clases de los 2 subpaquetes. (Anexo IV).

### **4.3.2 Diagramas de interacción**

Los diagramas de interacción se dividen en dos tipos de diagramas de UML, los diagramas de secuencia y los diagramas de colaboración. Para modelar los aspectos dinámicos de este sistema se utilizaron diagramas de secuencia por cada caso de uso, destacando la ordenación temporal de los mensajes. (Anexo V)

# **4.4 Diseño de la Base de Datos**

Para diseñar la base de datos del sistema, se utilizó el diagrama de clases persistentes y el modelo de datos, que están basados en la modelación de las clases del epígrafe anterior.

#### **4.4.1 Diagramas de clases persistentes**

El diagrama de clases persistente coincide con el diagrama de las entidades del negocio, por ser éstas, las clases persistentes de la aplicación. (Anexo VI)

#### **4.4.2 Modelo de datos**

El diagrama del modelo de datos se corresponde con la representación física de la base de datos. (Anexo VII)

### **4.5 Principios de diseño de interfaz.**

El diseño de la interfaz es uno de los puntos fundamentales a tratar a la hora de la presentación de la aplicación, teniendo en cuenta que es lo que ve el usuario y por lo tanto debe ser lo más amigable y comprensible posible. Una aplicación con una interfaz bien diseñada debe tener, además de un buen diseño gráfico, una buena navegabilidad, usabilidad y distribución de los contenidos.

Para el diseño de la interfaz de usuario de este sistema se han seguido los siguientes principios:

- Permitir al usuario acceder solamente a las opciones a las que, dado su rol, puede ejecutar.
- Permitir su utilización desde el primer momento, por cualquier persona que tenga un mínimo dominio de la informática.
- Requerir de los usuarios un mínimo esfuerzo para alcanzar sus objetivos.

### **4.5.1 Estándares de la interfaz de la aplicación.**

Con el objetivo de lograr un diseño consistente de la interfaz de la aplicación, se respetó en todas las páginas el esquema Cabecera-Navegador-Contenido. La cabecera contiene el nombre de la aplicación en la esquina superior izquierda y una imagen que identifica la principal funcionalidad del sistema. En el navegador, se incluyen los enlaces a las distintas secciones mediante botones. En el área del contenido se muestran los formularios de entrada, las salidas, los reportes, etc.

| <b>MENSAJERIA</b><br>NSTANTANEA |                    |
|---------------------------------|--------------------|
|                                 |                    |
|                                 |                    |
|                                 |                    |
|                                 |                    |
|                                 | Cabecera Contenido |
|                                 | Navegador          |

**Figura 11. Esquema de página** 

Para el diseño se utilizan las tablas y plantillas, se utiliza también una hoja de estilos para guardar la configuración del diseño de todas las páginas. Esta hoja de estilos establece el tipo y tamaño de fuente de los distintos elementos de cada página. Se utiliza en general la fuente Arial, de tamaño entre 10 y 16 píxeles, según la importancia de la información mostrada. La hoja de estilos también establece el color de fondo, el formato de las tablas, entre otros.

#### **4.5.2 Formato de los reportes.**

El sistema brinda reportes en forma de tabla, con información sobre los usuarios con beeper. Se da la posibilidad de filtrar los resultados atendiendo al grupo al que pertenecen. Las filas de los reportes son de colores alternos, para facilitar la lectura, utilizándose colores anaranjados.

Los reportes permiten paginado, de forma que por cada búsqueda sean visibles solamente un número limitado de registros.

| Elija la grupo que desee mostrar : | Todos         |                | $\checkmark$ |
|------------------------------------|---------------|----------------|--------------|
| <b>NOMBRE</b>                      | <b>BEEPER</b> | <b>USUARIO</b> |              |
| prueba                             | 1034          | prueba         |              |
| founder                            | 5678          | founder        |              |
| Joel Granda                        | 7349          | jgranda        |              |
| Liudmila Borges Calvo              | 1033          | liudmila       |              |
| Frank                              | 1002          | frank          |              |
| Elizabeth Perez                    | 3002          | eperez         |              |
| Yamilis Fernandez                  | 2033          | vamilis        |              |
|                                    | 1             |                |              |
|                                    |               |                |              |

**Figura 12. Reportes.** 

#### **4.5.3 Concepción general de la ayuda.**

La propuesta de solución se desarrolló con el objetivo de que acceda a ella cualquier persona en la UCI. Esto provoca que tanto personas que tienen un alto nivel de conocimientos informáticos, como otras con poca calificación en este tema, interactúen con el sistema. Por este motivo se consideró que una ayuda formal, independiente de las acciones habituales del usuario, sería poco funcional. En lugar de esto, se muestran comentarios indicando las diferentes acciones que puede realizar un usuario. Además, se insertó la ayuda en determinadas páginas a las cuales el usuario le es necesario acceder, según el rol que tengan. En ellas se le explica brevemente las diferentes funcionalidades del sistema y como acceder a cada una de ellas. (Anexo VIII)

#### **4.5.4 Tratamiento de excepciones.**

El tratamiento de errores posibilita el buen funcionamiento de una aplicación dándole una mejor apariencia ante los clientes. Para prevenir errores por parte del usuario, sólo se le brindan las opciones mínimas necesarias a la hora de efectuar cualquier operación, por ejemplo: se deshabilitan los botones, si el usuario no se ha loggeado. Una vez determinado su rol, se le da acceso a las páginas correspondientes, y en caso de querer acceder a alguna de las que no tiene permiso, se le muestra una página indicándole que no tiene acceso.

Mediante la validación en el lado del cliente, utilizando el lenguaje JavaScript, se garantiza que los datos suministrados por los usuarios, se almacenen íntegros y no existan inconsistencias. Para esto, se verifican los campos obligatorios, y se revisa el tipo de datos, mostrándose en caso de algún error, mensajes de alerta (Anexo IX, Figura 60).

Otro tipo de error que puede ocurrir son los que no pueden ser detectados en la parte del cliente, pues ocurren internamente en la aplicación. En este caso se muestra un mensaje al final de la página indicando el error detectado, dichos mensajes son bastante específicos y entendibles para los usuarios (Anexo IX, Figura 61).

# **4.6 Estándares de codificación**

Resulta muy ventajoso utilizar un estándar para escribir código, pues se reducen considerablemente los errores, y los códigos resultan más compresibles y fáciles de leer. Con vistas a garantizar la homogeneidad de dicho código, se establece el estilo descrito a continuación:

**Comentarios:** Los comentarios se definen comenzando con los caracteres **/\*** y terminando con \***/** para los comentarios de varias líneas, y comenzando con los caracteres **//** para los de una sola línea.

#### **Declaraciones:**

- Las constantes se declaran en mayúsculas.
- Las variables deben ser explícitas.
- Para declarar una clase se comienza con una C mayúscula, luego un sustantivo comenzando con mayúscula y al final la identificación de a que capa pertenece dicha clase. Ejemplo: *class CUsuarioEN*.

Para nombrar variables, y demás elementos, se precede cada nombre con un prefijo para su fácil identificación,

Ejemplo

- Campos de edición: **txt**Nombre.
- Label: **lb**Nombre.
- Botones de acción: **btn**Nombre.
- Variables de control de ciclos: **i**, **j**, **k**
- Datagrids: **dg**Nombre
- Datasets: **ds**Nombre
- RadioButtonList: **rbl**Nombre

**Espacios en blanco:** Colocar espacios en blanco entre operadores lógicos-aritméticos y sus operandos.

**Miscelánea**: Indentar al mismo nivel del bloque al que pertenecen las llaves para abrir y cerrar un método o un bloque de control de flujo. Ejemplo:

```
if(a != 1){ 
… 
}
```
En el diseño de la base de datos, se nombran las tablas con una t mayúscula seguida del nombre iniciándose con mayúscula. Ejemplo TBeeper, además dicho nombre es igual a la entidad que almacenan.

Los nombres de los atributos de las tablas comienzan con mayúscula, y en caso de ser un nombre compuesto, el primero empieza con minúscula y el segundo con mayúscula, sin espacios intermedio.

# **4.8 Modelo de despliegue.**

El modelo de despliegue describe la distribución física del sistema, muestra como están distribuidos los componentes de software entre los distintos nodos de cómputo. Permite comprender la correspondencia entre la arquitectura software y la arquitectura hardware.

Teniendo en cuenta que esta aplicación fue diseñada basándose en una arquitectura de 3 capas, explicada en capítulos anteriores, en el diagrama de despliegue del sistema se representan 4 nodos y un dispositivo. Uno de los nodos es PC Cliente, que representa los ordenadores de los usuarios, desde los cuales podrán acceder, utilizando el protocolo HTTP, a la aplicación que se encuentra publicada en el Servidor Web. En él se encuentran ubicados todos los componentes de las Capas de Presentación, Negocio y Acceso a Datos. Éste a su vez se comunica con el Servidor de Base de Datos (con SQL Server 2000 como sistema gestor de base de datos), a través del protocolo TCP/IP para realizar consultas y actualizaciones de la información que manipula el sistema. El Servidor Web donde se encuentra la aplicación, se conecta además al Servidor Web Beeper, donde está publicado el Web Service encargado del envío de mensajes, utilizando también el protocolo HTTP. El dispositivo mencionado es el equipo codificador de señales Zetron Model 16 que esta conectado al Servidor Web Beeper y se encarga de la transmisión física de los mensajes. (Anexo X)

### **4.9 Modelo de implementación.**

El modelo de implementación describe cómo se implementan los elementos del modelo de diseño en términos de componentes. Describe también como se organizan y se relacionan unos con otros, definiendo un componente como el empaquetamiento físico de los elementos de un modelo, como es el caso de las clases del modelo de diseño.

Con el objetivo de lograr una mayor rapidez al encontrar las clases, se implementó cada una en un fichero separado, con el mismo nombre, por lo que la mayoría de los componentes tienen el mismo nombre de la clase que contienen, y las interfaces que estos exponen, son los mismos métodos públicos de las clases. Existen algunos componentes que no cumplen con esta regla, los cuales también serán reflejados en los diagramas de componentes. (Anexo XI)

### **4.9.1 Explicación de los componentes.**

Componentes que cumplen con la regla mencionada:

Paquete BDA

En este paquete se encuentran los componentes que contienen las implementaciones de las clases que se ocupan de la persistencia en base de datos de las entidades del sistema.

Paquete WS

En este paquete se encuentran el componente que contiene la implementación de la clase que accede al Web Services encargado de realizar el envío de mensajes.

# • Paquete Beeper Entidades de Negocio

En este paquete se encuentran los componentes que contienen las implementaciones de las clases que representan las entidades del sistema.

# • Paquete Beeper Lógica de Negocio

En este paquete se encuentran los componentes que contienen las implementaciones de las clases controladoras de las entidades.

# • Paquete Directivas

En este paquete se encuentran los componentes que contienen las implementaciones de las clases encargadas de la administración de perfiles, de la autenticación y otras necesarias para la configuración de determinadas funcionalidades del sistema.

• Paquete Código CS

Este paquete contiene el código fuente de las clases utilizadas por las páginas ASPX, los componentes se llaman igual que las páginas que dependen de ellos.

Componentes que no cumplen con la regla de nomenclatura antes mencionada:

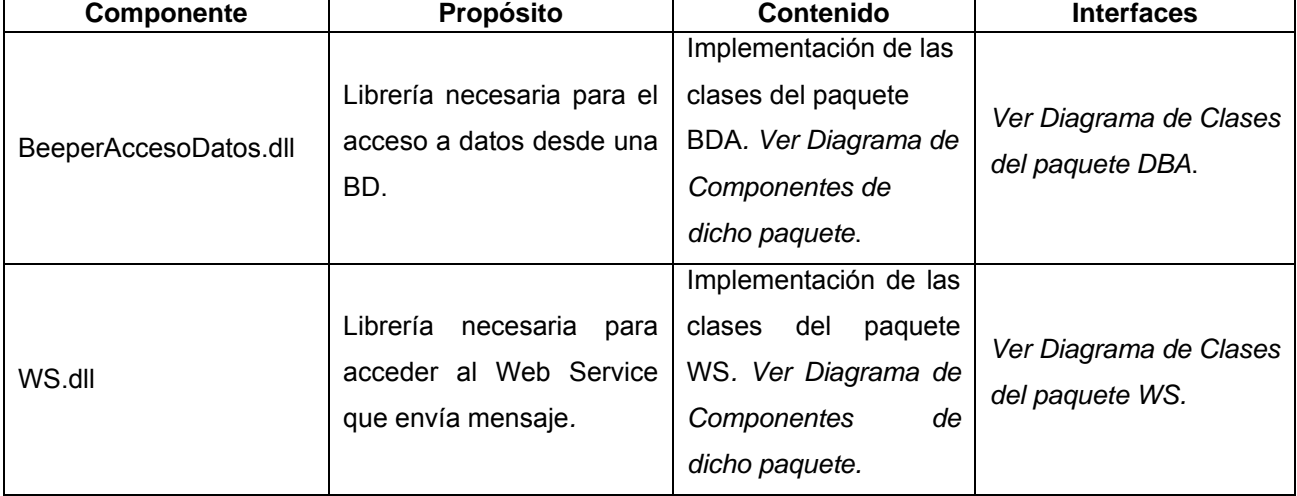

#### **Tabla 36. Explicación de los componentes.**

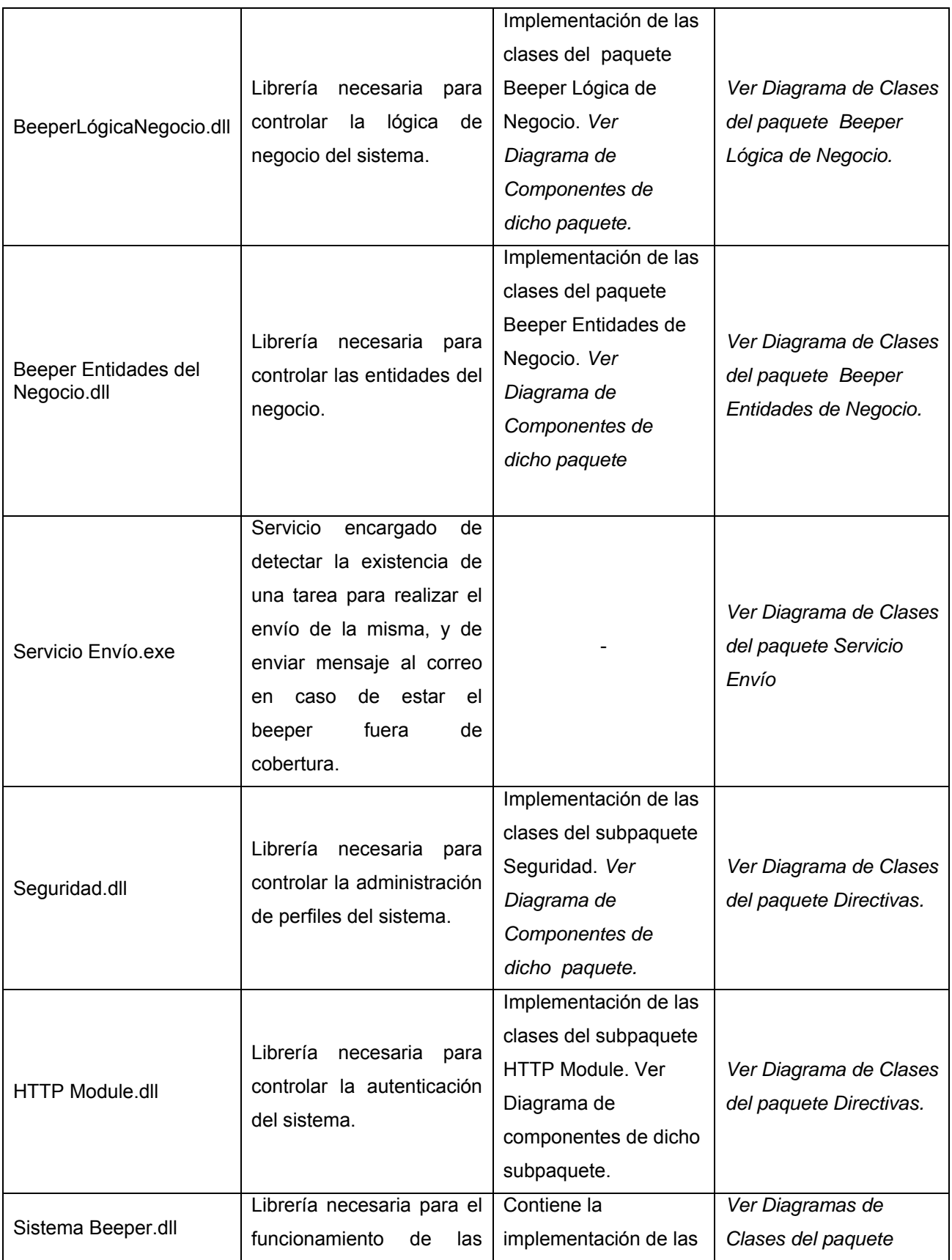

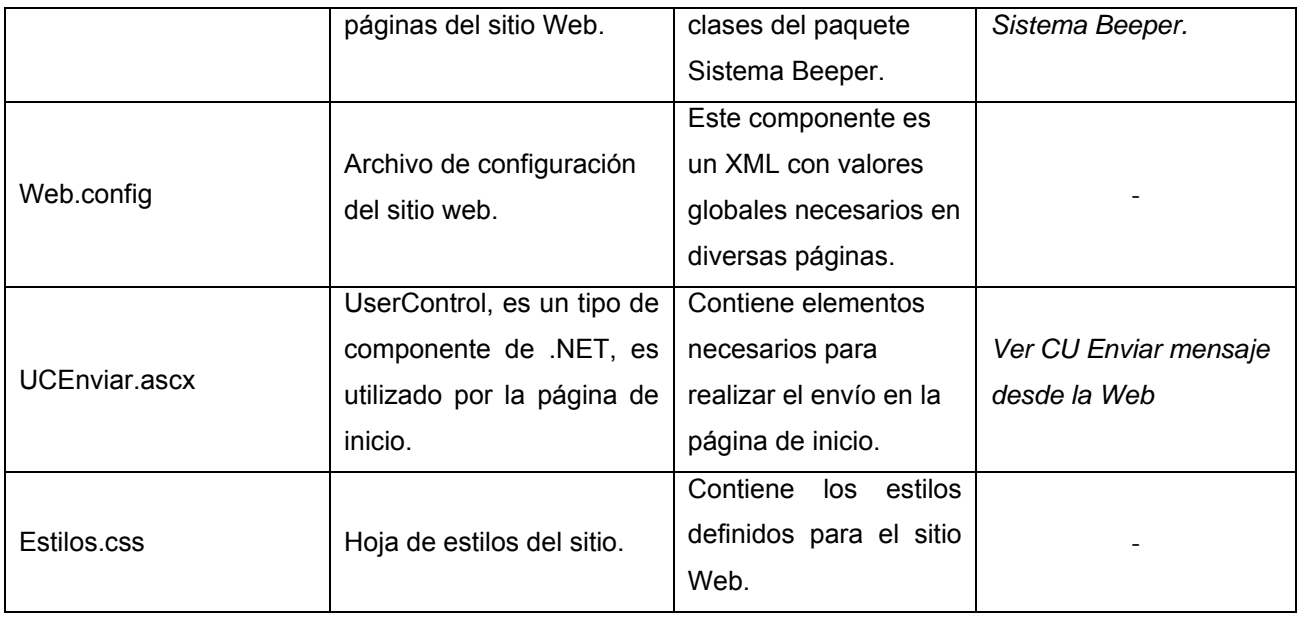

#### **Tabla 37. Páginas Web.**

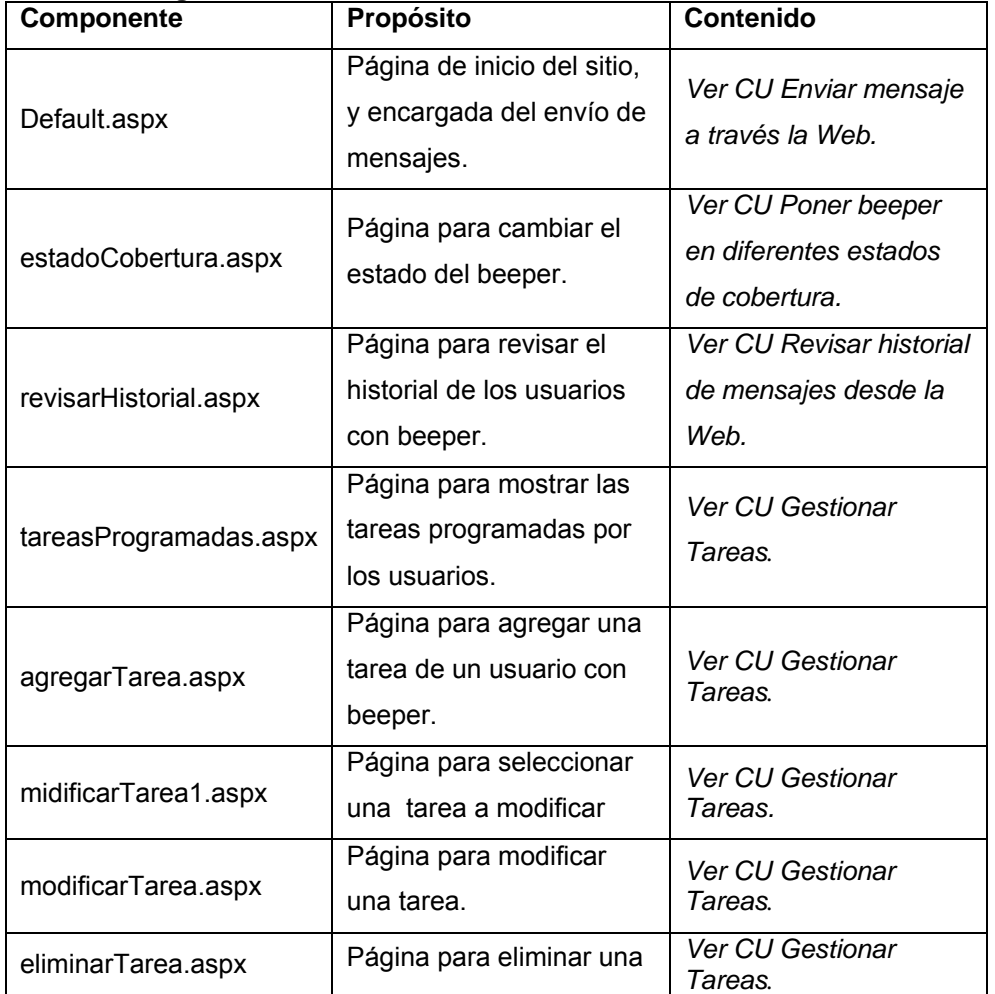

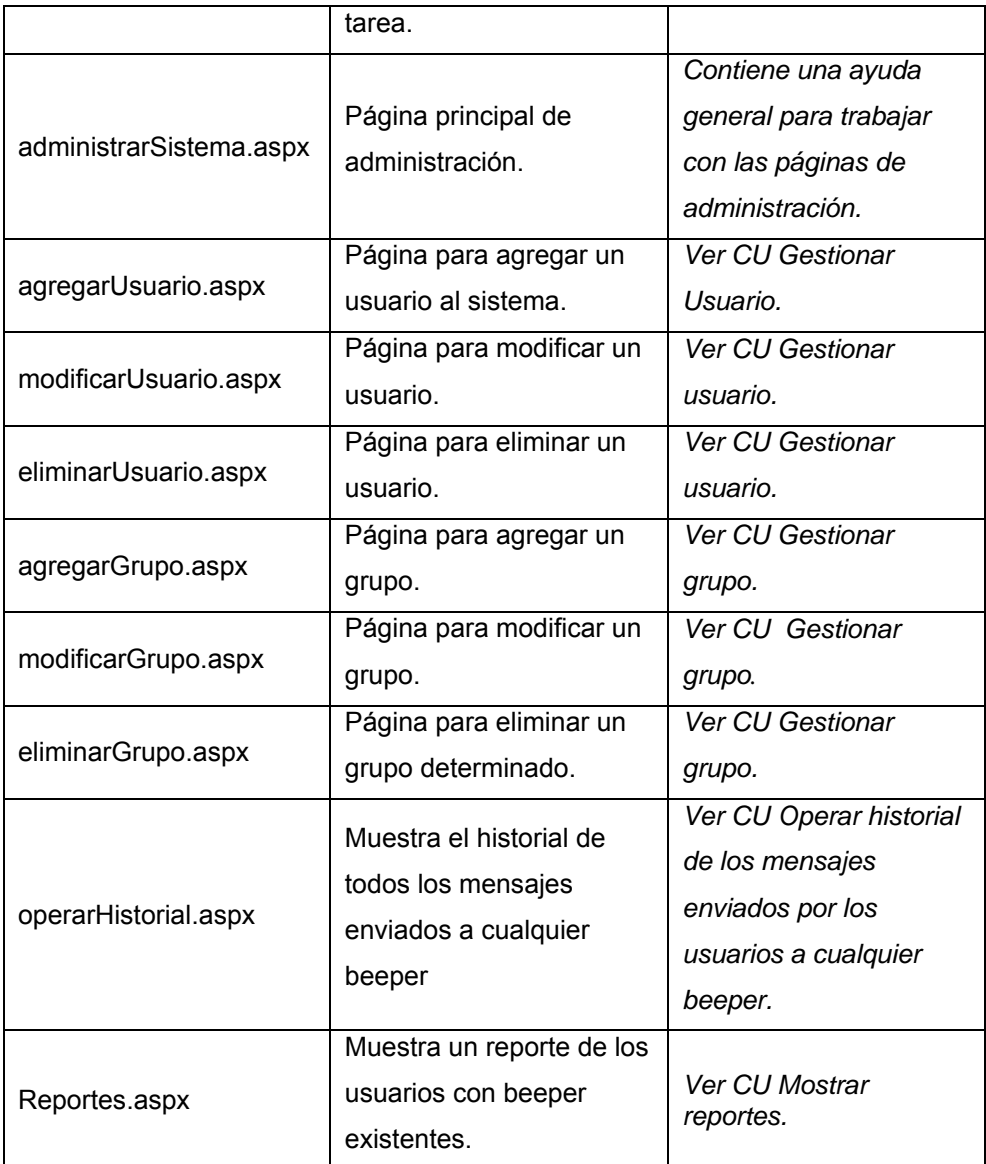

# **4.11 Conclusiones**

En este capítulo se ha llevado a cabo la descripción de las clases y demás elementos necesarios para la implementación. Se obtuvo el diagrama de clases del sistema. Se definieron las clases persistentes y a partir de esto, se construyó el modelo de datos. Se expusieron las pautas seguidas para el diseño de la interfaz, y se explicó cómo está estructurada la aplicación físicamente, mediante los modelos de despliegue y de componentes.

# 5

# **CAPÍTULO**

# **ESTUDIO DE FACTIBILIDAD.**

#### **5.1 Introducción**

En este capítulo se evalúa la factibilidad, beneficios y costo del sistema propuesto. Se obtendrán valores de importantes indicadores como son: esfuerzo y tiempo de desarrollo. Los cálculos parten de factores como entradas y salidas externas, ficheros internos, interfaces externas y el lenguaje utilizado.

#### **5.2 Estimación de costo.**

Existen varios modelos para estimar los costos de los proyectos de software. Entre ellos se encuentra COCOMO v2 (del inglés *Constructive Cost Model*), uno de los más aceptados internacionalmente en la actualidad. Este modelo expresa el esfuerzo de desarrollo en términos de Personas Mes.

En el caso del Sistema de mensajería instantánea vía Paging, al ser desarrollado en la Universidad de las Ciencias Informáticas, no se hace necesario calcular el costo monetario, pues se cuenta con el capital humano necesario (estudiantes y profesores), sin necesidad de contratar personal ajeno a la institución.

Se realizó un estudio del esfuerzo necesario para el desarrollo del sistema, arrojando un resultado de 22 Personas Mes, estimándose además, el tiempo de desarrollo del proyecto.

# **5.2.1 Planificación**

#### **Tabla 38. Entradas Externas.**

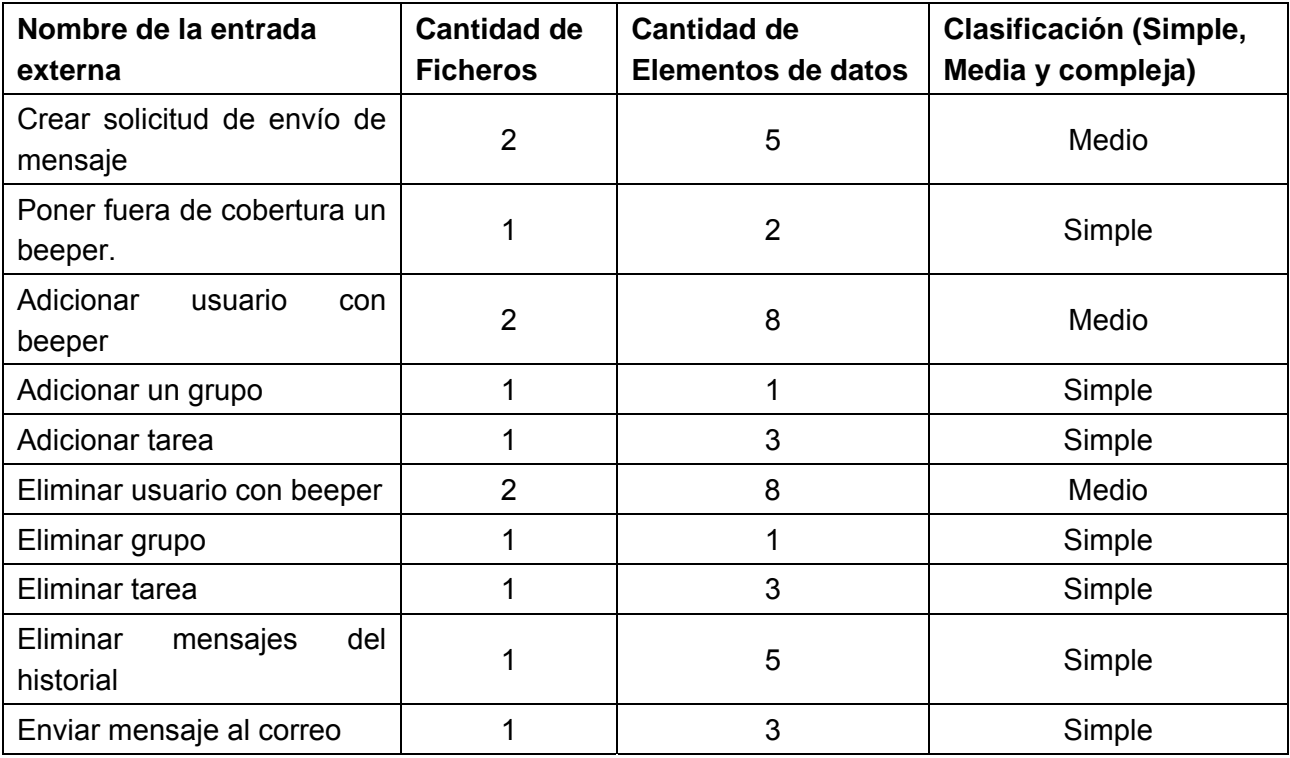

#### **Tabla 39. Salidas Externas.**

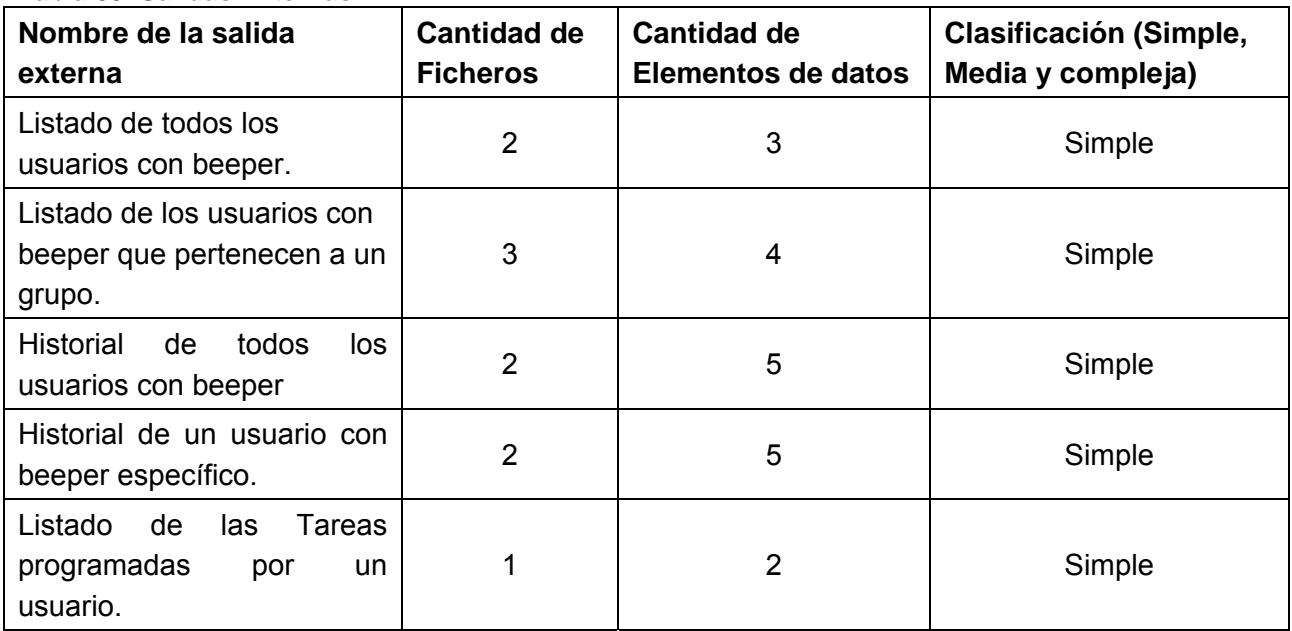

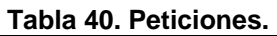

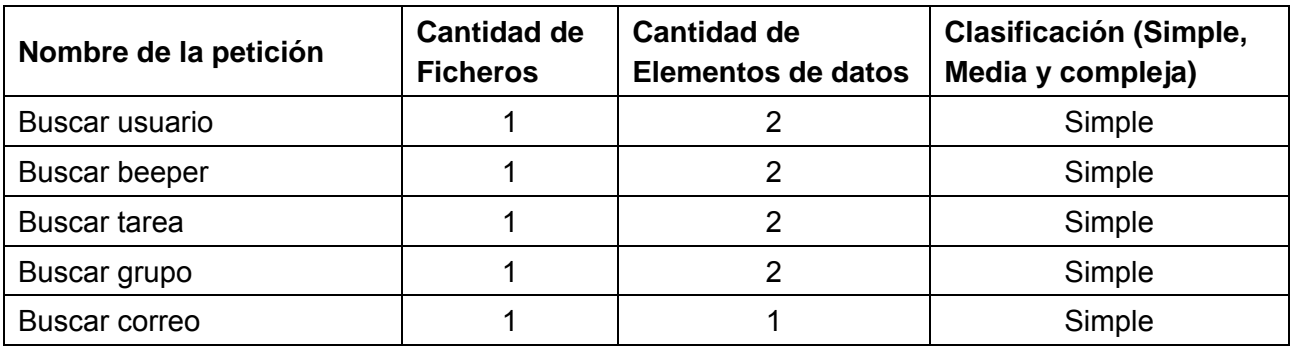

# **Tabla 41. Ficheros Internos.**

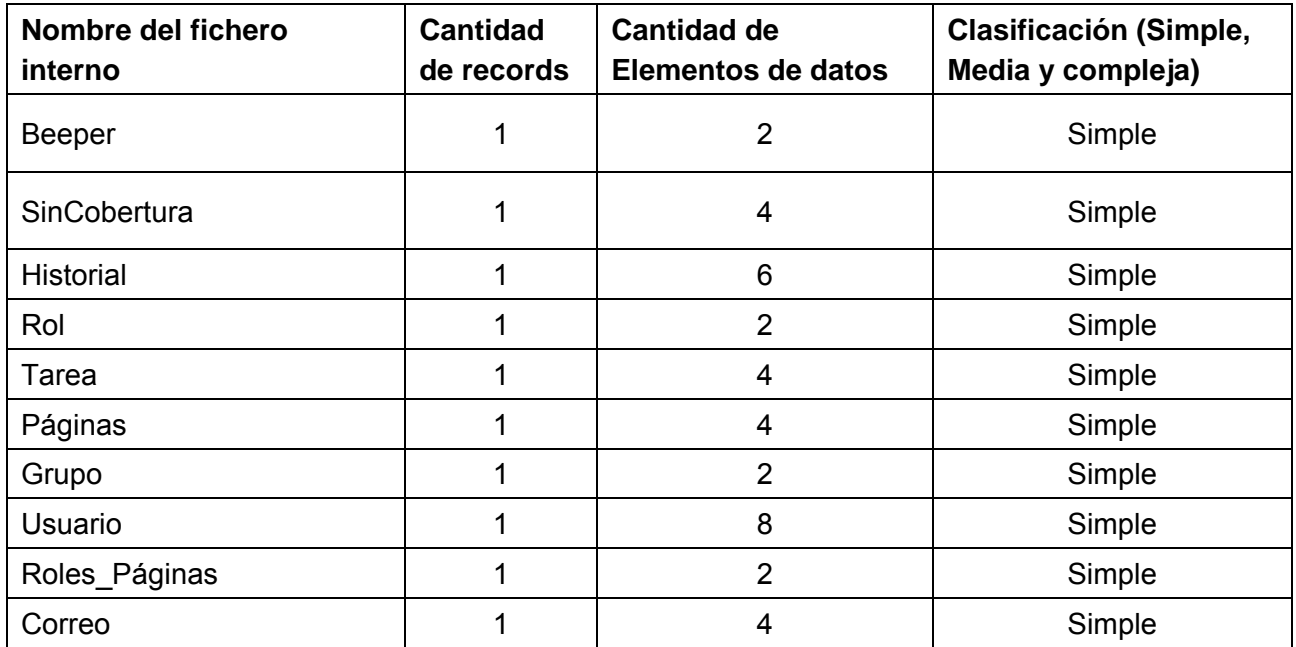

### **Tabla 42. Interfaces Externas.**

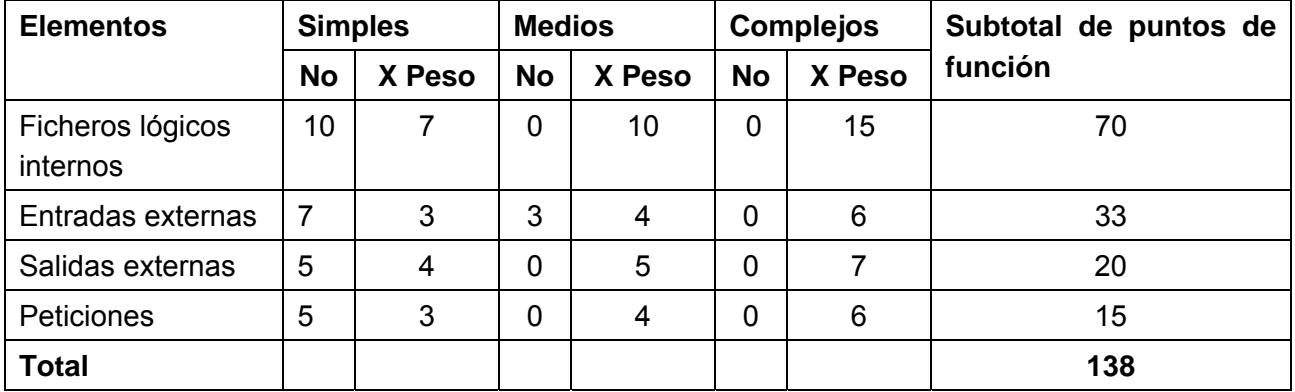

# **5.2.2 Costos**

#### **Tabla 43. Cantidad de instrucciones fuentes.**

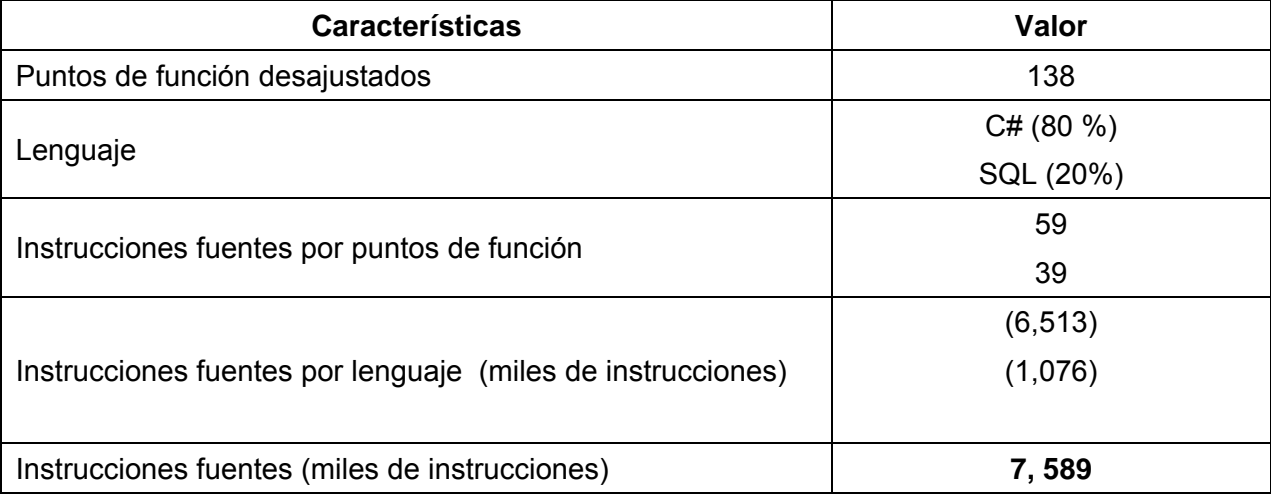

#### **Tabla 44. Factores de escala.**

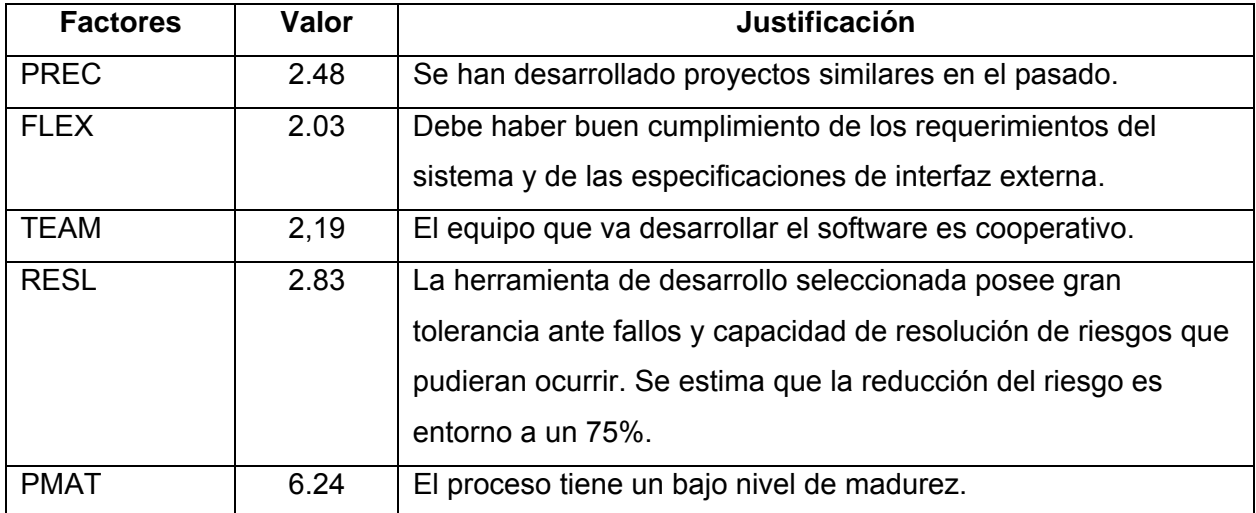

#### **Tabla 45. Multiplicadores de escala.**

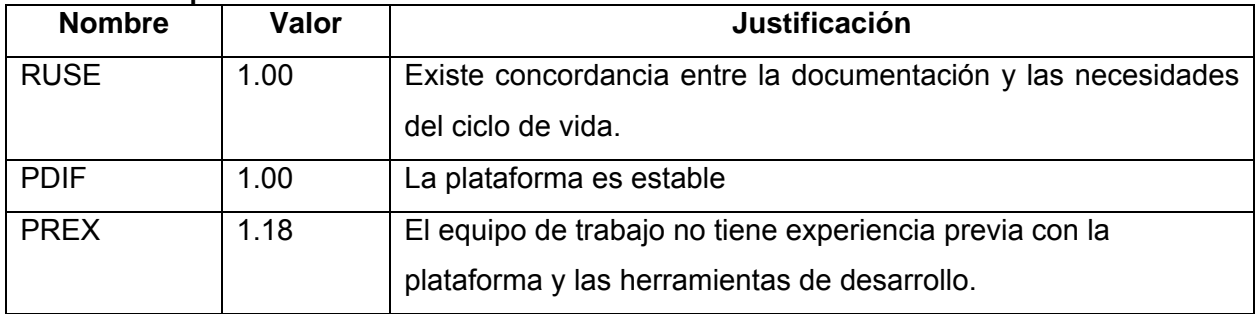

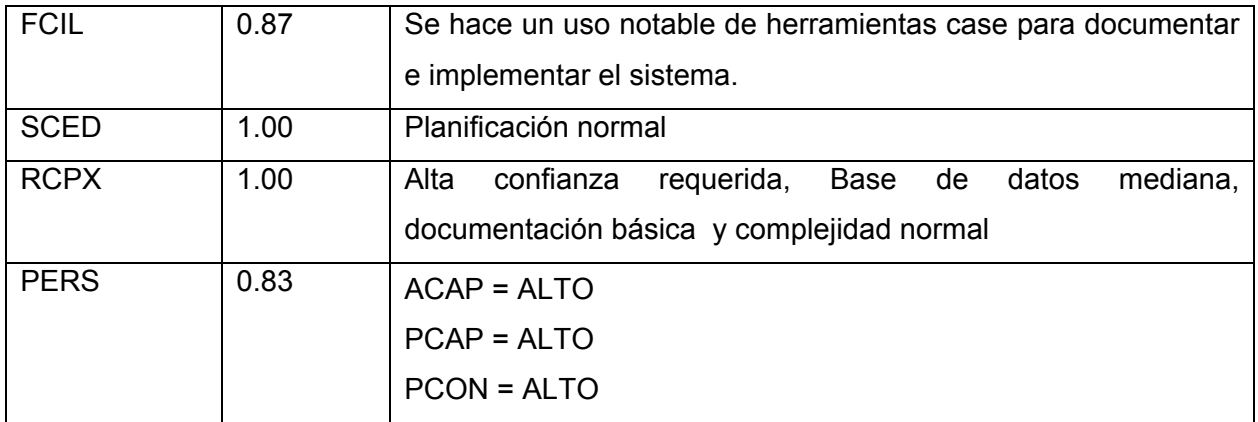

La ecuación que plantea COCOMO para calcular el esfuerzo de desarrollo es la siguiente:

$$
PM = A \times Size^E \times \prod_{i=1}^{n} EM_i
$$

donde  $E = B + 0.01 \times \sum_{j=1}^{5}$ 1 0.01 *j*  $E = B + 0.01 \times \sum SF_j$ 

E=  $0,91+0,01*15,77 = 1,0677$ PM =  $2,94*7,589^{1,0677*}$  0,852 =  $21,80 ≈ 22$  hombres-mes.

La ecuación que plantea COCOMO para calcular el tiempo de desarrollo es la siguiente:

 $TDEV = C \times PM$ <sup>F</sup> donde  $F = D + 0.2 \times (E - B)$  $F = 0,28+0,2*(1,0677-0,91) = 0,31$ TDEV =  $3.67 \times 22^{0,31} = 9.56 \approx 10$  meses

La ecuación que plantea COCOMO para calcular la cantidad de hombres es la siguiente: CH = PM / TDEV CH =  $22/10 = 2,2$ ≈ 3 personas

Como el sistema es desarrollado por 2 hombres se obtiene el siguiente tiempo de desarrollo: TDEV= 11 meses.

 $CH = 2$ 

#### **5.3 Beneficios tangibles e intangibles**

El Sistema de mensajería vía Paging es un software que puede adaptarse fácilmente a otro entorno, por lo que puede utilizarse en empresas, hospitales, escuelas o cualquier entidad que necesite hacer uso de este servicio de localización de personas; haciéndolo en cierto modo comercializable, aunque no fue elaborado con este fin.

Su principal objetivo es ayudar a la localización de personas dentro de la universidad, por tanto, los beneficios inmediatos son mayormente intangibles:

- 1. Ahorro de tiempo en la localización de personas en la UCI.
- 2. Control de la información manipulada en los mensajes, conociendo quien la envía, en que fecha y a que hora.
- 3. Posibilidad de ver reportes de usuarios con beeper y grupos, con facilidad de búsqueda.
- 4. Hacer más eficiente el envío de mensajes a beepers, pues el sistema que se usa en la actualidad presenta menos funcionalidades.
- 5. Disponibilidad de los datos de los mensajes para estadísticas e investigaciones que se quieran realizar.
- 6. Posibilidad de mantener informado a los usuarios sobres las tareas que debe realizar.

#### **5.4 Análisis de costos y beneficios**

El desarrollo de este sistema no requiere grandes gastos de recursos, ni de tiempo; los servidores que existen en la Universidad son capaces de soportar la base de datos que contiene la información, así como el software en su totalidad.

El sistema está orientado al usuario, es de fácil manejo, por lo que no reporta gastos por concepto de entrenamiento a los usuarios del mismo. Además, puede ser extendido para uso general, obteniéndose un producto comercializable que puede ser fuente de ingresos.
Por todo ello se considera que es factible el desarrollo de la aplicación y que el esfuerzo de desarrollo (22 Personas Mes) está plenamente justificado.

# **5.5 Conclusiones**

En este capítulo se efectuó el estudio de factibilidad correspondiente al desarrollo del proyecto. Éste permitió llegar a la conclusión que resultará factible implementar la aplicación, alcanzándose considerables beneficios sociales.

#### **CONCLUSIONES GENERALES**

Luego del estudio realizado y del correspondiente diseño del sistema, se logró la implementación de una aplicación que brinda el servicio de mensajería vía paging en la UCI, logrando establecer pautas con respecto a la seguridad de la información almacenada de los clientes. Está provisto de un ambiente cómodo, fácil de entender, que cumple los estándares de diseño y utiliza técnicas modernas de programación orientada a objetos.

Para el desarrollo de la propuesta se realizó el análisis de las tecnologías más usadas en la actualidad, concluyéndose en la utilización del ASP.NET, específicamente C# como lenguaje de programación, el gestor de bases de datos SQL Server, junto a otras tecnologías como las hojas de estilo CSS.

El sistema se desarrolló siguiendo la metodología RUP, y se utilizaron representaciones UML para la modelación de todas las fases del proyecto. Se modeló el negocio, se definieron los requerimientos del sistema, tanto funcionales como no funcionales, estructurándose además, el modelo de casos de uso del sistema.

Se realizó el análisis y diseño del sistema a través de diagramas de clases del análisis, diagramas de clases del diseño, de interacción, de clases persistentes, entre otros. Se elaboró el modelo de datos, el de despliegue y el de implementación, analizándose finalmente el costo y los beneficios que genera el sistema.

Por todo lo anterior se concluye que los objetivos propuestos para el presente proyecto han sido cumplidos satisfactoriamente, incluyendo una serie de recomendaciones que deben tenerse en cuenta para el trabajo futuro.

### **RECOMENDACIONES**

Al concluir este trabajo se recomienda lo siguiente para versiones futuras:

- Continuar el estudio de los servicios de mensajería en los Sistemas de Comunicación Móvil o celular, creándose un grupo de desarrollo, en donde se incluya un especialista en Telecomunicaciones.
- Continuar el desarrollo de este sistema, adicionándole nuevas funcionalidades, adecuándolo más a las demandas de la creciente y dinámica intranet de la Universidad y haciéndolo más útil y provechoso.
- En vista a la política de migración hacia software libre llevada a cabo por nuestro país y a la que no se encuentra ajeno nuestra universidad, se recomienda en etapas venideras hacer un profundo estudio sobre la migración de este sistema a software libre.
- Implementar el envío de mensajes a beepers desde el correo electrónico con el fin de agregar esa nueva funcionalidad a los servicios de localización de personas en la universidad.
- Integrar el sistema al servicio de tareas programadas del Outlook, de manera que el aviso de tareas implementado se provea de dicho servicio.
- Implantar el sistema en la Intranet de la Universidad de las Ciencias Informáticas para prestar los servicios implementados.

# **GLOSARIO DE TÉRMINOS**

- **CapCode**: Cadena de 7 dígitos que constituye el identificador de un beeper o equipo de localización de personas determinado.
- **ASP (Active Server Pages)**: Tecnología dinámica utilizada en el desarrollo de aplicaciones para internet. Funciona en el lado del servidor y permite aumentar la interactividad de las páginas Web.
- **Internet**: Red de computadoras alrededor de todo el mundo que comparten información unas con otras por medio de páginas o sitios.
- **Terminal de paginación**: Equipo codificador encargado de transmitir los mensajes al usuario final.
- **Paging**: Sistemas de búsquedas y localización de personas basados en protocolos estándares de comunicación. Operan con señales de radio y emplean determinados rangos de frecuencia para la transmisión.
- **ISP (Internet Service Provider)**: Compañía externa que provee un enlace a Internet, esta se puede suministrar a organizaciones o individualmente.
- **Módem**: Acrónimo de modulador/demodulador. Permite la comunicación entre dos ordenadores a través de una línea telefónica normal o una línea de cable (módem para cable).
- **SMS (Short Messages Service)**: Servicio disponible en los teléfonos móviles que permite el envío de mensajes cortos (también conocidos como mensajes de texto) entre celulares, teléfonos fijos y otros dispositivos de mano.
- **UML**: Lenguaje Unificado de Modelado. Es el lenguaje de modelado de sistema de software másconocido en la actualidad.
- **GSM**: Sistema de telefonía celular digital para comunicaciones móviles de segunda generación desarrollado en Europa con la colaboración de operadores, Administraciones Públicas y empresas.
- **TNPP**: Protocolo que utiliza paquetes de información que son distribuidos a través de terminales de paginación en una red.

## **BIBLIOGRAFÍA**

**[1].** Comunicaciones Móviles. Monografías.com.

http://www.monografias.com/especiales/comunicamov.shtm (Diciembre-2005).

- **[2].** Cardona, Ricardo. Sistemas buscapersonas. Monografías.com. http://www.monografias.com/trabajos/sisbuscapers/sisbuscapers.shtml (20/12/05).
- **[3].** Radiolocalizadores Skytel. http://members.fortunecity.com/rubioq/temas/skytel.htm (Diciembre-2005)
- **[4].** Domínguez, Junior. *Sistema de mensajería instantánea vía Paging*. Trabajo para optar por el título de Ingeniería en Informática, Instituto Superior Politécnico "José Antonio Echeverría" y Universidad de las Ciencias Informáticas, Ciudad de La Habana, junio 2003.
- **[5].** Ticopager. Miembro del grupo radio mensajes. http://www.ticopager.co.cr/ticopager/operaciones.cfm (Febrero-2006).
- **[6].** Wikipedia. Telefonía móvil. La enciclopedia libre. http://es.wikipedia.org/wiki/Telefon%C3%ADa\_m%C3%B3vil (Enero- 2006).
- **[7].** Pachón de la Cruz, Álvaro. Evolución de los sistemas móviles celulares GSM. http://www.icesi.edu.co/es/publicaciones/publicaciones/contenidos/sistemas\_telematica/ 4/apachon\_gsm.pdf. (Diciembre -2005).
- **[8].** Vera, Arturo. Sistemas celulares de tercera generación. Monografías.com http://www.monografias.com/trabajos15/telefonia-celular/telefonia-celular.shtml#HISTOR (Enero- 2006).
- **[9].** SMS (Short Messages Service) Descripción del Servicio. Arquitectura. Procedimientos. http://es.tldp.org/Presentaciones/200103hispalinux/seco/pdf/pasarelas-sms.pdf (Diciembre -2005).
- **[10].** Anotaciones de informática. Diccionario informático W. http:/www.portaluralde.com/dicw.htm (9/1/06).
- **[11].** Vegas, Jesús. Desarrollo de Aplicaciones Web. http:/www.infor.uva.es/~jvegas/cursos/buendia/pordocente/node17/(Enero- 2006).
- **[12].** Zulueta Véliz, Yeleny. *Sistema inteligente de Certificación Académica: Módulo para la confección de exámenes estáticos*. Trabajo para optar por el título de Ingeniería en Informática, Instituto Superior Politécnico "José Antonio Echeverría" y Universidad de las Ciencias Informáticas, Ciudad de La Habana, junio 2004.
- **[13].** Portal de Tecnologías de la Información. Aplicaciones Web. http://ucc.guegue.com/TecnologiaWeb/index.htm (Septiembre-2005)
- **[14].** Luca de Tena, Juan Ignacio. ASP.NET. Ediciones Anaya Multimedia, Madrid, 2002.
- **[15].** Desarrollo de aplicaciones en C#. http://geneura.ugr.es/CUR/C/(Diciembre-2005)
- **[16].** Hojas de estilo en cascada. Wikipedia. http://es.wikipedia.org/wiki/Cascading\_Style\_Sheets (Noviembre-2005)
- **[17].** Sistemas de Bases de datos: http://usuarios.lycos.es/cursosgbd/UD2.htm (Noviembre-2005)
- **[18].** Álvarez, Sofía, Hernández Anaisa. *Metodología para el desarrollo de aplicaciones con tecnología Orientada a Objetos utilizando notación UML*. La Habana, 2000.
- **[19].** Colectivo de autores. Una reflexión alrededor del desarrollo del software constructivista basado en pensamiento sistémico. http://www.c5.cl/ieinvestiga/actas/ribie2000/demos/43/ (Enero-2006)
- **[20].** Barrientos Enríquez, Aleida Mirian. El proceso Unificado de Modelado (RUP). http://www.monografias.com/trabajos16/lenguaje-modelado-unificado/lenguajemodelado-unificado.shtml#PROCESO (Noviembre-2005)
- **[21].** Jacobson, Ivar; Booch, Grady y Rumbaugh, James. *El Proceso Unificado de Desarrollo de Software.* Editorial Félix Varela, La Habana, 2004.
- **[22].** Larman, Craig. UML y Patrones. *Introducción al análisis y diseño orientado a objetos.* Editorial Félix Varela. La Habana, 2004.
- **[23].** Notario, Ángel. *Investigación científica en las instituciones de Educación Superior.*  Fundación Educativa ESUMER. 2004.
- **[24].** Date, C. J. *Introducción a los Sistemas de Bases de Datos*. Editorial Félix Varela, La Habana, 2003.
- **[25].** Rational Rose Enterprise Edition. Rational Software Corporation. 2003.

### **ANEXOS**

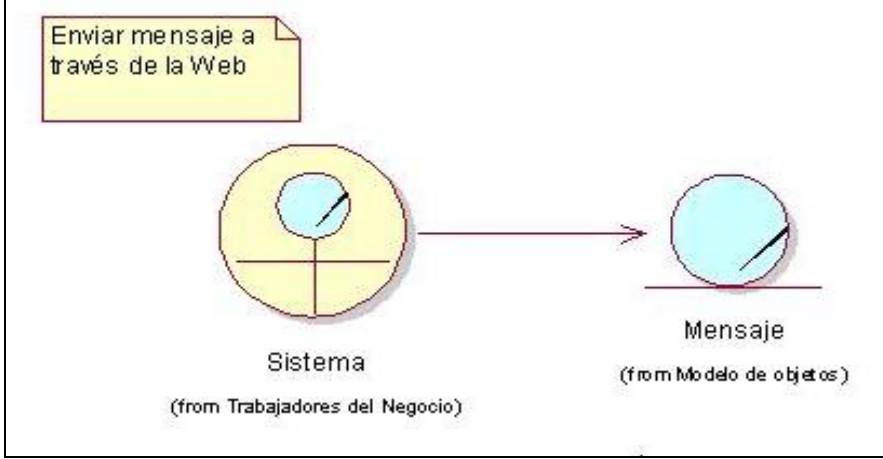

#### **ANEXO I. MODELO DE OBJETOS DEL NEGOCIO**

**Figura 13. MON. CU del negocio Enviar mensaje a través de la Web.** 

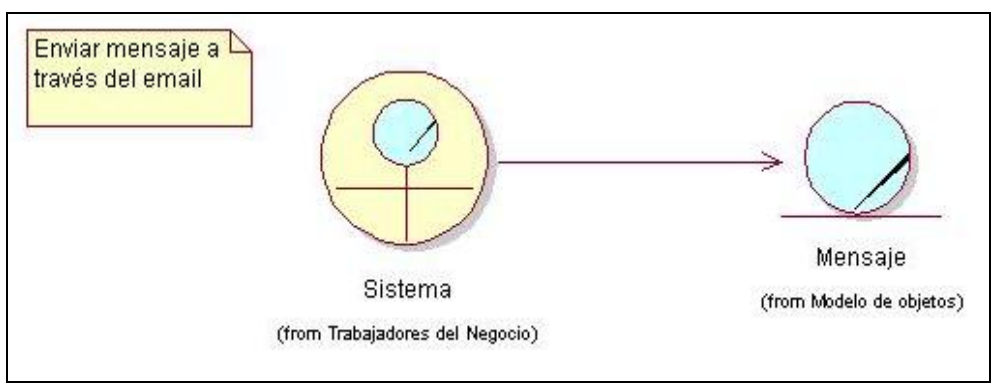

**Figura 14. MON. CU del negocio Enviar mensaje a través del email.** 

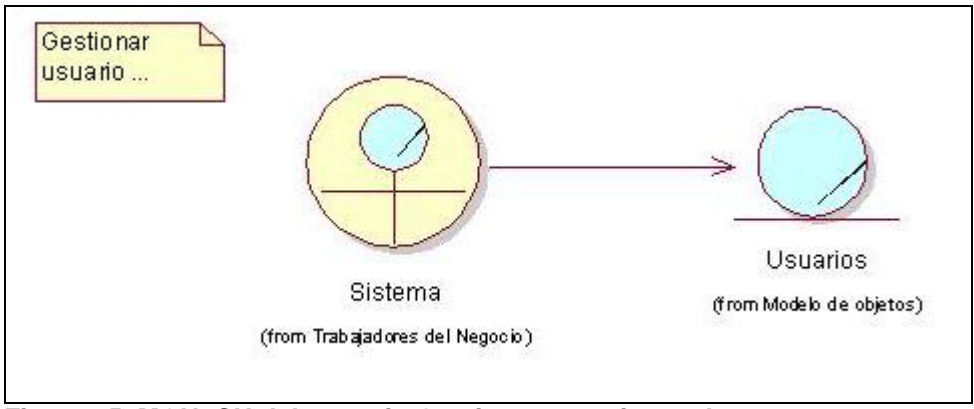

**Figura 15. MON. CU del negocio Gestionar usuario con beeper.** 

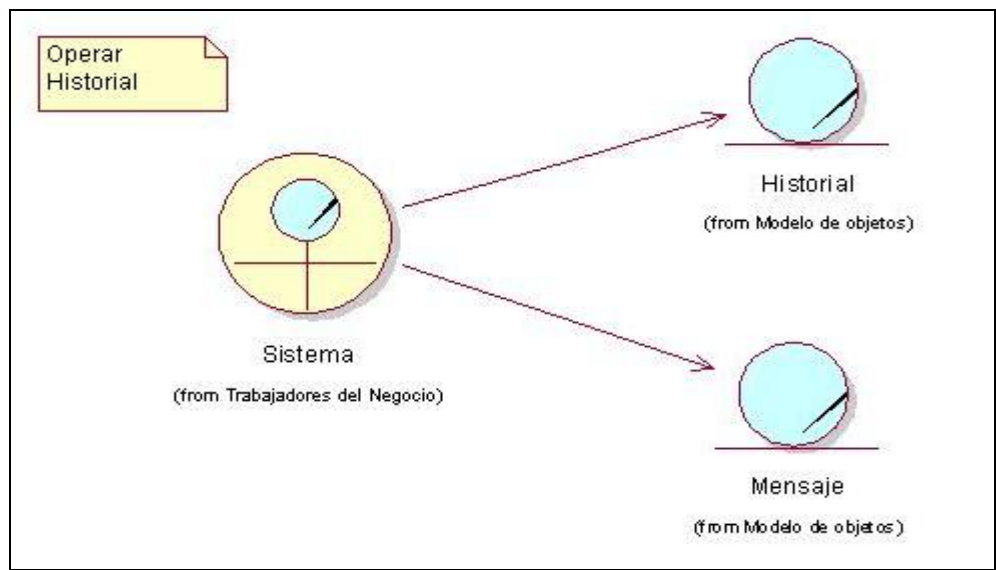

**Figura 16. MON. CU del negocio Operar el historial de los mensajes.** 

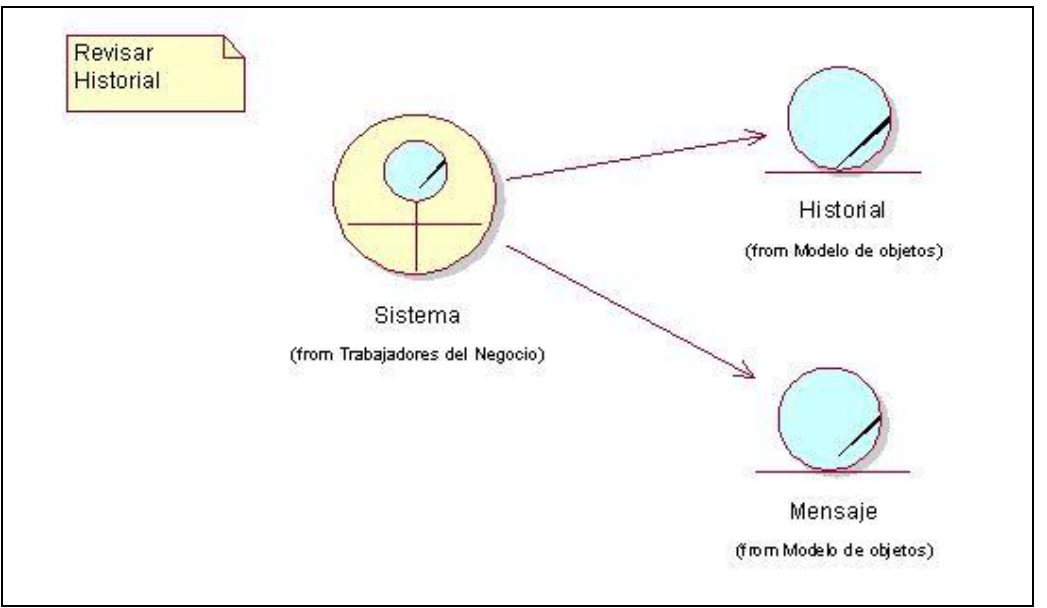

**Figura 17. MON. CU del negocio Revisar el historial de los mensajes.**

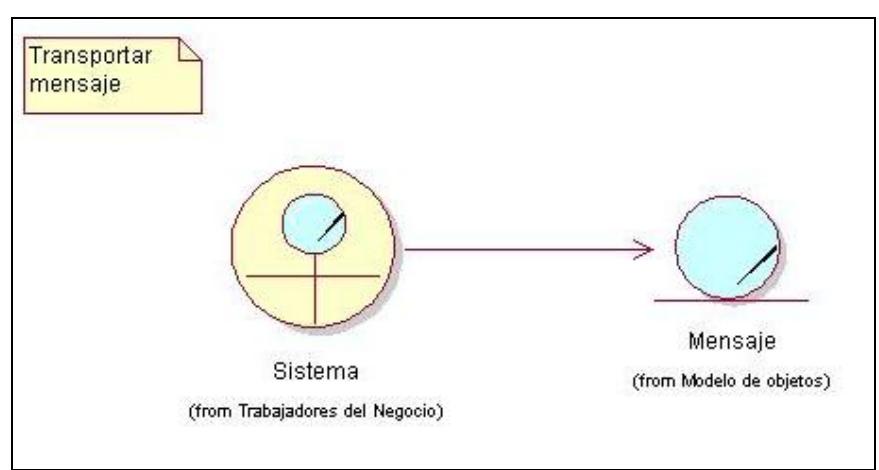

**Figura 18. MON. CU del negocio Transportar mensaje.** 

## **ANEXO II. DIAGRAMAS DE CLASES DE ANÁLISIS.**

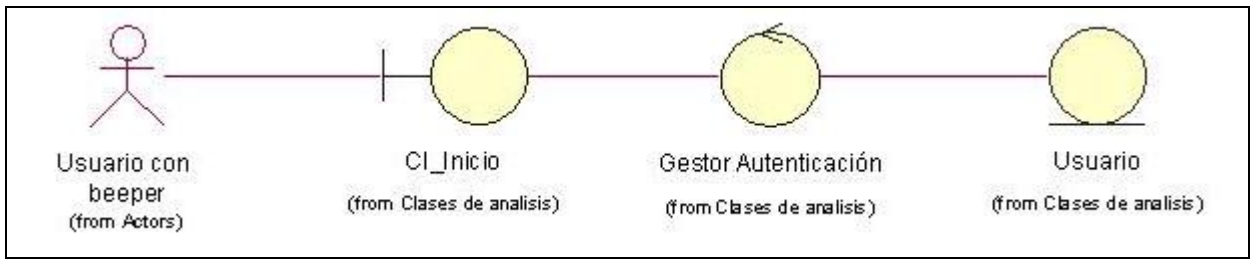

**Figura 19. DCA. CU del sistema Autenticar usuario.** 

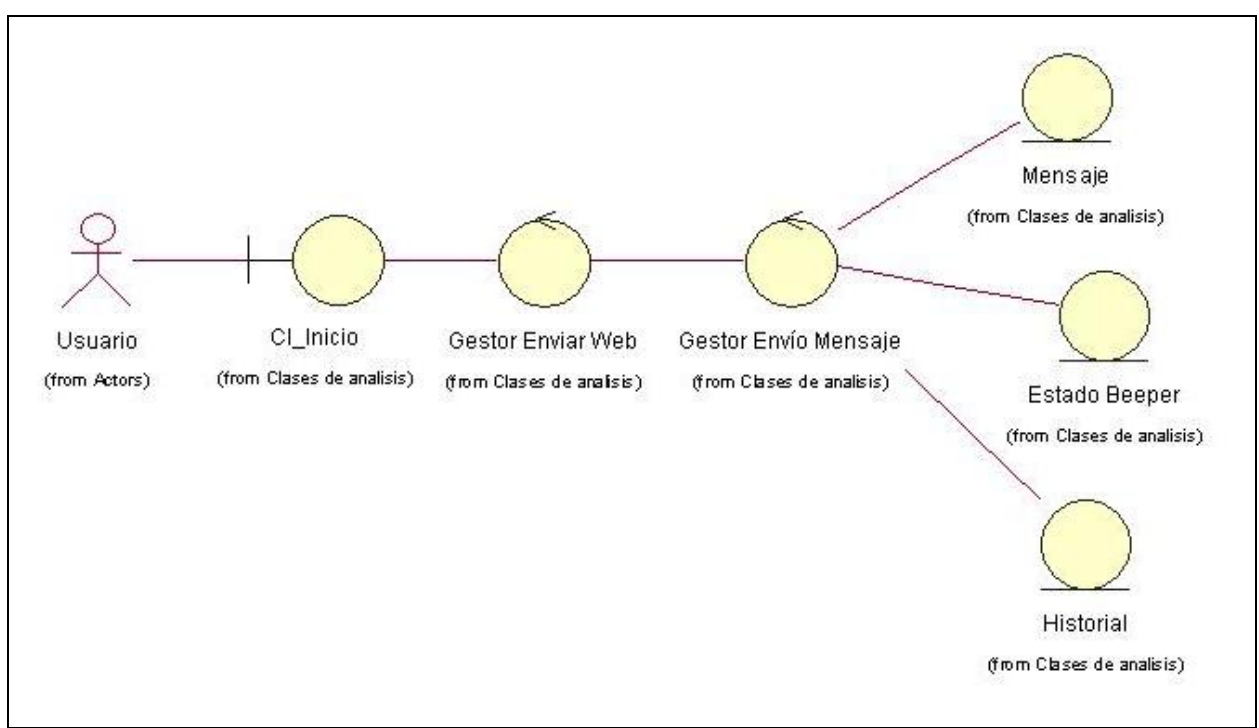

**Figura 20. DCA. CU del sistema Enviar mensaje a través de la Web.** 

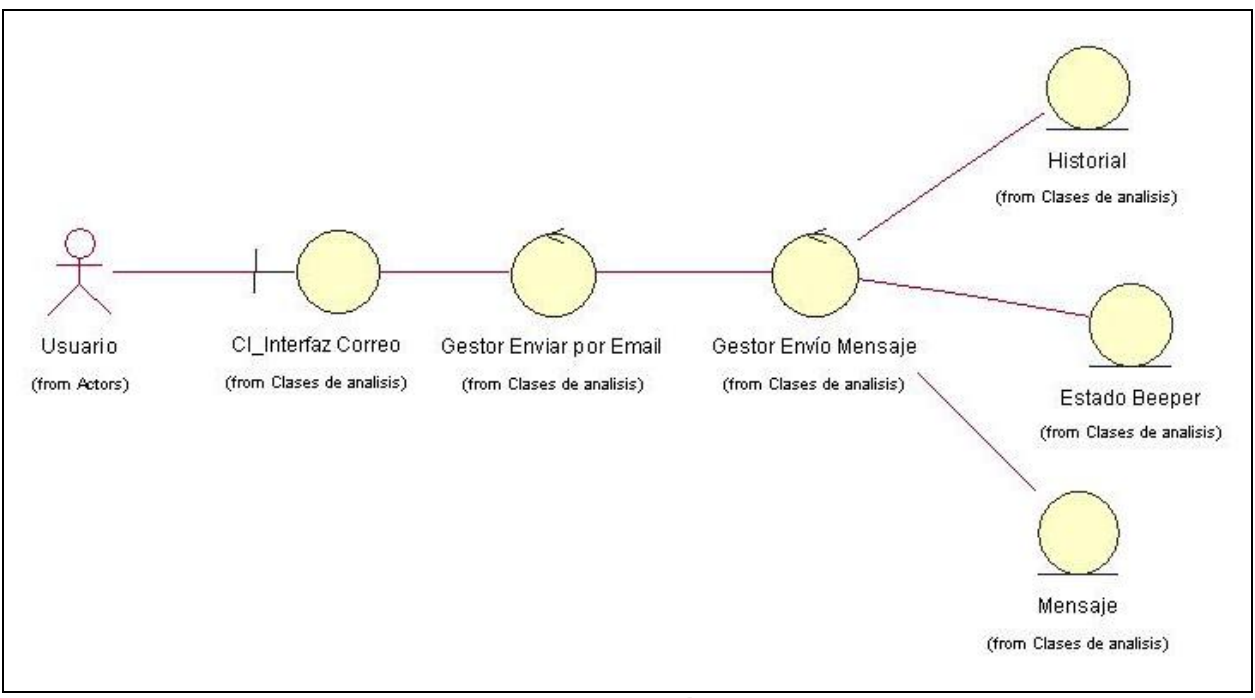

**Figura 21. DCA. CU del sistema Enviar mensaje a través del email.** 

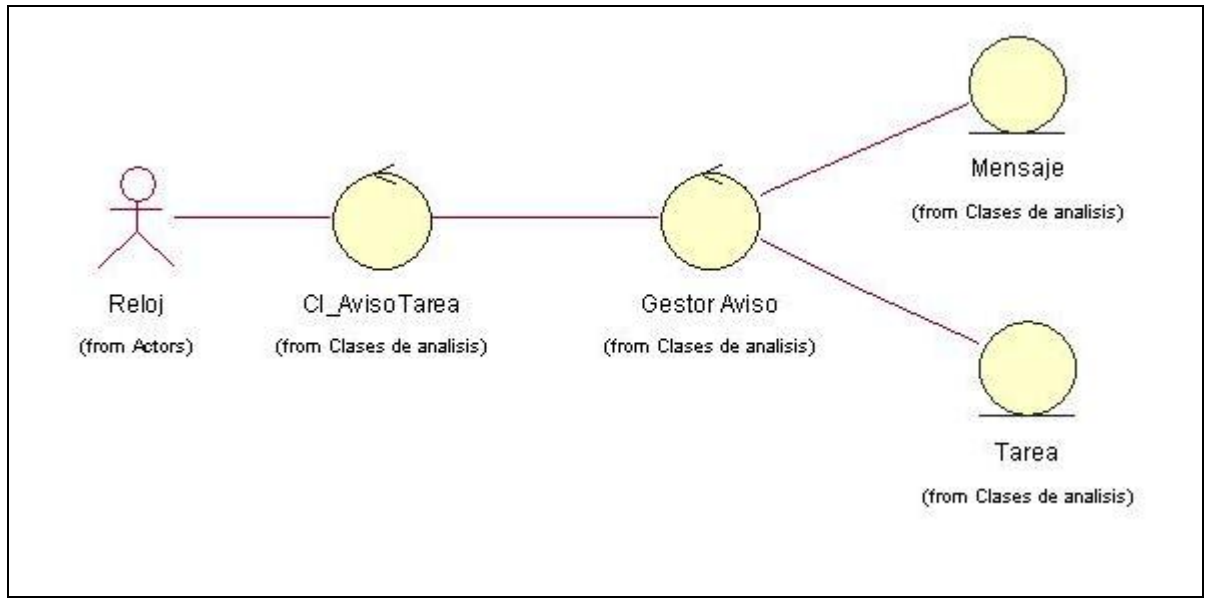

**Figura 22. DCA. CU del sistema Enviar señal de aviso a una hora programada.** 

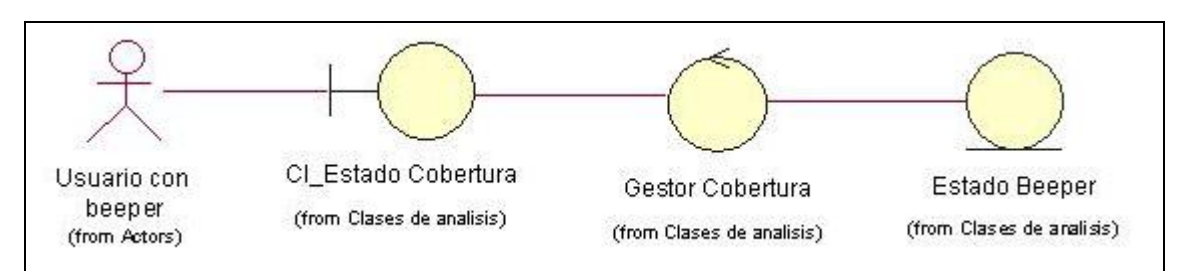

**Figura 23. DCA. CU del sistema Poner beeper en diferentes estados de cobertura** 

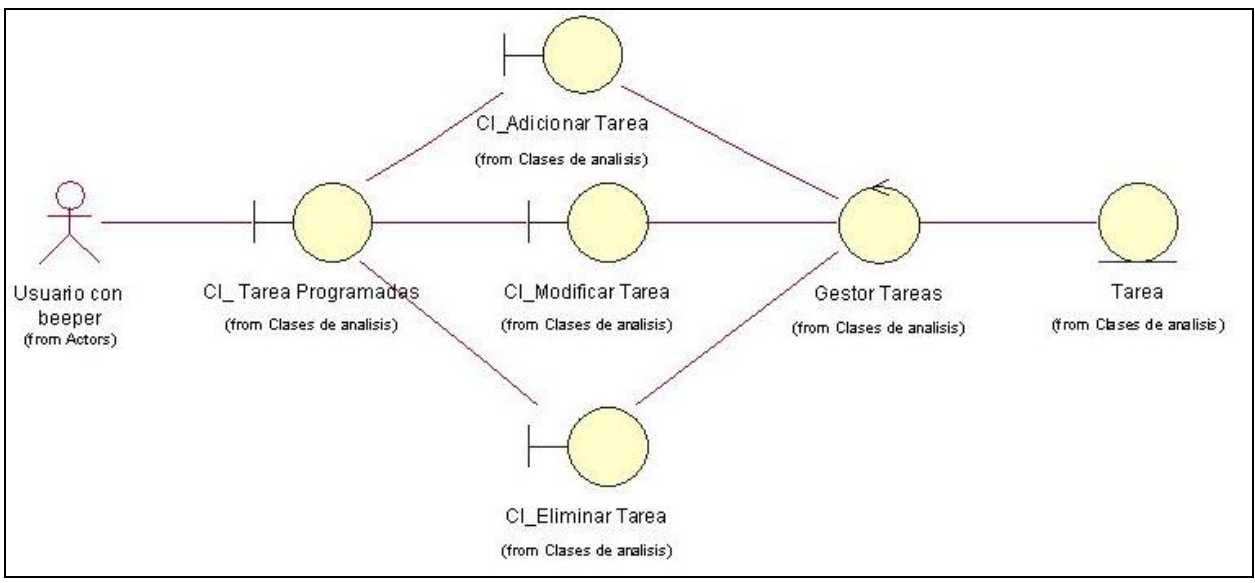

**Figura 24. DCA. CU del sistema Gestionar Tarea.** 

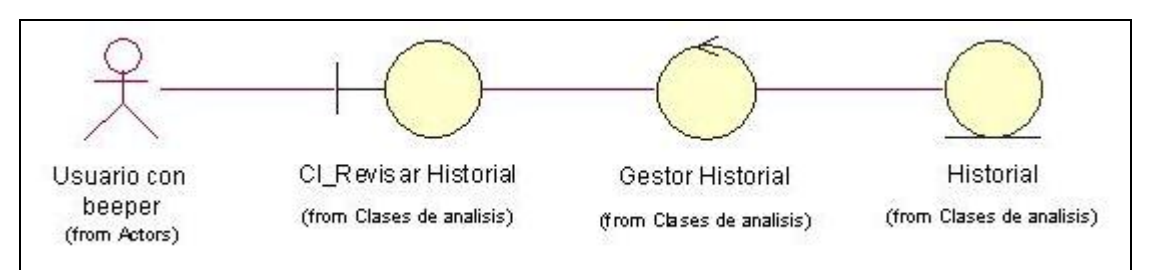

**Figura 25. DCA. CU del sistema Revisar historial de mensajes desde la Web.** 

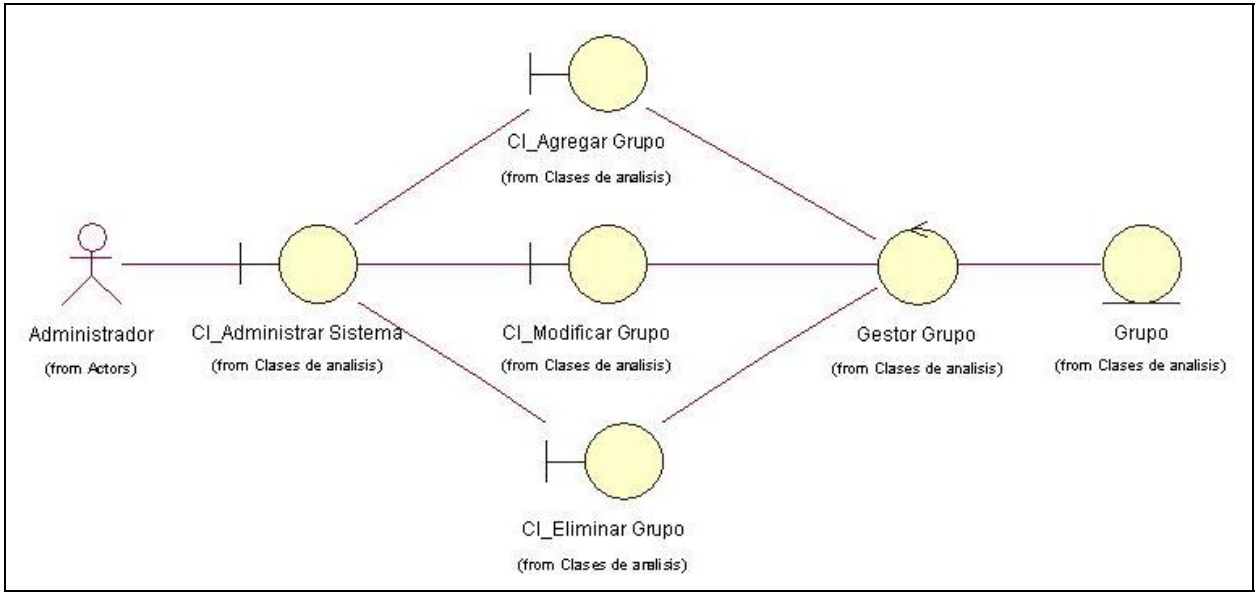

**Figura 26. DCA. CU del sistema Gestionar grupo.** 

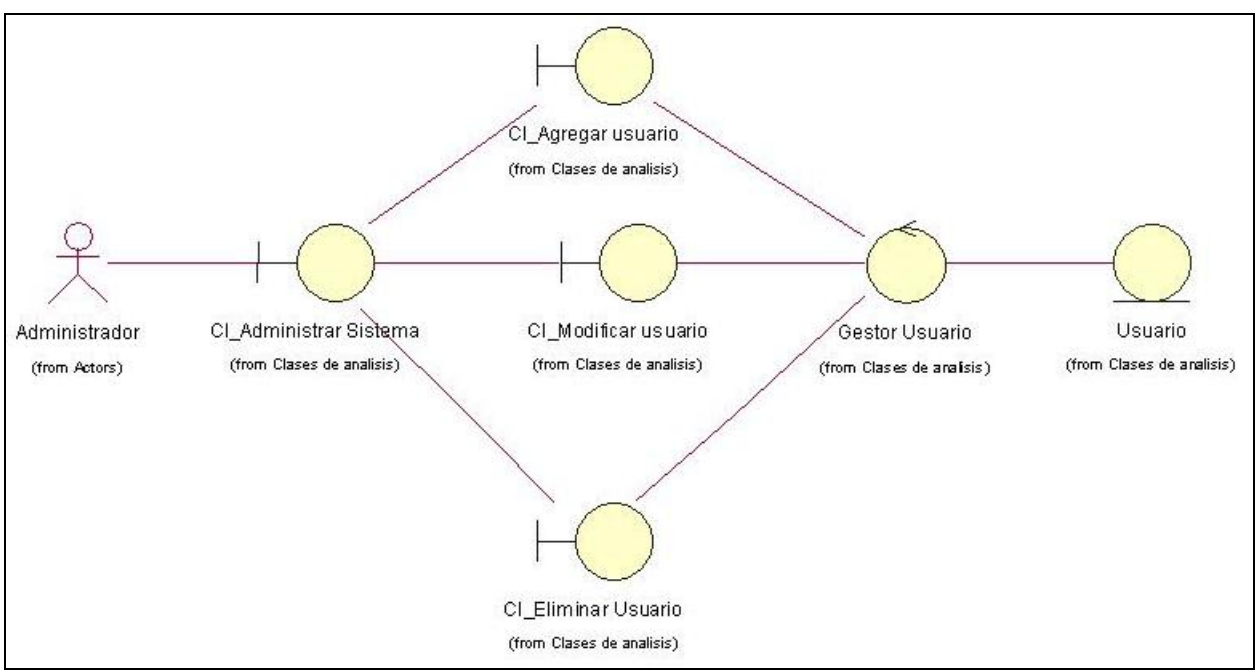

**Figura 27. DCA. CU del sistema Gestionar usuario.** 

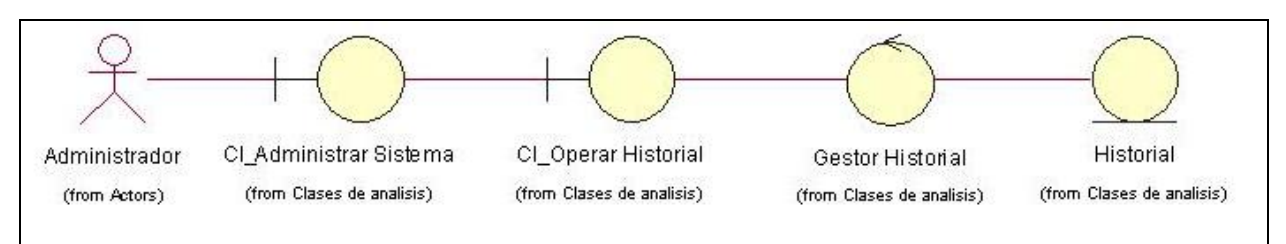

**Figura 28. DCA. CU Operar historial de los mensajes enviados a cualquier beeper.** 

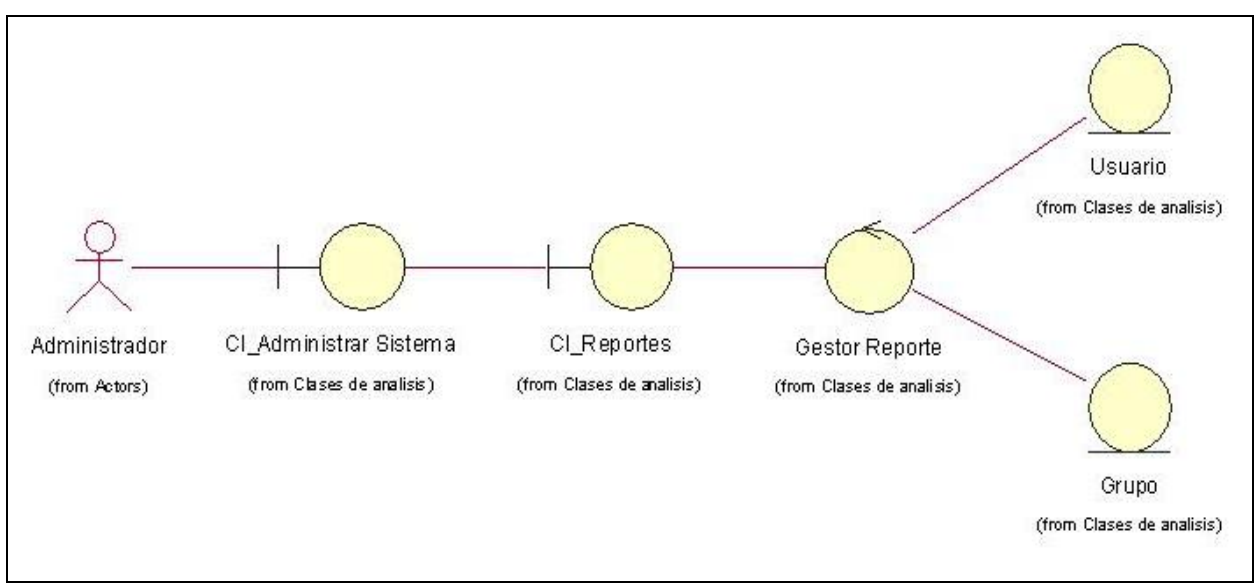

**Figura 29. DCA. CU del sistema Mostrar reportes.** 

**ANEXO III. PAQUETES DEL DISEÑO** 

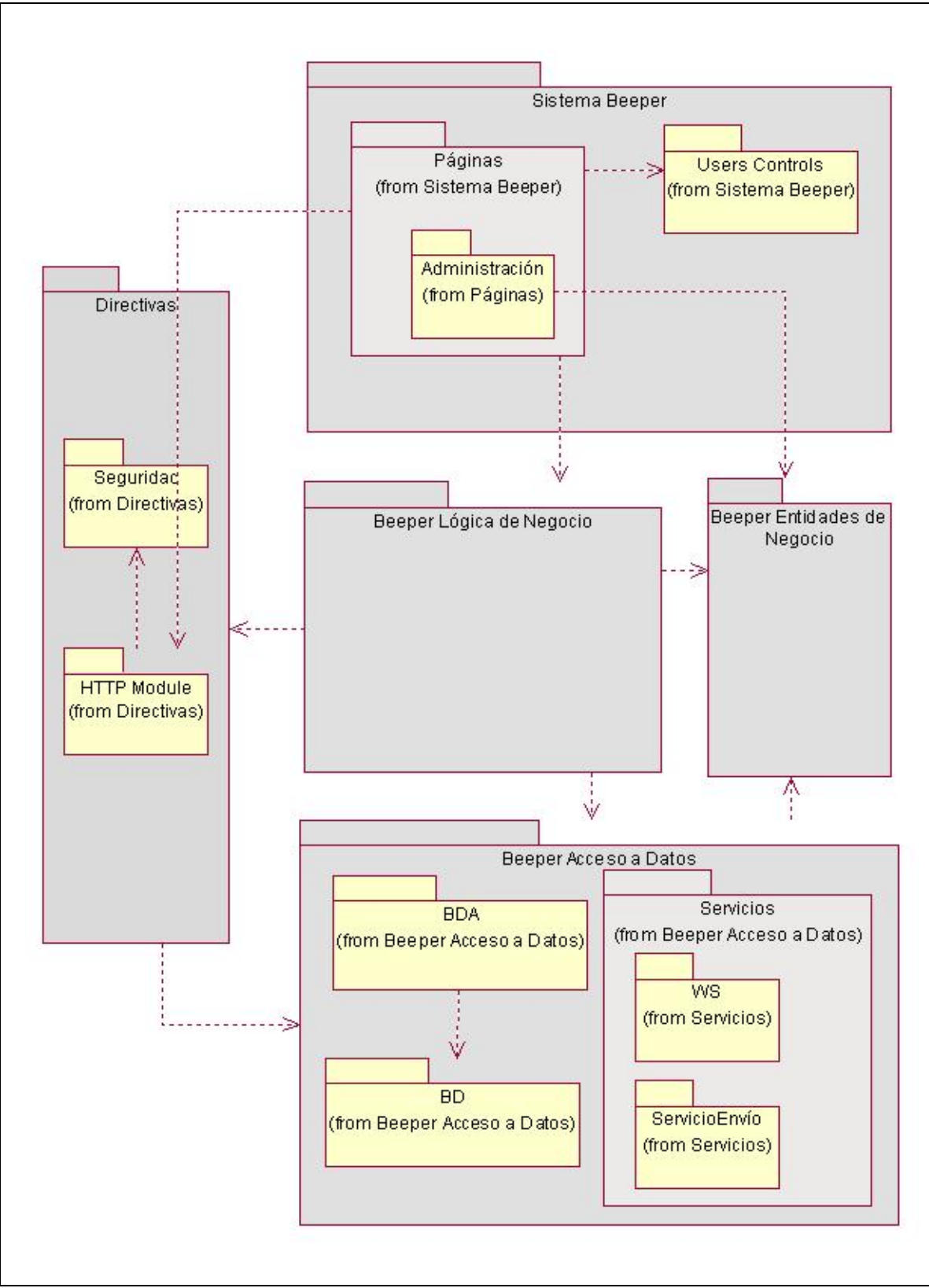

**Figura 30. Diagrama de paquetes.** 

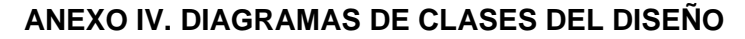

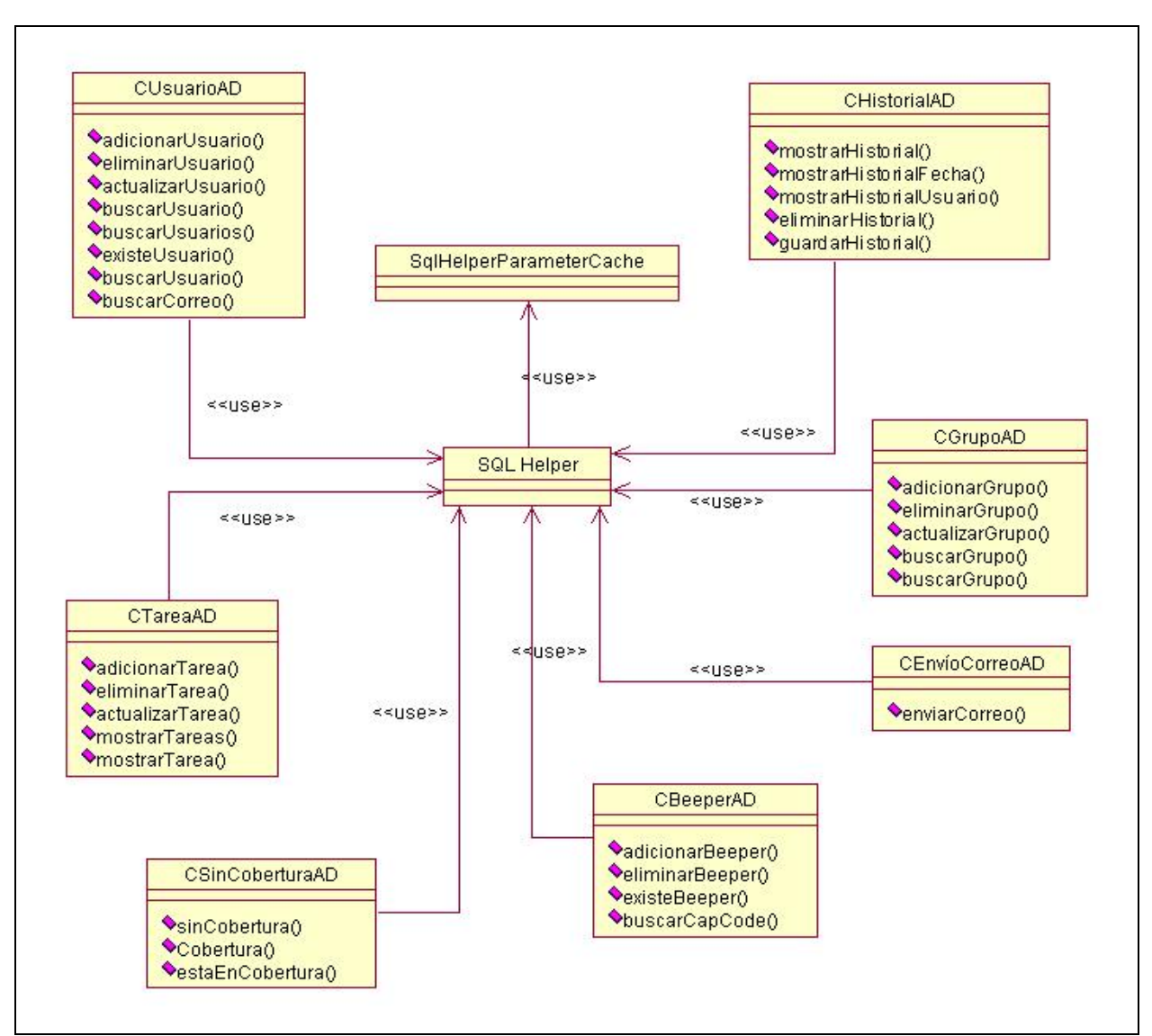

**Figura 31. DCD. Subpaquete BDA.** 

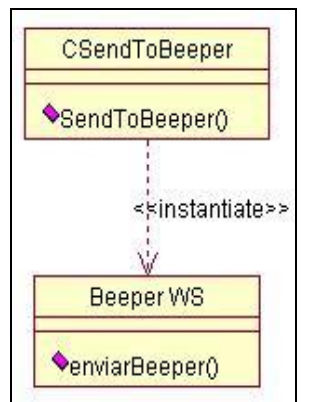

**Figura 32. DCD. Subpaquete WS.** 

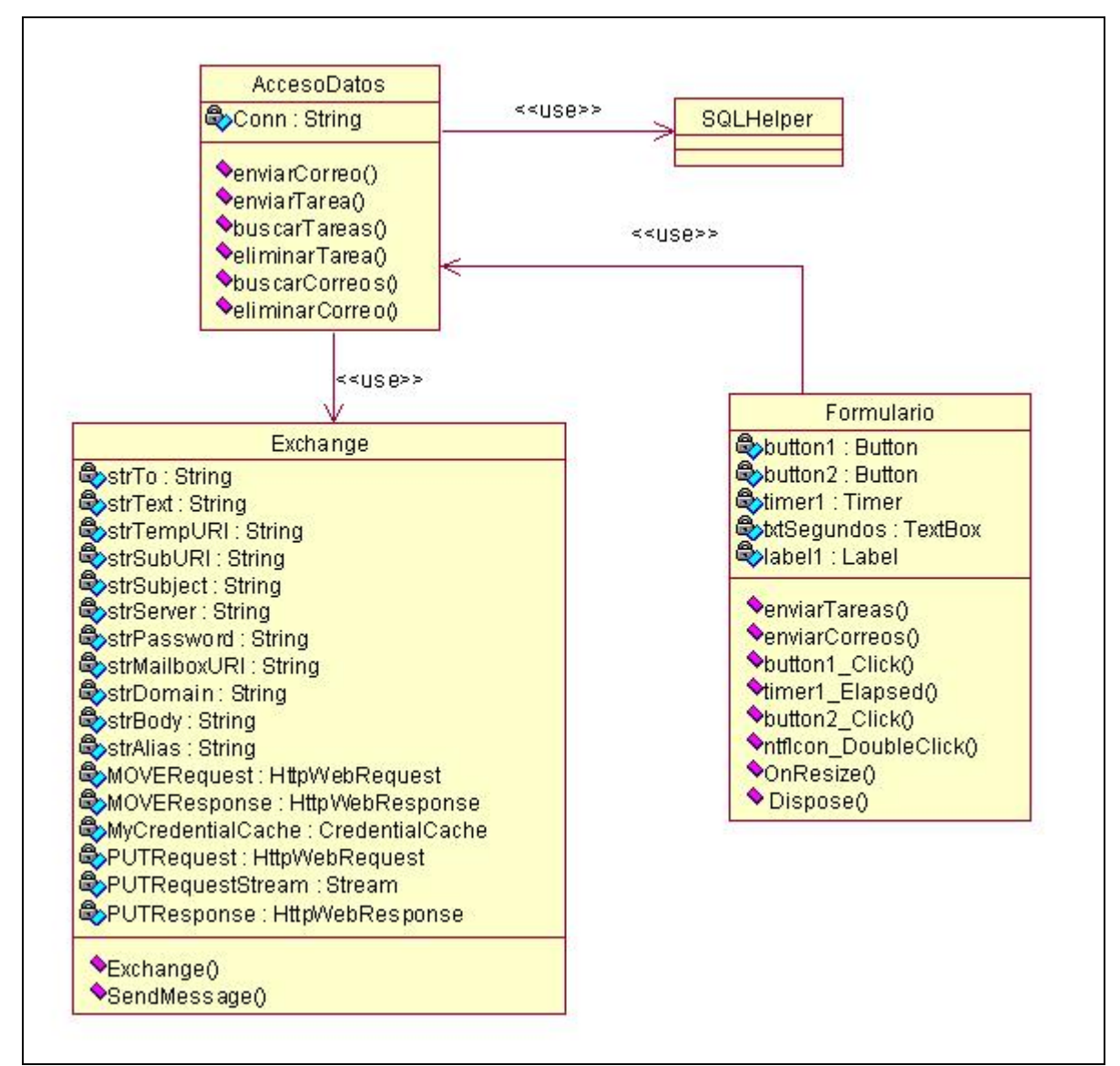

**Figura 33. DCD. Subpaquete Servicio Envío.** 

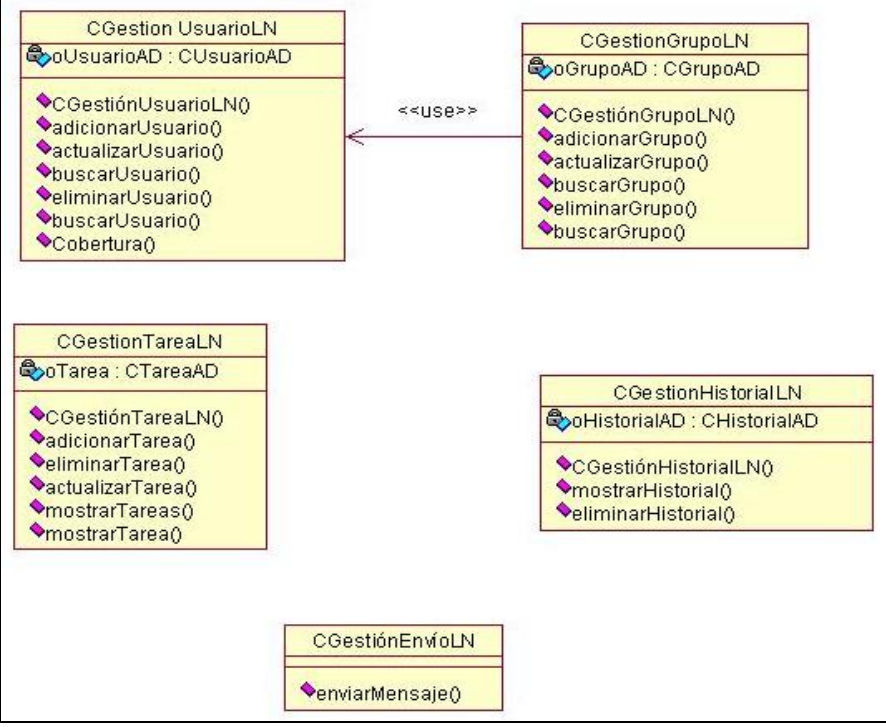

**Figura 34. DCD. Paquete Beeper Lógica de Negocio.** 

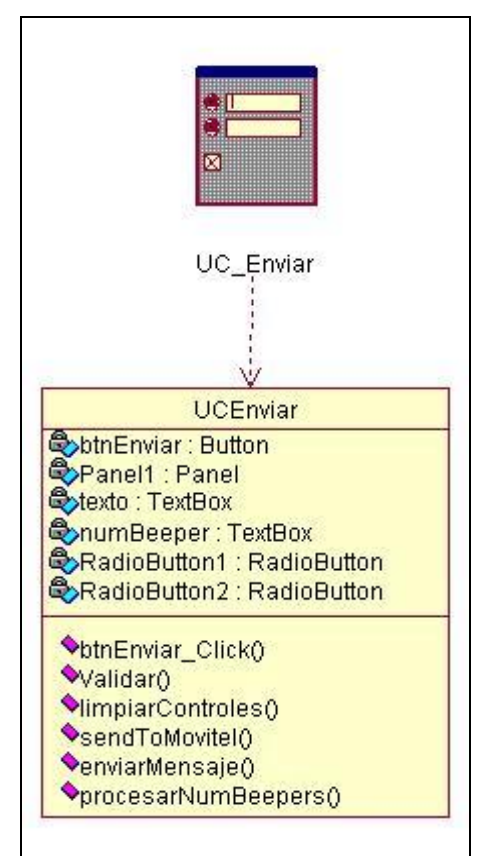

**Figura 35. DCD Subpaquete User Controls.** 

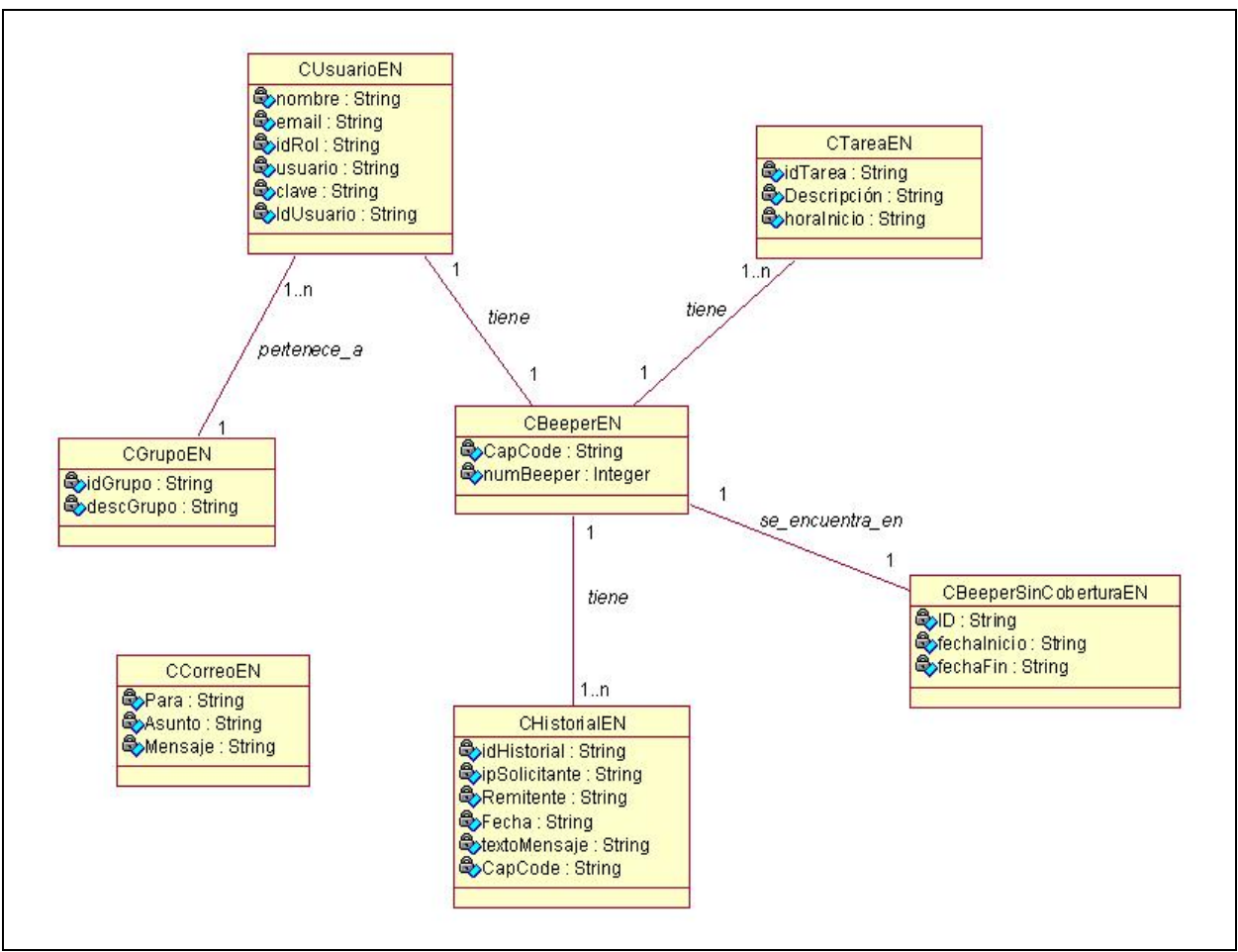

**Figura 36. DCD. Paquete Beeper Entidades de Negocio.** 

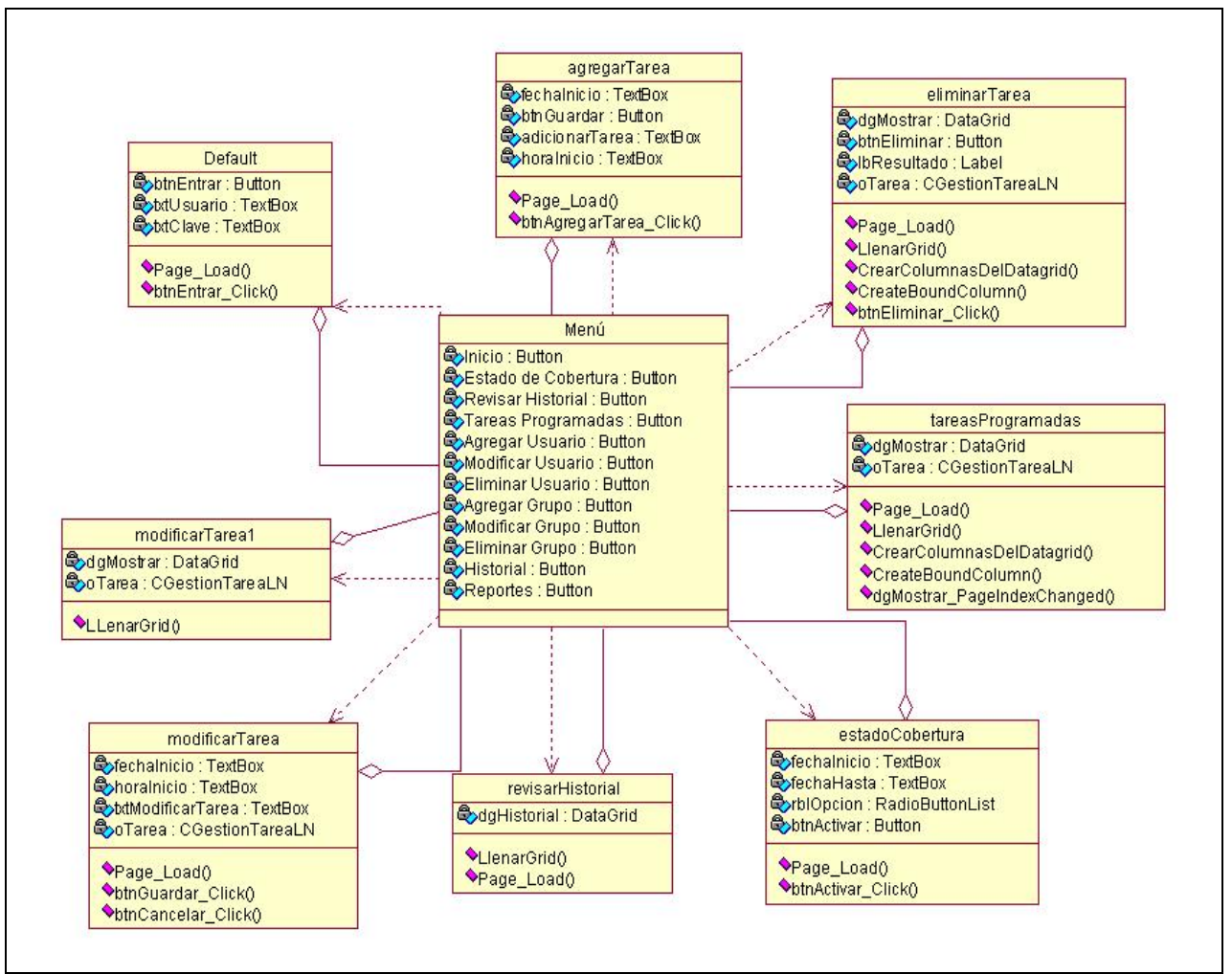

**Figura 37. DCD. Subpaquete Páginas.** 

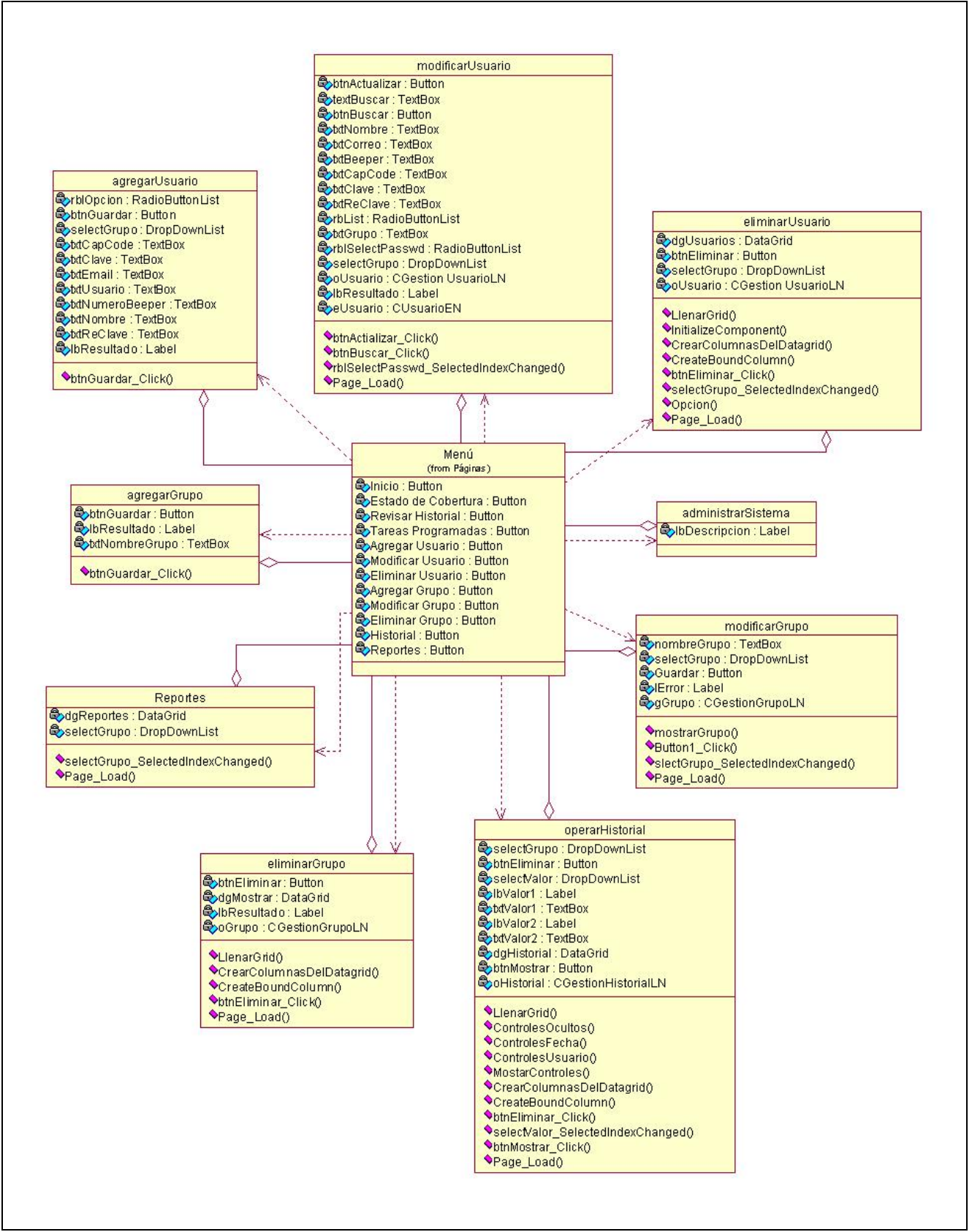

**Figura 38. DCD. Subpaquete Administración.** 

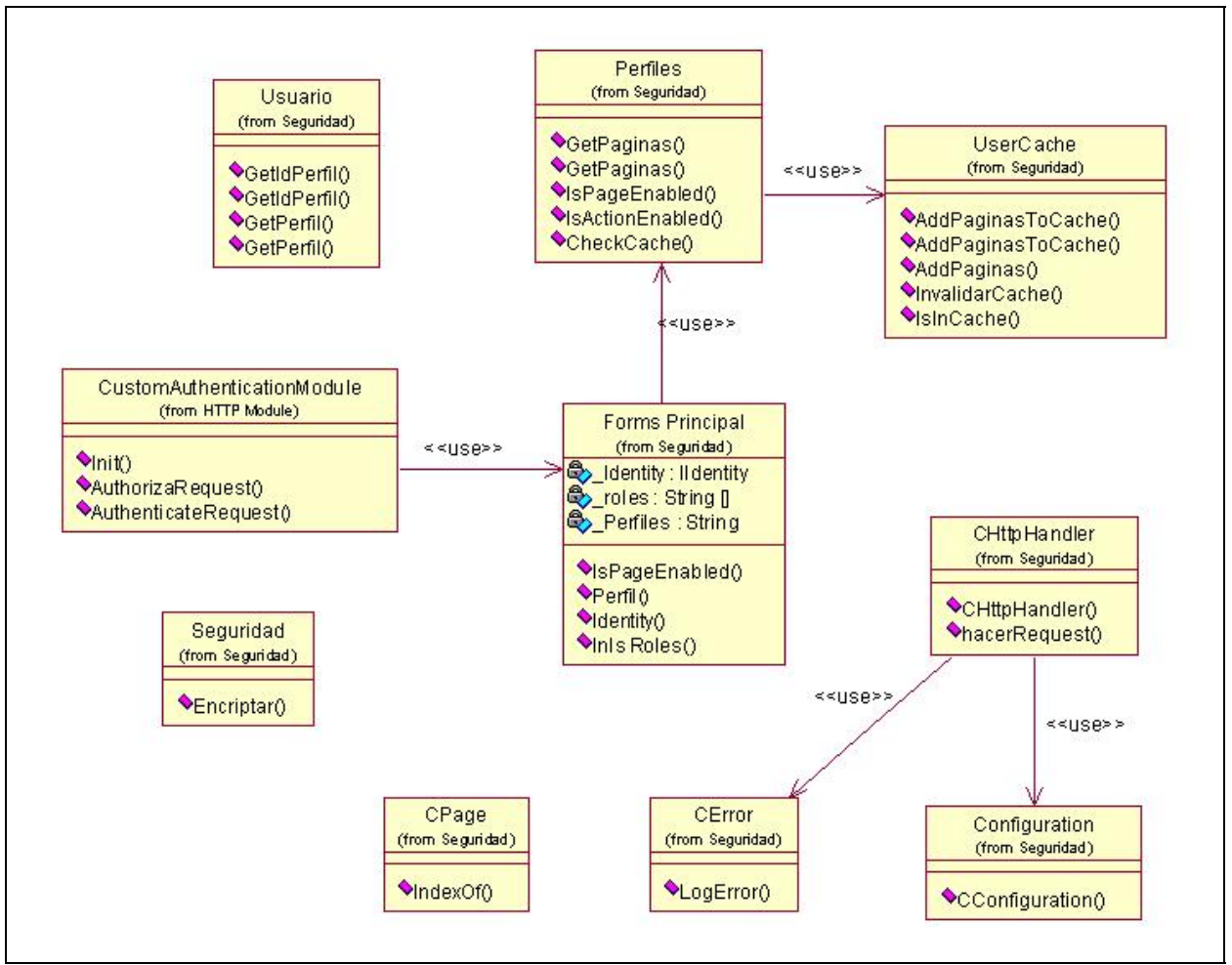

**Figura 39. DCD. Paquete Directivas** 

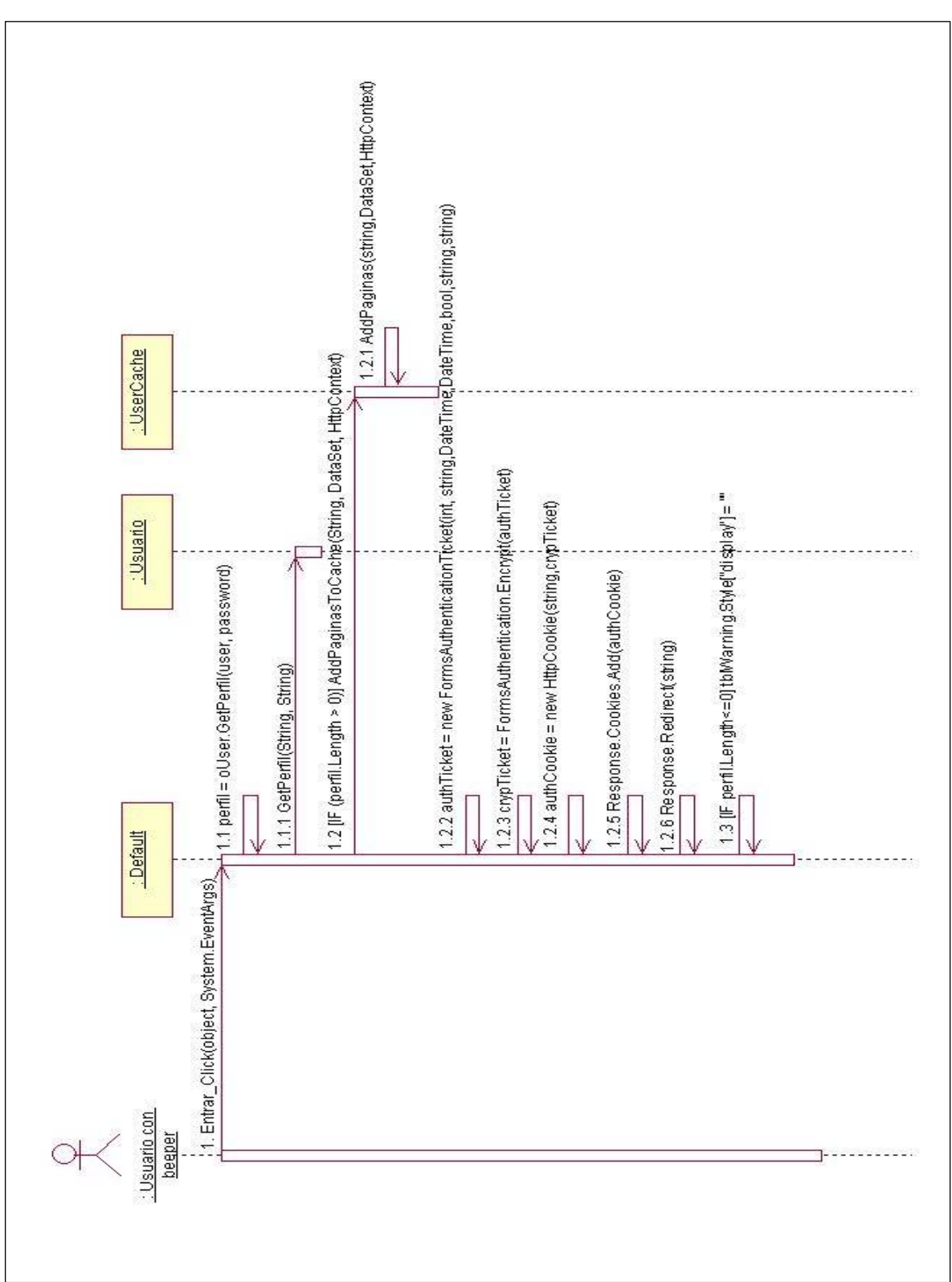

**ANEXO V. DIAGRAMAS DE SECUENCIA DEL DISEÑO** 

**Figura 40. DSD. CU Autenticar usuario.** 

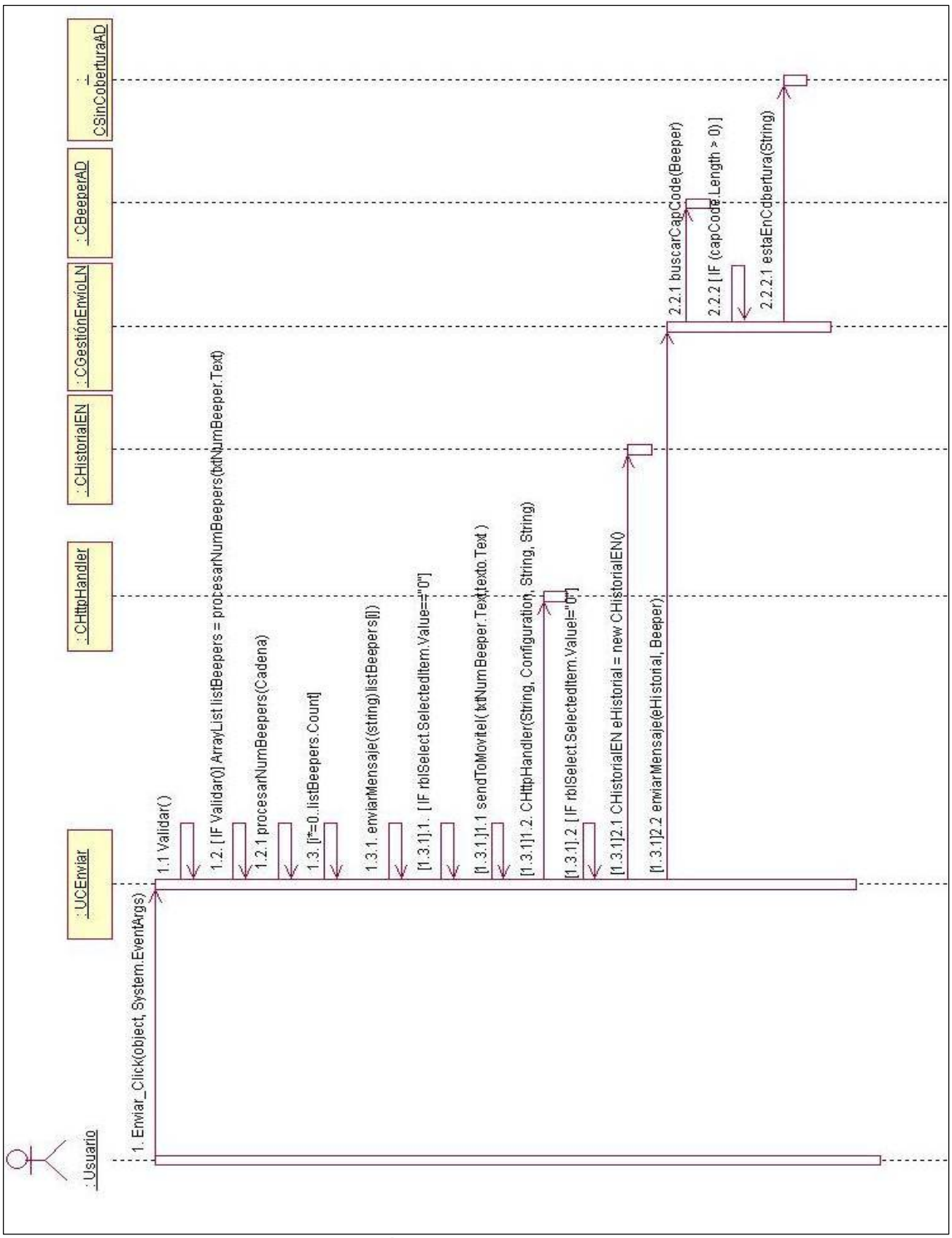

**Figura 41. DSD. CU Enviar mensaje a través de la Web. Parte1.** 

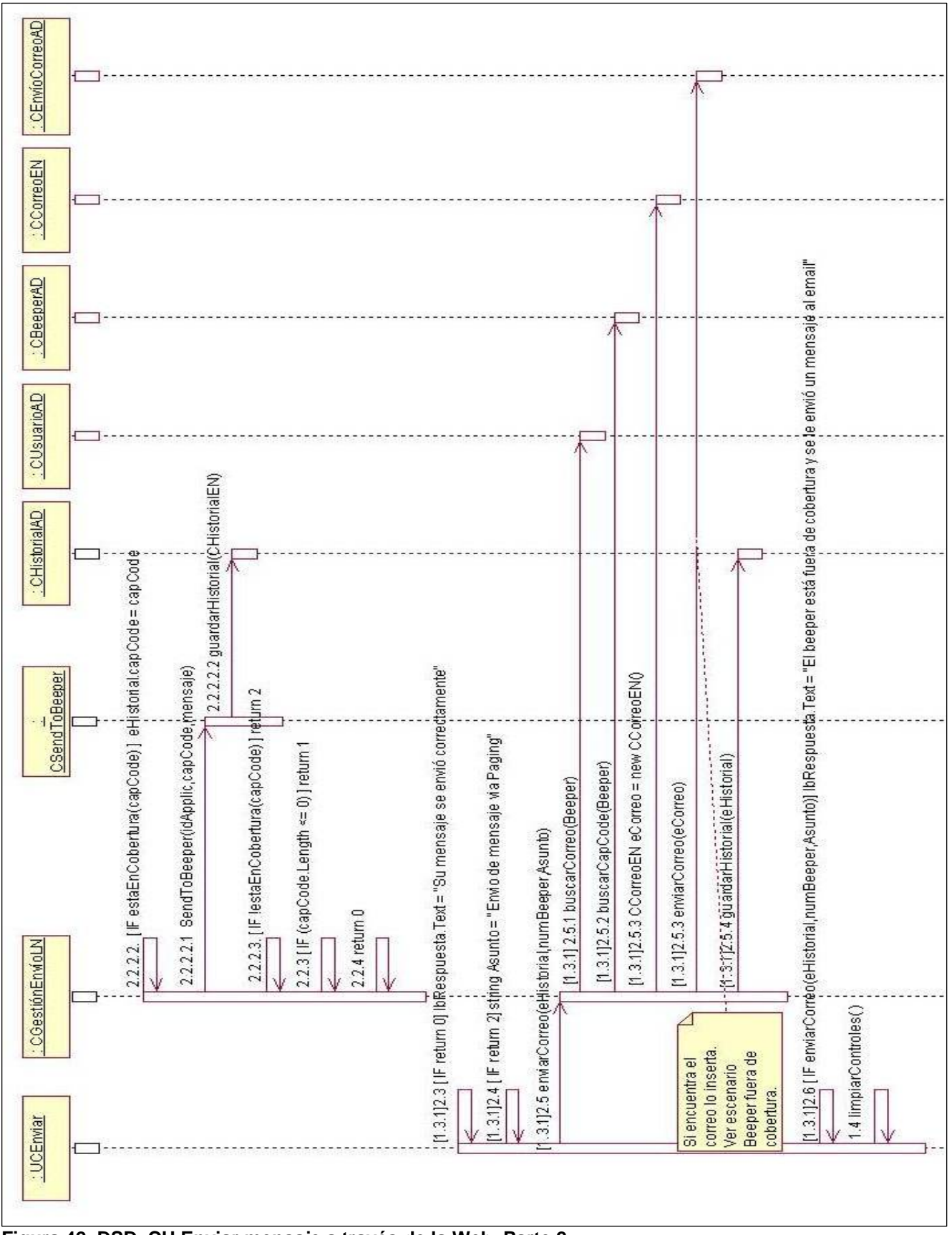

**Figura 42. DSD. CU Enviar mensaje a través de la Web. Parte 2.** 

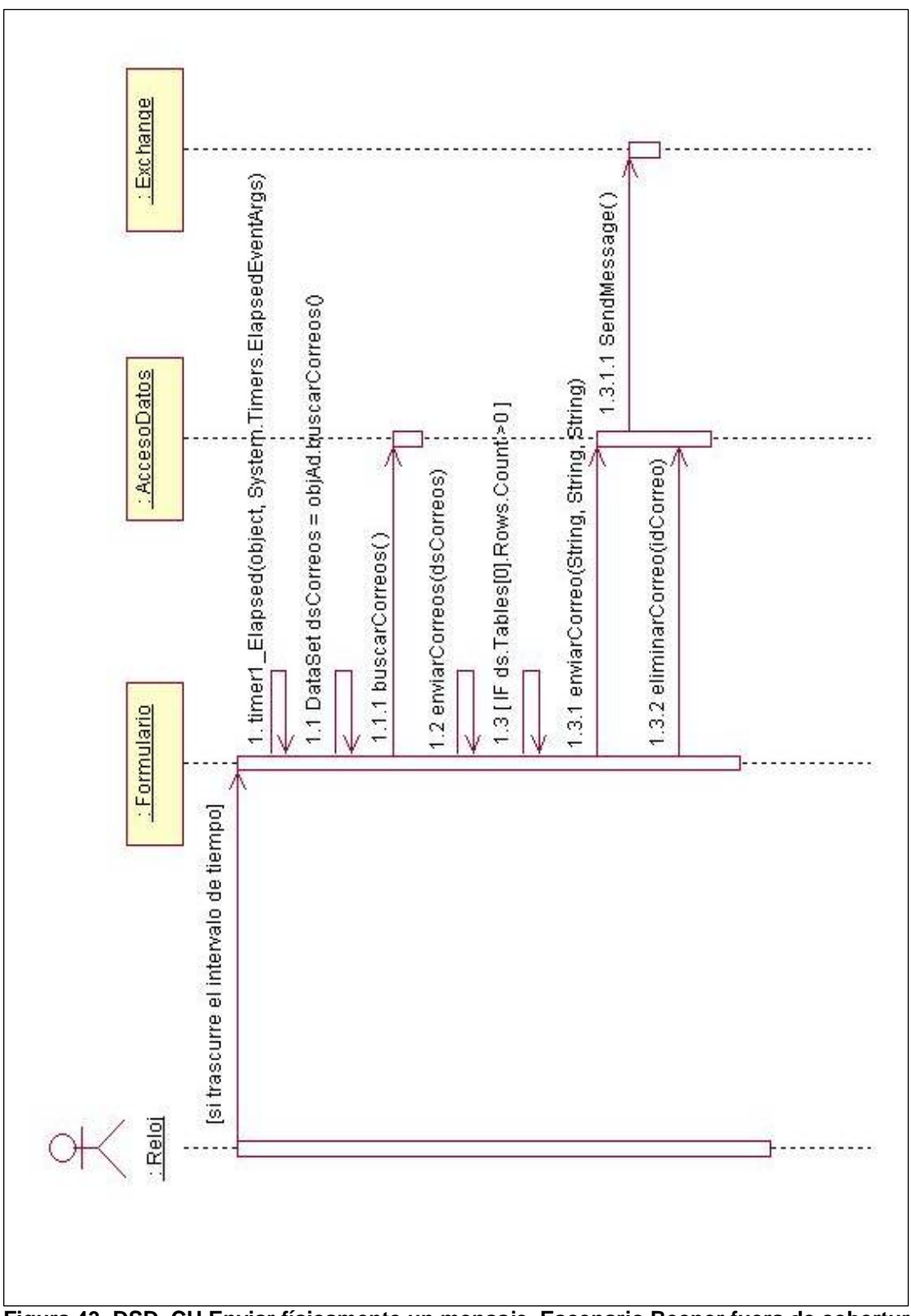

**Figura 43. DSD. CU Enviar físicamente un mensaje. Escenario Beeper fuera de cobertura.**

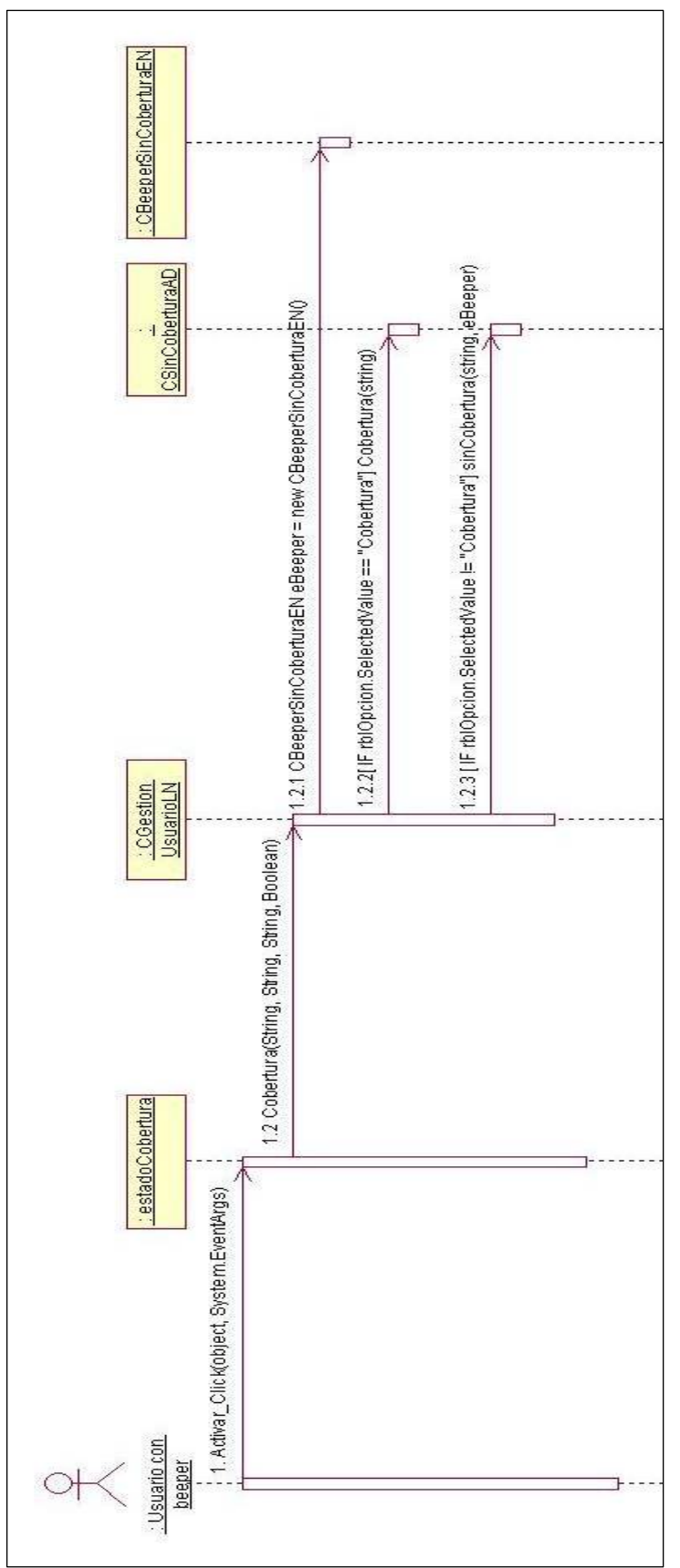

**Figura 44. DSD. CU Poner beeper en diferentes estados de cobertura.** 

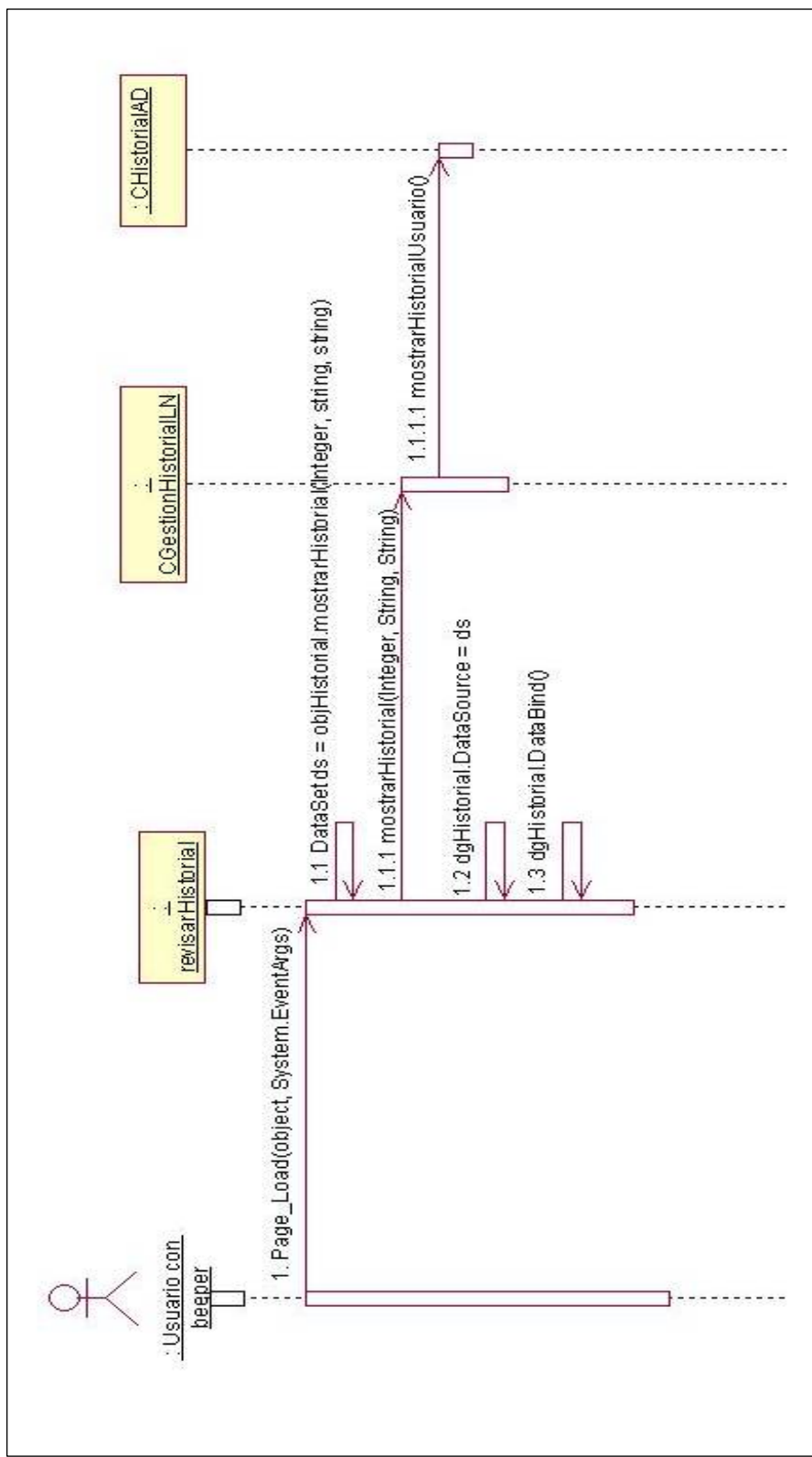

**Figura 45. DSD. CU Revisar historial de mensajes desde la Web.** 

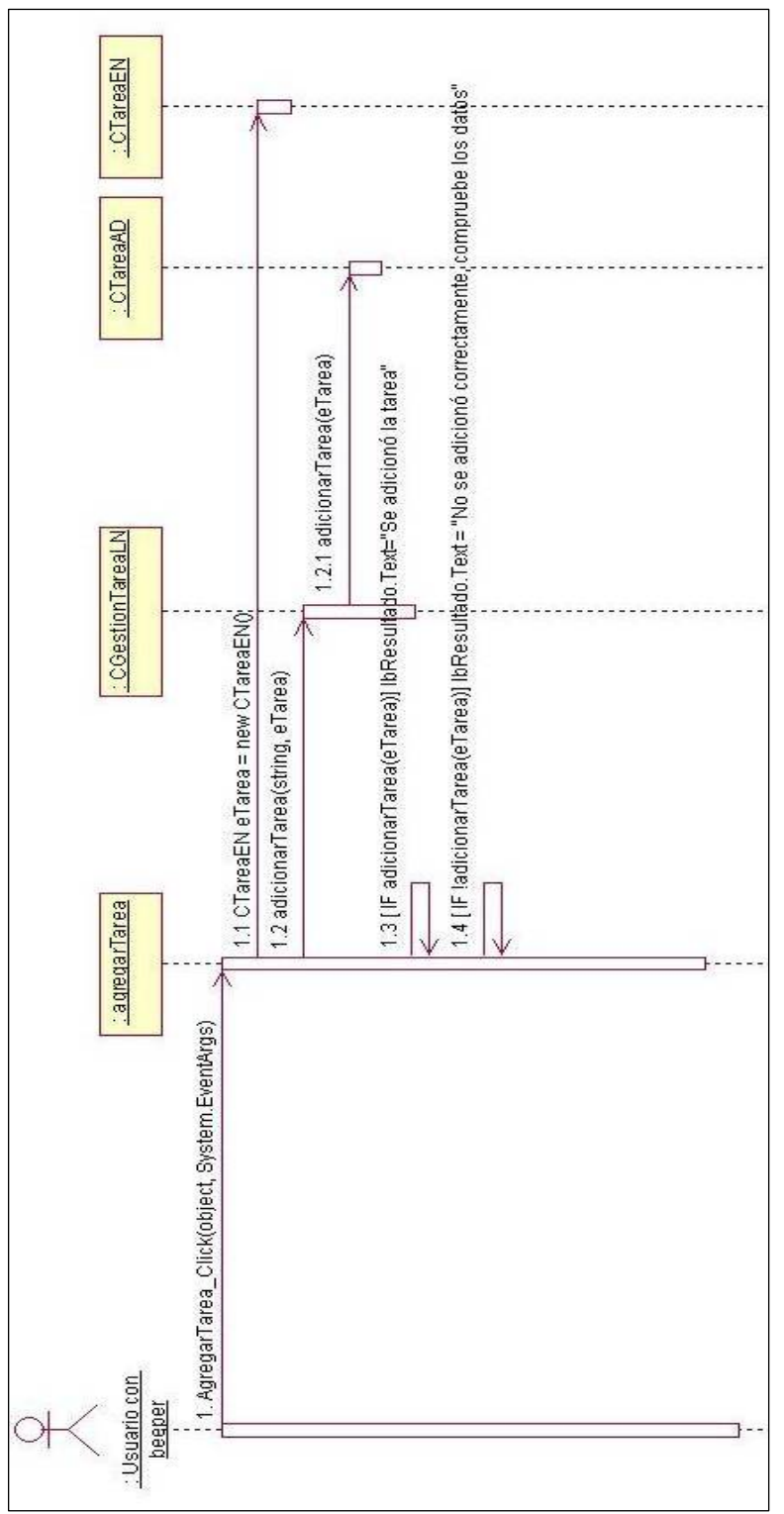

**Figura 46. DSD. CU Gestionar Tareas. Escenario: Agregar Tareas.** 

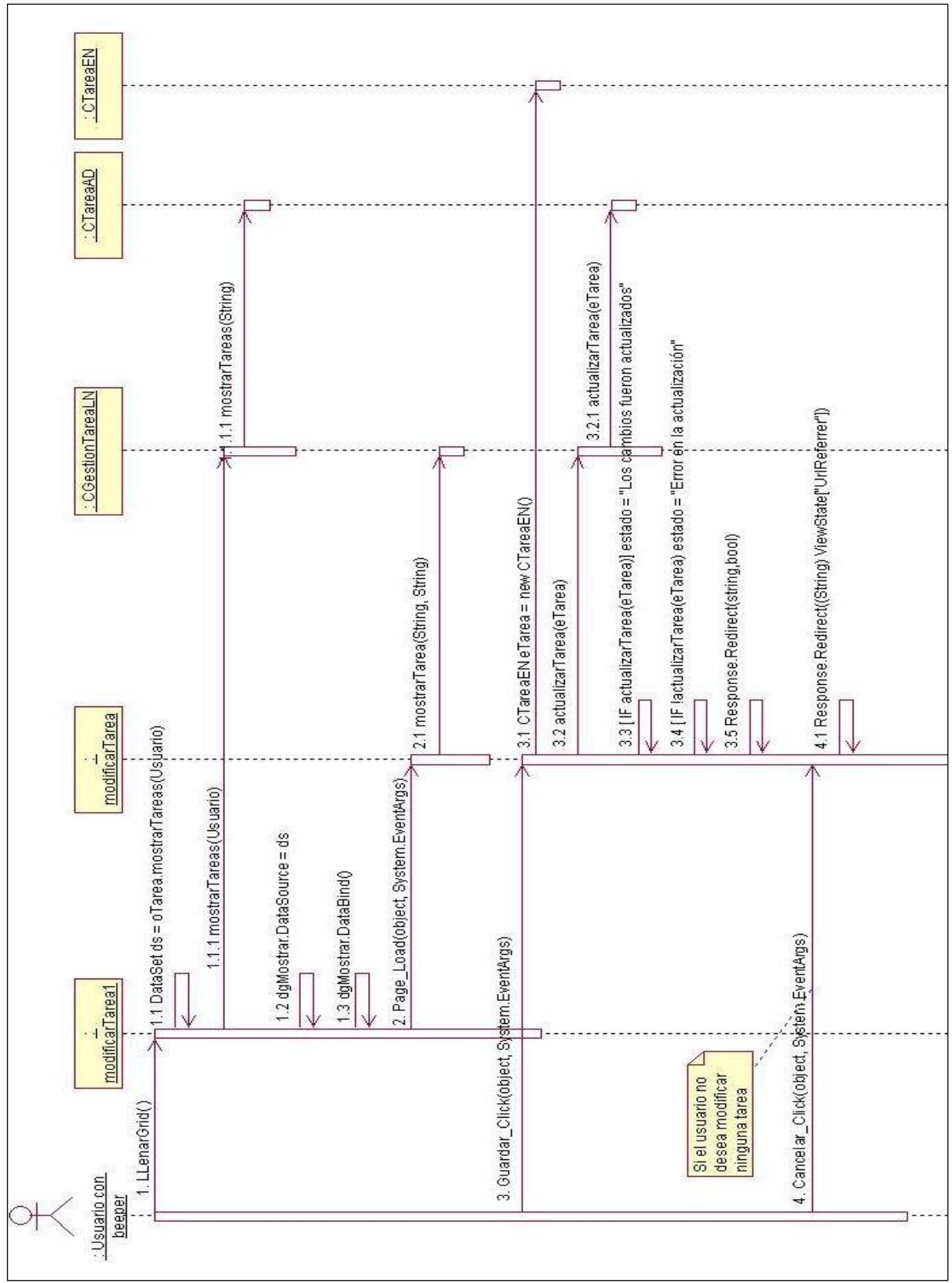

**Figura 47. DSD. CU Gestionar Tareas. Escenario: Modificar Tareas.** 

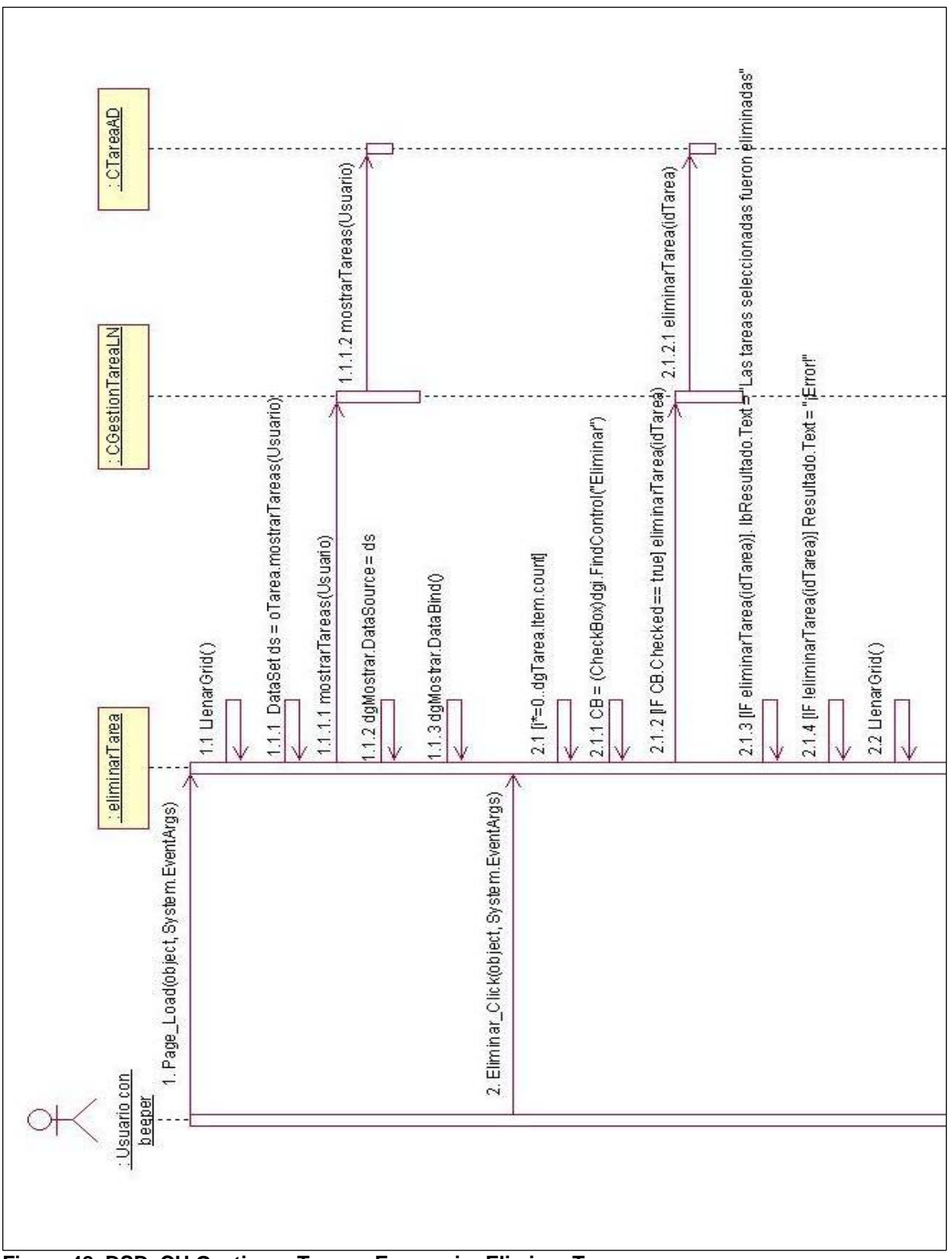

**Figura 48. DSD. CU Gestionar Tareas. Escenario: Eliminar Tareas.** 

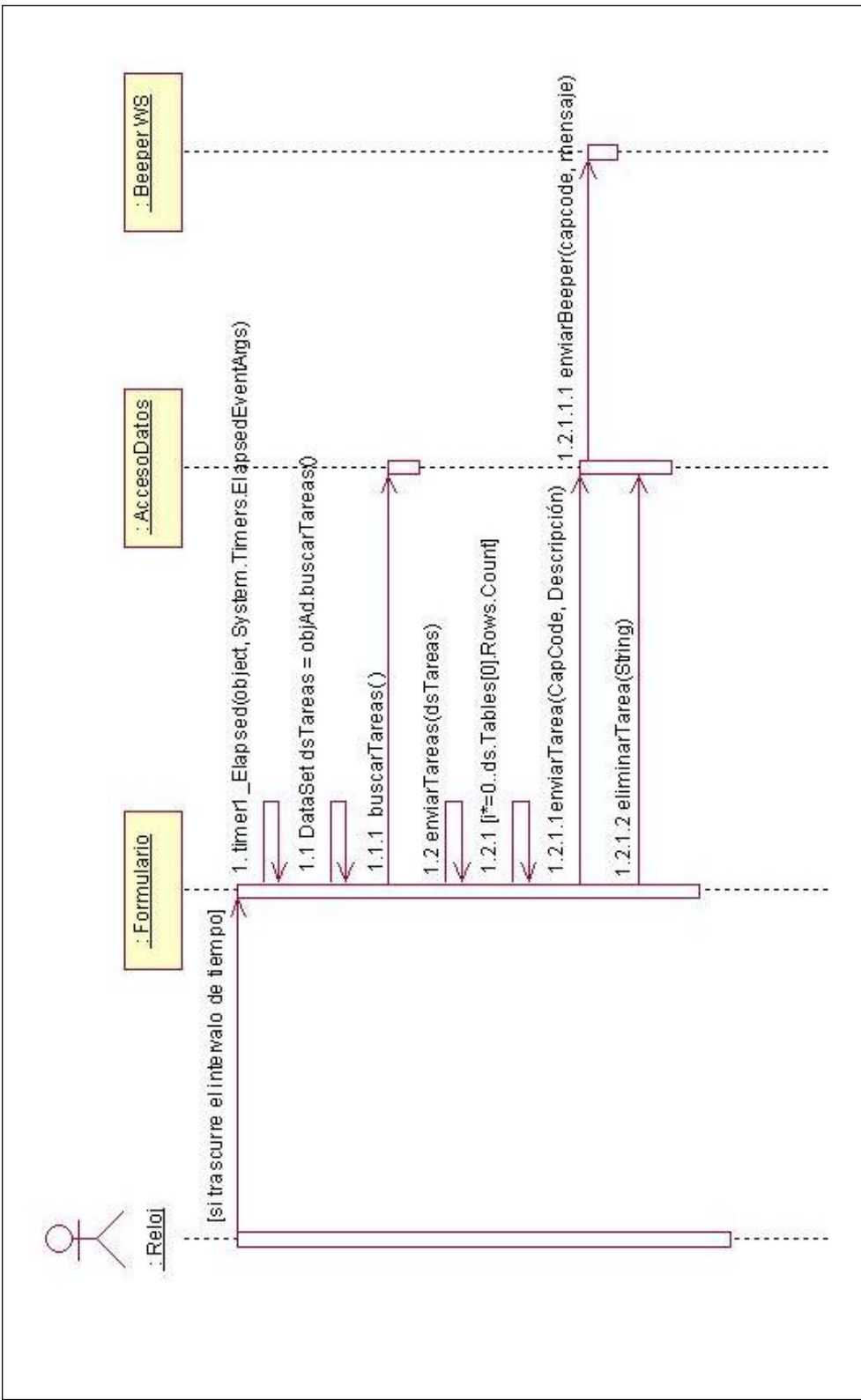

**Figura 49. DSD. CU Enviar señal de aviso a una hora programada.** 

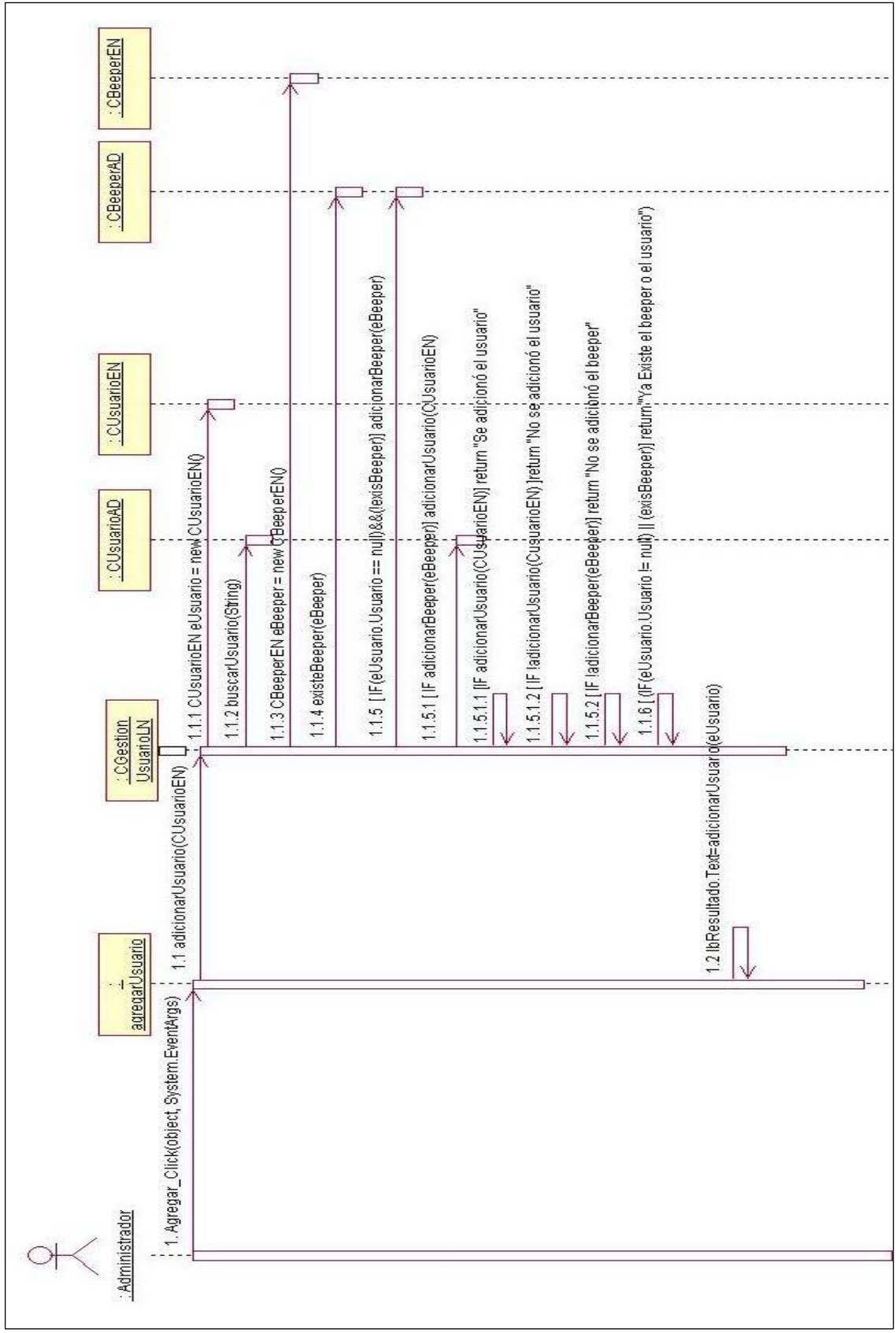

**Figura 50. DSD. CU Gestionar Usuario. Escenario: Agregar Usuario.** 

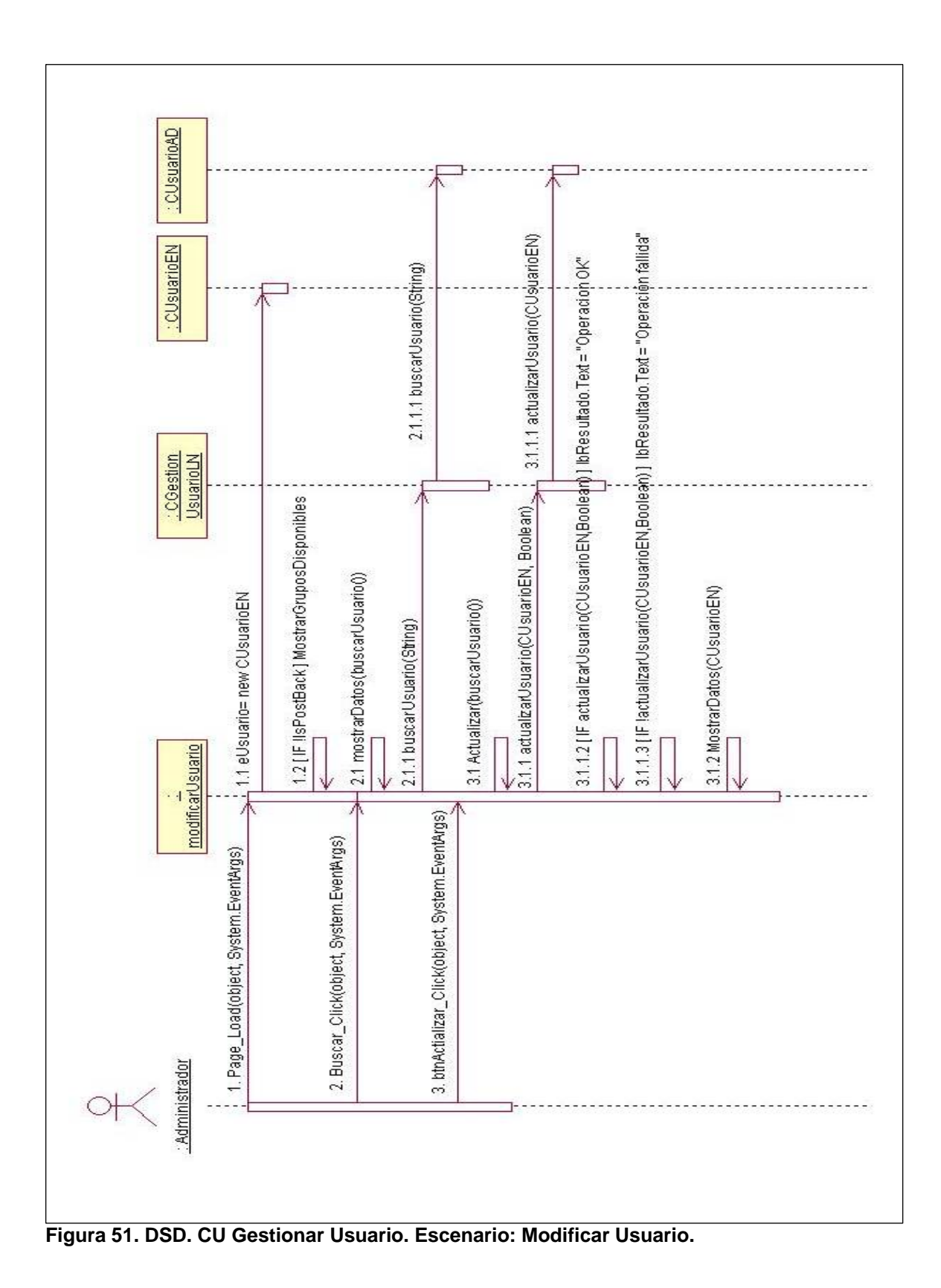

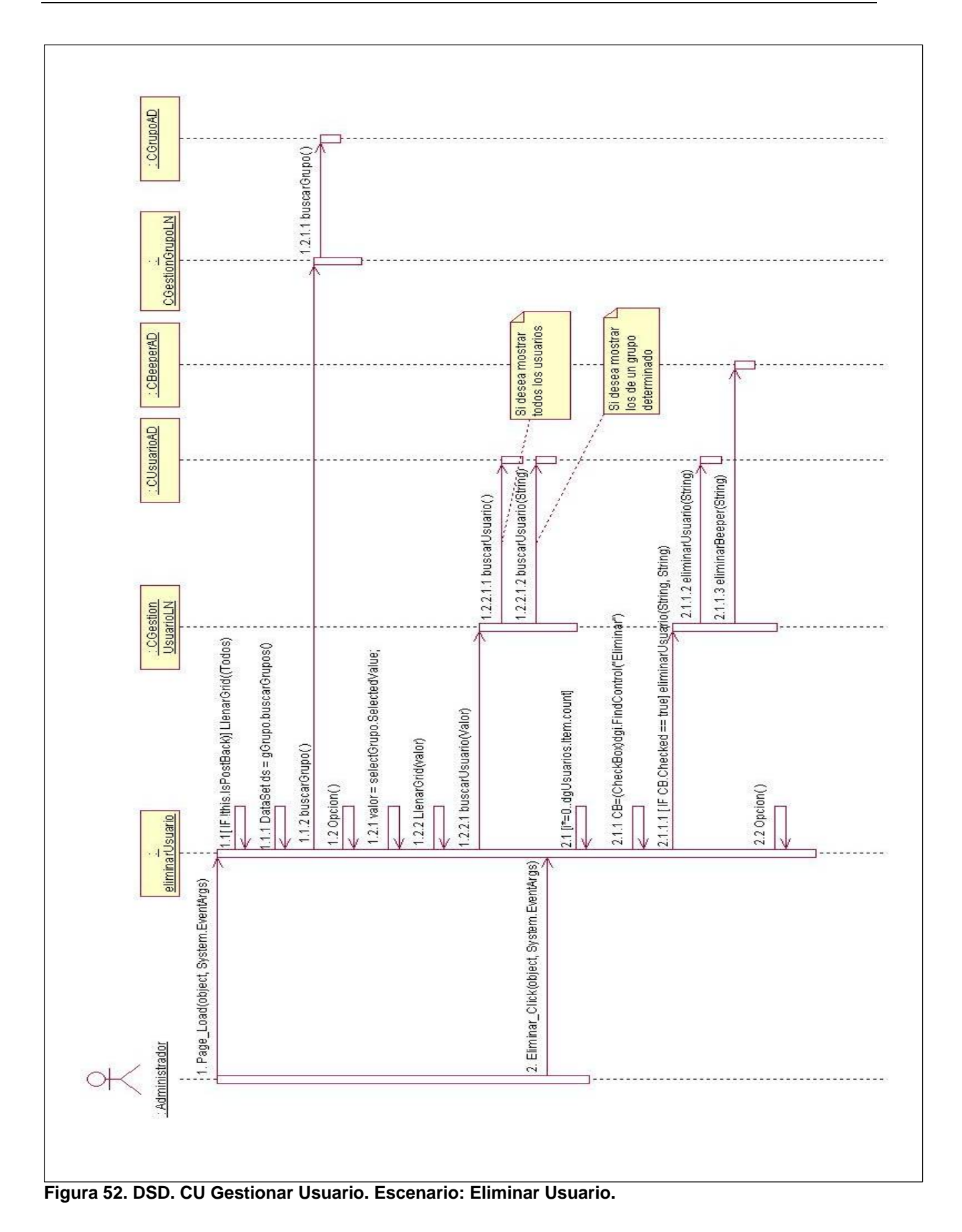

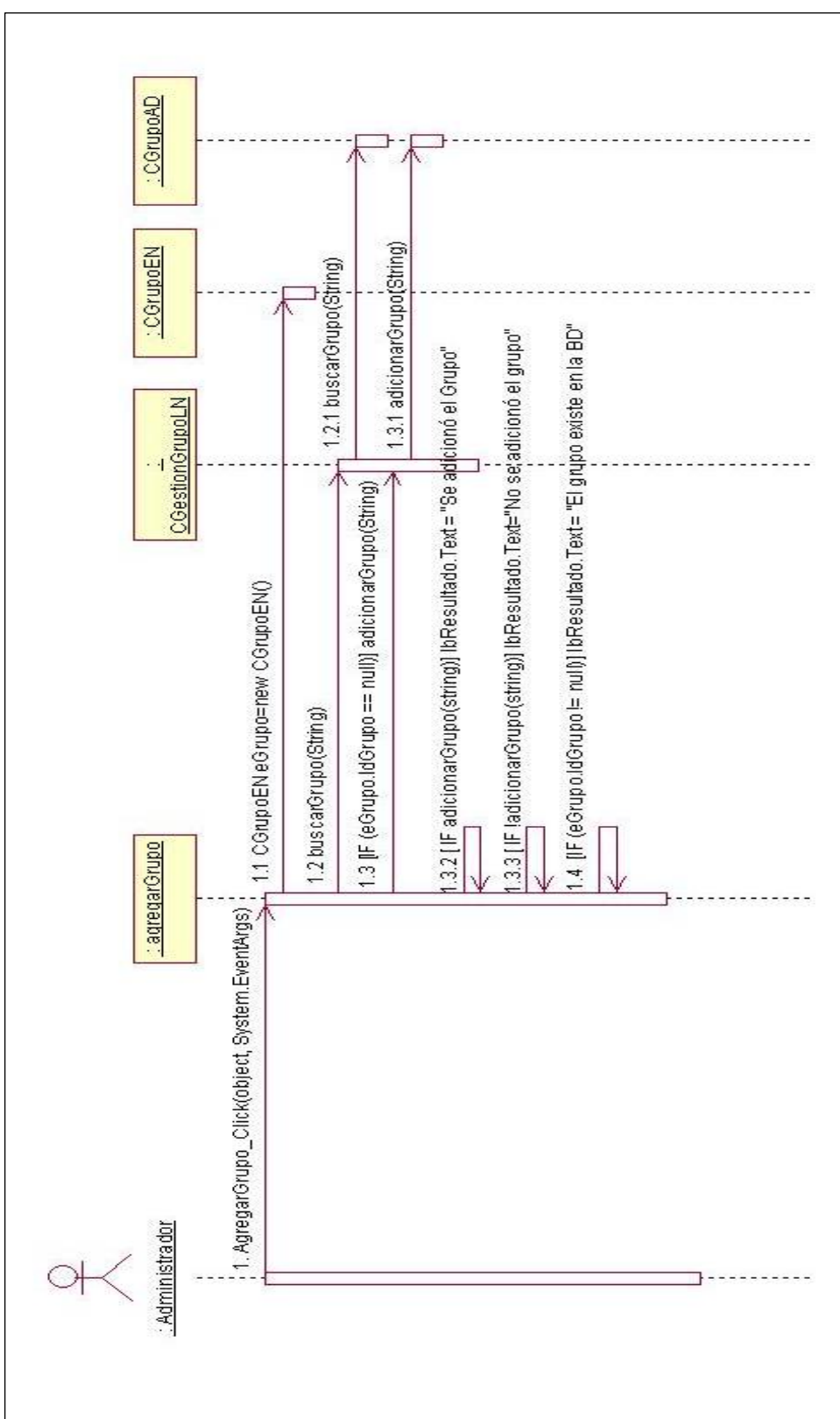

**Figura 53. DSD. CU Gestionar Grupo. Escenario: Agregar Grupo.**
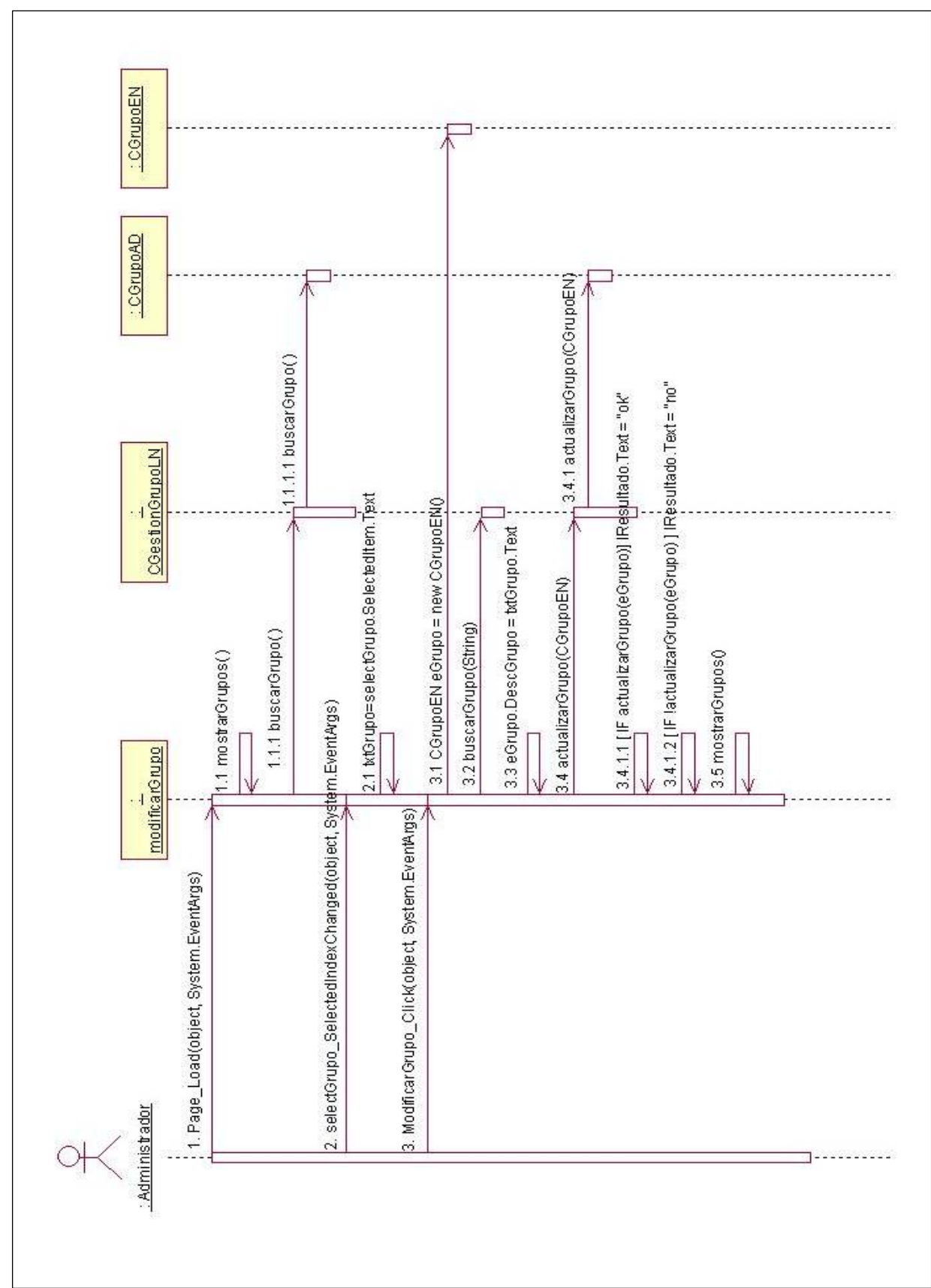

**Figura 54. DSD. CU Gestionar Grupo. Escenario: Modificar Grupo.** 

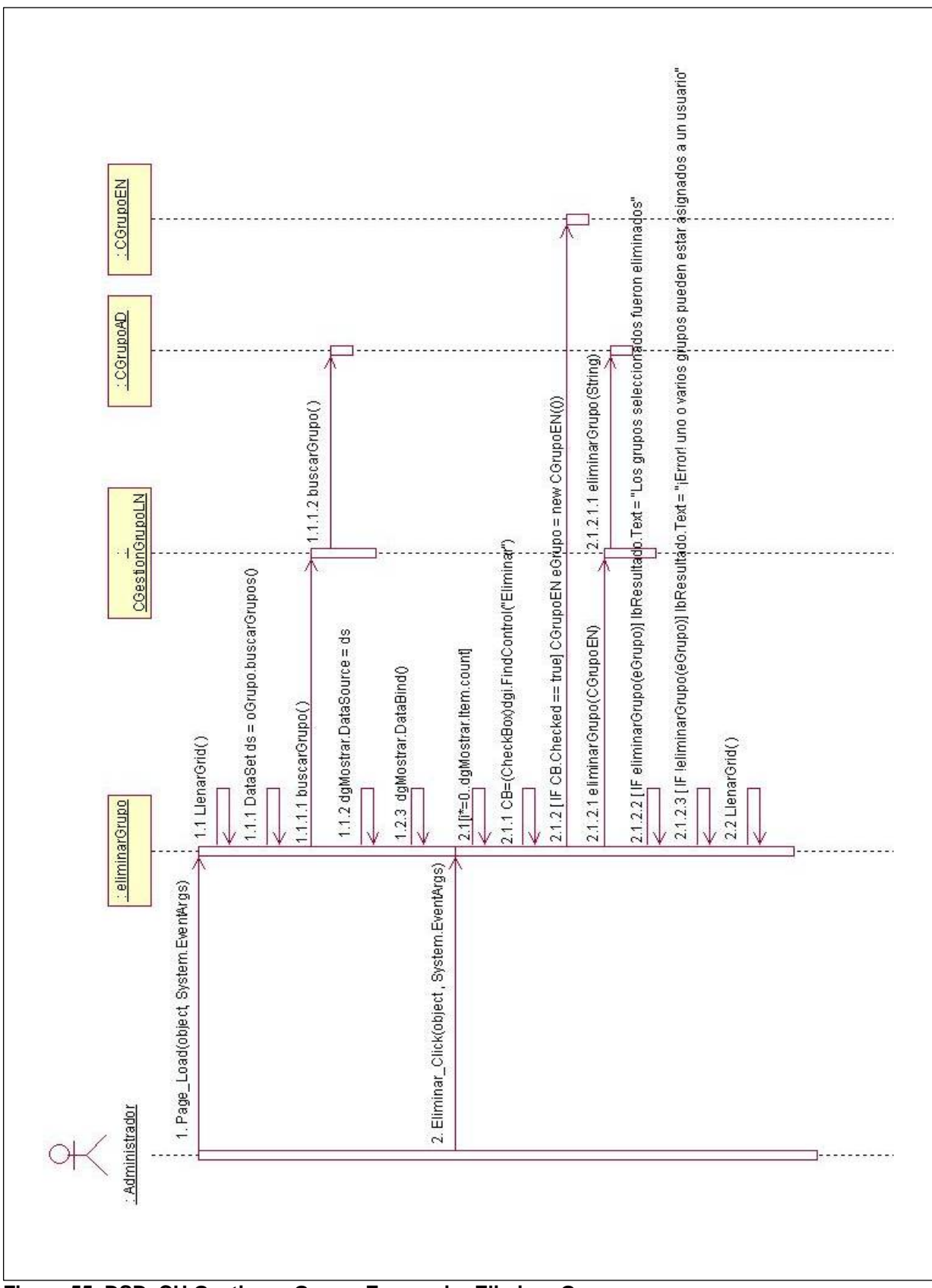

**Figura 55. DSD. CU Gestionar Grupo. Escenario: Eliminar Grupo.** 

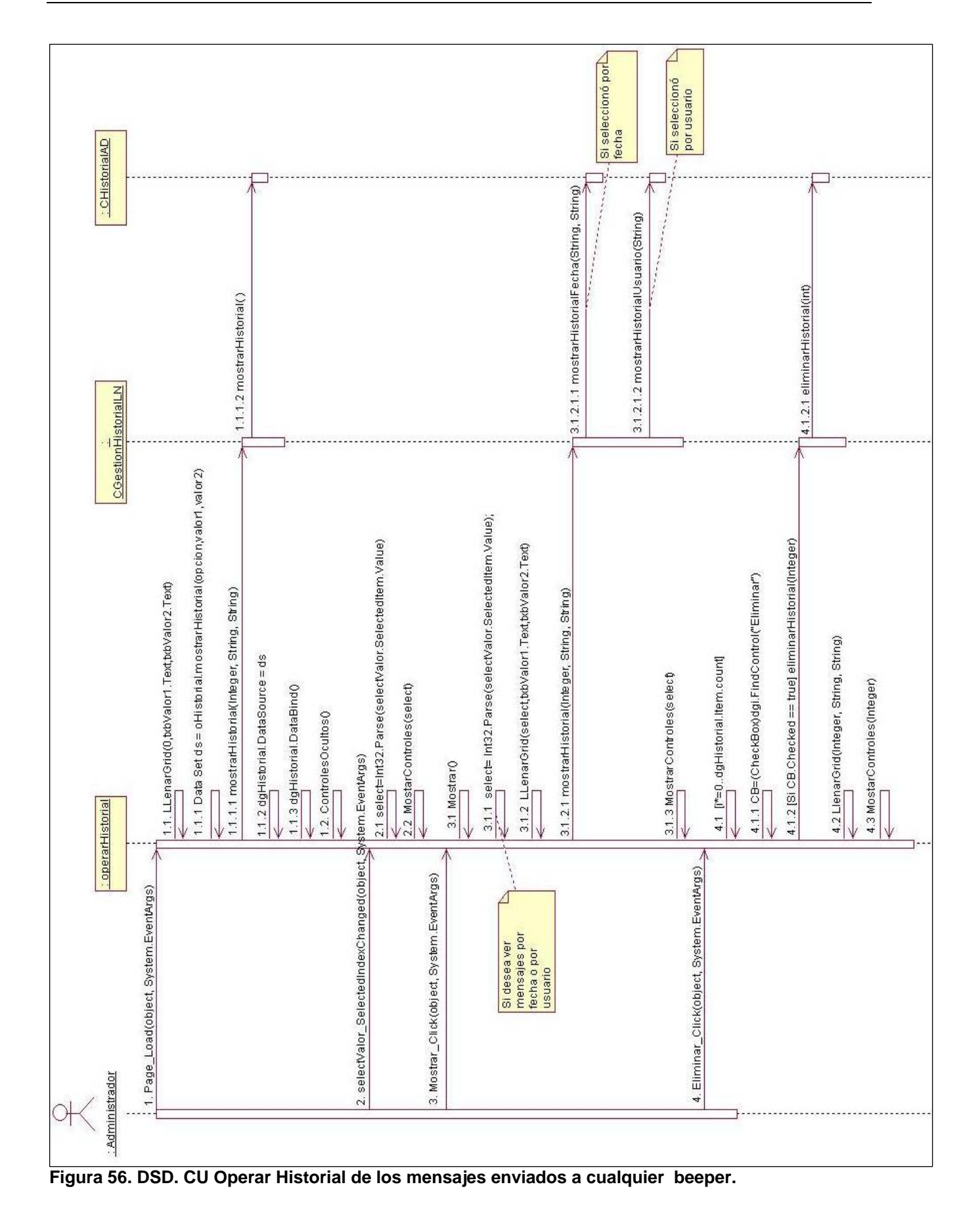

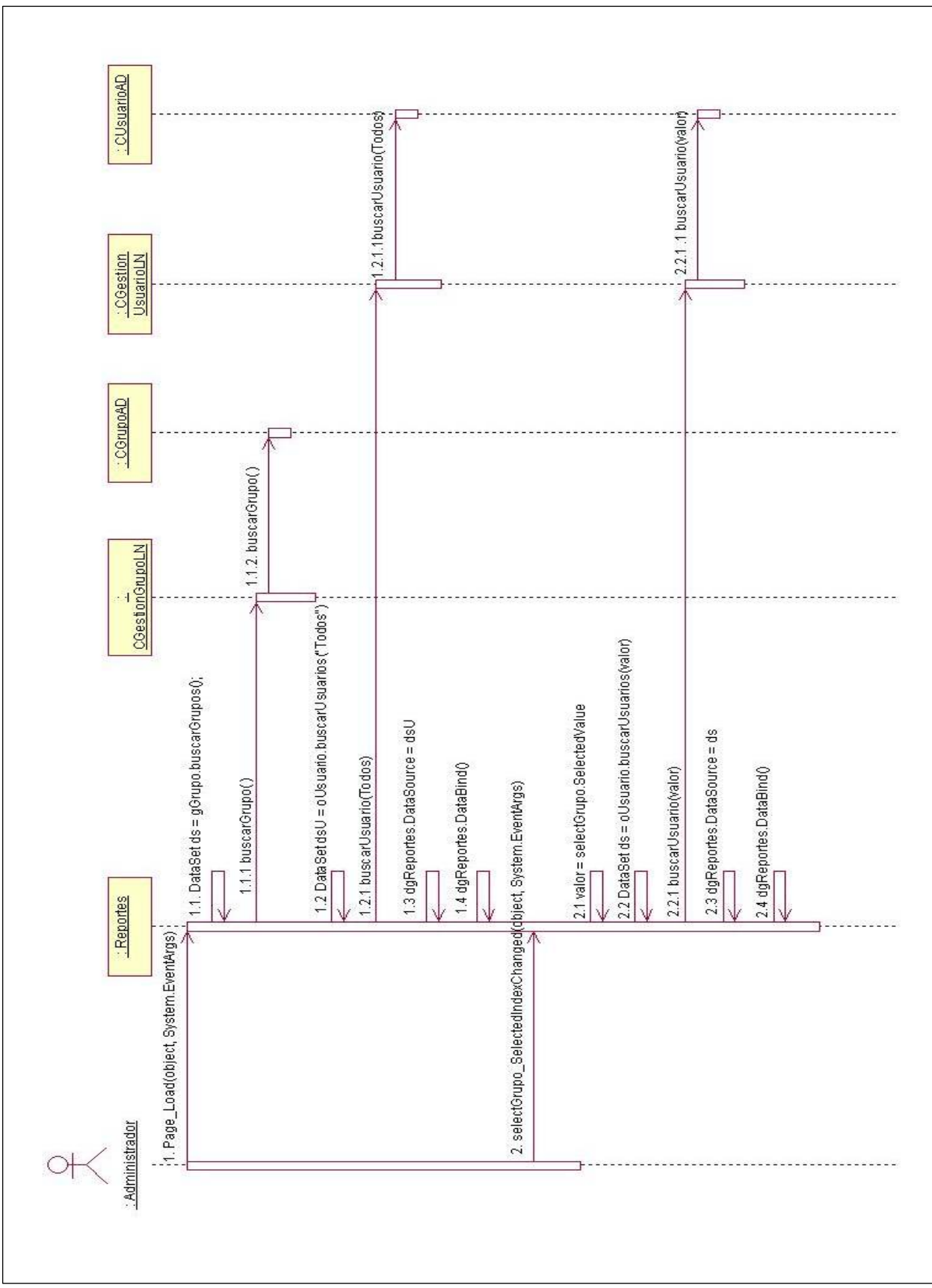

Figura 57. DSD. CU Mostrar reportes.

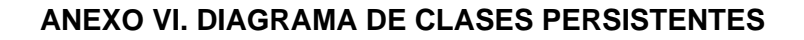

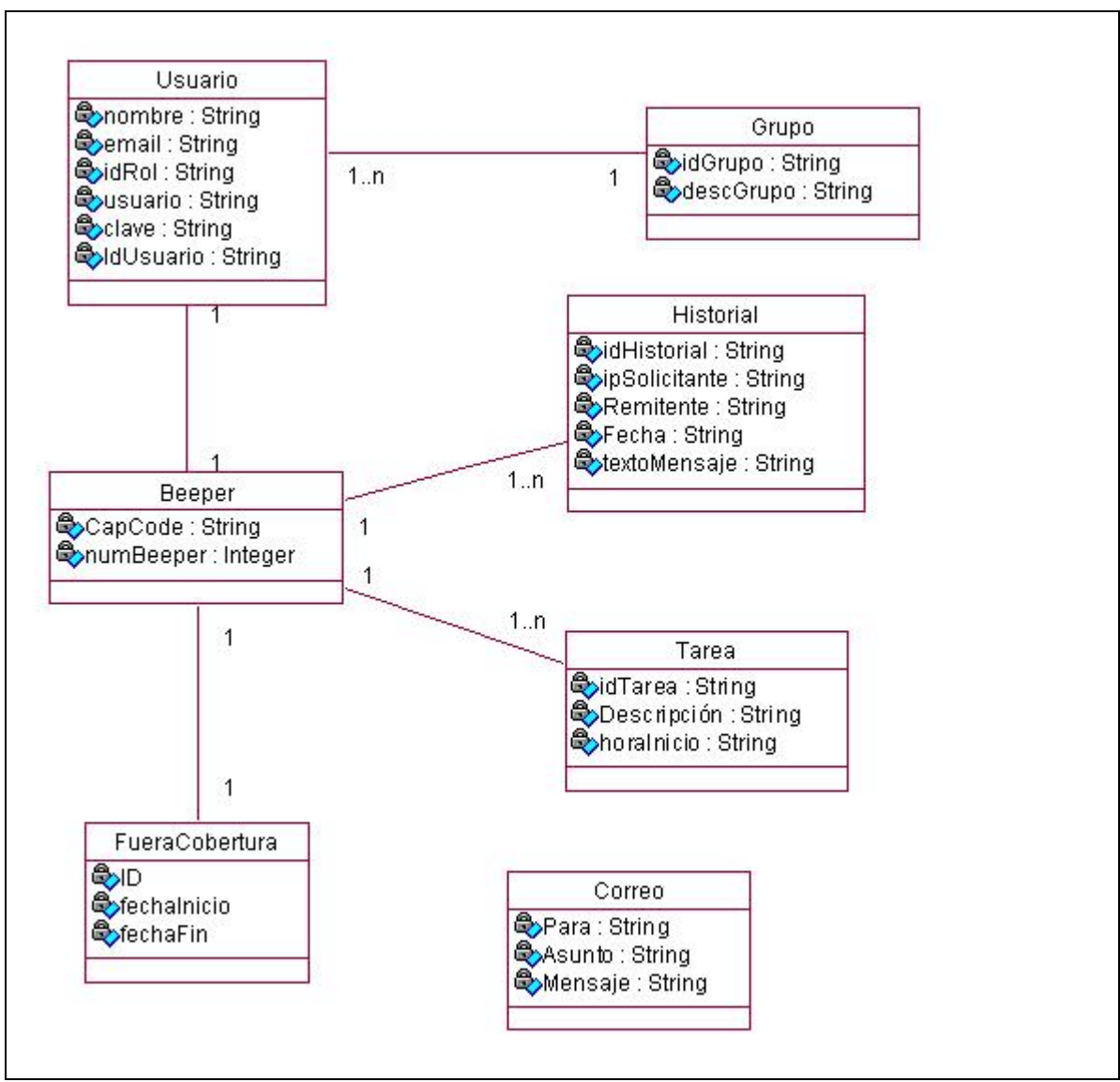

**Figura 58. Diagrama de clases persistentes.** 

#### **ANEXO VII. MODELO DE DATOS**

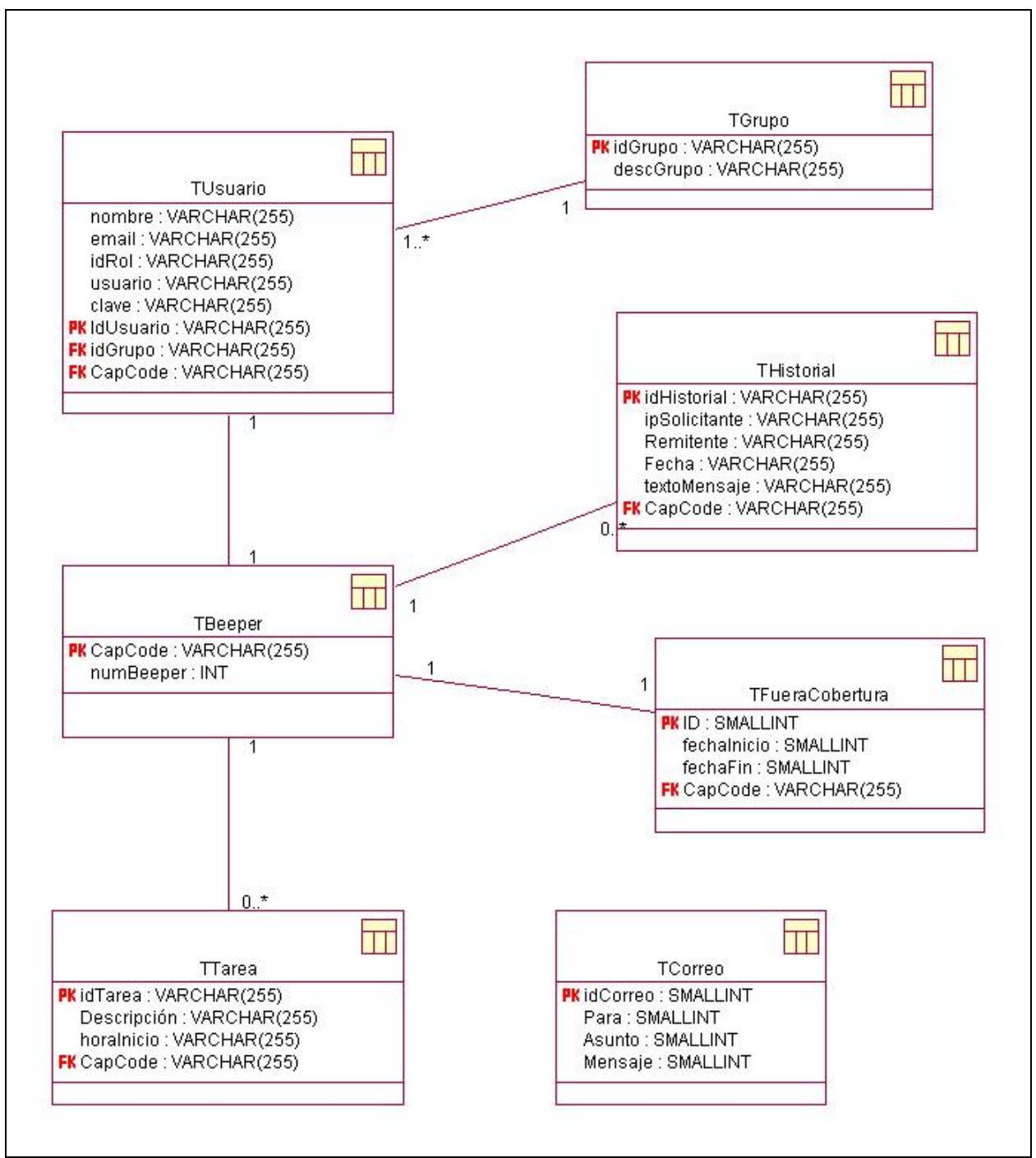

**Figura 59. Modelo de datos.** 

#### **ANEXO VIII AYUDA**

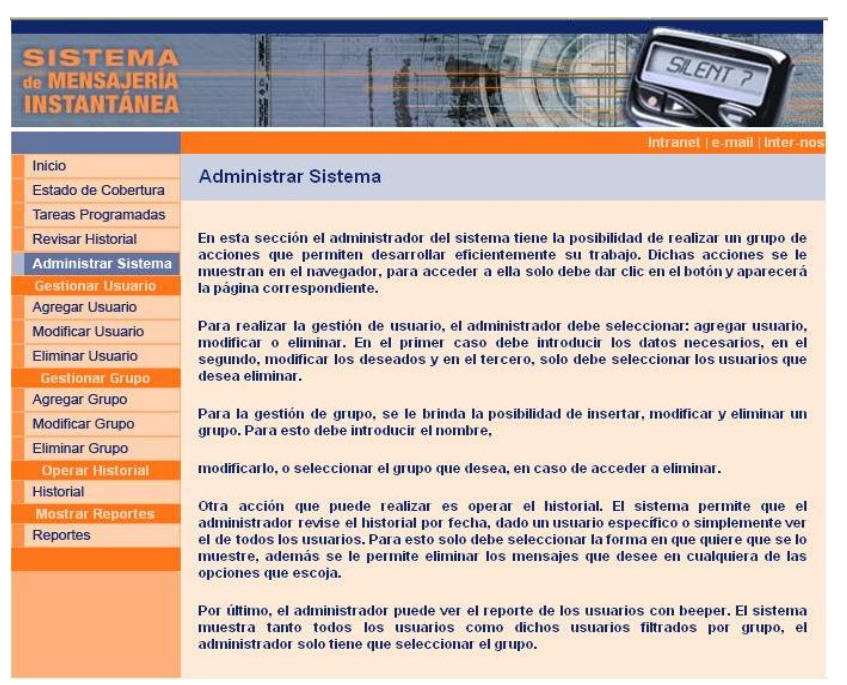

**Figura 60. Ejemplo de ayuda del sistema.** 

## **ANEXO IX TRATAMIENTO DE ERRORES**

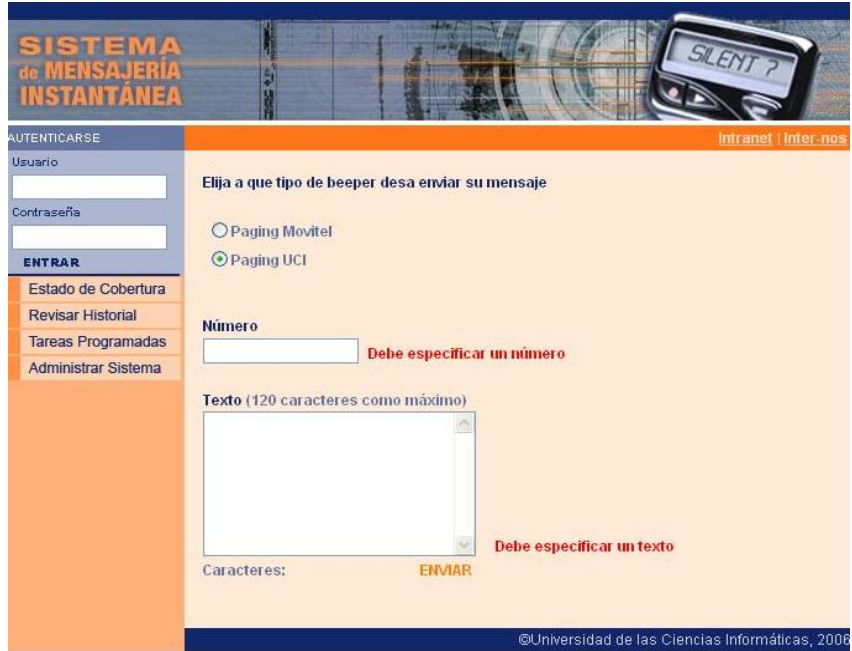

**Figura 61. Mensaje de error del cliente.** 

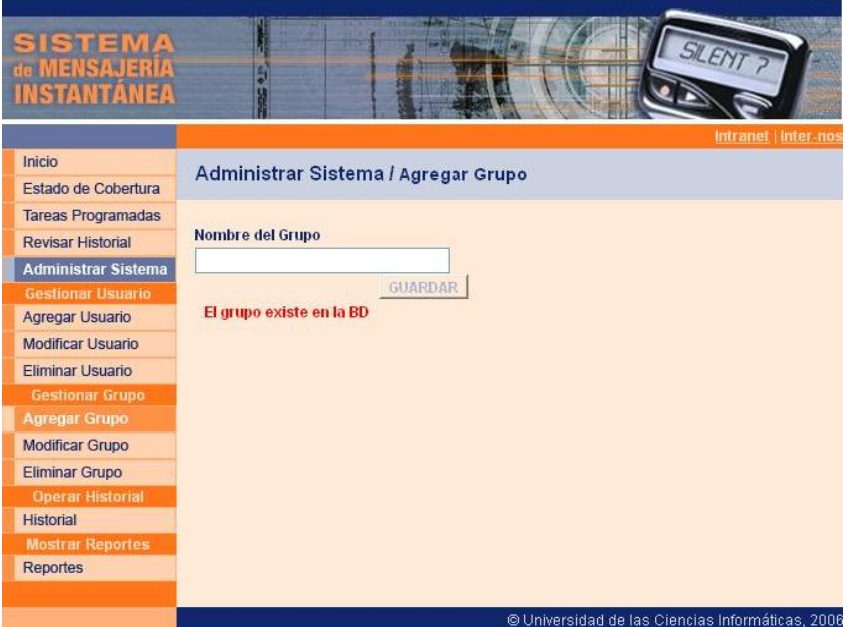

**Figura 62. Mensaje de error del servidor.** 

### **ANEXO X. MODELO DE DESPLIEGUE**

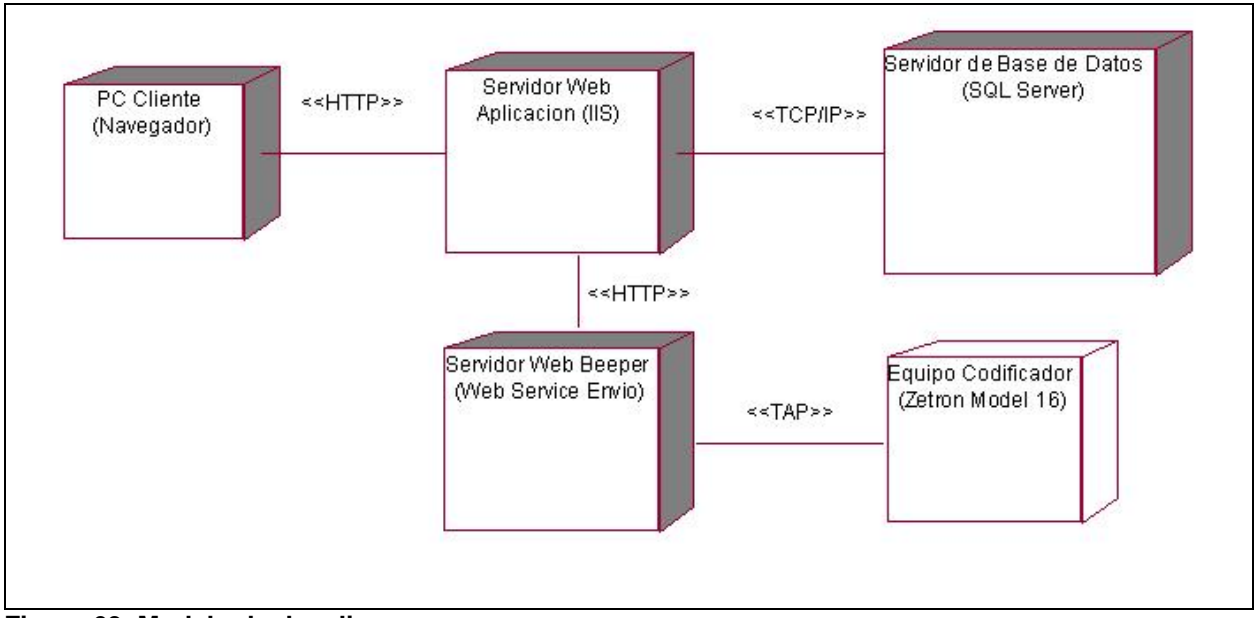

**Figura 63. Modelo de despliegue.** 

# ANEXO XI. MODELO DE IMPLEMENTACIÓN

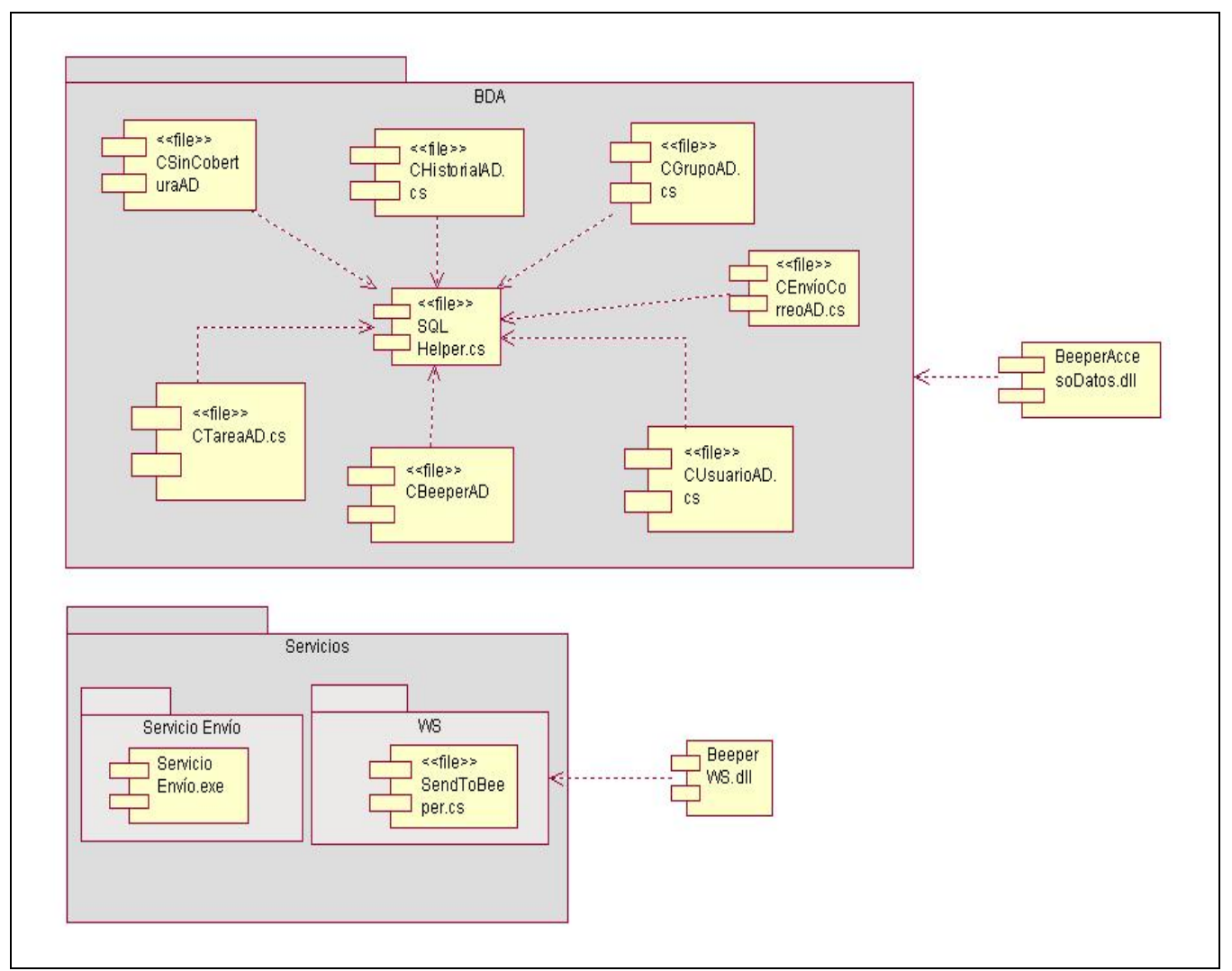

Figura 64. DC. Paquete Beeper Acceso a Datos.

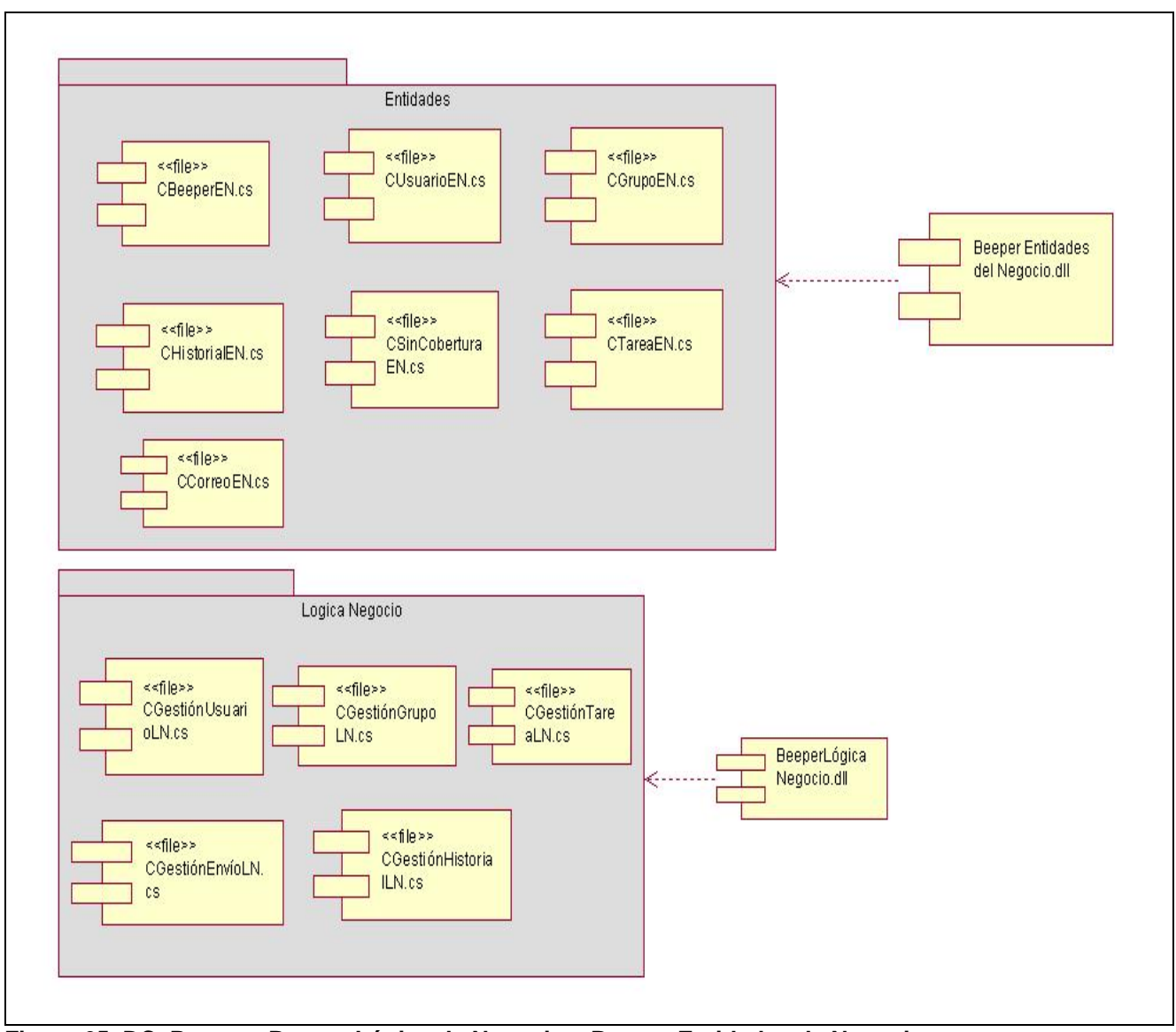

**Figura 65. DC. Paquete Beeper Lógica de Negocio y Beeper Entidades de Negocio.** 

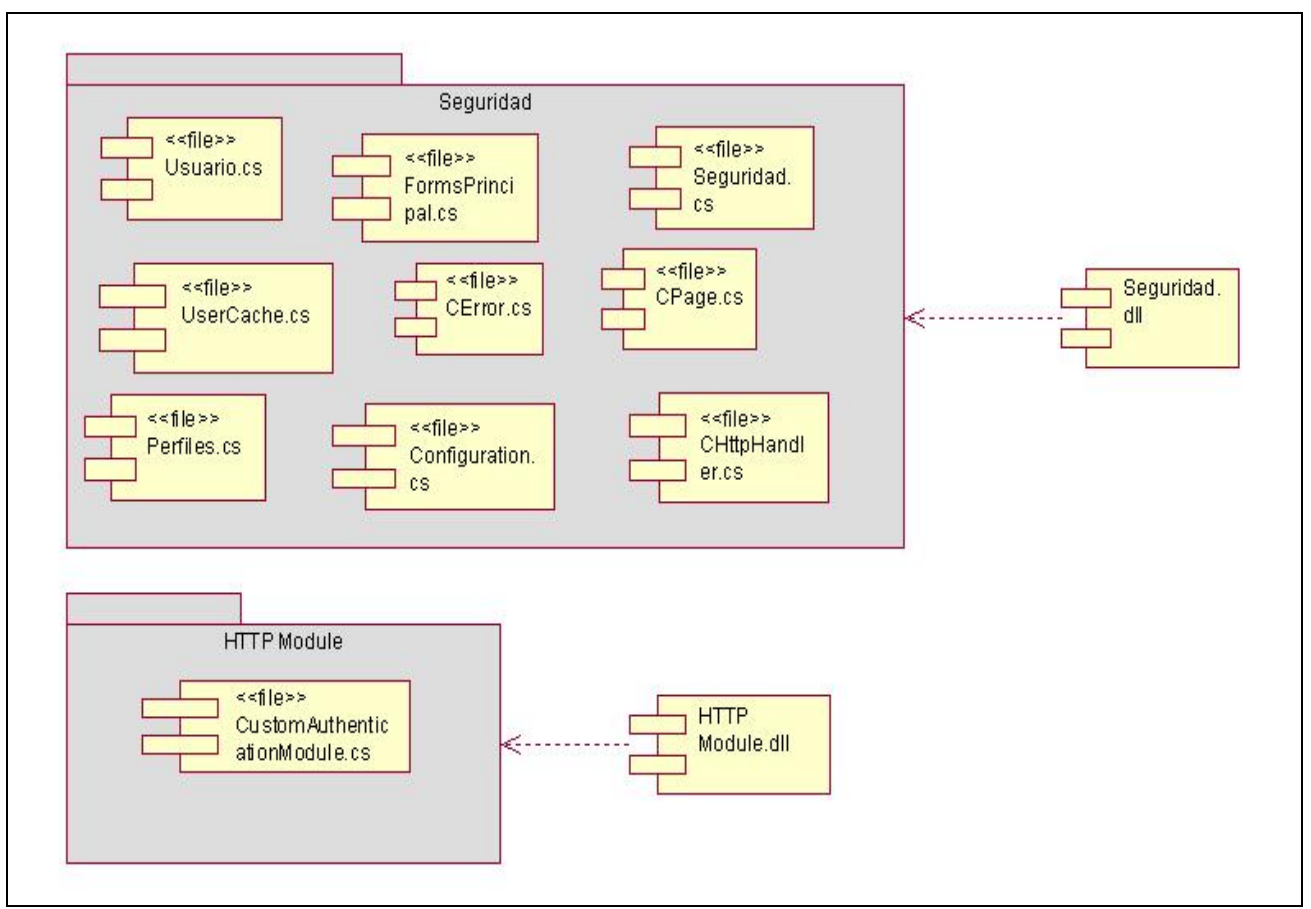

**Figura 66. DC. Paquete Directivas.** 

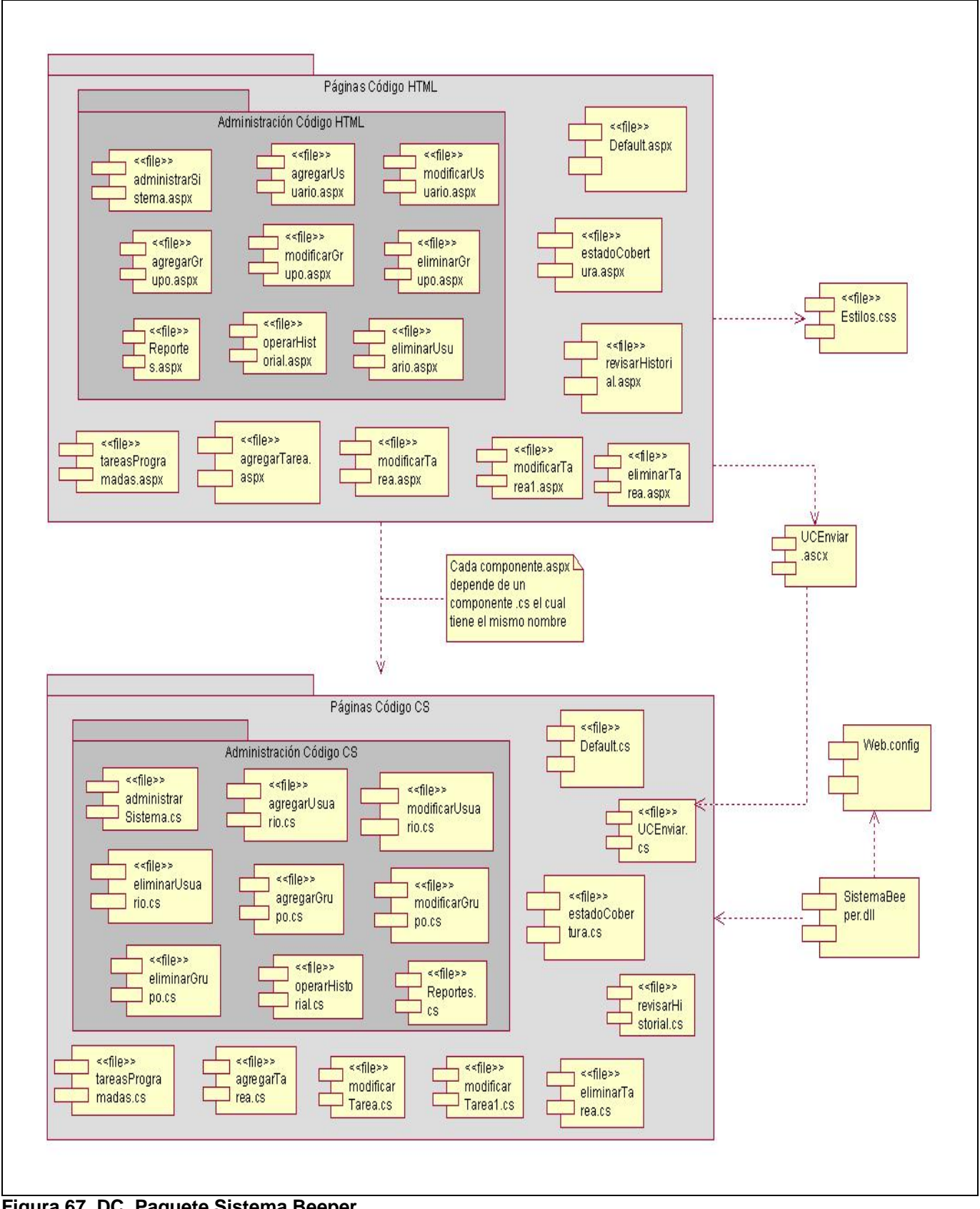

Figura 67. DC. Paquete Sistema Beeper.